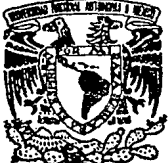

# UNIVERSIDAD NACIONAL AUTONDMA DE MEXIGO

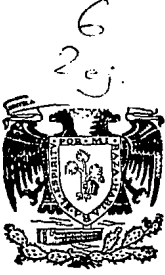

FACULTAD DE ESTUDIOS SUPERIORES CUAUTITLAN

# CONTROL ESTADISTICO DE PROCESO EN LA INDUSTRIA QUIMICA

# $T^{*}_{\mathcal{B}}$  of  $\mathbb{S}$  .  $\mathbb{C}0$   $\mathbb{N}$  ... <sup># AN</sup>LA DE ORICIN

# T E S I S

Que para obtener el Título de: Ingeniera Ouimica Presentan:

Ma. Patricia Delgado Cedillo Ma. del Rosario Ramirez Olivo

DIRECTOR DE TESIS: M.C. ALBERTO ROJAS HDEZ COASESOR: M. C. JUAN MANUEL CALDERON CORTES

CUAUTITLAN IZCALLI, ESTADO DE MEXICO 1992

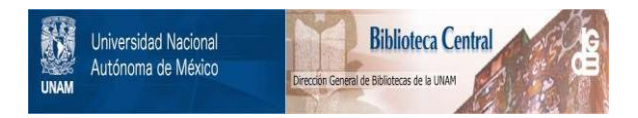

# **UNAM – Dirección General de Bibliotecas Tesis Digitales Restricciones de uso**

# **DERECHOS RESERVADOS © PROHIBIDA SU REPRODUCCIÓN TOTAL O PARCIAL**

Todo el material contenido en esta tesis está protegido por la Ley Federal del Derecho de Autor (LFDA) de los Estados Unidos Mexicanos (México).

El uso de imágenes, fragmentos de videos, y demás material que sea objeto de protección de los derechos de autor, será exclusivamente para fines educativos e informativos y deberá citar la fuente donde la obtuvo mencionando el autor o autores. Cualquier uso distinto como el lucro, reproducción, edición o modificación, será perseguido y sancionado por el respectivo titular de los Derechos de Autor.

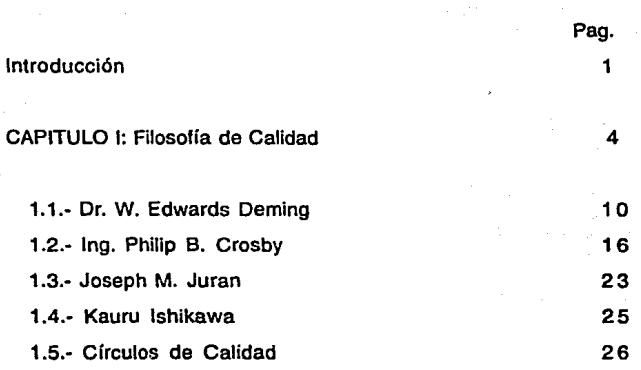

## CAPITULO 11: Herramienta Básica para el Control Estadistica de Proceso 32

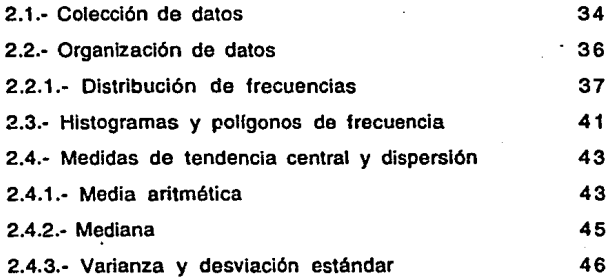

### 2.5.- Distribución normal 49

### CAPITULO III: Gráficos de Control 55

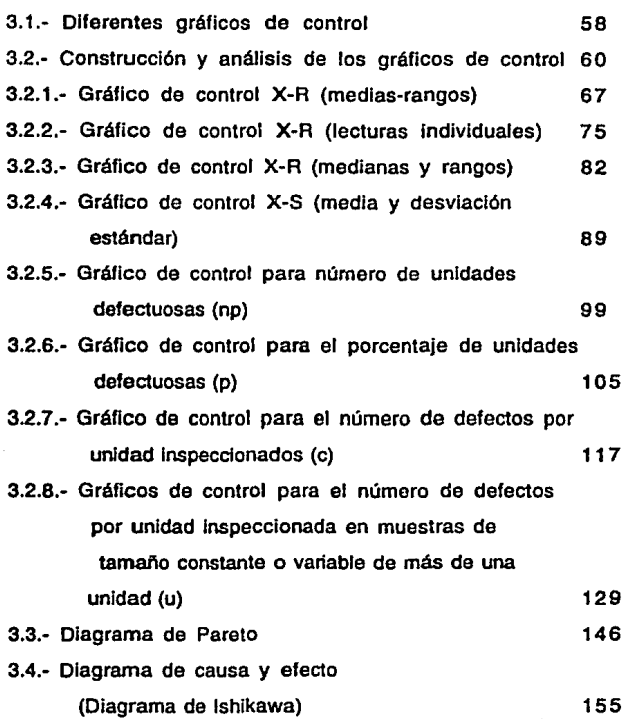

ill

### CAPITULO IV : Habilidad del Proceso 167

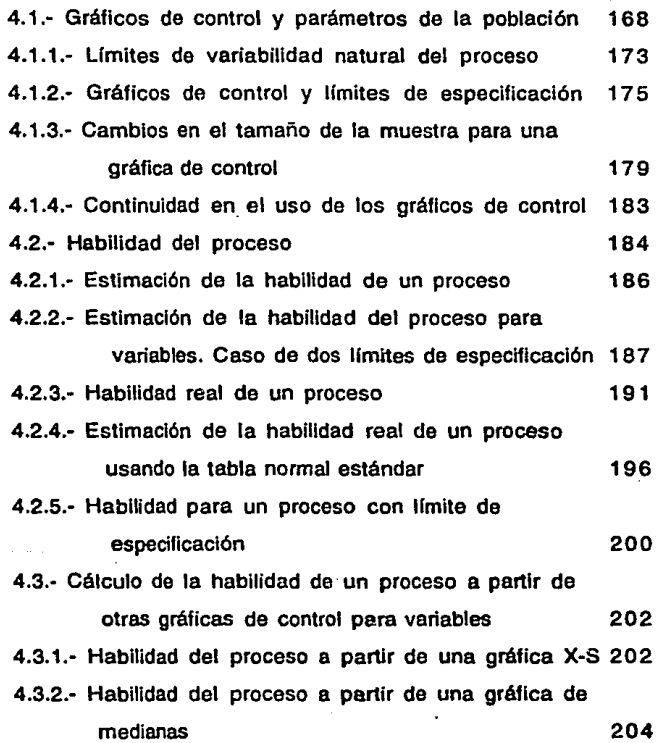

iv

ø.

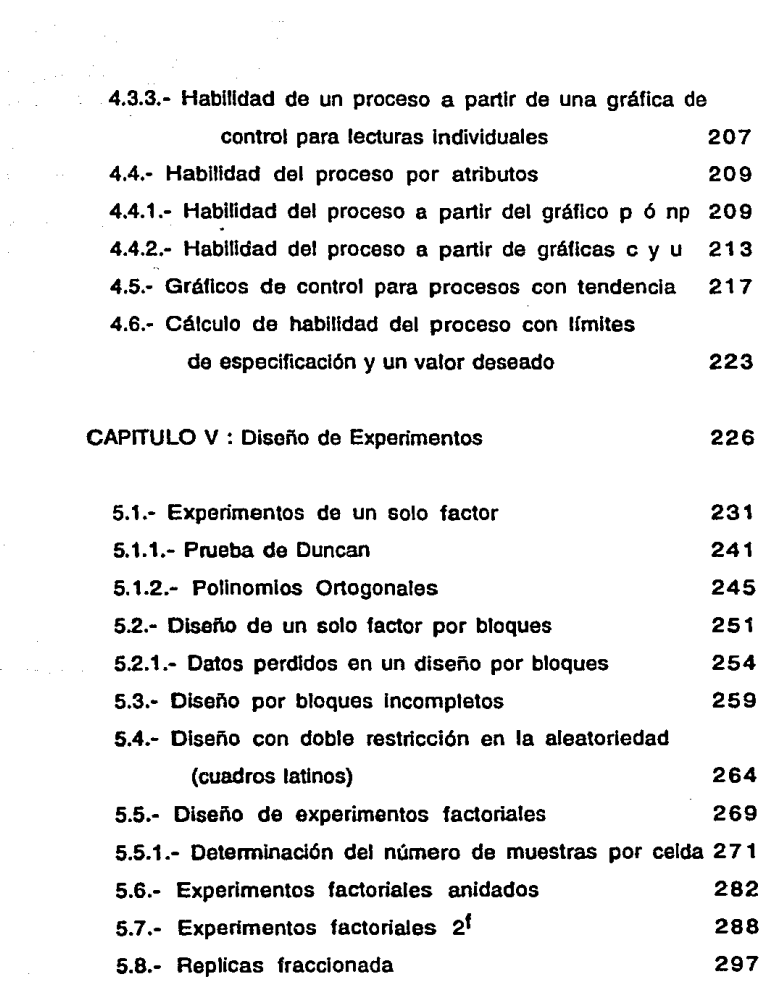

Ø

 $\label{eq:V} \begin{split} V_{\text{c}}&= \sum_{i=1}^n V_{\text{c}}\left(\frac{2\pi}{\pi}\right)^2 \left(\frac{2\pi}{\pi}\right)^2 \left(\frac{2\pi}{\pi}\right)^2 \left(\frac{2\pi}{\pi}\right)^2 \left(\frac{2\pi}{\pi}\right)^2 \left(\frac{2\pi}{\pi}\right)^2 \left(\frac{2\pi}{\pi}\right)^2 \left(\frac{2\pi}{\pi}\right)^2 \left(\frac{2\pi}{\pi}\right)^2 \left(\frac{2\pi}{\pi}\right)^2 \left(\frac{2\pi}{\pi}\right)^2 \left(\frac{2\pi}{\pi}\right)^2 \left(\$ 

# CAPITULO VI: Conclusiones **BIBLIOGRAFIA** APENDICE

vi

305 308 312 La inminente concertación del tratado de libre comercio entre México y otros gobiernos, ha colocado a un sin número de sectores Industriales ante el reto de modernizarse y redefinir sus ámbitos de competencia para evitar una pérdida de mercados.

Los desafíos que presenta la industria de hoy, caracterizados por el cambio constante y acelerado para poder competir con las industrias extranjeras, ha provocado reflexionar y convencer a los altos directivos el de tomar una nueva visión y nuevas estrategias para producir productos de mayor calidad.

En la mayoría de las industrias químicas mexicanas se ha llevado a cabo un control de calidad en forma empírica, provocando en muchos de los casos productos de baja calidad, ya que no siempre se pueden predecir las causas que provocan una calidad deficiente, es decir, no tienen una técnica para poder determinar problemas futuros y anticiparse a su corrección para no obtener productos de mala calidad. Además, la mayoría de las personas encargadas en el control de calidad dan un margen de error del 10%, ya que tienen la filosofía de que todo humano puede cometer errores. Ahora qué responderían a las siguientes preguntas: ¿Aceptarían ellos tratarse con un dentista que de 10 muelas que extrae "solo" so equivoca 10 % y saca una buena?, ¿Aceptarían ellos, una camisa que dice cuello 15 y en función de su 10% "razonable" puede ser en realidad cualquier talla entre 13.5 y 16.5 ?.

 $\blacksquare$ 

 $\sigma(\sigma)$  ,  $\sigma(\sigma)$  , and  $\sigma(\sigma)$  , and  $\sigma(\sigma)$  , and  $\sigma(\sigma)$  , and  $\sigma(\sigma)$  , and  $\sigma(\sigma)$ 

المستقل الموادي والمستقل المعارفة والمتواطن المستقلة المستقلة المنافذة المنافذة المستقلة المستقلة المتواطنة ال<br>المستقلة الموادي والمستقل المتواطن المستقلة المستقلة المستقلة المستقلة المستقلة المستقلة المستقلة المستقلة الم

Por lo antes mencionado nos damos cuenta que en realidad ese porcentaje de error no lo aceptaríamos. Por lo tanto es necesario adoptar una nueva filosofía de "Cero Defectos".

El control estadístico de proceso es una herramienta que ayuda a mejorar la calidad de un producto y tener una visión más amplia del proceso, por medio de diferentes técnicas según sea el proceso. El desarrollo histórico del control estadístico de proceso tiene un

antecedente de por lo menos cincuenta años, siendo su iniciador el Dr. W. Edwards Deming.

A principio de la década de los SO's el Dr. Demlng fue invitado por 45 de los más Importantes industriales de Japón. Durante la reunión les habló acerca de los métodos que proponía y les prometió que, si ellos lo aplicaban, dentro de 15 años tendrían a su favor un elemento decisivo en el comercio internacional.

Algunos de los asistentes opinaban sobre los comentarios de Deming como un esquema imposible y solo deseaban colocar a Japón en el mismo nivel que había tenido antes de la segunda guerra mundial, pero ya que habían ido a la reunión, consideraban que lo menos que debían hacer era permitir que se probara lo que les estaba diciendo.

Seis semanas después algunos industriales reportaron utilidades del orden del 30% sin haber adquirido equipo nuevo. Al hacer comparaciones, se dieron cuenta que el camino de Deming realmente funcionaba. Fue entonces cuando le dedicaron su tiempo y energla para Implementarlo siendo en la actualidad una herramienta muy poderosa.

El objetivo de este trabajo es mencionar la filosofía del control total de calidad y las bases para poder implementar el control estadístico de proceso en cualquier industria, para que el producto o servicio que preste a la sociedad sea de mayor calidad y pueda competir internacionalmente.

El contenido se puede desglosar en los siguientes puntos:

- 1 .- Dar la filosofía de control de calidad y el control total de calidad.
- 2.- Dar las herramientas básicas de la estadística para llevar a cabo un control estadístico de proceso (CEP).
- 3.- Dar las herramientas básicas del control estadístico de proceso y los criterios básicos para poder hacer una toma de decisión y mejorar la calidad del producto, por medio de:

a) Gráficos de control.

b) Diagramas de lshikawa (Causa-Efecto).

c) Diagramas de Pareto.

Dar los conceptos básicos de diseño de experimentos tradicional para encontrar condiciones "optimas" de operación y de esta manera mejorar la calidad del producto.

## CAPITULO 1

### FILOSOFIA DE CALIDAD

Una de las grandes barreras a la buena comunicación entre los hombres, es el significado de los términos; para cada individuo las palabras tienen un significado particular.

Es por ello que, para comunicarnos mejor se precisa aclarar algunos conceptos clave, que al menos nos sirvan de punto de partida común, tal como el concepto de calidad.

Analicemos este concepto con un ejemplo: ¿Cual sería el significado de calidad de un detergente para cada persona?.

¿Que separe la mayor cantidad de mugre?

¿Que desmanche?

¿Que tenga buen aroma?

¿Que sea económico?

¿Que no irrite la piel?

¿Que haga mucha espuma?

¿Que tenga buena presentación?

¿Que el producto cumpla una determinada gama de especificaciones?

Como se puede ver la calidad tiene muchas dimensiones.

Conocer estos criterios representa un factor fundamental en el concepto de calidad, ya que el análisis de los mismos nos permitirá:

- 1). Diseñar productos *y* servicios, sobre bases reales.
- 2).- Entender el mercado.
- 3).- Anticiparse a cambios en las demandas de nuevos satisfactores.
- 4).- Establecer niveles económicos de producción.

5).- Beneficiar a los usuarios de productos y servicios; para lograr ésto, se deben establecer canales de comunicación entre los industriales, los fabricantes y los usuarios.

Antes de la era industrial, el carpintero, el zapatero, etc. conocían a cada uno de sus consumidores, sabían si estaban satisfechos y qué deberían hacer ellos para mejorar sus productos.

Con la expansión de la industria, este contacto personal se perdió, hasta llegar a levantar una barrera de Incomunicación entre el productor y el último consumidor.

Ahora bien, no sólo conocer las necesidades y deseos de los usuarios acerca de los productos es suficiente, el concepto de calidad es aún más amplio; contempla también el servicio entendiendo éste como el constante y permanente seguimiento desde la entrega o goce del bien hasta la seguridad de la total satisfacción del usuario a través del tiempo.

En el trayecto de este proceso, que debe ser cíclico, el servicio Incluye acciones tales como instruir a los usuarios en el uso correcto del producto vía el adecuado y suficiente entrenamiento y capacitación.

Como se puede ver, la calidad debe ser medida a través de tres aspectos principales.

- 1 ).- El producto mismo, con sus características y atribuciones físicas.
- 2).- El usuario con sus necesidades y deseos.
- 3).- El servicio con amplia gama de actividades que esta función conlleva.

Ninguno de estos tres aspectos actúa de manera independiente. De nada sirve tener apego a las especificaciones del producto, si no existe la clara conciencia de las necesidades reales que el usuario demanda. Igualmente, si no se atiende en forma práctica el servicio que el bien requiere.

Por otro lado no se puede decir que hay calidad sólo identificando las necesidades y deseos de los usuarios, si se carece de un producto y servicio que la satisfaga en igual proporción. Esto quiere decir, que la calidad se determina por la interacción de estos tres aspectos, y se logra con trabajo bien hecho y adecuado al uso.

Resumiendo lo anterior se puede definir el concepto de calidad como le adecuación del producto o servicio a las necesidades del usuario y el cumplimiento de las especificaciones y procedimientos Implementados pare lograr satisfacer estos requerimientos.

Otros de los términos clave que nos conviene definir son "control de calidad" y "control estadístico de proceso".

Control de Calidad: 'Controles técnicos y sistemáticos llevados a cabo para que un producto o servicio satisfaga los requerimientos del consumidor y no sólo los estándares establecidos'; es decir, son los métodos y técnicas que se llevan a cabo en todos los pasos de la producción de bienes o servicios para asegurar que el bien cumpla los requerimientos del usuario, sin utilizar la estadlstlca como herramienta para llevar a cabo este control.

## Control Estadistica de Proceso: Control de Calidad + las herramientas estadísticas para llevarlo a cabo.

Los objetivos del control de calidad se pueden lograr con una amplia aplicación de métodos: físicos, químicos, electrónicos, y de técnicas especiales de instrumentación tales como la informática, la investigación de operaciones, Ingeniería industrial, la mercadotécnia y la estadística moderna.

El control de calidad que incluye métodos estadísticos se denomina control estadístico de proceso.

El control de calidad no es solamente:

- 1) .- Inspeccionar en forma severa.
- 2) .- Elaborar gráficas de control.

3).- Utilizar los métodos estadísticos.

4) .- La estandarización.

Realizado por los ingenieros y los técnicos.

Sino que el control de calidad es, además de lo anterior, el mejoramiento continuo del proceso y la adecuación de las nuevas necesidades del usuario el cual debe ser realizado por todo el personal, desde la alta administración hasta los trabajadores, diseñadores, encargados de compras, producción, ventas, etc.. Que es denominado como Control de Calidad total.

La lista que se presenta a continuación son los resultados favorables de aplicar el control estadístico de proceso en toda empresa.

- 1). Se mejoran los niveles de calidad. Se reducen los defectos y se hace uniforme la calidad del producto.
- 2).- Se mejora la confiabilidad de los artículos.
- 3).- Se reducen los costos.
- 4).- Se aumenta la cantidad de lo producido y se hace posible elaborar programas racionales de producción.
- 5).- Se reduce el trabajo defectuoso y el retrabajo.
- 6).- Se establece y mejora la técnica.
- 7).- Se reducen los gastos de inspección y revisión.
- 8).- Se racionalizan los contactos entre vendedor y comprador.
- 9).- Se amplía el mercado.
- JO).- Se establecen "mejores relaciones• entre los departamentos. Se destruye el seccionalismo.
- 11).- Se reducen los datos e informes falsos sobre la compañía y aspectos interrelacionados.
- 12). Las discusiones se llevan a cabo en una forma más libre y democrática.
- 13).- Las reuniones se llevan a cabo en una forma más tranquila.
- 14).- Las reparaciones e Instalaciones adicionales de equipo y equipo de planta se llevan a cabo en forma más racional y cuando son necesarias.

De l

15). - Se mejoran las relaciones humanas.

Se desea aportar además de lo anterior, los conceptos de diferentes autores:

Cinco puntos de vista modernos acerca de la Filosofía de Calidad.

#### 1.1 .- Dr. W. Edwards Demlng. s.e

El Dr. Oemlng preparó una lista que incluye 14 puntos, los cuales de acuerdo con su experiencia son básicos para la Calidad.

Los 14 puntos se aplican en todas partes, organizaciones grandes o pequel\as, a las empresas de servicio o a las de transformación o se aplican también a una división de una organización, éstos van dirigidos a la alta administración, entendiéndose como aquellas personas que pueden tener responsabilidad por los 14 puntos.

No es suficiente que la alta administración se comprometa a sí misma por la calidad. Ellos deben conocer con que se están comprometiendo, y lo que deben hacer. Estas obligaciones no pueden ser delegadas.

Los 14 puntos:

1 .- Crear consistencia de propósito hacia el mejoramiento del producto y servicio con un plan para comenzar a ser competitivo y permanecer en el negocio. Decidir quien de la alta administración es responsable de hacerlo.

La consistencia del propósito significa aceptar obligaciones como las siguientes:

a) Innovar. Colocar recursos a largo plazo.

- Nuevos servicios.
- Nuevos materiales que serán requeridos.
- Posibles cambios en métodos de producción.
- Determinar costo de producción.
- b) Orientar recursos hacia la investigación y educación.
- c) Constantemente mejorar el disefio de producto y servicio. Esta obligación nunca termina: El consumidor es la parte más importante de la línea de producción.
- d) Disponer de recursos para el mantenimiento del equipo, mobiliario e instalaciones, nueva ayuda a producción, en las oficinas y en la planta.
- 2.- Adoptar la nueva filosofía : Nosotros estamos en una nueva era económica. No se puede vivir más con los comunmente aceptados niveles de retraso, errores, materiales defectuosos *y* personas defectivas en el trabajo. Es tiempo de adoptar una nueva filosofla.

3 .- Cesar la dependencia sobre inspección masiva: requerir en lugar de esto, evidencia estadística, ya que la calidad se construye, y poder entonces eliminar necesidades de inspección en masa. Es decir, la rutina de 100% de inspección es la misma cosa que planear para defectos, es reconocer que el proceso no puede hacer las cosas correctamente o que las especificaciones no tienen sentido hacerlas en primer término.

La calidad no viene de la inspección, sino del mejoramiento del proceso.

- 4. Poner fin a la práctica de hacer negocios sobre la base de precios de marca. En su lugar, depender de medidas significativas de calidad junto con el precio. Eliminar proveedores que no califiquen con evidencia estadística la calidad. O sea el precio no tiene significado sin una medida de la calidad, la cual esta siendo comprada. No se debe buscar tan sólo al proveedor que ofrezca el menor precio, sino considerar también al de mejor calidad, con evidencia estadística.
- 5.- Descubrir problemas en el sistema y mejorarlo: Este es el trabajo que la administración debe hacer continuamente. Esto significa seguir con la reducción de desperdicios, errores y mejoras de calidad en cada

actividad; transporte, métodos de mantenimiento, ventas, servicio a clientes, ingeniería, etc. Las contínuas mejorías en la calidad, originan continuas mejorías en productividad. El liderazgo estadístico será requerido para el diseño y análisis de pruebas y para separar las causas especiales de las comunes.

Un proceso que está en un estado de control estadístico puede ser mejorado solamente por el estudio del propio proceso.

- 6.- Instituir métodos modernos de entrenamiento en el trabajo. El entrenamiento debe ser totalmente reconstruido. Un gran problema en entrenamiento y en supervisión es la variable estándar de qué es aceptable en el trabajo *y* qué no lo es. El estándar es muy a menudo dependiente de si el supervisor está o no en problemas con alcanzar su cuota diaria en términos de cantidad *y* no de calidad.
- 7.- Instituir métodos modernos trabajadores de producción: supervisión a La responsabilidad los del supervisor debe ser cambiada completamente de cantidad a calidad.

El mejoramiento de la calidad automáticamente mejorará la productividad. La administración debe prepararse para tomar acciones inmediatas sobre reportes del supervisor concerniente a barreras tales como defectos inherentes, máquinas sin mantenimiento, herramientas pobres y pobres definiciones operacionales.

- 8.- Romper el miedo sobre ¿qué está bién? y ¿qué no?, en el trabajo, de manera que cada quien pueda trabajar eficazmente para la compañía. Es necesario para una mejor calidad y productividad que la gente se sienta segura.
- **9.-** Romper las barreras entre los departamentos. La gente en investigación, diseño, ventas y producción deben trabajar como un equipo, para pronosticar y entender los problemas de producción.
- 1 O. Eliminar metas numéricas, posters y slogans para la fuerza de trabajo que no asten acompallados de **cómo** hacer el trabajo. (No se requiere solamente exhortaciones sino una guía, proporcionada por la administración, para el mejoramiento del trabajo).
- 11.- Eliminar estándares de trabajo que prescriban solamente cantidad y no calidad. (Mencionar que es lo que la administración está haciendo para mejorar los sistemas y métodos de trabajo).

Por ejemplo, un estándar de trabajo puede incluir un 10% de artículos defectivos permitidos y un 20% de desperdicios. Los estándares de trabajo garantizan que la compañía obtenga la cantidad especificada de artículos defectivos y la cantidad especificada de desperdicios, y que nunca se mejoren.

Los estándares de trabajo, porcentajes y unidades de trabajo en este sentido, son manifestaciones de la Inhabilidad para entender y proporcionar una supervisión apropiada.

12.- Remover barreras que permanezcan entre el trabajador y su derecho a sentir orgullo por la ejecución de su trabajo. (Decirle qué es un trabajo bien o mal hecho en base a datos).

13.- Instituir un vigoroso programa de "educación" y reentrenamiento.

Se requiere adaptar a las personas a usar la estadística en sus tareas, compras, calidad, ventas, etc.

Unas pocas horas bajo la guía de un maestro estadístico competente, es usualmente suficiente para empezar con los trabajadores y supervisores que deseen aprender y adoptar estos métodos. Este proceso es repetitivo en todos los niveles.

15

and the companies and captain

14.- Crear una estructura en la alta administración que Impulse día a día los trece puntos anteriores.

La alta administración requerirá de la orientación de un consultor pero éste no puede tomar las obligaciones que a la administración le competen. El consultor deberá enseñar y formar maestros en la utilización de métodos estadísticos.

#### 1.2.-  $\ln a$ . Philip B. Crosby.  $30$

El lng. Philip B. Crosby tiene el concepto de calidad como la producción de bienes o servicios con "Cero Defectos".

Para lograr el objetivo de trabajar con "Cero Defectos" es necesario que el Empresario-Director esté plenamente convencido de la importancia de la calidad, pues sólo entonces será eficaz y transformará paulatinamente a la empresa.

Durante el proceso se reafirmará la convicción del Director, conforme analice lo redituable que es operar con calidad, además de las ventajas estratégicas que pueden lograr ante sus competidores.

El programa de los 14 pasos que se describirá adelante, propicia una concientización inicial. prosigue con una metodología específica para los 12 meses siguientes, y remata con una mecánica anual de seguimiento para lograr un desarrollo a largo plazo.

1.- Involucramiento del Director General.

Un agente de cambio corporativo (Gerente de calidad, Consultor externo o un ejecutivo Importante) debe convencer a la cabeza operativa de la empresa (al Director General) de que:

eza

a) La calidad es gratis.

- b) La no calidad (defectos y errores) consumen (cuestan) anulamente entre el 10% y el 20% de los ingresos por ventas.
- c) Este costo pude abatirse al 10% sobre ventas en los primeros 12 meses del programa y hasta el 3% a largo plazo.
- d) El Director General es tan responsable de la calidad de la empresa, como de la redituabilidad, de las estrategias do mercadeo, de la productividad o de la imagen corporativa.
- 2.- El equipo de mejoría de la calidad.

Una vez concientizado, el Director General convoca a sus directores de área (subdirectores) para que:

a) Analicen la calidad en la empresa.

- b) Rectifiquen su actitud ante los defectos y errores de calidad.
- c) Proporcionen algunos subalternos (3er nivel: Gerentes) para integrar el equipo interdisciplinario de "mejoría de calidad".

- d) Participen en la implantación del resto del programa. El interés y empuje del Director General son vitales para realizar esta etapa, sólo asf se involucrarán los directores de área.
- 3.- Medidores de la calidad.

En este paso deben definirse medidores concretos de la calidad, primero a nivel corporativo, después por áreas y finalmente medidores departamentales. Cada medidor recibirá publicidad amplia y será el control que establezca el avance de la calidad, bajo el programa.

Asf como la "redituabilidad" y la "lfquidez" son los medidores sumarios corporativos de la situación financiera de la empresa, así los "medidores de la calidad" (o de su ausencia) visualizan la nueva actitud hacia la calidad: "Cero Defectos".

4.- El costo de la calidad.

Este paso suele constituir la gran sorpresa del proceso: al estimar el costo de la calidad, los gerentes usualmente lo subestiman en tan sólo el 2% sobre ventas. Para encontrar el valor real, finanzas deberá recorrer cada componente principal de cada departamento de la empresa (no sólo de producción), con la ayuda del Gerente correspondiente.

El costo de la no-calidad suele aproximarse al 20% sobre ventas. Cuando se terminan de integrar los gastos clásicos de Inspección y reproceso de los productos terminados con los costos menos visibles de los errores y defectos: errores de surtido y reembarque, errores de créditos y cobranzas, errores de papeleo y computación, errores de compras y fabricación, devoluciones y reclamaciones de clientes y proveedores; garantías y demandas oficiales, etc., el costo de la no calidad suele aproximarse al 20% sobre ventas.

5.- Concientización de las bases hacia la calidad.

Una vez convencidos los gerentes departamentales del costo de la no calidad y de su responsabilidad de mejorar la calidad, podran darse los primeros pasos públicos para rectificar la falsa imagen que prevalece entre los mandos Inferiores y las bases laborales.

Algunas ideas incluyen: cartas individualizadas del Director General a todo el personal, explicando la nueva actitud hacia la calidad, posters "Cero Defectos", plática de cada Gerente con sus subalternos, iniciar investigaciones a fondo al producirse el siguiente defecto.

Lo más importante ahora, es cambiar la actitud tercermundista previa del "ahí se va" por la propuesta "para mi solo calidad total".

6.- Programa de acciones correctivas.

Al llegar a este punto se inician "Círculos de Calidad' o su equivalente: cada supervisor con su personal buscan remediar los errores o defectos generados en su departamento. Es importante que quien haya cometido el error, sea quien tenga que corregirlo. Resulta claro que no se buscan culpables pera crucificarlos, sino la concientlzación del personal hacia la prevención de defectos.

Si algún departamento no descubre sus defectos para evitarlos, podré proporcionérsele ayuda mediante una •asesoría• de calidad.

7.- El plan del "Día Cero Defectos".

En el paso 9 se celebrará el "Día Cero Defectos" para darle realce, un sub-comité del Equipo de Mejoría (3 miembros) preparan un plan de celebración que une eficacia, costo y festividad del evento.

8.- Capacitación de supervisores.

Esta capacitación tiene tres objetivos básicos:

a) Interesar a los mandos inferiores en el programa 'Cero Defectos', transmitiendo la seriedad del compromiso la Alta Gerencia.

- b) Explicarles la dinámica del "Día Cero Defectos" para que colaboren, entusiasmando a sus subalternos.
- c} Prepararlos para que motiven y dirijan a su personal al llegar al paso 11.
- 9.- El Día Cero Defectos.

El objetivo de este paso es transmitir a las bases laborales, la decisión gerencial de no tolerar complacientemente más defectos, es decir, el fin oficial de la "mediocridad". Se pretende que el día sea solemne, alegre y motivante, pero sobre todo, se debe convencer al personal de que NO se trata de una moda pasajera a corto plazo. Se enfatizará que la Dirección General valora a la Calidad tanto como ta

redituabilidad o la productividad y que el esfuerzo que ahora se inicia serán permanentes.

10.- Definición de metas de mejoría.

Cada supervisor se reúne con su personal y se fijan metas concretas a lograr en cuanto a prevenir defectos, para los próximos 30 a 90 dfas.

Es Importante que las metas sean medibles, realistas y ambiciosas.

Suele ser útil establecer competencias interdepartamentales cuyo premio será el reconocimiento público al departamento ganador.

#### 11.- Corrección de causas de error.

Se pide al personal que informe de inmediato de cualquier causa de defecto que perciba y que no pueda corregir personalmente; no se le piden sugerencias sino hechos. Cada observación se envía al Equipo de Mejoría, quien deberá acusar recibo en 24 horas; el equipo canalizará los informes al departamento correspondiente y vigilará que se corrijan las anomalías denunciadas. Finalmente el equipo informará al denunciante que su queja fue debidamente solucionada. Objetivo: que el personal se sepa escuchado y busque su superación.

#### 12.- Programa de incentivos.

Se establece un programa de Incentivos a los logros importantes; los premios buscarán más el reconocimiento que aspectos monetarios.

Eventualmente debe haber una retroalimentación a todo el personal, mostrando los beneficios colectivos que la nueva actitud ante la calidad les ha producido: más empleos, empleos más seguros, trabajo más creativo y más satisfactorio, posiciones mejor remuneradas, etc.

#### 13.- Comités de calidad.

Se forman "Comités de Asesoría de Calidad" con el personal más experto, quienes fungirán como dinamizadores del "Equipo de Mejoría".

Estos "Comités" mantienen la agilidad *y* el entusiasmo original, ante la tendencia a burocratizar y mediocrlzar toda innovación.

14.- Repetir todo el programa.

La fase inicial (13 pasos) tomará 12 meses, por lo que al concluírla, parle del esfuerzo concientizador y educativo original se habrá desgastado. Para darle permanencia a la calidad total, hace falta repetir el ciclo con algunas adaptaciones menores, por ejemplo celebrar el aniversario del Día Cero Defectos, renovar el Equipo de Mejoría, revisar los Medidores de Calidad, modificar los incentivos, etc. Esta repetición anual del programa garantiza su seriedad *y*  su instituclonalidad; es decir, nuestro esfuerzo no fue un capricho sino un compromiso serio de generar " Calidad Total".

1.3.- **Joseph M. Juran.** 21• 22. 23

La filosofía de Juran se puede resumir en los siguientes aspectos:

1 . - La Alta Administración es una facilitadora de los grupos de trabajo y quienes desarrollan la calidad es la mediana administración, quien debe vender la idea a la alta gerencia e implantar control de calidad por proyecto.

- 2.- La Alta Administración debe de propiciar un cambio de actitudes del personal por medio de la motivación.
- 3.- Capacitar al personal con las t'écnicas estadísticas para ser usadas como herramienta para llevar a cabo el control de calidad. Las técnicas estadísticas (herramientas) deben usarse como un medio pero no como una panacea que remedia todos los males. Se usa más que nada como diagnóstico y control.
- 4.- Debe nombrarse un líder por grupo de trabajo y por proyecto (líder formal).
- 5.- Contempla y define la habilidad del proceso como un aspecto fundamental en la planeación de calidad en una empresa. Esta habilidad del proceso es producto de la tecnología existente en la empresa.
- 6.- Establecer grupos de trabajo y por proyectos e involucrar a la Alta Administración como un coordinador de los mismos y se basa en diagnósticos organlzacionales.
- 7.- La corporación debe aceptar cambios tecnológicos y cambios en el sistema organlzacional si éste lo requiere.

1.4.- Kaoru lshlkawa. 17. 20

La filosofía resumida de lshikawa lo daremos por medio de los siguientes aspectos:

1 .- La Alta Administración debe prepararse en lo que es el control de calidad, debe asumir el liderazgo de le implementación de la calidad y siempre debe estar e la vanguardia.

La Alta Administración desarrolla los planes, la política, etc., del control de calidad.

- 2.- Debe de propiciarse un cambio cultural en el personal de la empresa sobre la calidad.
- 3.- La Alta Administración debe capacitar el personal en las técnicas estadísticas para ser usadas como herramientas para llevar a cabo el control de calidad.
- 4.- Deben existir líderes pare llevar a cabo el control de calidad, los cuales deben ser participativos, rotativos y voluntarios.

5.- Establecer grupos de trabajo, llamados Círculos de Calidad, que deben estar constituidos por personal de todos los departamentos y no únicamente personal del departamento de calidad. Esta es la principal aportación de lshikawa, definiendo las tareas de Alta y Mediana Administración.

1.5.- Círculos de Calidad. 18, 19

Como todas las filosofías anteriormente mencionadas, hablan sobre grupos de trabajo y el más concreto y eficaz que se ha visto es el de los Círculos de Calidad, por lo que se desea dar los aspectos fundamentales de este grupo de trabajo.

Los Círculos de Calidad (CC) pueden definirse como un grupo pequeño, en que todos sus miembros participan al máximo en forma voluntaria y contfnua dentro de la empresa a la que pertenecen, como parte de las actividades del Control Total de Calidad (CTC) de la empresa, utilizando técnicas de control y mejoramiento con auto-desarrollo y desarrollo mutuo.

Algunos de los propósitos fundamentales de los CC son los siguientes:

1 .- Contribuir al mejoramiento y desarrollo de la empresa.

El CTC requiere que cada una de las unidades de trabajo, en sf e integradas con las demás, coadyuven a dar la calidad total al cliente, en términos de satisfacción.

Además de esta función global de la empresa hay otros aspectos importantes: reducción de costos, mayor productividad, menor tiempo de revisión, incrementar · la seguridad, las ventas y la eficiencia.

2. - Respetar a la persona humana.

No importa que tan automatizada esté la planta, mientras haya personas, éstas deben ser auténticamente respetadas. Cada ser humano es diferente, pero aunque no se llegue a su individualidad, debe ser respetado como ser humano, en cualquier parte del mundo.

La empresa debe ser un lugar agradable para trabajar, en donde:

- La persona no es máquina, es ser humano dedicado a labores importantes, puede mostrar sus habilidades y dedicarse a explotar el potencial que posee.
- $\sim$ La persona puede utilizar sus conocimientos y creatividad en el lugar en que presta sus servicios.
- Puede desarrollar sus habilidades, porque hay oportunidad de utilizar su cerebro.
- $\overline{\phantom{a}}$ Las personas no están solas, se organizan y actúan como grupo.
- Las personas aprenden entre si, comparten experiencias.
- Hay oportunidades de ser reconocidos por colegas y superiores, por personal de otras divisiones y empresas.

3. - Desarrollar a plenitud las capacidades humanas.

Al hombre le agrada mostrar Iniciativa y, si no se les da la oportunidad, el ánimo se debilita y aumenta la rotación. Un supervisor debe ser capaz de dirigir los esfuerzos del grupo, de elevar el estado de ánimo de las personas, de alentar la habilidad personal, de coordinar los esfuerzos individuales dentro del grupo, porque ninguna persona sola puede hacer lo que hace el grupo.

El deseo de desarrollarse uno mismo se hace más fuerte, a medida que uno se involucra en el Círculo. Cuando se orientan por el deseo de estudiar más, adquieren conocimientos y habilidades insospechadas.

Los objetivos primordiales de los CC son:

1 .- Construir una empresa "potente•.

Una empresa potente es cuando hay:

- Liderazgo del supervisor y éste respeta a sus operarlos.
- Decisión, colaboración y alta moral de los operarlos que mejoran el trabajo.
- Conciencia de la ejecución real del control de calidad, cantidad, costo, revisiones y seguridad.

2.- Establecer una situación de control.

Los departamentos bien controlados son los que observan las normas establecidas, toman las acciones correctivas o preventivas, eliminan las causas de las situaciones

anormales antes de que surjan los problemas y si es necesario revisan las normas.

No es posible establecer un estado de control a través de la tecnificación, y la automatización eliminando la fuerza de trabajo, ya que, siempre se requerirá el control del personal.

3.- Elevar el estado de ánimo.

Un estado de ánimo bajo, impide lograr un objetivo. El CC no es el resultado de un nivel alto del estado de ánimo, sino a la inversa.

4. - Relaciones Humanas.

La gente aprende a conocerse mutuamente y crear relaciones humanas sanas.

5.- Mejoramiento a nivel de la empresa.

Permitir que presenten sus opiniones o que presenten información útil para obtener mejoría, si la naturaleza de ésta requiere autorización y coordinación de un nivel superior a la empresa.

6.- Actividades voluntarias.

Las actividades del CC se promueven concediendo el respeto que se merece el libre albedrío, consecuentemente las actividades del círculo alcanzan un punto en que todo mundo participa voluntariamente para desarrollar las actividades.
La última etapa para desarrollar las actividades del cfrculo puede decidirse como voluntaria, pero el proceso requiere apoyo adecuado.

7 .- Pensar bien *y* utilizar los conocimientos.

Un departamento malo es aquel en, que los operarios y el supervisor se consideran parte de la maquinaria, y se les exige llevar a cabo un trabajo especffico por un esquema de normas. La parte fundamental del ser humano es su habilidad. La empresa debe de convertirse en un lugar en que la gente pueda pensar y utilizar sus conocimientos.

#### 8.- Ampliar las formas de pensar.

Las actividades del CC no deben limitarse a la empresa misma. Se debe alentar el intercambio con otras empresas relacionadas. No se deben hacer a un lado las oportunidades de estar en reuniones en las que se presentan las experiencias de los CC de otras empresa y de ella misma.

9.- Mejor ingreso.

Les actividades del CC favorecen las utilidades de la empresa, y pueden aumentar el ingreso de las personas que contribuyen a través de las actividades del cfrculo al Incremento en la capacidad de generar utilidades.

1 ó.- Mejorar el aseguramiento de la calidad.

El aseguramiento de mejor calidad es una clave para el control de calidad. Los productores deben poder asegurar que sus artículos van a satisfacer las necesidades de los usuarios en términos de ejecución, utilización, práctica y larga duración a través de introducir a los productos calidad y confiabilidad durante el proceso.

11 .- Los ingenieros pueden dedicar su tiempo a tareas propias.

A medida que, los trabajadores empiezan a solucionar sus problemas cotidianos y los departamentos se mantienen en control, los ingenieros pueden hacerse más flexibles y diversificar sus esfuerzos hacia tareas más constructivas, coordinación integral, y desarrollo de nuevos productos *y*  tecnología.

# CAPITULO 11 **HERRAMIENTA BASICA** PARA EL CONTROL ESTADISTICO DE PROCESO

Cuando desea implementar un control estadístico de proceso, como su nombre lo dice, se necesita tener algunas bases fundamentales de Ja estadística como herramienta en el control de calidad, para conocer más a fondo *y* tener información de posibles errores *y*  corregirlos antes de que ocurran, además el de poder mejorar el proceso con base en dicha información.

En cualquier empresa existen dos tipos de errores que son:

- a) Errores debidos a la administración, tales como Ja producción de productos de baja calidad debido a que se da Ja orden de continuar produciendo ya que debe de entregarse un pedido. A este tipo de errores se les denominan errores comunes, que es el causante de un 80% del total de los productos de baja calidad.
- b) Errores debido a la mano de obra, falta de mantenimiento a equipo, baja calidad de la materia prima, etc.. A este tipo de errores se le llama errores especiales y corresponde al 20% restante de las causas de los productos de baja calidad.

El control estadístico se enfoca únicamente a tratar de resolver los errores especiales, ya que los errores comunes astan fuera de nuestro alcance, en la mayoría de los casos.

Los conceptos que, a nuestro parecer, son necesarios en el control estadlstico de proceso son:

1.- Recolección de datos.

2.- Organización de datos.

3.- Histogramas y pollgonos de frecuencia absolutas y relativas.

4.- Medidas de tendencia central y dispersión.

5.· Distribución normal.

2.1.- Recoleccl6n de datos.

Es Importante hacer notar que, para Iniciar un control atadlstlco de proceso es necesario que las personas encargadas para ésto, conozcan perfectamente bien todos los procesos Involucrados en ta empresa y que éstas determinen tas caracterlatlcas fundamentales para determinar si en cada proceso sus productos tienen ta cualidad o no para ta obtención de un producto de buena calidad y los puntos donde se deben llevar a cabo las observaciones, además de las herramientas para efectuar tas observaciones de dichas caracterlstlcas.

Al estudiar una caracterlsllca de calidad de un articulo en un proceso de producción se tiene dos tipos de observaciones:

a) Si la característica de interés puede ser medida, (por ejemplo; peso, presión, temperatura, concentración de un ácido en una sustancia, etc., ) se dice que tiene una observación por MEDIClON.

b) Si solamente interesa registrar la presencia o ausencia de una cualidad o descripción en un artículo, (tal como etiquetar con "aceptado" o "rechazado", si el artículo satisface o no la cualidad, clasificarla como "pasa" o "no pasa", si el artículo satisface o no las medidas especificadas, etc.) se dice que se tiene una observacion por ATRIBUTO.

A las características de calidad que pueden medirse en un determinado artículo, así como al número de artículos que satisfacen o no las cualidades o descripciones, se les llamará VARIABLES.

Las variables cuyos valores provienen de mediciones, se llaman CONTINUAS. Las variables cuyos valores provienen de conteos referentes a atributos se llaman DISCONTINUAS.

Considérese el siguiente ejemplo para aclarar estas definiciones:

Suponga que en una planta destiladora, las características principales son la densidad y color del producto terminado; el valor de la densidad se debe inspeccionar a la salida del equipo de destilación, que en este caso sería una variable de medición. Con respecto al color del producto terminado puede ser observado al ser envasado, dando como resultado si el color está dentro del rango especificado o no, éste tipo de variable es por atributo.

Existen diferentes métodos para el análisis de ambos casos, los cuales dependen del los recursos con que cuenta la empresa, sin embargo, fa persona encargada debe decidir, si la Afta Administración fo autoriza, la adquisición de equipos más precisos.

Dependiendo de las necesidades de la empresa, se hará el número de análisis necesarios para satisfacer la calidad del producto.

## **2.2.- Organización de datos.**

Una vez que se han determinado que caracterfsticas o variables del proceso se deben de manejar, ahora, es necesario saber como organizarlos. Los métodos estadísticos ofrecen técnicas **de** agrupación de los mismos en intervalos o categorías de clases, formando DISTRIBUCIONES DE FRECUENCIAS; de ésta manera obtendremos información más clara y resumida del proceso. Cada distribución de frecuencias está caracterizada por una serle de parámetros.

## 2.2.1.· Distribución de frecuencias.

El procedimiento para organizar los datos en distribuciones de frecuencias se describe a continuación:

1.- Determinar el rango de la variable.

Rango =  $R = V_M - V_m$  donde:

 $V_M$  = es el valor máximo observado de la variable.

 $V_m$  = es el valor mínimo observado de

la variable.

- 2.- Determinar la amplitud de cada clase mediante el siguiente mecanismo:
	- i) Calcular R/k; donde k es un valor que depende del número de datos n; *y* la determinación de k que recomiendan muchos autores del control estadístico de proceso esta dado por la siguiente tabla.

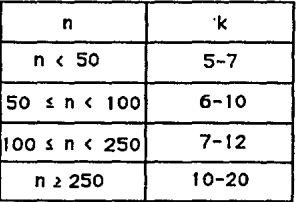

ii) El valor de R/k + u resultante se expresará siempre en las mismas unidades decimales de los datos manejados, redondeando su valor a la unidad decimal inmediata superior correspondiente , denotando este resultado con la letra A. Donde "u" representa el valor de la unidad decimal

mínima de los datos.

-ili) La amplitud de los intervalos es el valor A.

3.- Se obtienen los límites reales o fronteras de cada clase.

 $X^* = V_m - (u/2)$ 

Las fronteras inferior  $(\mathsf{F}_{\mathsf{I}})$  y superior  $(\mathsf{F}_{\mathsf{e}})$  de cada clase se calculan de la siguiente manera:

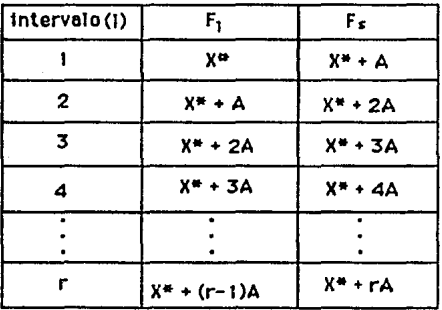

El número de clases o intervalos que se construyan debe ser tal, que el valor máximo de los datos Vu quede comprendido dentro del intervalo r, es decir que todos los datos deben estar contenidos en los Intervalos asignados.

4.- Se determina el punto. medio de cada intervalo, el cual se conoce como marca de clase y se calcula usando la fórmula:

$$
X_{j} = (F_{jj} + F_{jj}) / 2, \qquad i = 1, 2, \dots
$$

donde  $F_{11}$  y  $F_{81}$  son las fronteras inferior y superior de la clase i respectivamente.

5.- Se determina el número de datos ( f <sup>1</sup>) que quedan ubicados en la clase i, en donde i = 1, 2, 3,.....r, f<sub>i</sub> es llamada la FRECUENCIA ABSOLUTA de la clase i, y

 $f_1 + f_2 + f_3 + ... f_n = n$ 

es decir, la suma de las frecuencias absolutas de los r intervalos es Igual al número de datos.

La tabla compuesta por las columnas que representan a las fronteras y a las frecuencias absolutas de cada clase es llamada DISTRIBUCION DE FRECUENCIAS ABSOLUTAS.

·LA FRECUENCIA RELATIVA de la clase 1 es el porcentaje o fracción de los datos que quedaron localizados en esa clase; se representan como :

 $h_i = f_i / n$ , i.e. 1, 2, 3, .... r 6 %  $h_i = f_i / n \times 100$ de tal modo que:  $h_1 + h_2 + ... + h_r = 1$ 

 $y = %h<sub>1</sub> + %h<sub>2</sub>+ ..... + %h<sub>n</sub> = 100%$ 

LA FRECUENCIA ABSOLUTA ACUMULADA hasta la clase i representa el número de datos u observaciones que tuvieron un valor menor o igual que la frontera superior de la clase i. Se simboliza como  $F_i$  y se calcula sumando las frecuencias absolutas desde la primera clase hasta la clase i, es decir:

 $\frac{1}{2}$  f<sub>k</sub>  $\cdot$  ; i = 1, 2, 3, ..., r<br>k=1

para toda distribución se cumple que: F,= n (el número total de datos), ya que sería la suma de todos los datos.

LA FRECUENCIA RELATIVA ACUMULADA hasta la clase i representa el porcentaje de datos que tuvieron un valor menor que la frontera superior de la clase i; se simboliza como H<sub>i</sub> y se calcula dividiendo la frecuencia absoluta acumulada de la clase i entre el número total de datos n, o sea:

%  $H_i = (F/n) 100$ 

para toda distribución se cumple que:

 $H_r = 1$  ó que %H, = 100%

 $va aue: i = 1, 2, 3...$ 

#### **2.3.- Histogramas y pollgonos de frecuencia.**

La distribución de frecuencias absolutas y relativas se presentan gráficamente mediante histogramas y polígonos de frecuencia. Un HISTOGRAMA DE FRECUENCIAS ABSOLUTAS es un conjunto de r rectángulos (uno para cada clase), que tienen como base la amplitud del intervalo, *y* como altura la frecuencia absoluta del intervalo correspondiente.

Un HISTOGRAMA DE FRECUENCIAS RELATIVAS es un conjunto de r rectángulos (uno para cada clase), que tiene como base la amplitud del intervalo, y como altura la frecuencia relativa del intervalo correspondiente.

Un POLJGONO DE FRECUENCIAS ABSOLUTAS (RELATIVAS) es un conjunto de segmentos lineales que unen a los puntos medios de las bases superiores de cada rectángulo del histograma de frecuencias correspondientes.

Al construir las gráficas de las distribuciones de frecuencias se utilizan en el eje vertical la escala adecuada a las frecuencias, y en el horizontal la adecuada a las unidades en las que están expresados los datos.

Las distribuciones de frecuencias absolutas y relativas acumuladas se representan gráficamente mediante POLIGONOS DE FRECUENCIAS ACUMULADAS U OJIVAS.

Una OJIVA es la curva que resulta de unir los puntos superiores de cada clase con las frecuencias (absolutas o relativas) acumuladas hasta dicha clase, pudiendo así, construirse ojivas de frecuencias absolutas acumuladas y ojivas de frecuencias relativas acumuladas.

La tabla de distribución de frecuencias, el histograma y el polígono de frecuencias son un conjunto de datos que constituyen representaciones gráficas del comportamiento de éstos.

2.4.· Medidas de tendencia central y de dispersión.

2.4.1.- Media aritmética.

a) Para datos no agrupados.

Cuando los datos que se tienen son los observados en las pruebas realizadas, la media aritmética se define como:

$$
\overline{x} = \frac{\sum_{i=1}^{n} x_i}{n}
$$

donde : x<sub>1</sub> es la observación *i*-ésima.

n es el número total de observaciones.

## b) Para datos agrupados.

Cuando los datos han sido organizados en tablas de frecuencias, y sólo se conocen las marcas de clase y el número de datos asignados a cada clase, se hace necesario expresar la fórmula de la media aritmética de la siguiente manera:

$$
\overline{X} = \frac{\sum_{i=1}^{r} X_i f_i}{n}
$$

donde: X<sub>1</sub> es la marca de clase del intervalo (i).

f 1 la frecuencia absoluta del intervalo (i).

r es el número de intervalos.

Otra forma de evaluar el promedio de una colección de datos agrupados en frecuencias, que simplifica su cálculo disminuyendo al mismo tiempo la posibilidad de cometer errores, es como sigue:

minuyendo al mismo tempo la posibiliada de  
ores, es como sigue:  

$$
\overline{X} = X_r - A \begin{bmatrix} r & r \\ \frac{r}{2} & F_1 \\ \frac{r}{2} & -1 \end{bmatrix}
$$
  
en donde:

X, es la marca de clase del último Intervalo.

A es la amplitud del intervalo.

 $\Sigma$  F<sub>i</sub> es la frecuencia absoluta acumulada hasta el intervalo i.

n es el número total de datos.

es el número de intervalos. r.

#### 2.4.2.· Mediana.

La media aritmética no es el único indicador usado como una medida de la tendencia central de un conjunto de datos. Aún más, la media aritmética no es un buen representante de los datos si entre ellos aparecen algunos que se alejan demasiado de la mayoría.

La MEDIANA es otra medida de tendencia central que resulta ser, en algunos casos, un mejor representante que la media aritmética.

## a) Para datos no agrupados.

Si se tiene un número impar de datos, a la medición que ocupa la posición central de éstos, ordenados por su magnitud, se le llama la MEDIANA. Si el número de datos es par, entonces la MEDIANA es el promedio de las dos mediciones centrales. La mediana se representa por el símbolo  $\widetilde{\mathsf{X}}$ . Una característica de la mediana es que divide exactamente en dos partes iguales a las observaciones ordenadas.

b) Para datos agrupados.

 $\sim$ 

$$
X = F_{lm} + \{ [ n/2 - F_{m-1} ] / f_m \} A
$$

donde: n es el número de datos.

- A es la amplitud del intervalo.
- $F_{1m}$ es el límite inferior de la clase mediana.
- $F_{m-1}$  es la frecuencia acumulada del intervalo anterior de la clase mediana
- f<sub>m</sub> frecuencia absoluta de la clase mediana.

## 2.4.3.- Varianza y desviación estándar.

· La media y la mediana fueron usadas como medidas cuantitativas de la tendencia central; sin embargo. es conveniente además establecer Indicadores cuantitativos de la variabilidad de los datos. Tales indicadores . se conocen como MEDIDAS DE DISPERSION.

a).- Varianza para datos no agrupados.

Sean  $X_1, X_2, X_3, \ldots, X_n$  datos y X su promedio. La VARIANZA de estos n datos, denotada por S<sup>2</sup>, está dada por :

$$
s^{2} = \left[\sum_{i=1}^{n} (X_{i} - \overline{X})^{2}\right] / (n-1)
$$

donde: X<sub>1</sub> es la observación i-ésima.

X es la media aritmética.

n es el número total de observaciones.

Con el propósito de simplificar los cálculos operacionales en la obtención de la varianza, se puede calcular por medio de la siguiente expresión que resulta de la slmpllflcaclón algebraica de su definición:

$$
s^{2} = n \left[ \overline{X^{2}} - (\overline{X})^{2} \right] / (n-1)
$$

donde 
$$
\overline{x^2}
$$
 = 
$$
\frac{\sum_{i=1}^{n} x_i^2}{n}
$$

$$
(\overline{x})^2 = \frac{\sum_{i=1}^{n} x_i}{n}
$$

## **b).- Varianza pera datos agrupados.**

Si los datos están agrupados en tablas de frecuencias, la varianza de estos datos se calcula mediante la siguiente fórmula:

$$
s^{2} = \left[\sum_{i=1}^{r} t_{i} (X_{i} - \overline{\chi})^{2}\right] / (n-1)
$$

en donde:

 $f_i$  = frecuencia absoluta de la clase i

- $X_1$  = marca de clase del intervalo i.
	- <sup>~</sup>número de intervalos.  $\mathbf{r}$
	- $n =$  número total de datos.
	- $\overline{X}$  = media aritmética.

Una fórmula aún más simple para el cálculo de la varianza de datos agrupados en frecuencias, que resulta de la aplicación de un cambio de variable en las fórmulas anteriores, se expresa de la manera siguiente:

$$
S^2 = A^2 [n/n-1] [2C - b(b+1)]
$$

en donde:

 $A =$  valor de la amplitud de las clases

n - número de datos

$$
b = \frac{\sum_{i=1}^{r} F_i}{n}
$$

siendo  $F_1$  = frecuencia absoluta acumulada hasta la clase i,  $i = 1, 2, 3, \ldots, r$ 

$$
C = \frac{\sum_{i=1}^{r} G_i}{n}
$$

siendo  $G_1$  - la acumulación de las frecuencias absolutas acumuladas hasta la clase  $i, i = 1, 2, 3, \ldots$ .

#### e).· Desviación estándar.

La medida de dispersión de la varianza tiene el inconveniente de quedar expresada en el cuadrado de las unidades en las que fueron registrados los datos. Por esta razón es conveniente usar la DESVIACION ESTANDAR, que es la raíz cuadrada de la varianza y que se representa con la letra S, es decir:

$$
s = \sqrt{s^2}
$$

#### 2.5.· Distribución normal.

Existe una gran variedad de curvas al analizar la distribución de la variable estudiada. Una de las distribuciones de mayor importancia es la que se conoce como DISTRIBUCION NORMAL que se representa por una Campana de Gauss.

La importancia de la distribución normal radica en que hay una gran cantidad de fenómenos en los que, al ser representados por variables, su distribución toma la forma de la normal.

Mediante el siguiente ejemplo se muestra la aplicación de los conceptos anteriores a una serie de datos.

En cada uno de los tres turnos de una planta, se tomaron muestras de tamaño 5 para medir el porciento de concentración de ácido en solución en un reactor, obteniéndose los siguientes datos para tres días:

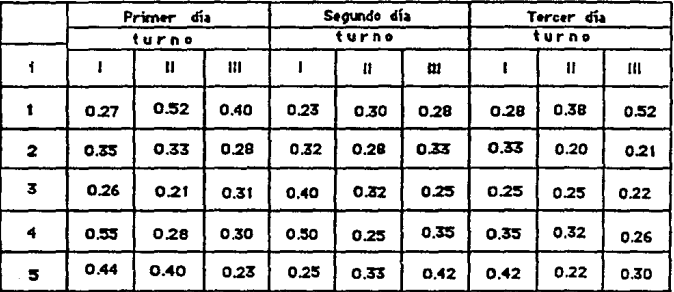

 $V_M = 0.55$  ;  $V_m = 0.20$ 

 $R = 0.55 - 0.20 = 0.35$ 

como  $n = 45 < 50$  entonces supondremos  $k = 5$ 

 $A = 0.35/5 + 0.01 = 0.08$ 

 $u = 0.01$  ya que las observaciones están hasta centésimas

$$
F_{1i} = X^* = V_m - (u/2) = 0.20 - 0.005 = 0.195
$$

 $F_{1s} = F_{2i} = X^* + A = 0.195 + 0.08 = 0.275$ 

$$
F_{2s} = F_{31} = X^* + 2A = 0.195 + 0.16 = 0.355
$$
  

$$
F_{3s} = F_{41} = X^* + 3A = 0.195 + 0.24 = 0.435
$$
  

$$
F_{4s} = F_{51} = X^* + 4A = 0.195 + 0.32 = 0.515
$$
  

$$
F_{5s} = X^* + 5A = 0.195 + 0.40 = 0.595
$$

Obteniéndose la siguiente tabla de resultados:

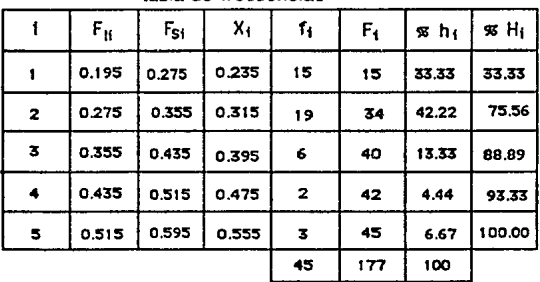

tabla de frecuencias

media aritmética

$$
\overline{x} = x_r - A \left[ \begin{array}{ccc} \frac{r}{\sum} & F_1 \\ \frac{r}{\ln 1} & - & 1 \\ 0 & & \end{array} \right]
$$

$$
\overline{X} = 0.555 - 0.08 [ (177/45) - 1 ] = 0.320
$$

Mediana:

$$
\widetilde{X} = 0.275 + [ (22.5 - 15) / 19 ] 0.08 = 0.3066
$$

varianza y desviación estándar

$$
s^{2} = \left[\sum_{i=1}^{r} f_{1} (X_{1} - \overline{X})^{2}\right] / (n-1)
$$
  
\n
$$
s^{2} = [15(0.235 - 0.32)^{2} + 19(0.315 - 0.32)^{2}
$$
  
\n
$$
+ 6(0.395 - 0.32)^{2} + 2(0.475 - 0.32)^{2}
$$
  
\n
$$
+ 3(0.555 - 0.32)^{2}]/44
$$
  
\n
$$
s^{2} = 0.008097
$$
  
\n
$$
s = 0.08998
$$

Obteniéndose las gráficas que se muestran a continuación:

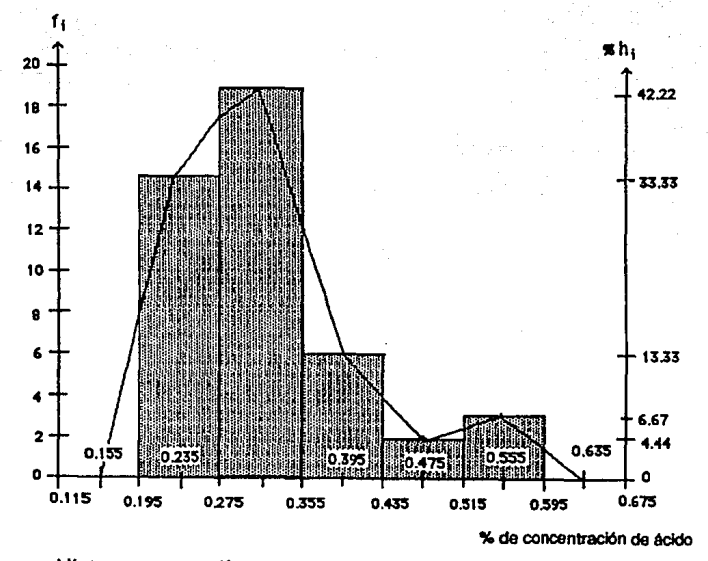

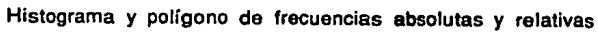

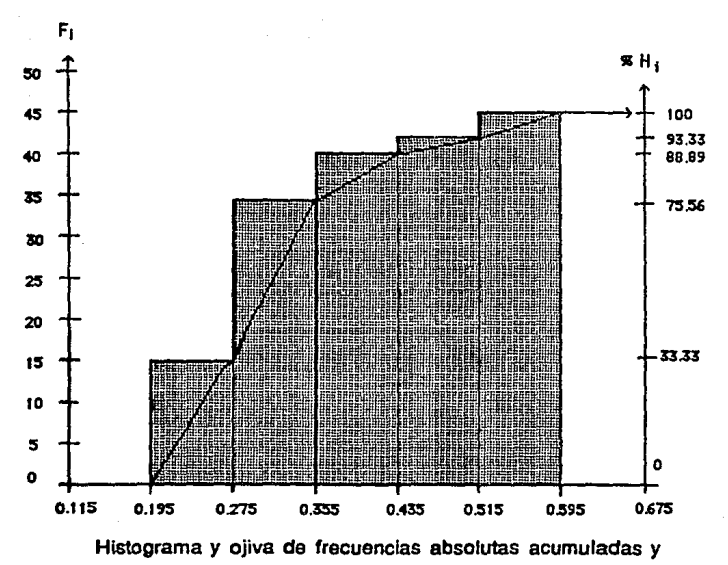

relativas acumuladas

## CAPITULO

111 GRAFICOS DE CONTROL

Racionalmente no es posible obtener dos productos idénticos procedentes de la misma máquina con el mismo operario, ni predecir cómo será el siguiente producto terminado. El observador del proceso productivo toma conciencia de la variabilidad del producto y del mismo proceso, y en consecuencia aplica la técnica del muestreo para determinar, conforme a límites de confianza, si todo está bajo control.

Las Cartas de Control se utilizan como una forma de observar *y*  detectar el comportamiento del proceso de producción a través de los pasos de fabricación, permitiendo tomar acciones correctivas antes de que sea demasiado tarde ( prevención vs. detección).

Diferentes gráficos de control.<sup>11,14</sup>

Los gráficos de control desarrolladas por el Dr. Shewhart son gráficas poligonales que muestran en el tiempo, el estado del proceso. Se marcan los resultados de la variable a observar en un esquema previamente determinado, que contiene una línea central o media *y* una línea arriba *y* otra abajo, que son los límites superior de control (LSC) e inferior ( LIC) respectivamente.

LSC

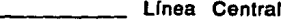

LIC

Los gráficos de control son herramientas indispensables en manos de quienes deben resolver los problemas que se derivan de las especificaciones de calidad que presentan las variables, porque proporcionan Información sobre:

- El intervalo de variación en el que básicamente se mueve la característica de la calidad.
- La consistencia de la realización.
- El nivel medio de la característica de calidad cuyo conocimiento es básico en la formación de criterio *y* toma de decisiones.

Los gráficos de control se usan entre otras cosas para:

- a) Verificar que los datos obtenidos semejantes. poseen condiciones
- b) Observar el proceso productivo, a fin de poder investigar las causas de un comportamiento anormal.
- c) Monitorear un proceso.
- d) Ayudar a reducir la variablilidad.
- e) Estimar parámetros o características del proceso.

#### 3.1.- Diferentes gráficos de control.

Existen diferentes gráficos de control en función de 'la variable a observar y del proceso a controlar.

Los gráficos de control más utilizados son los siguientes:

Por mediciones:

a) Gráficos X-R (medias y rangos).

Este tipo de gráfico se aplica para Iniciar el control estadístico de proceso, ya que, es el de mayor sensibilidad en los cambios de cualquier proceso y es utilizado para el control de equipos y del personal encargado en operarlo. Se recomienda este gráfico si la característica a medir no resulta costosa y el tiempo utilizado en efectuarlo no es muy grande.

b) Gráficos X-R (lecturas Individuales).

Este tipo de gráfico se aplica para Iniciar el control estadístico de proceso ya que es sensible a cambios . Se recomienda este gráfico si la característica a medir es de baja variabilidad, costosa, 6 el tiempo utilizado en efectuarlo es muy grande.

e) Gráficos X·R (medianas y rangos).

Este gráfico es utilizado para monitorear procesos bajo control. Se recomienda utilizar tamaños de muestra impar para facilitar la determinación de la mediana.

d) Gráficos  $\bar{X}$ -S (media y desviación estándar).

Este gráfico es usado para comprobar la homogeneidad de una producción en las diferentes maquinarias o materias primas. Se recomienda tomar muestras grandes y no necesariamente Iguales.

Por atributos:

El objetivo es el de mejorar el proceso cuando está bajo control por medio del historial de una o varias caracterlstlcas de una operación en el proceso productivo y de ésta manera investigar el curso o tendencia de la variable o un grupo de ellas, también nos sirve para detectar causas especiales que económicamente no son viables de obtener a través de los gráficos  $\tilde{X}$ -R.

a) Gráficos np (número de unidades defectuosas).

Este gráfico de control es usado cuando la variable es el número de defectuosos de un producto o lote de tamaño constante y grande. Se recomienda utilizar tamaños de muestras mayores de 50.

- b) Gráficos p (porcentaje de unidades defectuosas).
	- Este gráfico de control es usado cuando la variable es el número de defectuosos de un producto o lote de tamaño variable por lo que se utiliza el porcentaje de defectuosos.
- c) Gráficos c (número de defectos por unidad lnspecionada). Este gráfico de control es usado cuando la variable es el número de defectos de un producto o lote de tamaño constante.
- d) Gráficos u (número de defectos por unidad).

Este gráfico de control es usado cuando la variable es el número de defectos de un producto o lote de tamaño variable por lo que se utiliza el porcentaje de defectos.

### 3.2.- Construcción y análisis de los gráficos de control.

Los pasos a seguir para la construcción de un gráfico de control son los siguientes:

#### 1).- Selecclón del tipo de gráfico.

Primeramente se debe de establecer los objetivos a conseguir en el uso de los gráficos de control, la elección de la variable a investigar, determinación de los métodos *y* criterios de medición, elección del tamaño de la muestra *y* frecuencia de la obtención de los datos.

En base al tipo de la característica de calidad (mediciones o atributos) a controlar y de los objetivos primordiales que se desea llevar a cabo se debe seleccionar el gráfico de control a utilizar.

## 2).- Construcción del gráfico de control.<sup>1</sup>

Este paso consiste en la obtención de las mediciones o atributos, el cálculo de la línea central (promedio), línea superior (límite superior de control) y de la línea inferior (límite inferior de control) del gráfico y trazo de la gráfica. Es importante sefialar que un gráfico de control está Influenciada por los instrumentos que sirven para medir, las personas que miden *y* las circunstancias en que se realizan. Un requisito es el de anotar, además de las mediciones, otras observaciones tales como: fecha, cambio de turno, inicio de operación, cambio de materias primas *y* otras condiciones que puedan afectar la característica de calidad en estudio o la medición de la característica.

Ordinariamente el trazo de la gráfica se hace en papel milimétrico o cuadriculado, se establece a la izquierda la escala escogida según la característica que se investiga, anotando las magnitudes  $\overline{X}$  en la parte superior  $y \times R$  6 S en la parte inferior cuando es un gráfico por mediciones.

Cada dato (6 promedio de un subgrupo) se identifica en la gráfica como un punto, unidos mediante trazos rectos.

## 3).- Criterios para el análisis de los gráficos de control.

La interpretación de los gráficos de control sobre la estabilidad o mejoramiento del proceso es lo principal, ya que, éste es el punto clave para el éxito de la mejora continua, es decir, que si se logra una buena interpretación de los gráficos, se puede llegar a tomar acciones óptimas para el mejoramiento del proceso, ya que, la obtención de conclusiones deducidas de los gráficos, incluye indicación de control o falta de él, relaciones entre la trayectoria que sigue el proceso y la que se supone debe seguir.

Una regla práctica para decidir que un proceso está bajo control es que no exista más de un punto fuera de los límites de control en 35 muestras o 2 considerando 100. También se puede decir que un proceso está bajo control, siempre que todos los puntos se encuentren dentro de los límites de control, y que no tengan un comportamiento anormal.

Algunos tipos de comportamiento anormales de un proceso son los siguientes:

El número de puntos consecutivos arriba o abajo de la línea central es llamada longitud de corrida. Si la longitud de la corrida es de 7 ó más puntos se considera anormal.

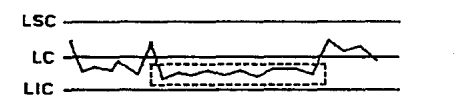

Este tipo de anomalía puede ser debido al cambio de la materia prima, que la persona encargada en realizar la prueba esté falseando los datos y ajustándolos dentro de los límites de control para evitar una nueva prueba o verificación, que el equipo necesite mantenimiento, cambio de turno o de operador, etc.

## 2.- Tendencias.

En el caso de que los puntos vayan en secuencia ascendente o descendente, se dice que se tiene una tendencia. No existe un criterio para decidir si la tendencia es anormal o no, pero si dicha tendencia continúa, los puntos caerán fuera de los límites de control.

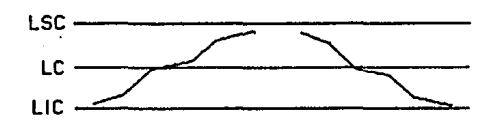

Este tipo de comportamiento se puede deber al desgaste del equipo, fatiga del obrero, acumulación de productos de desecho o de sustancias parásitas que afectan el producto, cambios en los subprocesos o en la calidad de la materia prima, condiciones ambientales desvaforables para la producción tales como: fricción con el jefe de turno o con su jefe inmediato, con un compañero, etc. *y* variación en la destreza de los obreros.

#### 3.- Adhesión a los límites de control.

Se divide el ancho entre la línea central y las líneas de control en tres partes iguales. SI dos de tres puntos consecutivos caen dentro del tercio cercano a las lineas de control, se considera que el proceso es anormal.

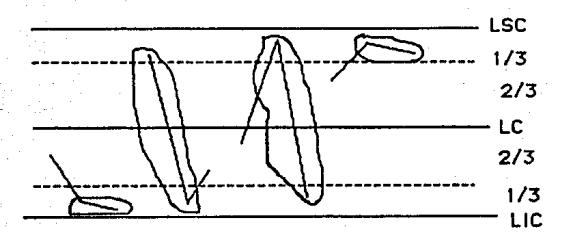

Algunas de las causas que pueden provocan este comportamiento son:

- Grandes diferencias sistemáticas en la calidad de la materia prima.
- Diferencias en el método o equipo de prueba.
- Diferencias en los criterios de la asignación del valor de la característica.
- Llevar control de dos o más procesos o equipos en el mismo gráfico.
- Mezcla contfnua de materia prima con calidad diferente.
- Cálculo incorrecto de los límites de control.

#### **4.- Adhesión a la linea central.**

Se divide el ancho entre las dos líneas de control en 4 partes iguales. Si la mayoría de los puntos se concentra en los sectores cercanos a la línea central es considerado anormal.
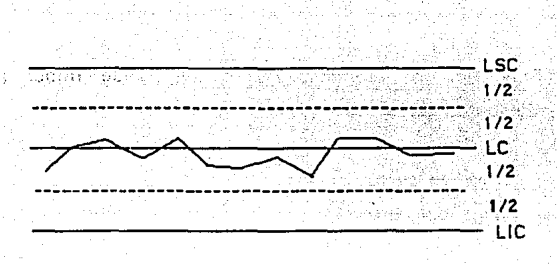

Este comportamiento es Ideal para cualquier proceso por lo que, si aparece, se considera anormal ya que puede ser debido a que el personal encargado en efectuar la prueba esté falseando la información *y* realmente no lo esté realizando.

#### 5.- Periodicidad.

Se dice que el proceso muestra periodicidad, si los puntos se mueven hacia arriba y hacia abajo más o menos a intervalos iguales.

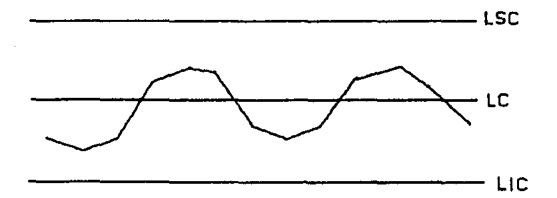

Este tipo de comportamiento se puede deber a los siguientes aspectos:

- Condiciones de operación de los equipos que se repiten en forma de ciclos.
- Fatiga del obrero.
- Diferencia en los sistemas de medición.
- Cambio rotativo del equipo o de operarios.
- Mantenimiento preventivo.
- Desgaste del equipo.

### **3.2.1.- Gráfico de Control i-R (medlas-rangos).<sup>11</sup>**

El gráfico X-R es el gráfico de control de mayor sensibilidad para descubrir e identificar causas. Se lee primero el gráfico de R. en el cual es posible reconocer directamente muchas causas. Con la avuda de éste, se lee el gráfico de  $\overline{X}$ , lo cual permite encontrar otras causas. Finalmente, examinando ambos en conjunto todavía es posible obtener una mayor información.

Es importante visualizar el comportamiento del proceso para poder mejorarlo. Todo el Control Estadístico de Proceso (CEP) está orientado a la mejora contínua de los procesos. El primer paso consiste en observarlo a partir del gráfico  $\overline{X}$ -R.

Objetivos de los gráficos X-R:

- Obtener información para establecer o cambiar especificaciones.

eté

- Obtener información para ser utilizada en el establecimiento o cambio de los procedimientos de producción.
- Obtener información para establecer o modificar los procedimientos de inspección.
- Proporcionar un criterio para la toma de decisiones reales durante la producción acerca de cuándo Investigar causas de variación y tomar acción para corregirlas y cuándo dejar solo el proceso.
- Proporcionar un criterio para la toma de decisiones rutinarias sobre la aceptación o rechazo de un producto manufacturado o comprado.
- Familiarizar al personal con el uso de los gráficos de control.

La selección de este gráfico se basa en el propósito de reducir o impedir los rechazos, los costos, el desperdicio, el reproceso: etc.

La variable que afecta una característica de calidad a investigar por medio de este gráfico debe ser algo que pueda ser medido y expresado en números: dimensiones, dureza, resistencia, peso, concentración, etc.

El Dr. Shewhart sugirió 4 observaciones como el tamaño ideal de subgrupos para el desarrollo de este tipo de gráfico, teniendo en consideración el volumen de producción, tiempo, orden, etc.; 5 parece ser un tamaño más común *y* más usado en diferentes industrias. Este criterio toma como base el que la distribución se acerque a la normal aún cuando el universo no represente una curva con distribución normal.

Es importante que el método de medición sea uniforme para todas las lecturas, y que el personal posea esta Información por escrito *y* que el procedimiento sea seguido en forma estricta *y*  con los mismos criterios.

Elaboración del gráfico X-R (medias-rangos).

1.- Obtención de las mediciones *y* datos.

2.- Calcular la media  $(\overline{X})$  para cada subgrupo.  $\overline{X}$  =  $(X_1 + X_2 + \dots + X_n) / n$ 

3.- Calcular el rango (R) para cada subgrupo.

 $X_1$ ,  $X_2$ ,  $X_3$ ,  $X_4$ ,  $X_5$  donde suponemos que:  $X<sub>a</sub>$  = valor máximo.  $X_{\rm s}$  = valor mínimo. Entonces:

 $R$  = Rango =  $X_3 - X_5$ 

4.- Calcular la media de medias  $(\overline{\mathsf{X}})$ .

$$
\overline{\overline{X}} = (\overline{X}_1 + \overline{X}_2 + \dots + \overline{X}_k) / k
$$

5.- Calcular la media de rangos (R).

$$
\bar{R} = (R_1 + R_2 + \dots + R_k) / k
$$

6.- Calcular los límites de control.

a) límite superior de control para el gráfico  $\vec{X}$ 

 $LSC_{p} = \overline{\overline{X}} + A_{p} \overline{R}$ 

b) límite inferior de control para el gráfico  $\bar{x}$ 

 $LIC_{\overline{Y}} = \overline{\overline{X}} - A_2 \overline{R}$ 

c) límite superior de control para el gráfico R

 $LSC_{D} = D_{A} \overline{B}$ 

el) límite inferior de control para el gráfico R

$$
LIC_{\mathbf{p}} = \mathbf{D}_{\mathbf{a}} \overline{\mathbf{B}}
$$

donde  $A_2$ ,  $D_4$  y  $D_3$  son constantes que dependen del número de observaciones por subgrupo y se muestran en la tabla 1 del apéndice.

7.- Trazar los gráficos X y R.

8.- Interpretación de los gráficos.

Se tiene a continuación el siguiente ejemplo:

En un reactor batch es conveniente controlar la acidez de la mezcla de reacción para evitar las reacciones parásitas (sustancias contaminantes en el producto final). Para tal caso se estableció que deblan hacerse pruebas cada 20 minutos y registrarlas en grupos de 6, como resultado se obtuvo el siguiente gráfico. Se da a continuación los siguientes datos:

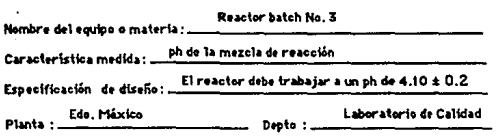

Juan Lopez, Pedro Ramirez y Carlos Hernández Realizado f

Medias - Rangos (X-R) Cráfico de Control :

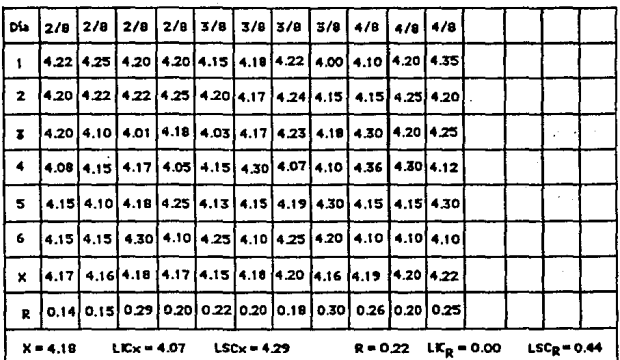

pers n = 6  $A_2$ = 0.4833, D<sub>3</sub>= 0 y D<sub>4</sub> = 2.0039

 $LSC<sub>X</sub> = 4.18 + 0.4833(0.22) = 4.29$ 

 $LIC_X = 4.18 - 0.4833(0.22) = 4.07$ 

 $LSC_R = 2.0039(0.22) = 0.44$ 

 $LIC_R = (0)(0.22) = 0$ 

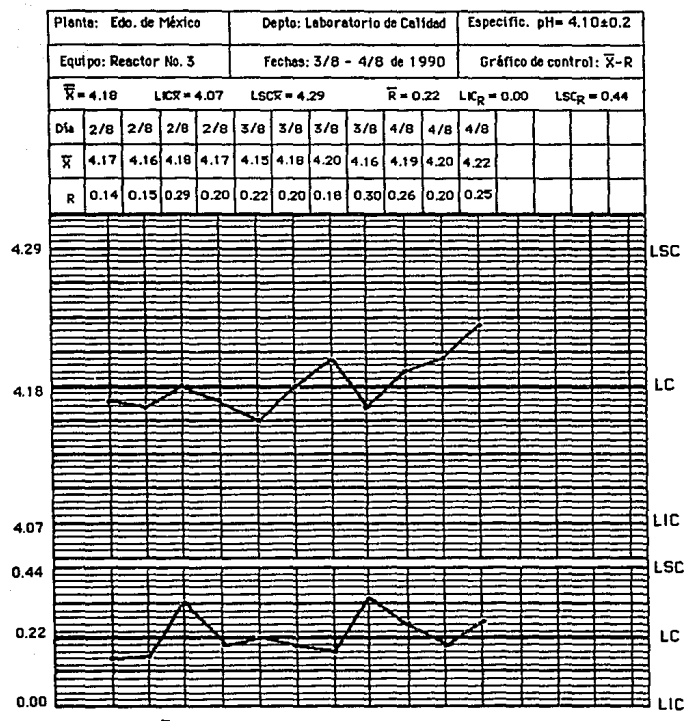

escala para  $\bar{X}$  = 0.0055 escala para R = 0.0220

En los últimos 4 puntos se observa que existe una tendencia ascendente por lo que se debe investigar la causa que esta provocando este suceso, posiblemente se deba a que no hay total vigilancia ya que se presenta en el cuarto día, o porque hay un nuevo empleado y no tiene la destreza suficiente en el proceso, falta de mantenimiento al equipo (limpieza u otro aspecto), cambio de la materia prima o posiblemente el obrero del día 3 se quedo a cubrir el siguiente turno.

Existe una adhesión a la línea central por lo que es anormal. Esto se puede deber a que astan falseando la Información en el cuarto día, comenzándose a hacer el análisis correcto, por lo que, puede ser una causa de que se vea la tendencia.

En el gráfico R se observa periodicidad, por lo que, hay que analizar su causa.

Medidas a tomar:

- 1 .- Incrementar la vigilancia de los trabajadores
- 2.- Revisar el método de análisis y su procedimiento en todos los turnos.
- 3.- Anotar la hora en que se hacen cambios de materia prima para verificar si es la causante de la periodicidad.
- 4.- Considerar la hora en que se hace el mantenimiento del equipo, para verificar si es el causante de la periodicidad.

#### **3.2.2.- Gráfico de control X-R (lecturas lndivldueles).<sup>11</sup>**

Este gráfico es poco sensible a los cambios y no nos proporciona un cuadro completo de las variaciones en el proceso, ni es posible determinar la tendencia central de los elementos que se analizan. Al llevar este tipo de gráfico, es importante tomar en cuenta que el rango que se utiliza es un rango movible, que resulta de la diferencia entre dos datos consecutivos ( $n = 2$ ).

Para calcular el límite superior de control se le suman tres desviaciones estándar (X+3S) a la media de las mediciones individuales, y el límite inferior es el resultado de la diferencia X-35.

No se pueden obtener conclusiones consistentes si se emplean menos de 1 00 datos.

Objetivos de los gráficos por lecturas individuales.

- Obtener información de procesos a partir de lecturas individuales, cuando la característica a medir es relativamente homogénea.
- Estimar la variabilidad debida a causas especiales cuando se presentan lecturas individuales que constituyen tendencias.

Usos de los gráficos por lecturas individuales.

- Para recabar información de proceso a partir de pruebas costosas o destructivas.
- Para medir características que presentan homogeneidad.

Elaboración del gráfico de lecturas Individuales.

1.- Llenar el encabezado del gráfico.

2.- Gráficar los datos y unirlos mediante una línea contínua. 3.-· Estimar la media de los datos.

$$
\bar{X} = (X_1 + X_2 + \dots + X_n) / n
$$

4.- Graficar la media.

5.- Calcular los rangos movibles.

 $R_1 = |X_2 \cdot X_1|$   $R_2 = |X_3 \cdot X_2|$   $R_3 = |X_4 \cdot X_3|$ 

 $\ldots \ldots \ldots$   $R_{n-1} = |X_n - X_{n-1}|$ 

6.- Graficar y unir mediante una línea contínua los rangos.

7.- Calcular la media de los rangos (R).

$$
\overline{R} = (R_1 + R_2 + \dots + R_{n-1}) / n-1
$$

8.- Gráficar la media de los rangos.

9.- Calcular los límites superior e inferior de control para las lecturas individuales y para los rangos.

$$
LSC_x = \overline{X} + E_2 \overline{R}
$$
 
$$
LIC_x = \overline{X} - E_2 \overline{R}
$$

$$
LSC_B = D_A \overline{R}
$$
 
$$
LIC_B = D_A \overline{R}
$$

donde  $E_2$ ,  $E_3$ ,  $D_3$  y  $D_4$  son constantes que se encuentran en la tabla 1. Cuando el rango movible es considerado a partir de dos lecturas individuales,  $n = 2$ ; si se toman tres lecturas, los valores de las constantes serán los que están en el renglón  $n = 3$ .

10.- Interpretar el gráfico resultante.

#### Ejemplo:

En los laboratorios de una industria química se desea llevar el control de una sustancia cuya cantidad máxima debe ser 55 mmgllt. Para tal efecto se toman muestras de cada una de las preparaciones y se lleva a un gráfico de lecturas individuales, se dan los siguientes datos:

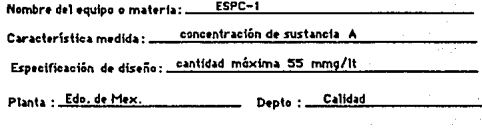

Realizado Por :

Gráfico de Control : lecturas individuales

Salvador Sampere

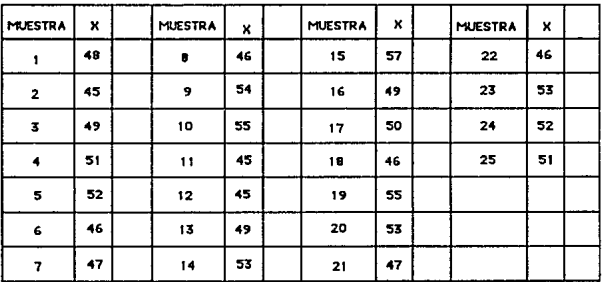

ESTA TESIS NO DEBE SALIR DE LA BIBLIOTECA  $\overline{X} = (X_1 + X_2 + X_3 + \dots + X_n)$  /n  $\overline{X}$  = 1244/25 = 49.76

Cálculo de los rangos movibles.

6.- Graficar y unir mediante una línea contínua los rangos. 7.- Cálculo de R  $\overline{R} = (R_1 + R_2 + \dots + R_{n-1}) / n-1$   $\overline{R} = 89 / 24 = 3.708$ 

8.- Graficar la media de los rangos.

9.- LSC<sub>x</sub> =  $\overline{X}$  + E<sub>2</sub> $\overline{R}$  = 49.76 + 2.6596 (3.708) = 49.76 + 9.863 = 59.623

10.- LIC<sub>X</sub> =  $\overline{X}$  - E<sub>2</sub>R = 49.76 - 2.6596(3.708) = 49.76 - 9.863 = 39.897

para n = 2  $E_2$  = 2.6596;  $D_4$  = 3.2686;  $D_3 = 0$ 

 $LSC_R = D_4\overline{R} = 3.2686 (3.708) = 12.121$ 

 $LIC_B = D_3\overline{R} = 0$ 

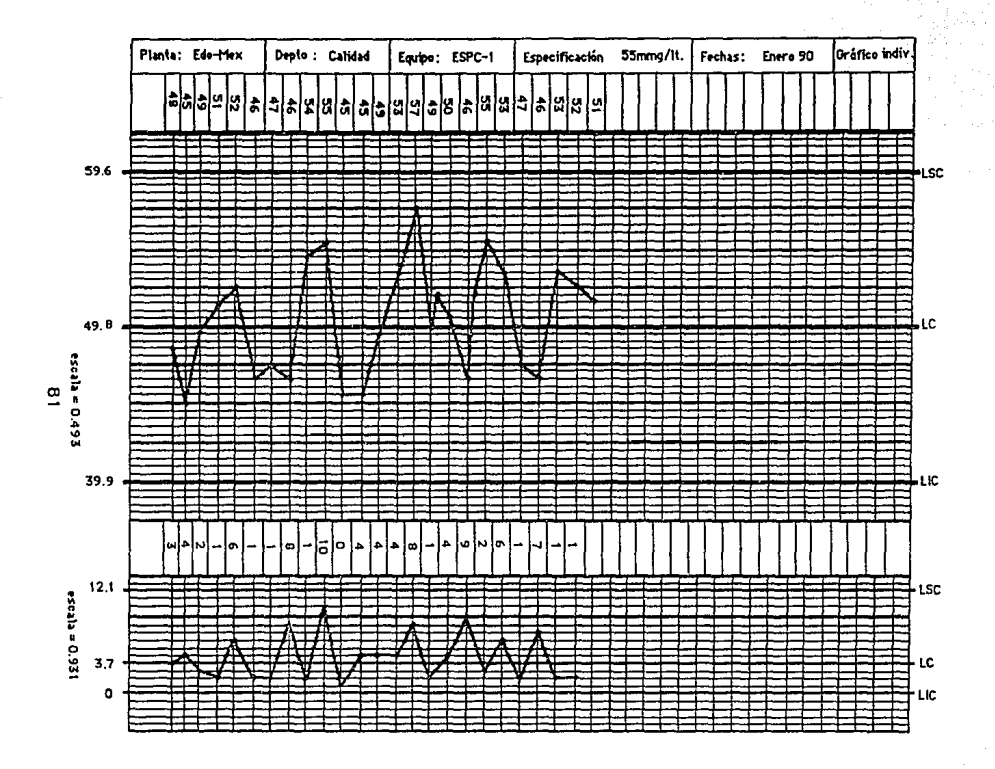

Análisis del gráfico:

Existe demasiada periodicidad tanto en el gráfico  $\overline{X}$  como en R, por lo que, hay que verificar el método de análisis, procedimiento y el criterio con el que se están llevando a cabo. Existe una tendencia central, hay que vigilar más a los analistas. El proceso está bajo control.

3.2.3.- Gráficos de control  $\widetilde{X}$  - R (medianas y rangos).

Objetivos de los gráficos de medianas.<sup>11</sup>

Obtener información contfnua :

- De un proceso que está bajo control.
- En forma rápida y eficiente.
- Al alcance de todos.

Usos de los gráficos de medianas.

El gráfico de medianas es una herramienta estadística adecuada una vez que hemos logrado mantener en forma estable el proceso. Aquí, como en los gráficos de medias, se debe trabajar con grupos de igual tamaño. Se sugiere que estos sean de 5, 7 o 9 observaciones cada uno, de esta manera, el valor central no necesita calcularse. Representa una economía por ser fácil y esquemática su elaboración.

Elaboración del gráfico de medianas.

Distinguimos dos etapas. La primera constituye el hecho de que el proceso está bajo control; en ella se determinan los valores de la línea central y los límites. En la segunda se procede a evaluar la continuidad del proceso tomando lecturas, gráficando e interpretando los datos.

Primera etapa:

1.- Calcular la media de las medianas ( $\overrightarrow{X}$ ).

$$
\widetilde{\mathbf{X}} = (\widetilde{\mathbf{X}}_1 + \widetilde{\mathbf{X}}_2 + \dots + \widetilde{\mathbf{X}}_k) / k
$$

2.- Calcular la media de los rangos ( $\overline{R}$ ).

 $\overline{B} = (R_1 + R_2 + \dots + R_n) / k$ 

3.- Calcular el límite superior de control para medianas.

$$
LSC_m = \overline{X} + A_2\overline{R}
$$

4.- Calcular el límite inferior de control para medianas.

$$
LIC_m = \overline{X} - A_2\overline{B}
$$

5.- Calcular el límite superior de control para rangos.

$$
LSC_R = D_4\overline{R}
$$

6.- Calcular el límite inferior de control para rangos.

$$
LIC_{\rm R} = D_3 \vec{R}
$$

7.- Graficar y determinar el tamaño de muestras sucesivas, cómo y cuándo tomar las muestras.

Segunda etapa:

- 8.- Llenar el encabezado del gráfico.
- 9.- Obtener y graficar cada dato.
- 10.- Determinar la mediana de cada subgrupo.
- 11.- Unir las medianas con una línea contfnua.
- 12.- Obtener y gráficar el rango de cada grupo.
- 13.- Interpretar los datos.

#### Ejemplo:

Una industria textil desea medir el pH del licor colorante empleado en el toflido de mantas de lana; se ha observado en sus gráficos X-R que su proceso es estable, por lo que desea simplificar su control a través del uso de gréficos de medianas. Para tal efecto se toman 45 muestras de 5 elementos e/u . Los datos obtenidos son:

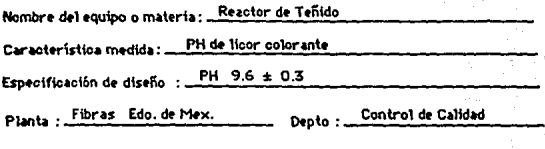

Alberto Hernández C. Realizado Por :

Gráfico de Control : Medianas-Rangos

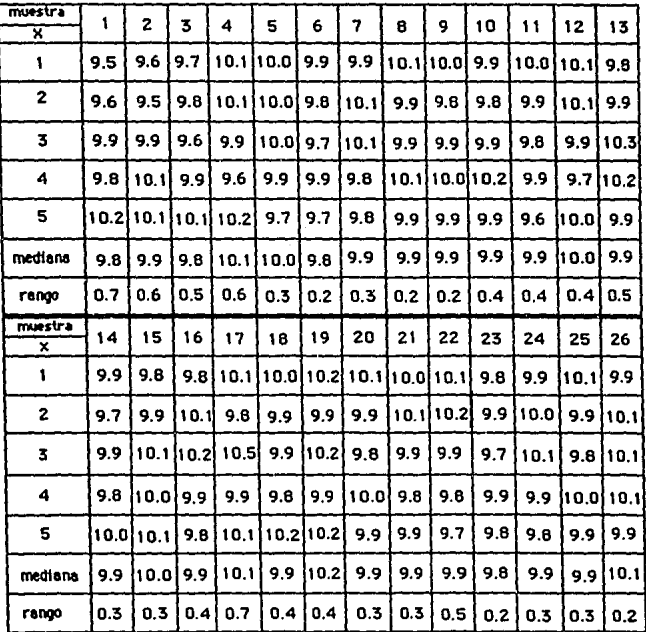

Nombre del equipo o materia: Reactor de Teñido

Característica medida: \_ PH de licor colorante

Especificación de diseño : PH 9.6  $\pm$  0.3

Planta : Fibras Edo. de Mex. Control de Calidad Depto : ...

Alberto Hernández C. Realizado Por :.

Grâfice de Control : Mediants-Rangos

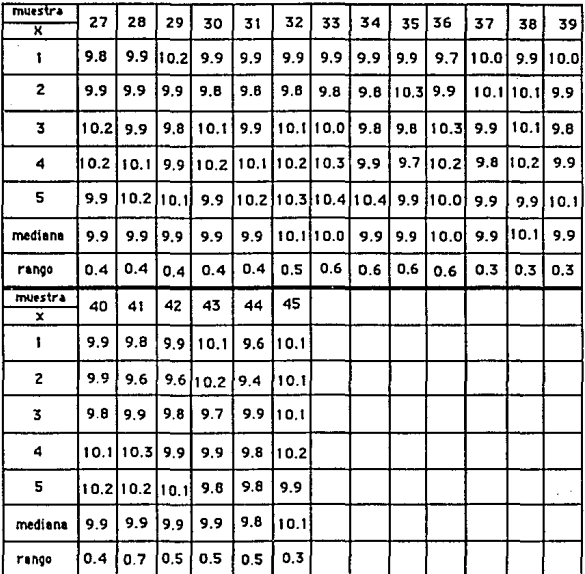

1.- Cálculo de la media de tas medianas.

$$
\overline{\widetilde{X}} = (\widetilde{X}_1 + \widetilde{X}_2 + \widetilde{X}_3 + \dots + \widetilde{X}_k) / k
$$
  
\nk  
\nk  
\n
$$
\Sigma \widetilde{X} i = 9.8 (5) + 9.9 (28) + 10 (4) + 10.1 (6) + 10.2 (2) -447.2
$$
  
\n
$$
i = 1
$$
  
\n
$$
\overline{X} = 447.2 / 45 = 9.938
$$
  
\n2.- Cálculo de la media de los rangos.

 $\overline{R}$  = 18.6 / 45 = 0.413

3.- Cálculo del límite superior de control para medianas.

LSC<sub>m</sub> = 
$$
\overline{X}
$$
 + A<sub>2</sub>  $\overline{R}$ ; para n = 5 A<sub>2</sub> = 0.5768 ; D<sub>3</sub> = 0 ; D<sub>4</sub> = 2.1144  
LSC<sub>m</sub> = 9.938 + 0.5768 (0.413) = 10.176

- 4.-  $LIC_m = \overline{X} A_2 \overline{R}$  $LIC_m = 9.938 - 0.238 = 9.699$
- 5.- LSCR = D4 R

 $LSCR = 2.1144 (0.413) = 0.874$ 

6.- LIC<sub>p</sub> =  $D_2 R$ 

LICR= 0  $(0.413) = 0$ 

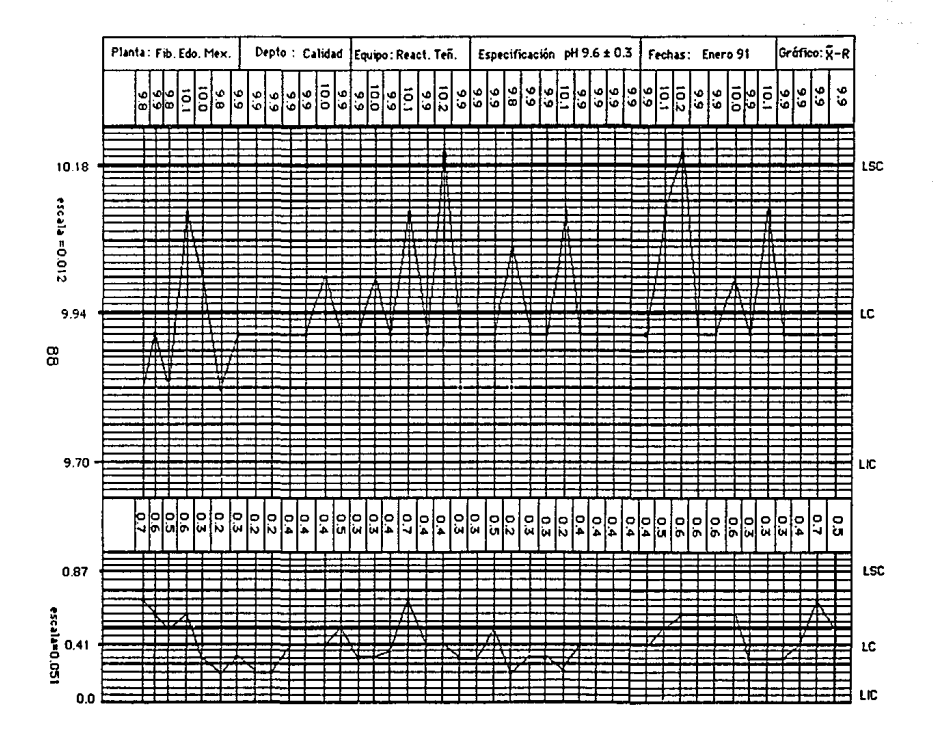

El gráfico está bajo control.

Se tienen 2 corridas en el gráfico R, por lo que es anormal; por Jo tanto. hay que vigilar a los trabajadores para verificar que no esten falseando Jos datos o que lo asten haciendo correctamente. Este efecto se puede deber a ajustes que se desarrollaron por lo que hay que verificarlo.

Existe periodicidad en el gráfico  $\widetilde{X}$  como en el R; verificar a que se debe este aspecto. Puede ser por ajustes del pH en el proceso y por Jo que se debería de ver exactamente cada cuando hay que realizar los ajustes del pH en una forma más óptima para eliminar este fenómeno.

En el gráfico  $\tilde{X}$  se observan dos puntos muy cercanos a los límites de control, por lo que pueden ser causas especiales; hay que verificar que ocurrió en el proceso en esta fecha, turno, etc., Para hacer las correcciones pertinentes.

# 3.2.4.- Gráficos de control X-S (media y desviación estándar).<sup>11</sup>

Para el gráfico X-S (media y desviación estándar) sus objetivos son similares a los gráficos  $\overline{X}$ -R, y la principal diferencia consiste en que mientras que en el gráfico  $\overline{X}$ -R las muestras son de tamaño constante, en el X-S pueden ser de tamaño variable.

Objetivos del gráfico  $\overline{X}$ -S.

Mediante este tipo de gráfico se puede obtener información para:

- Establecer o cambiar especificaciones, o bien para determinar si un proceso dado puede llenar las especificaciones.
- Establecer o cambiar los procedimientos de producción. Estos cambios pueden llevar a la eliminación de causas que originan la variación o cambios fundamentales en los métodos de producción que podrían ser necesarios en dado caso de que se concluya que con los métodos presentes no es posible llenar las especificaciones.
- Establecer o cambiar procedimientos de inspección y aceptación o ambas cosas.

Este gráfico proporciona una base en la toma de decisiones durante la producción que puede involucrar cualquier etapa del proceso productivo:

- Cuándo investigar las causas de variación.
- Cuándo tomar una acción.
- Cuándo dejar solo el proceso.

Proporciona una base de decisiones rutinarias sobre:

- Aceptación o rechazo del producto.
- Reducción de costos de inspección.

Contribuye a familiarizar al personal con el uso de gráficos *y*  adquirir un compromiso que favorezca la calidad del producto.

Usos del gráfico X-S:

En ocasiones los datos que se toman son de diferentes fuentes, conviene entonces someter estos valores a una prueba de homogeneidad para constatar si las fuentes están o no afectadas por causas distintas. Los gráficos de control X-S constituyen una prueba sencilla de ello.

Este tipo de gráficos se utiliza cuando los subgrupos son considerablemente grandes.

Si los subgrupos son de diferente tamaño, para calcular la media de las medias  $(X)$  y la media de las desviaciones estándar ( $\overline{S}$ ), se deben utilizar las medias ponderadas respectivas.

Elaboración del gráfico X-S:

1.- Obtener la media de las medias de los datos ( $\overline{\overline{X}}$ ).

 $\overline{\vec{X}} = (n_1 \vec{X}_1 + n_2 \vec{X}_2 + \dots + n_k \vec{X}_k) / (n_1 + n_2 + \dots + n_k)$ 

Como el cálculo de las medias ponderadas es laborioso, se puede hacer una estimación de la media basados en la siguiente regla: Si el subgrupo más grande no supera el más pequeño en más de dos veces su tamaño, el cálculo con medias no ponderadas se considera suficientemente correcto.

2.- Obtener la media de las desviaciones estándar (S).

$$
\tilde{S} = [ (n_1 S_1^2 + n_2 S_2^2 + ... + n_k S_k^2) / (n_1 + n_2 + ... + n_k) ]^{1/2}
$$

3.- Calcular la media del tamaño de los grupos.

$$
\overline{n} = (n_1 + n_2 + n_3 + \dots + n_k)/k
$$

4.- Calcular el factor A,

$$
A_1 = -3/\bar{n}^{1/2}
$$

5.- Calcular el factor 8<sup>4</sup>

 $B_4 = 1 + [3 / (2\bar{n})^{1/2}]$ 

6.- Calcular el factor  $B<sub>3</sub>$ 

 $B_3 = 1 - [3 / (2\bar{n})^{1/2}]$ 

7.- Obtener el límite superior de control para  $\overline{X}$ 

$$
LSC_x = \vec{\overline{X}} + A_1\overline{S}
$$

8.- Obtener el límite inferior de control para X

$$
LIC_v = \overline{\overline{X}} - A_1\overline{S}
$$

9.- Obtener el límite superior de control para S

$$
LSC_{\epsilon} = B_{4}\overline{S}
$$

10.- Obtener el límite inferior de control para S

$$
LIC_{a} = B_{3}\overline{S}
$$

- 11.- Graficar las líneas centrales para  $\overline{X}$  y para S.
- 12.- Graficar los límites superior e inferior de control para  $\overline{X}$  y para s.
- 13.- Graficar los datos.
- 14.- Interpretar el gráfico resultante.

Ejemplo:

Una Industria textil tiene 15 máquinas que producen un tipo de fibra destinada a la misma aplicación. En ésta es fundamental que la resistencia a la tensión sea lo más uniforme posible. Los resultados de varias pruebas efectuadas se resumen en la siguiente tabla.

Nombre del equipo o materia: M1-15

Característica medida: Tensión

Especificación de diseño:  $2.0 \pm 0.5$ 

Planta : Edo. de Mex.

Depto : \_Calidad

Realizado Por : Humberto Lara

Gráfico de Control : medias-desviaciones estándar

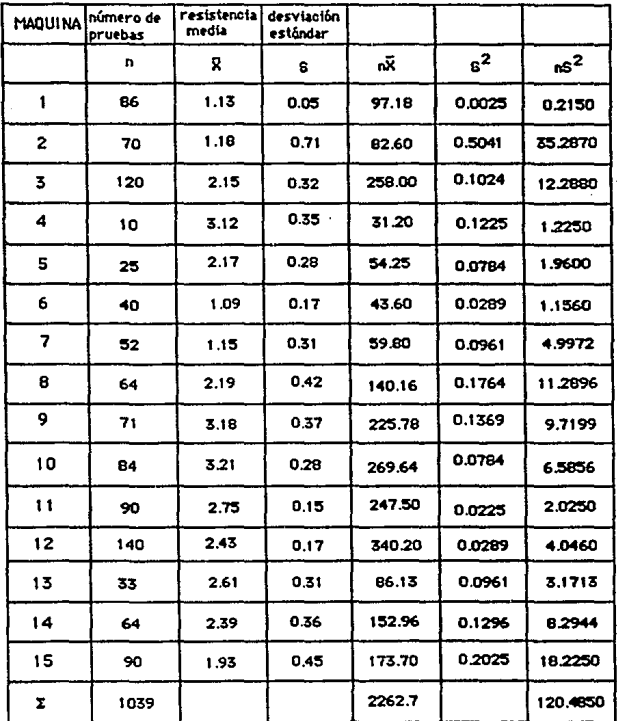

1.- Obtener la media de las medias

$$
\vec{\bar{x}} = (n_1 \vec{x}_1 + n_2 \vec{x}_2 + \dots + n_k \vec{x}_k) / (n_1 + n_2 + \dots + n_k)
$$
  

$$
\vec{\bar{x}} = 2262.7 / 1039 = 2.1778
$$

2.- Obtener la media de las desviaciones estándar

$$
\overline{S} = [(n_1 S_1^2 + n_2 S_2^2 + \dots + n_k S_k^2) / (n_1 + n_2 + \dots + n_k)]^{1/2}
$$
  

$$
\overline{S} = (120.485 / 1039)^{1/2} = 0.3405
$$

3.- Cálculo de la media del tamaño da los grupos

 $\sum_{k=1}^{n} \overline{n} = (n_1 + n_2 + \ldots + n_k) / k$ 

 $\overline{n}$  = 1039 /15 = 69.2667

4.- Cálculo de A,

 $A_1 = 3 / \bar{n}^{1/2} = 3 / (69.2667)^{1/2} = 0.3605$ 

5.- Cálculo de B<sub>4</sub>

$$
B_4 = 1 + [3 / (2\bar{n})^{1/2}] = 1 + [3 / [2(69.2667)]^{1/2}] = 1.2549
$$

6.- Cálculo de B<sub>3</sub>

$$
B_3 = 1 - [3 / (2\overline{n})^{1/2}] = 0.7451
$$

7.-  $LSC_g = \overline{X} + A_1\overline{S}$ 

 $LSC<sub>g</sub> = 2.1778 + 0.3605 (0.3405) = 2.3005$ 

8.- LIC<sub>g</sub> =  $\overline{\overline{X}}$  - A<sub>1</sub>S

 $LIC<sub>\bar{x}</sub> = 2.1778 - 0.1228 = 2.055$ 

9.- LSC<sub>S</sub> =  $B_4 \overline{S}$ 

 $LSC_S = 1.2549 (0.3405) = 0.4273$ 

10.- LIC<sub>S</sub> = B<sub>3</sub>
$$
\overline{S}
$$
  
LIC<sub>S</sub> = 0.7451 (0.3405) = 0.2537

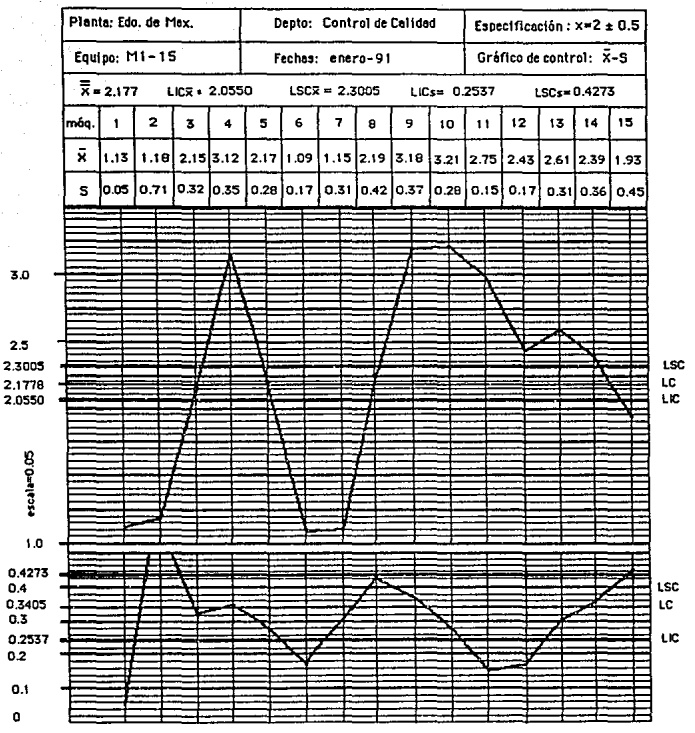

escala=0.02

. Está totalmente fuera de control en ambos gráficos.

Esto se puede deber a diferentes causas:

- 1) Fue una mala decisión de cambiar del gráfico  $\overline{X}$ -R al gráfico  $\overline{X}$ -S.
- 2) Cada equipo está trabajando en forma diferente, es decir que son distribuciones normales bajo control pero de diferentes poblaciones no estandarizadas en forma global.
- 3) El equipo donde se analizan las muestras está totalmente desajustado o el personal no sabe usarlo.

Acciones.

Las acciones que se pueden realizar son las siguientes:

1.- Regresar al gráfico X-A

- 2.- Verificar que cada equipo este bajo control: si ésto ocurre, estandarizar todos los equipos a un solo valor esperado (media) y tratar de que sus varianzas sean muy similares.
- 3.- Capacitar al personal en la utilización de los gráficos, para que tengan el criterio de cambiar de un gráfico a otro.
- 4.- Verificar los gráficos anteriores, es decir realizar un análisis del historial del proceso y así poder tomar una decisión sobre lo ocurrido en este gráfico.

## 3.2.5.- Gráficos de control para el número de unidades defectuosas (np).

Se grafican unidades defectuosas y el tamaño de la muestra será constante. Como en todos los gráficos, se debe establecer la frecuencia para la toma de datos considerando que los Intervalos cortos permiten una répida retroalimentación del proceso. Las muestras deben ser suficientemente grandes de tal modo que encontremos una o varias unidades defectuosas en cada subgrupo; la experiencia indica que los tamaños no deben ser menores de 50 unidades.

Objetivos de los gréficos np:<sup>11</sup>

- 1.- Investigar ia media de artículos defectuosos de muestras constantes, sometidas a inspección.
- 2.- Someter a la dirección cualquier cambio en el nivel medio de calidad.
- 3.- Retroalimentar el proceso mediante el descubrimiento de puntos fuera de control.
- 4.- Identificar y corregir causas de los artlculos defectuosos.
- 5.- Sugerir árezs para el empleo de gráficos X-R, para diagnosticar problemas de calidad.
- 6.- Proporcionar un criterio para poder enjuiciar los datos sucesivos que se tomen, si son o no, representativos del proceso

y determinar nuevos criterios para contrastar las siguientes muestras.

Usos del gráfico np.

Se utilizan para :

- Ayudar a mejorar el trabajo.
- Conocer las causas que contribuyen al reproceso, que al controlarlas, lo hace disminuir.
- Obtener el diseno histórico de una o varias caracterlsticas de una operación en el proceso productivo.
- Investigar sobre el curso o tendencia de un defecto o un grupo de  $\sim$ ellos.
- Detectar causas especiales que económicamente no son viables de obtener a través de los gráficos  $\widetilde{X}$ -R.

Elaboración del gráfico np:

1.- Calcular el promedio de unidades defectuosas (ñp).

 $\overline{np} = \sum (np) /$  número de lotes  $\overline{p}$  =  $\sum$  (np) /  $\Sigma$ n

2.- Calcular los límites de control superior e inferior.

LSC<sub>on</sub> = 
$$
\overline{np} + 3[\overline{np} (1-\overline{p})]^{1/2}
$$

$$
LIC_{\text{no}} = \overline{np} - 3[\overline{np} \quad (1-\overline{p})]^{1/2}
$$

3.- Graflcar e interpretar los resultados obtenidos.

### Ejemplo:

En el departamento de Inspección final de un producto de figuras de acrlllco, se toman muestras de 60 elementos e/u y se verifica que llenen los requisitos estipulados, si no, se rechazan para que sean reprocesados. Se tienen los siguientes datos:
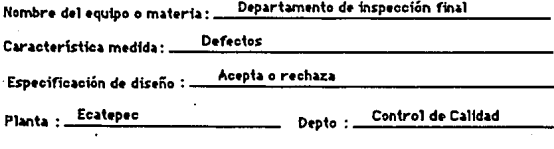

José Olivo Realizado Por :

 $\mathbf{np}$ Gráfico de Control : .

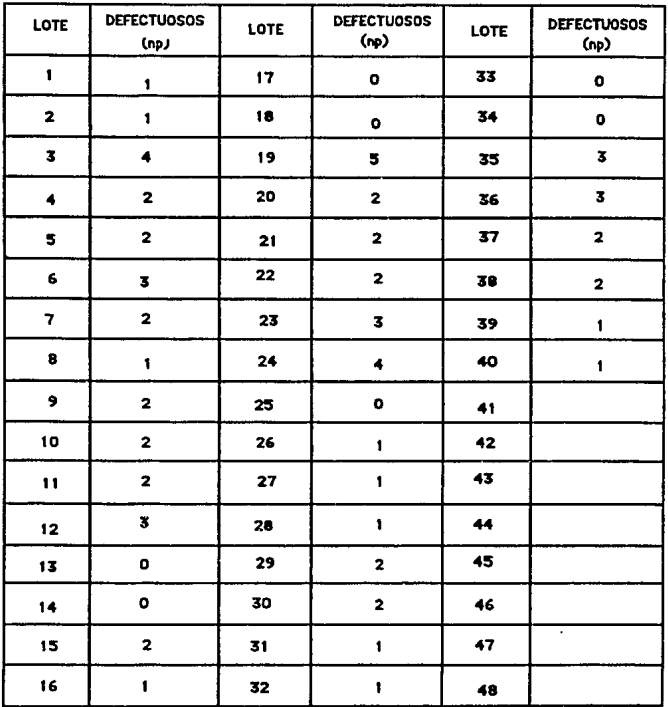

1.-  $\overline{np}$  =  $\Sigma$  (np) / # de lotes = 67 / 40 = 1.675

 $n_T$  = número total de elementos inspeccionados - 40 muestras de 80 elementos cada una.  $n_T = (80)(40) = 3200$   $\bar{p} = 67 / 3200 = 0.0209375$ 

2.- Cálculo de los límites

 $LSC_{\text{no}} = \overline{np} + 3[\overline{np} (1-\overline{p})]^{1/2}$ LSC<sub>np</sub> = 1.675 + 3[1.675 (1 - 0.0209375 )] <sup>1/2</sup> = 5.5168  $LIC_{\text{no}} = \overline{np} - 3[\overline{np} (1-\overline{p})]^{1/2}$ LIC<sub>no</sub> = 1.675 - 3[1.675 (1 - 0.0209375 )] <sup>1/2</sup> = -2.1668 por lo tanto;  $LIC_{na} = 0$ 

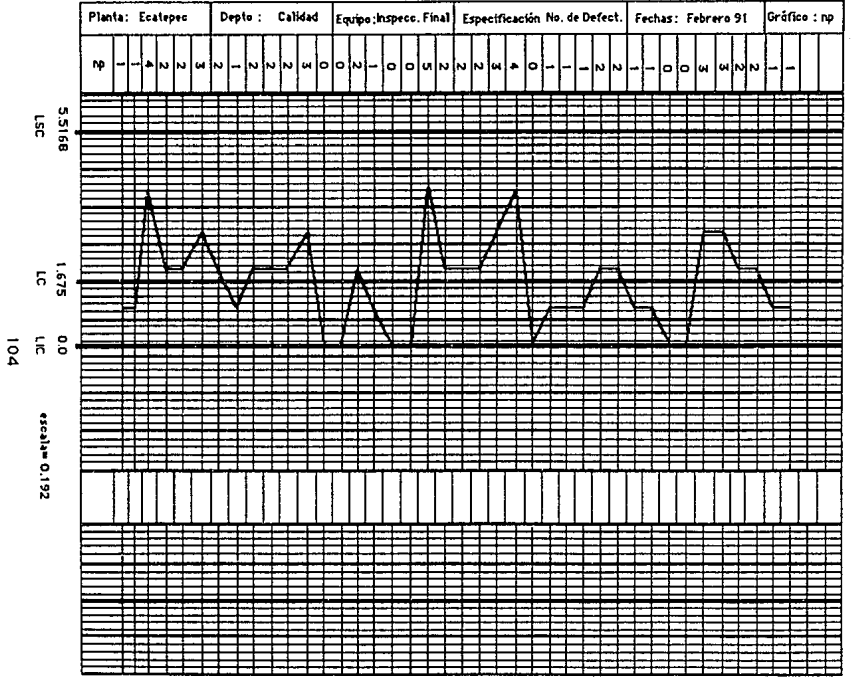

**Contract Contract**  $\tau = -\tau + \tau$  , where  $\tau$  is

- El proceso está bajo control.
- Se observa una posible periodicidad.
- El proceso, según la gráfica está mejorando.

#### Acciones.

Desarrollar un análisis sobre las posibles causas de la periodicidad que se observa:

- 1) Cambio de materia prima.
- 2) Fatiga del obrero.
- 3) Falta de mantenimiento del equipo.
- **4)** Determinar en forma óptima, cada cuándo se necesita realizar el mantenimiento del equipo.
- 5) Verificar que no se esté falseando la información.

## **3.2.6.- Gráficos de control para el porcentaje de unidades defectuosas (p).**

La fracción de unidades defectuosas (o) se define como el número **de** artículos defectuosos (X), encontrados en una inspección, entre el total de los artículos examinados (n). La fracción defectuosa es expresada casi siempre como una fracción decimal. Para el cálculo real de los límites de control es necesario usar la fracción defectuosa. Para el gráfico y para la presentación general de los resultados al personal del departamento y a la administración, la fracción defectuosa se convierte generalmente en porcentaje defectuoso.

Las muestras que se utilizan para elaborar este gráfico de control pueden ser variables. Las muestras de tamalío grande permiten evaluaciones más estables del desarrollo del proceso y son más sensibles a pequeños cambios.

Objetivos del gráfico p:11

- 1.- Averiguar después de un tiempo, la proporción media defectuosa de artículos o piezas defectuosas sometidas a inspección.
- 2.- Poner a la atención de la dirección, cualquier cambio en el nivel medio de calidad.
- 3.- Descubrir aquellos puntos fuera de control que requieran una acción para identificar *y* corregir las causas de la mala calidad.
- 4.- Sugerir puntos para el empleo de gráficos  $\overline{X}$ -R para diagnosticar problemas de calidad.
- 5.- Proporcionar un criterio para poder enjuiciar si los sucesivos lotes pueden considerarse representativos de un proceso. Esto puede influir convenientemente en la severidad del criterio de aceptación.

Usos del gráfico p:

Cuando la muestra es grande (mientras mayor sea la muestra y el número de artículos defectuosos permanezca constante, mayor será la calidad: si la muestra permanece constante y el número de artículos defectuosos disminuye el comportamiento es similar), cada artículo defectuoso es equlprobable y por lo tanto Independiente. (En este caso el articulo es unitario y no está Influenciado por la producción o selección de otro cualquiera).

Elaboración del gráfico de control p:

Primera etapa

1.- Calcular las fracciones defectuosas (p) de los subgrupos.

$$
\mathbf{p_i} = \mathbf{X_i} / \mathbf{n_i}
$$

2.- Calcular el promedio de p.

 $\overrightarrow{p} = \Sigma(p_i n_i) / \Sigma n_i = \Sigma X_i / \Sigma n_i$ 

3.- Calcular los límites variables de control de prueba.

LSC<sub>pi</sub> =  $\vec{p}$  + 3[ $\vec{p}$  (1- $\vec{p}$ ) /n<sub>i</sub>]<sup>1/2</sup>

$$
LIC_{\rm pi} = \vec{p} - 3[\vec{p} (1-\vec{p}) / n_{\rm j}]^{1/2}
$$

4.- Calcular p', eliminando las  $X_i$  y n<sub>i</sub> donde p sea mayor que LSC<sub>ni</sub>  $p' = [\Sigma(\ p_i n_i) - \Sigma(\ p_i n_i) \mid \text{if } \Sigma \ n_i - \Sigma \ n_i] = (\Sigma \ X_i - \Sigma \ X_i) / (\Sigma n_i - \Sigma n_i)$ donde el subíndice f son los datos que se eliminan.

5.- Calcular los limites de control.

 $LSC_p = p' + 3[p' (1-p') /n]^{1/2}$  $LIC_p = p' - 3[p (1-p') /n]^{1/2}$ 

6.- Trazar el gráfico e Interpretar (primera etapa).

Nota: Este paso es opcional para determinar si existen causas especiales *y* tomar una decisión para mejorar el proceso para la siguiente etapa, *ya* que no se puede realizar nada en el momento que se presentó, porque es historial del proceso.

Segunda etapa.

7.- Representar los nuevos puntos (p) en el gráfico, Interpretarlos *y*  tomar la acción pertinente.

8.- Para la siguiente etapa regresar al paso 3.

Ejemplo:

En la siguiente tabla se tiene el número de defectuosos en la producción de tubos al vacío; obtener el gráfico de control considerando que los 15 primeros datos son para la primera etapa y los demás para la segunda etapa.

Nombre del equipo o materia: M-1

Característica medida: defectuosos en tubos de vacío

Especificación de diseño: \_\_\_\_

Planta : Querétaro Depto : Control de Calidad

Realizado por : \_\_Salvador Lara

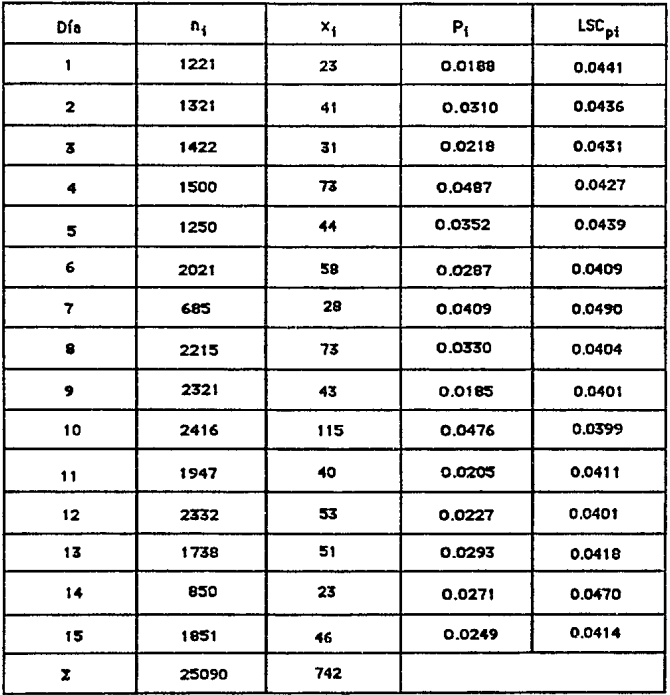

Cálculo de las fracciones defectuosas (p) de los subgrupos:

 $p_1 = x_1/n_1 = 23/1221 = 0.0188$ ,  $p_2 = 41/1321 = 0.0310$  $p_a = 41/1321 = 0.0310$ , ....,  $p_{15} = 46/1851 = 0.0249$ 

Cálculo de la media de p:

 $\Sigma$ n. = 25090  $\Sigma$ x. = 742  $\bar{D}$  = 742 / 25090 = 0.0296

Cálculo de los límites variables de control:

LSC<sub>pi</sub> = 
$$
\bar{p}
$$
 + 3[ $\bar{p}$  (1 -  $\bar{p}$ ) / n<sub>1</sub>]<sup>1/2</sup>  
\nLSC<sub>pi</sub> = 0.0296 + 3[ 0.0296 (1- 0.0296 ) /1221 ]<sup>1/2</sup> = 0.0441,  
\nLSC<sub>p2</sub> = 0.0296 + 3[ 0.0296 (1- 0.0296 ) /1321 ]<sup>1/2</sup> = 0.0436 , . . . ,  
\nLSC<sub>p15</sub> = 0.0296 + 3[ 0.0296 (1- 0.0296 ) /1851 ]<sup>1/2</sup> = 0.0414

### Cálculo de **b**'

Los valores de p de los días 4 y 10 son mayores que sus LSC por lo que, son los que se eliminan en el cálculo de p<sup>t</sup>.

 $\tilde{p}'$  = 554/21174 = 0.0262

Cálculo de los LSC del proceso:

 $\overline{n}$  = 21174/13 = 1628.77 suponiendo  $\overline{n}$  = 1629 se tiene:  $LSC_p = 0.0262 + 3[0.0262 (1- 0.0262) /1629]$ <sup>1/2</sup> = 0.0380  $\text{LiC}_p = 0.0262 - 3[0.0262 \quad (1- 0.0262) /1629 ]^{1/2} = 0.0143$ 

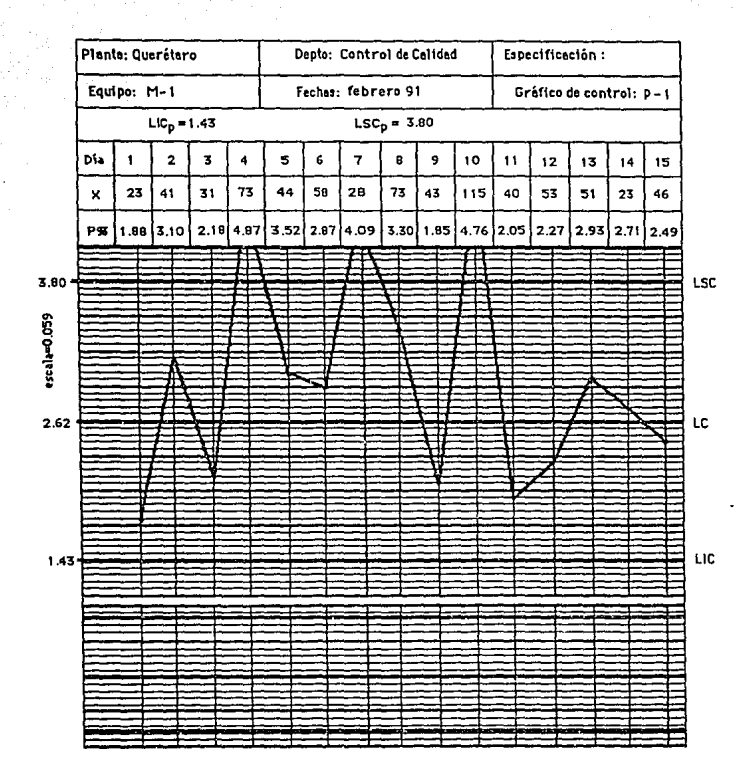

Escala: 0.059

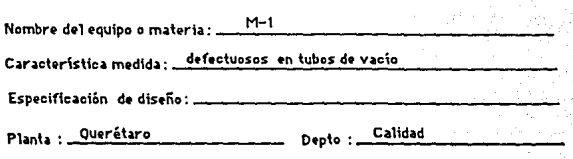

Realizado Por : \_\_Salvador Lara

 $\mathbf{p}^{\mathrm{m}}$ segunda etapa Gráfico de Control : ...

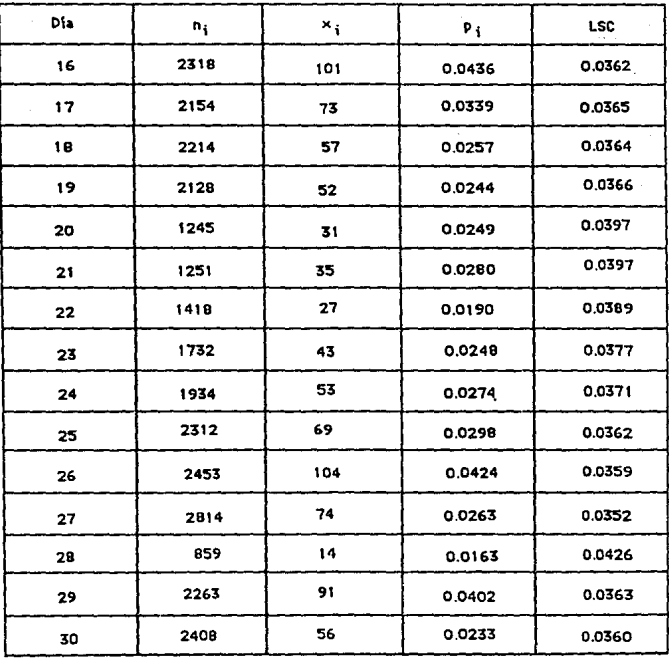

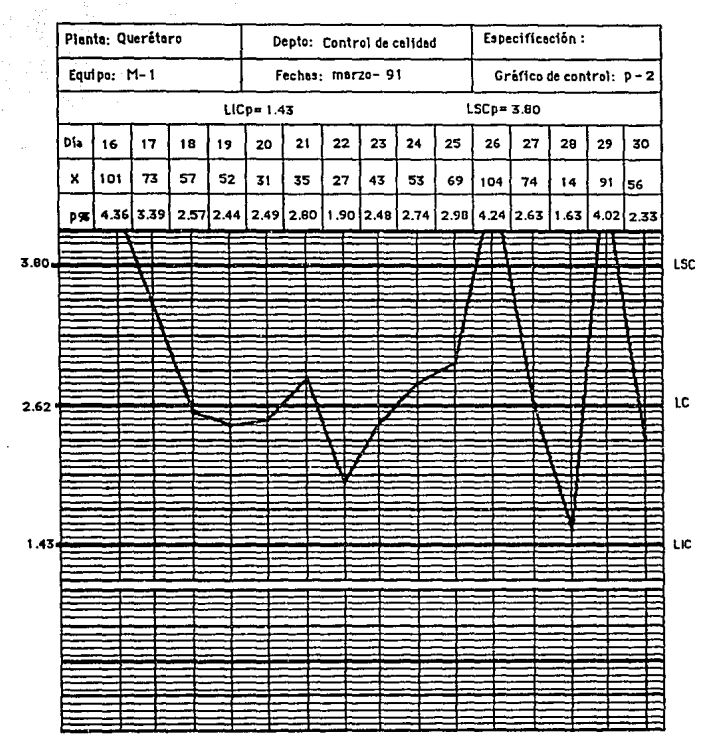

**Esc:ah.: 0.059** 

El gráfico *y* su interpretación de Ja primera etapa se da a continuación:

En esta etapa no se puede realizar ninguna acción en el momento que aparezca una causa especial, ya que, es historial del proceso, pero se pueden tomar decisiones de tal manera que el proceso mejore para la segunda etapa.

Desarrollar los cálculos de p de los datos de Ja segunda etapa y, graflcarlos con los mismos limites de control e Interpretarlo en el momento, para efectuar acciones que Jos mejoren si es requerido. El proceso está fuera de control.

Por lo que se observa en el gráfico de la primera etapa existen tres causas especiales al igual que en la segunda etapa, es necesario realizar un análisis de las posibles causas que lo provocan. Se recomienda realizar un gráfico p, si es que el gráfico anterior está bajo control, para cada defecto qua se está considerando en este análisis y así disminuir cada uno de ellos.

También se recomienda regresar al gráfico  $\bar{X}$ -R principalmente en las fechas que se encuentran fuera de control, para determinar más detalladamente las causas que lo provocaron.

SI el proceso estuviera bajo control, se continuarla con la tercera etapa realizando el mismo proceso que en la primera, pero con los datos de la segunda etapa.

# 3.2.7.- Gráfico de control para el número de defectos por unidad Inspeccionados (c).<sup>11</sup>

EL gráfico de control por defectos "c", es empleado en un campo más restringido de la Industria, sin embargo hay procesos en donde es el tipo de gráfico que se debe emplear. La decisión de emplearlo se fundamenta en su utilidad (defectos clasificados según su Importancia), y en ocasiones es la mejor técnica estadlsilca en el problema que se presenta.

Un articulo defectuoso es el que en cierta forma deja de conformarse con una o varias especificaciones dadas (p,np). Cada defectuoso contiene uno o más defectos.

El gráfico np, explicado anteriormente, se aplica al número de defectuosos en subgrupos de tamaño constante; el gráfico •c• cuyo estudio se Inicia, se aplica al número de defectos en subgrupos de tamaño constante. La experiencia Indica que por lo general cada subgrupo en este tipo de gráfico es un articulo en el que se contabilizan los defectos (c), sin embargo no es preciso ésto, si no aún cuando sean varios artículos en un subgrupo, el tamaño debe de ser constante.

El gráfico •c• se ha utilizado con provecho en situaciones como contabilizar defectos. los cuales deben ser eliminados en una Inspección del 100% (en este caso la ventaja esencial es disminuir los costos del reproceso); cuando se tolera un número de defectos

por unidad, clasificados de acuerdo a su influencia sobre el producto, y se desea reducir a un mínimo éste; también cuando se intenta hacer un estudio de corta duración del proceso o de un artículo en particular.

Objetivos del gráfico \*c\*:

1.- Para reducir el costo relativo del reproceso.

- 2.- Informar a los supervisores de producción y a la administración acerca del nivel de calidad.
- 3.- Determinar que tipo de defectos no son permisibles en el producto.
- 4.- Informar de la probabilidad de ocurrencia de los defectos en una unidad.

Elaboración del gráfico 'c':

1.- Obtención de datos.

Para que los valores gráficados c, reflejen los cambios en el desarrollo de la calidad, los tamaños de muestra Inspeccionada deben ser constantes y grandes.

 $-118$ 

2.· Calcular Jos limites de control.

 $\bar{c}$  es el número promedio de defectos del proceso:

$$
\bar{C} = (C_1 + C_2 + C_3 + \ldots + C_n) / n
$$

donde:  $c_1, c_2, c_3, \ldots, c_n$  representan la cantidad de defectos de cada uno de los subgrupos y e representa el valor de la linea central.

 $LSC<sub>e</sub> = \overline{c} + 3 \overline{c}^{1/2}$  $UIC<sub>e</sub> = \vec{c} - 3 \vec{c}^{1/2}$ 

3.· Interpretar el gráfico.

### Ejemplo:

En una empresa de productos de cristal, se han determinado las unidades de Inspección visual para considerar las burbujas que presentan *y* mejorar el proceso de fabricación con el fin de Ir eliminando las burbujas en las fabricaciones sucesivas. El registro de estos defectos en forma sucesiva es:

Se consideró en varias etapas con 20 muestras en cada una.

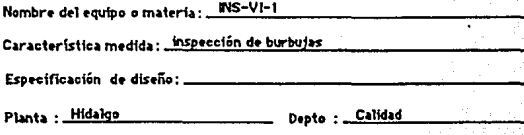

Realizado Por : Rodrígo Martínez

Gráfico de Control : \_<sup>"c"</sup> -1

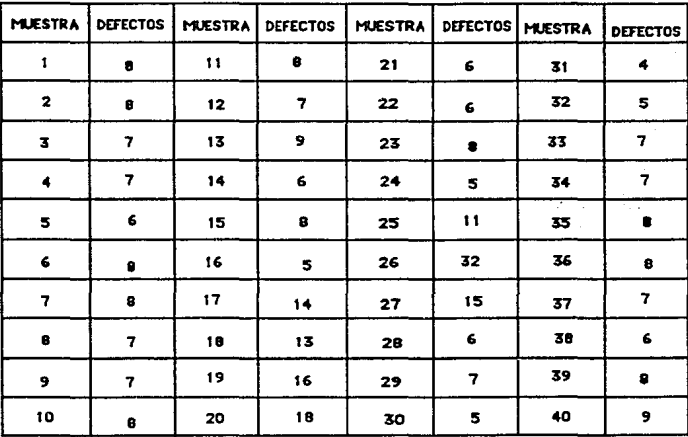

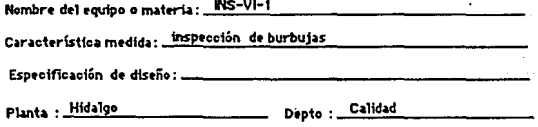

Realizado Por : Rodrigo Martínez

Gráfico de Control : \_<sup>"c"-2</sup>

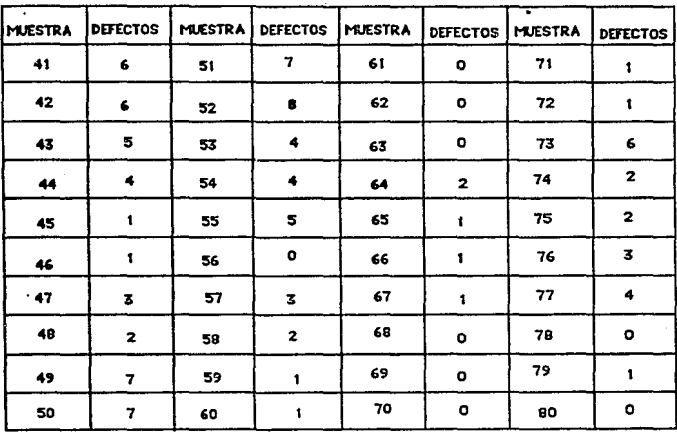

Primera etapa:

$$
\overline{C} = 178/20 = 8.9
$$
  
LSC<sub>c</sub> = 8.9 + 3(8.9)<sup>1/2</sup> = 17.850  
LIC<sub>c</sub> = 8.9 - 3(8.9)<sup>1/2</sup> = -0.050

por lo tanto  $LIC<sub>c</sub>$ 

Segunda etapa:

$$
\overline{c} = 170/20 = 8.5
$$
  
LSC<sub>c</sub> = 8.5 + 3(8.5)<sup>1/2</sup> = 17.246  
LIC<sub>c</sub> = 8.5 - 3(8.5)<sup>1/2</sup> = -0.246 por lo tanto LIC<sub>c</sub> = 0

Tercera etapa:

 $\overline{c}$  = 77/20 = 3.85  $LSC_c = 3.85 + 3(3.85)^{1/2} = 9.736$ LIC<sub>c</sub> = 3.85 - 3(3.85)<sup>1/2</sup> = -2.036 por lo tanto LIC<sub>c</sub> = 0

Cuarta etapa:

 $\bar{c}$  = 25/20 = 1.25

 $LSC<sub>c</sub> = 1.25 + 3(1.25)^{1/2} = 4.604$ 

LIC<sub>c</sub> = 1.25 - 3(1.25)<sup>1/2</sup> = -2.104 por lo tanto LIC<sub>c</sub> = 0 A continuación se da el gráfico para cada etapa.

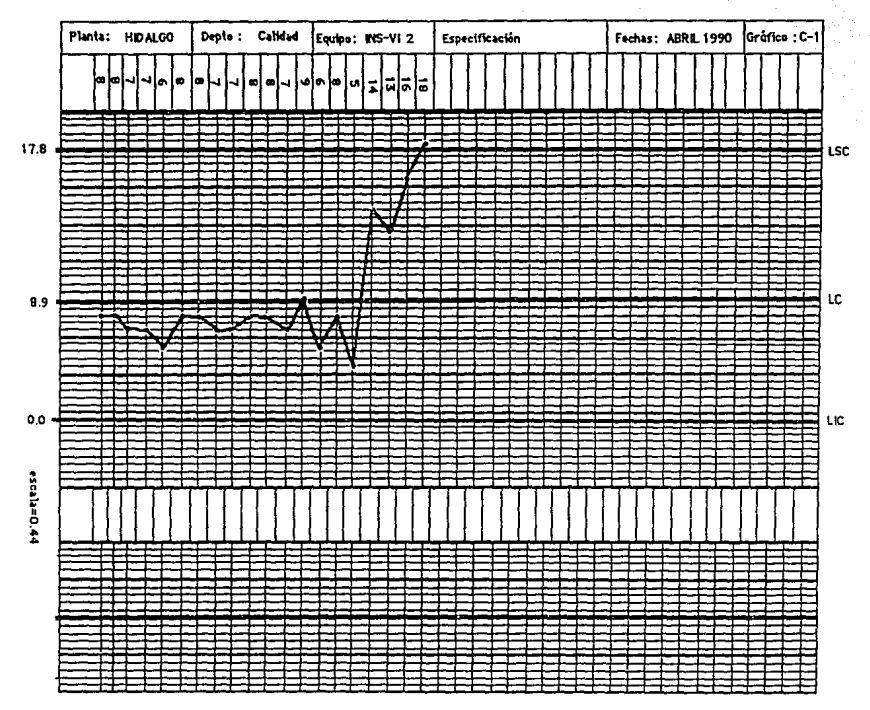

 $\overline{2}$ 

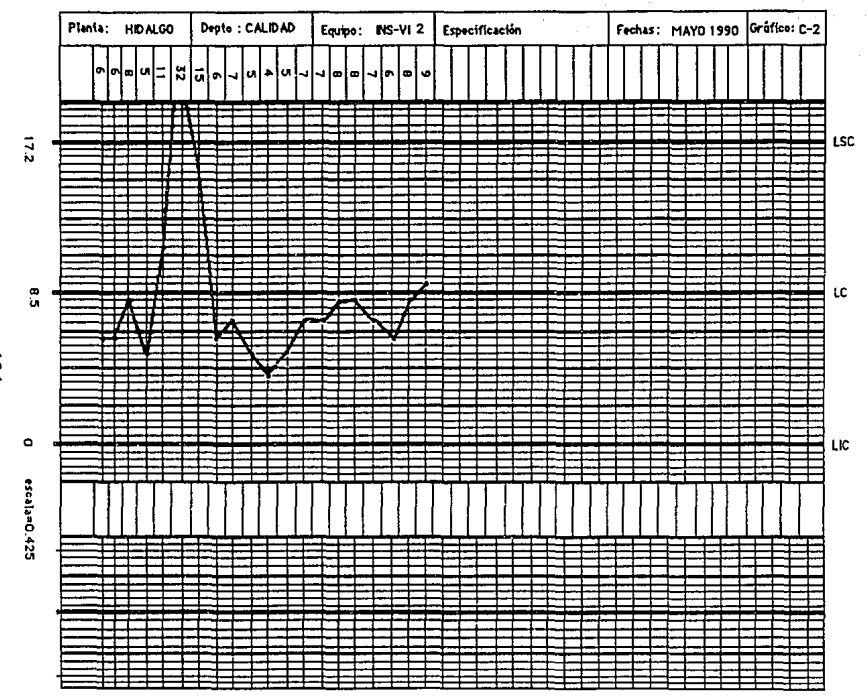

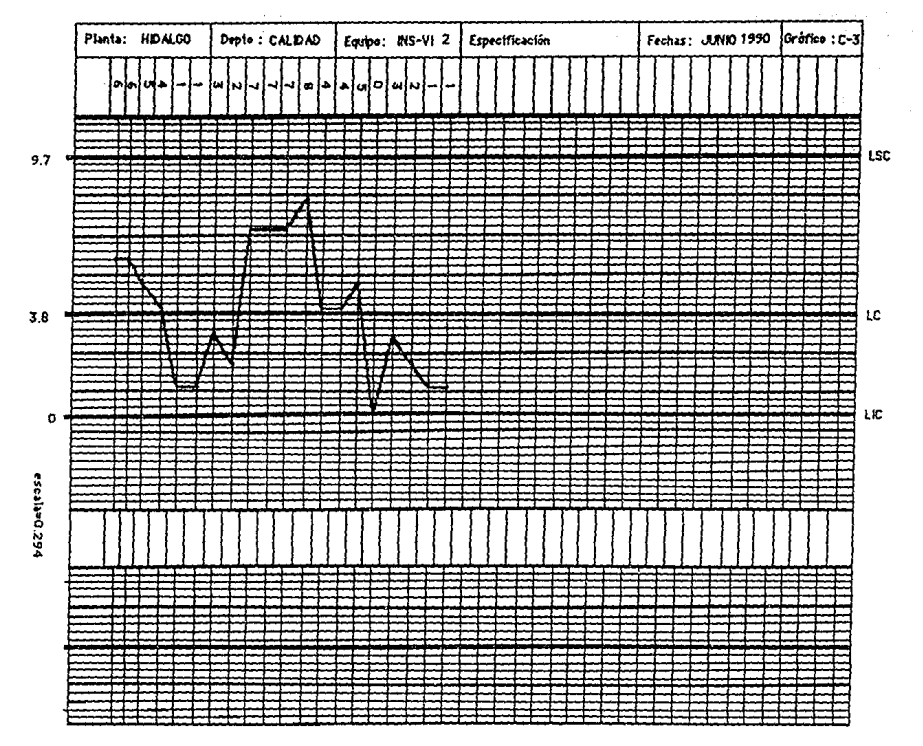

 $\overline{\mathbf{S}}$ 

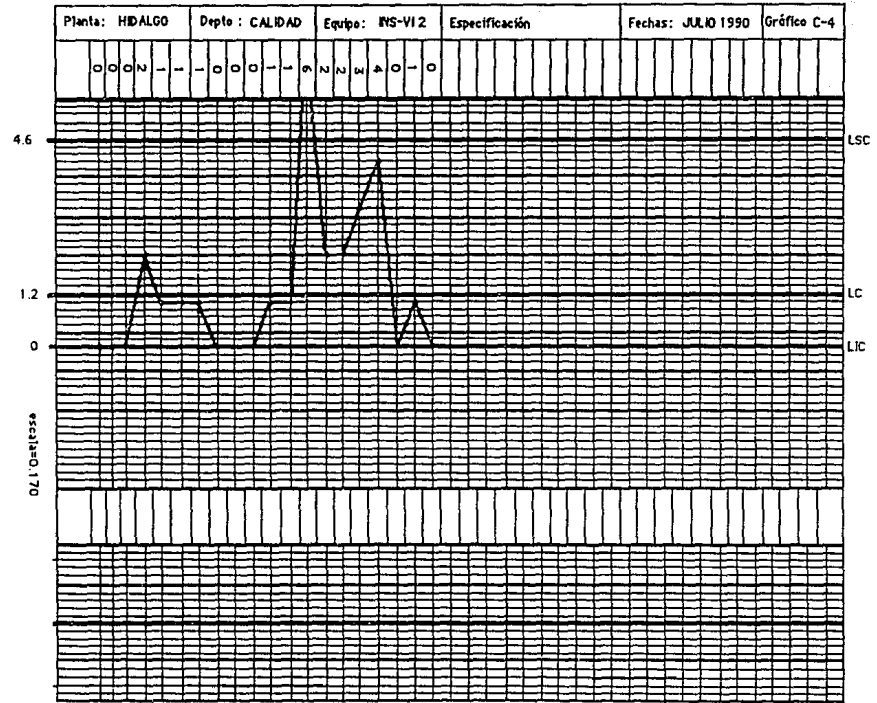

#### Interpretación de la etapa 1:

El proceso esta fuera de control, el dato 20 está fuera del límite superior de control, por lo que existe una causa especial. Además se observa una tendencia ascendente apartir del dato 16. Es necesario investigar la causa que provocó la tendencia y tomar acciones para que no vuelva a ocurrir.

Unas de las causas posibles son:

1 .- Cambio de materia prima.

2.- Operador nuevo.

3.- Fatiga del operador.

4.- Falta de mantenimiento del equipo, etc.

Interpretación de la segunda etapa:

El proceso sigue estando fuera de control, ya que el sexto dato esta fuera del límite superior de control por lo que es una posible causa especial. Se debe de investigar la causa. Posiblemente se debe a las mismas de la etapa 1.

Existe una corrida de once puntos abajo de la línea central (tendencia descendente). que indica que las acciones que se tomaron han provocado una mejora en el proceso.

Interpretación de la tercera etapa:

El proceso está bajo control. Se observa mejora con respecto a la etapa anterior, ya que se tienen límites de control menores. Por lo que el producto es de mayor calidad.

Interpretación de la cuarta etapa:

El proceso está fuera de control en el dato 13, por lo que es una posible causa especial. Es necesario desarrollar un análisis profundo sobre su causa.

Conclusión

El producto se está mejorando con el uso de este gráfico, ya que, en cada etapa se va obteniendo el límite superior de control menor a la etapa anterior, por Jo que se obtiene una mejora contínua.

3.2.8.- Gráfico de control para el número de defectos por unidad inspeccionada en muestras de tamaño constante o variable de más de una unidad  $(u)$ .<sup>11</sup>

La gráfica u mide la cantidad de defectos por unidad lnspeclonada en una muestra de n unidades.

Los objetivos son similares a los del gráfico c, y se emplea en situaciones semejantes, cuando la muestra incluye más de una unidad o el tamaño varia de muestra a muestra.

Los limites para este tipo de gráfico son variables como los del gráfico p, por lo tanto, se pueden seguir los mismos procedimientos que para las muestras de tamaño variable; esto se resume en:

Determinar los límites para cada muestra, (limites variables) y la línea central (promedio de u), procurar ir estandarizando los valores de manera que se llegue a tener un solo par de limites, objetiva que se logrará cuando el proceso ya esté bajo control. Es cierto que se requiere de tiempo y de constancia el Ir estandarizando los valores, pero es oportuno señalar que este método favorece el proceso y presenta una serle de datos que no son nada despreciables para decisiones futuras.

Objetivos del grálico •u•:

- 1 .- Proporcionar información a la administración acerca del proceso.
- 2.- Reducir el reproceso.

3.- Confirmar o cambiar los procedimientos de producción. Eliminar causas que originan la variación en el producto o modificar los métodos empleados si con ellos no se logran las especificaciones

del producto.

4.-Proporcionar información de los procedimientos de Inspección y de aceptación o ambas cosas.

Usos del gráfico "u"

- 1.-Se utiliza este tipo de gráfico en los mismos casos que el gráfico "c", cuando el tamaño de la muestra varía. Por reglá general se toma la variación en un 25%.
- 2.-Para determinar si el proceso está bajo control, y nos muestra un historial del mismo.

Elaboración del gráfico <sup>•</sup>u<sup>•</sup> :

Primera etapa

1.- Calcular las fracciones de defectos (u) de los subgrupos.

$$
u_i = c_i / n_i
$$

2.- Calcular el promedio de u

 $\overline{u} = \sum u_i / H$  de lote

3.- Calcular los límites variables de control de prueba.

LSC<sub>ui</sub> =  $\vec{u}$  + 3[ $\vec{u}$ / n<sub>i</sub>]<sup>1/2</sup>  $LIC_{11} = \bar{u} - 3[\bar{u}/n_1]^{1/2}$ 

4.- Calcular u', eliminando las u<sub>i</sub> y n<sub>i</sub> donde u sea mayor que LSC<sub>ui</sub>

 $u' = [\Sigma(u_i) - \Sigma(u_i)] / [\Sigma n_i - \Sigma n_i]$ 

donde el sublndlce f son los datos que se eliminan.

s.- Calcular los límites de control

LSC<sub>u</sub> =  $u' + 3[u'/n_{1}]^{1/2}$  $LIC_{u} = u' - 3[u'/n_{i}]^{1/2}$ 

6.- Trazar el gráfico e Interpretar (primera etapa).

Nota: Este paso es opcional para determinar si existen causas especiales y tomar una decisión para mejorar el proceso para la siguiente etapa, ya que no se puede realizar nada en el momento que se presentó, porque es historial del proceso.

Segunda etapa

- 7 .- Representar los nuevos puntos (u) en el gráfico, Interpretarlos y tomar la acción pertinente.
- 8.- Para la siguiente etapa regresar al paso 3.

## Ejemplo:

En una Industria de productos de polluretano, el producto terminado se somete a una inspección final y se implementa un gráfico "u" con los datos registrados a fin de mejorar la calidad. Desde el Inicio de la operación se llevan los registros de 3 meses que se muestran a continuación, para determinar si ahora se encuentra el proceso bajo control.

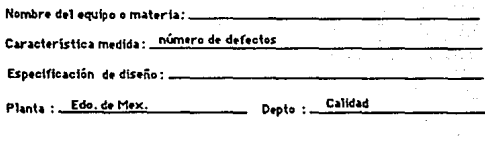

Realizado Por Rafael Mendoza ÷.

Primer mes (A) 

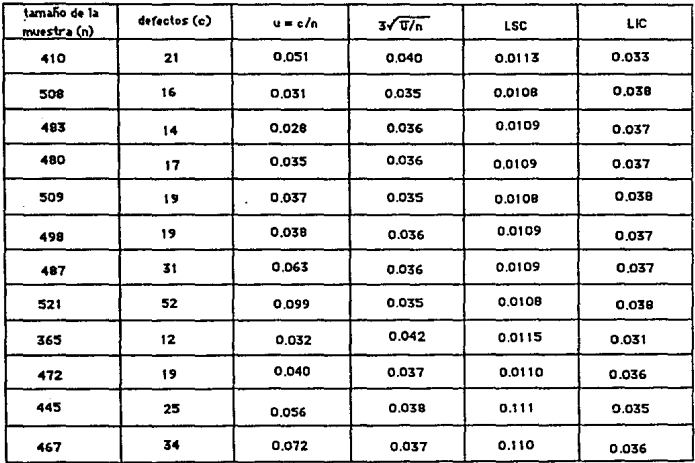

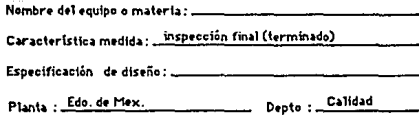

Realizado Por : Rafael Mendoza

Gráfico de Control : "U" Primer mes (B)

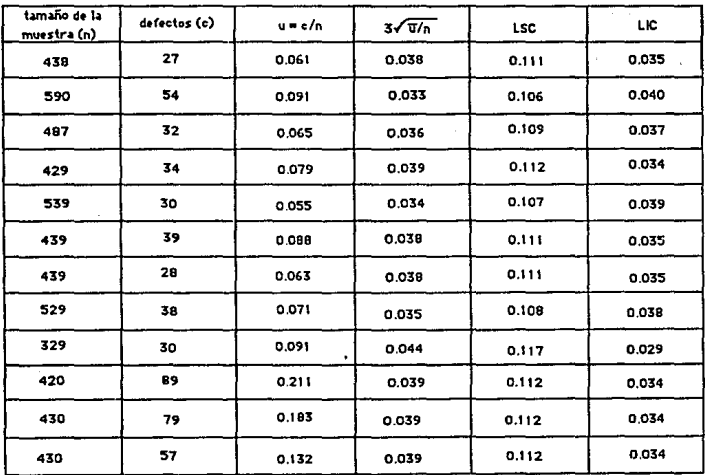

i,

Cálculo de las fracciones de defectos (u) de los subgrupos

$$
u_1 = c_1/n_1 = 21/410 = 0.051, u_2 = 16/508 = 0.031
$$
  

$$
u_3 = 14/483 = 0.029, ..., u_{24} = 57/430 = 0.133
$$

Calculo de la media de u

 $\Sigma u_i = 1.781$   $\Sigma$ # de lote = 24  $\overline{u} = 1.787 / 24 = 0.0745$ 

Calculo de los !Imites variables de control

$$
LSC_{U1} = 0.0745 + 3[0.0745 / 410]^{1/2} = 0.1149,
$$

 $LSC_{112}$  = 0.0745 + 3[ 0.0745 /508 ]  $^{1/2}$  = 0.1108 , ... ,

 $LSC_{1124} = 0.0745 + 3[0.0745 / 430]^{1/2} = 0.1139$ 

Cálculo de u'

Los valores de u de los lotes 22, 23 y 24 son mayores que sus LSC por lo que son los que se eliminan en et cálculo de u'.

 $u' = 1.258/21 = 0.0599$ 

Cálculo de los LSC del proceso

 $\overline{n}$  = 9864/ 21 = 469.71 suponiendo  $\overline{n}$  = 470 tenemos  $LSC = 0.0599 + 3[0.0599/470]^{1/2} = 0.0938$ LIC<sub>u</sub>=  $0.0599 - 3[0.0599/470]$   $^{1/2}$  = 0.0260

El gráfico y su interpretación de la primera etapa se da a continuación. En esta etapa no se puede realizar ninguna acción en el momento que aparezca una causa especial ya que es historial del proceso, pero se puede tomar decisiones de tal manera que el proceso mejore para la segunda etapa.

Deserroler los cálculos u de los datos de le segunde etapa y gráficerlos con los mismos límites de control e interpretarlo en el momento, pera efectuar acciones que los mejoren si es requerido.

Para las siguientes etapas se realizó el mismo proceso, y se muestran en les siguientes tablas y gráficos.

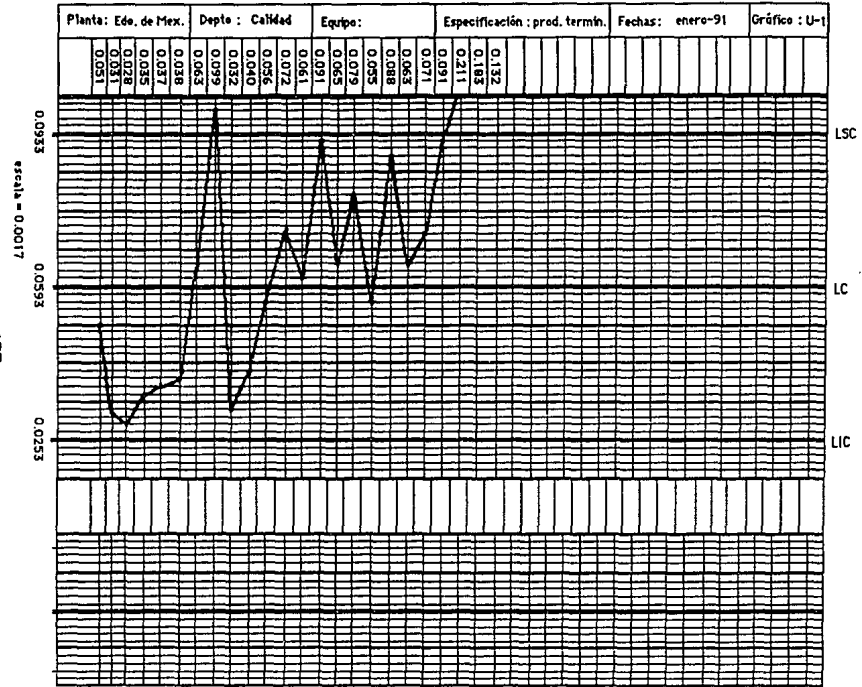

 $\overline{z}$
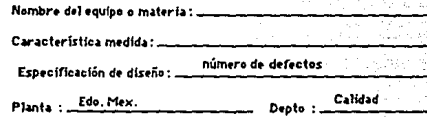

Rafael Mendoza Realizado Por :

"ט" Segundo mes (A) Gráfico de Control :

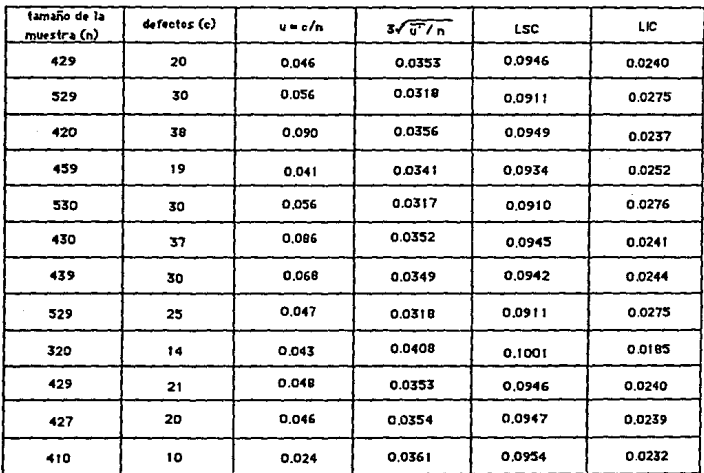

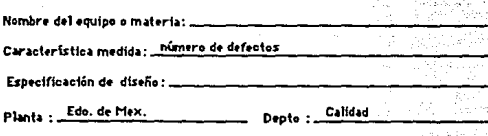

Rafael Mendoza Realizado P

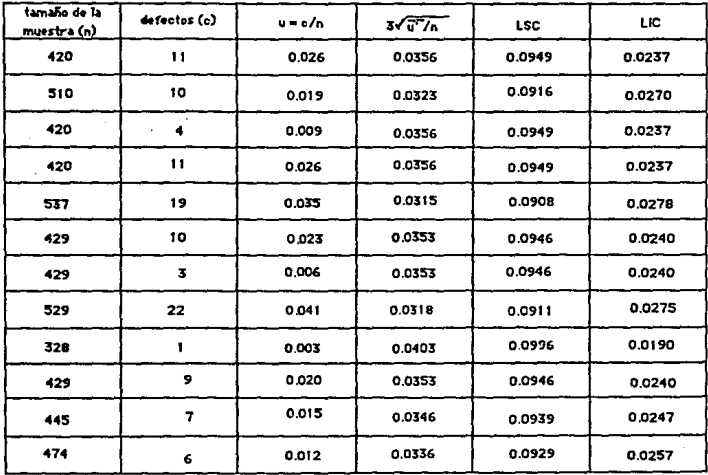

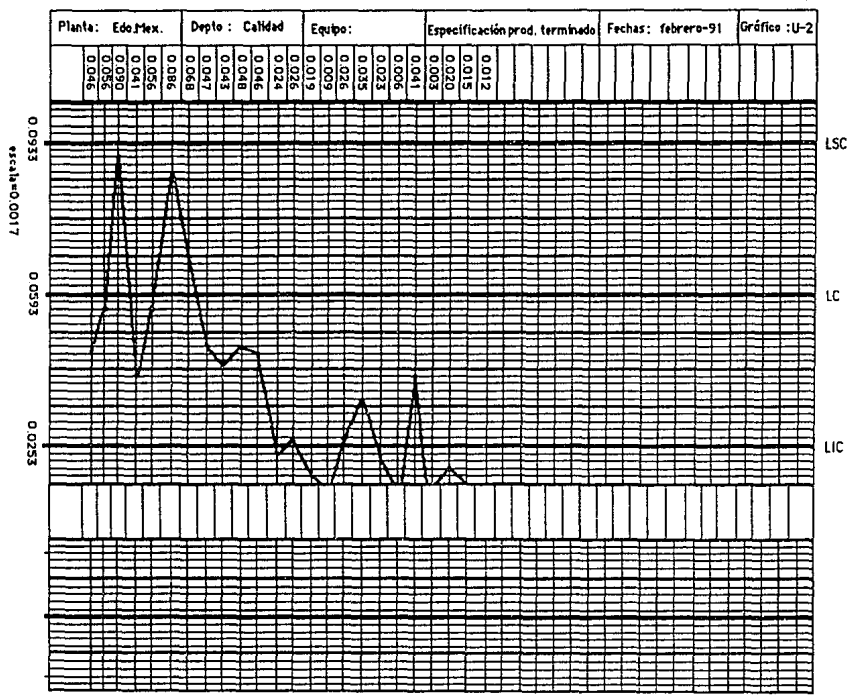

 $\vec{a}$ 

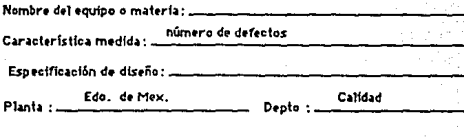

Rafael Mendoza Realizado Por :

"u" Tercer mes (A) Gráfico de Control : \_

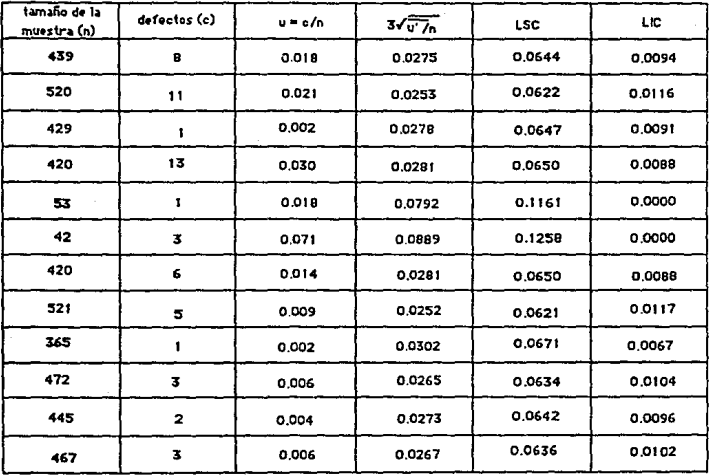

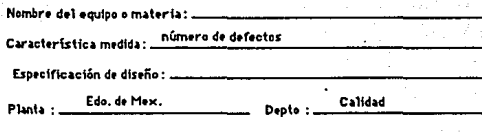

Rafael Mendoza Realizado Por

Tercer mes (B)

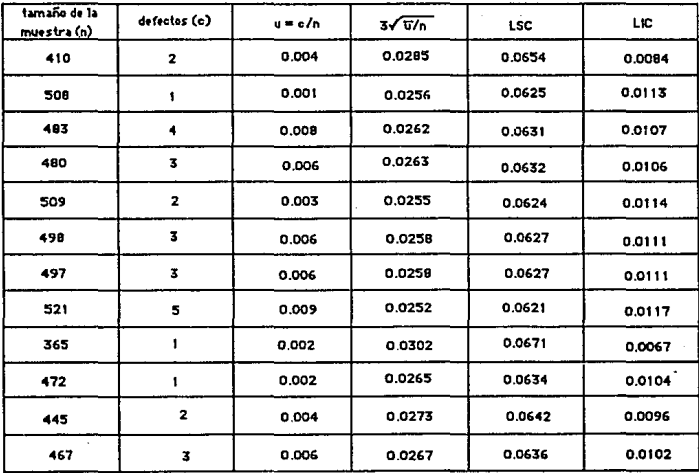

2190'0 esala=0.001369

 $271$ 

6910'0

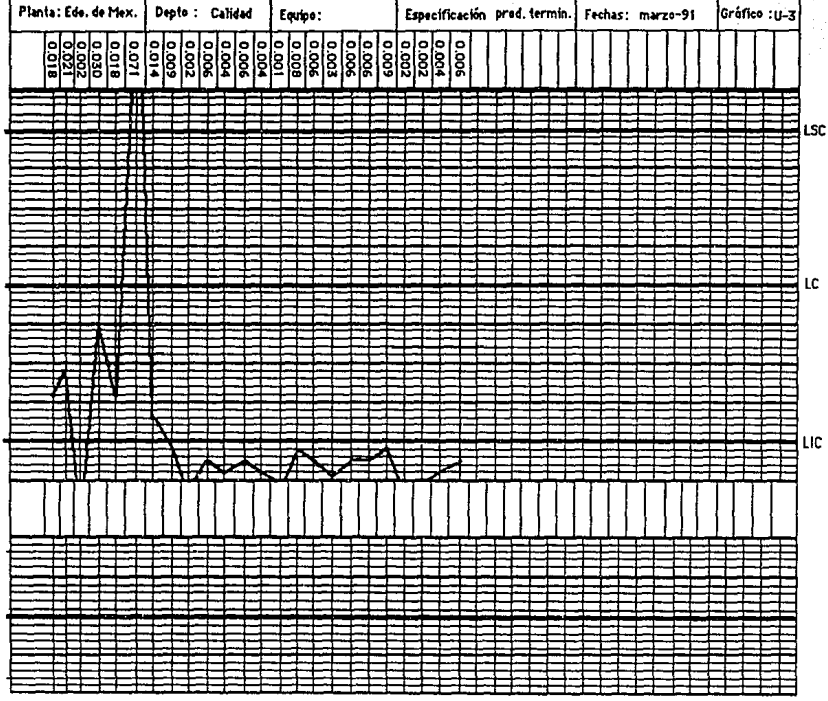

Interpretación de la primera etapa

En esta etapa no es posible realizar una acción correctiva ya que ocurrió, pero nos sirve para tomar acciones preventivas para el siguiente mes.

El proceso esta fuera de control, ya que hay tres puntos arriba del LSC *y* ademés una adhesión a este. Por Jo que se tiene, que realizar un análisis de las posibles causas que lo provocaron.

Interpretación de la segunda etapa

El proceso esta bejo control, posiblemente por las acciones tomadas por el análisis anterior, se observa una mejora en el proceso, principalmente en la tendencia descendente que se tiene después del octavo dato.

Existen dos datos muy cercanos al LSC por Jo que son posibles causas especleles. Se recomienda realizar un análisis de las posibles causas para realizar una acción preventiva. Además hay · que investigar si la tendencia es real ó no se está realizando bién la prueba.

### Interpretación de la tercera etapa

El proceso esta fuera de control, ya que el sexto dato está arriba del LSC, y es una posible causa especial, por lo que, es necesario realizar un análisis de las posibles causas que lo provocaron y corregirlas. Se observa una tendencia descendente después del sexto dato y una adhesión al LIC, por lo que indica una mejora en la calidad del producto.

#### Conclusiones

En base al limite superior de control de cada etapa, sé observa una disminución continua, por lo que es una indicación de que el producto se esta produciendo con mayor calidad. Además, se observa en los gráficos, que existe periodicidad en la ·aparición de puntos cercanos al LSC o mayores, y no se ha corregido.

#### 3.3.- Diagrama de Pareto.<sup>4</sup>

Un diagrama de Pareto es una gráfica que representa en forma ordenada, en cuanto a Importancia o magnitud la frecuencia de la ocurrencia de las distintas causas de un problema.

El primer paso en el análisis de problemas consiste en construir el diagrama de Pareto, el cual es aplicable en todo tipo de fenómeno que resulta de la Intervención de varias causas o factores.

Usos y beneficios del diagrama de Pareto.

En general, al formar la lista. de los factores que afectan a un proceso o sistema, pone de manifiesto que sólo un pequef\o número de causas contribuyen a la mayor parte del efecto y que las restantes tienen una mínima participación en el fenómeno. El objeto de analizar un diagrama de Pareto es Identificar las causas principales y, en función de ello, establecer un orden de Importancia permitiendo un mejor aprovechamiento de los recursos, canalizando eficazmente los esfuerzos de las personas que Intervienen para atacar las causas más Importantes, ya que, si se conslgve hacerlas disminuir o desaparecer, se logrará una reducción significativa en la magnitud del problema.

Por lo tanto el diagrama de Pareto:

1.- Es el primer paso para la realización de mejoras.

- 2.-. Se aplica en todas las situaciones en donde se pretende efectuar una mejorla: en la calidad del produelo, en la conservación de materiales, en el uso de energéticos y en general en la eflclencla en el uso de los recursos (mano de obra, capital, etc.).
- 3.- Se utiliza también para verilicar si las acciones llevadas a cabo para lograr una mejora fueron o no eficaces, construyendo un nuevo diagrama cuando los electos de dichas acciones se han puesto de manifiesto.

Este segundo diagrama deberá abarcar el mismo periodo de tiempo e igual número de casos para que la comparación tenga sentido; de no ser posible ésto, es preferible utilizar porcentajes absolutos o relativos en el eje vertical Izquierdo en lugar del número de artículos defectuosos.

Beneficios que se derivan del uso del diagrama de Pareto:

- a) Ayuda a Identificar las causas de los fenómenos y a señalar la importancia de cada una de ellas.
- b) Promueve el trabajo en equipo ya que se requiere que participen todos los individuos relacionados con el área para analizar el problema, obtener Información y llevar a cabo acciones para su solución.

- c) Canaliza los esfuerzos a las causas Importantes.
- d) Permite la comparación antes y después, ayudando a cuantificar el Impacto de las acciones tornadas para lograr mejoras.
- e) Faclllta la comunicación entre los grupos que participan en el anéllsls del problema o fenómeno.

Elaboración de un diagrama de Pareto.

Primer paso:

Hacer una lista de los factores o causas potenciales o posibles del problema, considerando: caracterlstlcas fuera de especificación, tipos de defectos, partes o piezas dañadas, fallas en el funcionamiento de las partes que componen ol producto, etc., según la naturaleza del efecto o problema.

Segundo paso:

Establecer el periodo de tiempo que se comprenderé en la obtención de datos. No hay un periodo de tiempo pre-establecido, puede ser un mes, una semana, un día, etc.

Tercer paso:

Obtener en dicho período los datos sobre la ocurrencia de cada causa o tipo de defecto, utilizando. una hoja de registro y especificando el número total N de piezas o casos inspeccionados.

Cuarto paso:

Con base en lo recabado en la hoja de registro, se ordenan los distintos tipos de causas del problema conforme a su ocurrencia, de mayor a menor.

Se registra a su vez el número de casos (frecuencia de ocurrencia) n<sub>i</sub>, de cada tipo de defecto o causa, i = 1,2,3,.......m; siendo m el número de causas distintas que aparecen en la lista ordenada de tal forma que:

## $n_1 + n_2 + n_3 + \ldots + n_m = d$

en donde d representa el número de casos que resultaron defectuosos en el total inspeccionado N.

Quinto paso:

Se calcula el porcentaje absoluto de articulos defectuosos con respecto al número total N de inspeccionados, para cada uno de los factores o defectos considerados.

Tal porcentaje se representa por el símbolo a<sub>1</sub> y se calcula mediante la fórmula:

$$
a_i = (n_i / N) \ 100 \qquad i = 1, 2, 3, \ldots, m.
$$

Con tal Información se puede saber la mejora que se lograrla en la producción si se tomarén acciones efectivas para eliminar algún tipo de defecto.

#### Sexto paso:

Se obtiene para cada uno de los factores o tipos de defectos, el porcentaje relativo de defectuosos, respecto del número "d" de casos defectuosos.

Se usará r<sub>i</sub> para representar al porcentaje relativo de los casos defectuosos atribuibles al tipo de defecto i y se calcula mediante la siguiente expresión:

$$
r_i = (n_i / d) 100 \t i = 1, 2, 3, ..., m
$$

de manera que  $r_1 + r_2 + r_3 + ... + r_m = 100 %$ 

Séptimo paso:

Se calcula el porcentaje relativo acumulado denotado por  $R$ <sub>i</sub>.

 $R_1 = r_1 + r_2 + r_3 + \cdots + r_i$  $R_m = 100 %$  $i = 1, 2, 3, \ldots, m.$ 

Octavo paso:

Se agrega a la tabla la Información obtenida en los pasos 5, 6 y 7.

Noveno paso:

Se traza el eje horizontal y los ejes verticales. En el eje horizontal se selecciona una división (en general de uno o dos centímetros) para representar los tipos de factores (defectos o fallas) anotándolas de Izquierda a derecha, de mayor a menor Importancia en términos de n<sub>i</sub>.

En el eje vertical Izquierdo se selecciona una división en números enteros, para representar el número n<sub>i</sub> de ocurrencias de cada tipo de defecto. La escala de este eje debe estar hecha de manera que pueda Incluir el número total de defectuosos d.

El eje vertical derecho se usará para representar el porcentaje relativo acumulado R<sub>i</sub>. Su escala se divide en cuatro partes iguales para ubicar el O, 25, 50, 75 *y* 100 % *y* poder apreciar posteriormente el efecto de las acciones llevadas a cabo para la realización de mejoras.

#### Décimo paso:

Se construyen las barras correspondientes a los distintos factores o causas. La altura de las barras representa la ocurrencia ni del tipo de defecto i. Las barras se diseñan con la misma amplitud conectándose unas con otras.

Undécimo paso:

Se grafica la curva del porcentaje relativo acumulado partiendo del cero *y* uniendo los puntos que relacionan el extremo derecho de la barra del tipo de defecto i, con el porcentaje relativo acumulado hasta el defecto i.

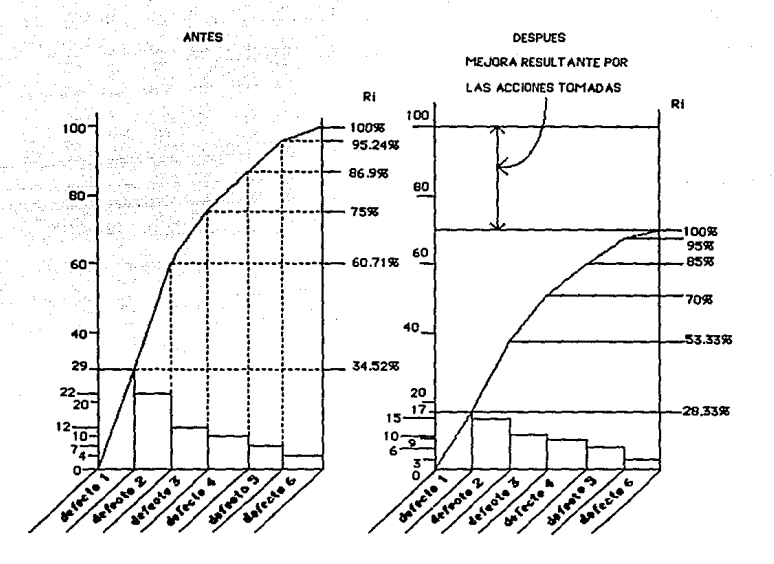

ANTES DE EFECTUAR ACCIONES

PARA MEJORAR EL PROCESO

DESPUES DE TOMAR ACCIONES

PARA LA MEJORIA

Comparación de diagramas de Pareto de número de defectos y de costos.

Se pone de manifiesto la necesidad y conveniencia de construir un diagrama de Pareto para costos, adicional al diagrama para número de defectos con el propósito de obtener mayor información y como consecuencia tomar mejores decisiones.

El desarrollo del diagrama de costos se realiza en la misma forma que el diagrama para número de defectos, considerando el costo total debido a defectos, que causa el reproceso, pérdidas, etc.

## 3.4.- Diagrama de causa y efecto ( Diagrama de lshikawa ).

La calidad que deseamos controlar y mejorar está representada por cifras que se refieren a mediciones de características de calidad, condiciones de procesos, por ejemplo: concentración. pureza, rendimiento, presión de operación, temperatura, etc. En tanto que a factores tales como la composición química de la materia prima, entrenamiento de los trabajadores, etc., son llamados factores causales. A manera de simplificación Identificaremos los factores causales como las CAUSAS, y a las características de calidad como el EFECTO.

Una de las técnicas de análisis para ayudar a la solución de problemas es el digrama de CAUSA-EFECTO, el cual permite analizar los factores que intervienen en la calidad del producto a través de una relación de causa-efecto, ayudando a sacar a la luz las causas de dispersión y también a organizar las relaciones entre las causas.

El diagrama de causa y efecto por su forma, recibe el nombre de "esqueleto de pescado"; en el que la espina dorsal es el camino que conduce a la cabeza del pescado, que es donde se coloca el problema que se desea analizar; las espinas o flechas que lo rodean, indican las causas o subcausas que lo provocan.

155

the complete state at where we say

Elaboración del diagrama causa-efecto<sup>4</sup>

Paso uno:

Decidir la característica de calidad que se desea controlar y mejorar. Para ello se hace un planteamiento come: "la mayoría de nuestras piezas defectuosas se debieron a".

Paso dos:

Trazar una flecha gruesa de izquierda a derecha y escribir la característica de calidad a la derecha de su punta.

> ----------------> característica de calidad

Paso tres:

Anotar los principales factores causales del problema, dirigiendo una flecha pequeña para cada causa a la flecha principal. A las flechas que representan a esas causas se les llamará ramas. Se recomienda agrupar los factores principales que causan la dispersión, en los siguientes rubros:

a) Mano de obra : (operarios, inspectores, etc.). En ocasiones existen problemas debido al personal que labora, ya sea por la falta de experiencia, entrenamiento, etc.

- b) Materia prima: las cuales difieren en su composición, aunque sea ligeramente, especialmente si se obtienen de distintos proveedores. Aún cuando esten dentro de los límites permitidos, se observan diferencias en las medidas de las características que son relevantes en la calidad del resultado del producto.
- c) Maquinaria: aunque aparentemente las máquinas estén funcionando del mismo modo, la dispersión puede surgir de diferencias en el ajuste o debido al hecho de que unas máquinas operan en su forma óptima sólo parte del tiempo.
- d) Métodos de trabajo: en apariencia se pueden estar siguiendo los mismos métodos de trabajo, pero generalmente existen diferencias, aúnque éstas sean apenas notorias.
- e) Medio ambiente: condiciones climatológicas *y* de trabajo. Este aspecto puede afectar la calidad de algún producto debido a que el personal se encuentra con tensiones, ya sea que está disgustado con su jefe o compañero, el clima de trabajo no es el adecuado, si se siente mal pagado, etc.

Cada uno de los grupos anteriores formará una rama principal. A este tipo de diagramas se le conoce como diagrama de causa-efecto de las cinco •emes•, dado que las cinco causas principales inician con la letra M. Si bajo esta agrupación resultan muchas causas principales en una sola rama principal, conviene en su lugar establecer en las ramas principales las causas potenciales para permitir un análisis más efectivo.

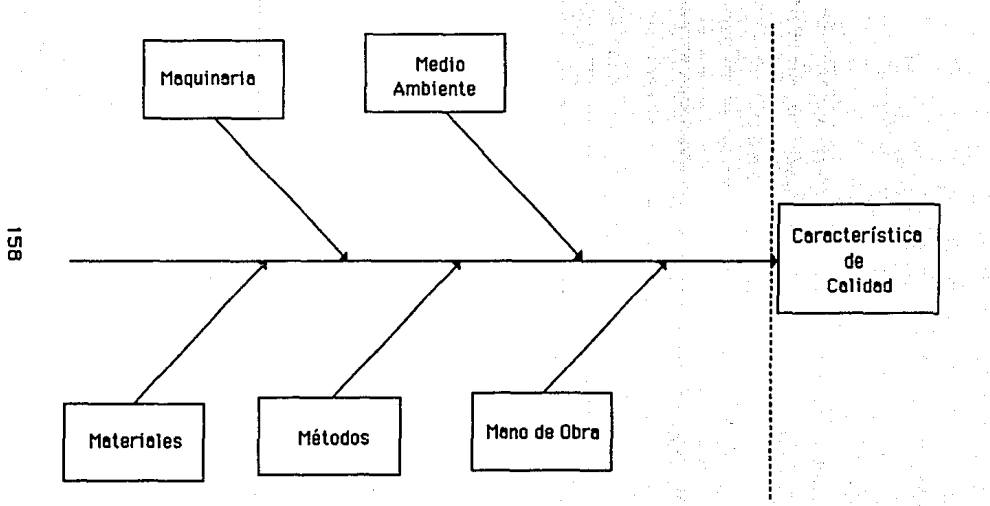

CAUSA

**EFECTO** 

Paso cuatro:

Alrededor de cada una de las ramas principales, trazar ramitas anotando los factores detallados que pudieran ser considerados como las causas de las causas principales, y alrededor de éstas se anotan otras causas más pequeñas.

En general en cualquier tipo de problema de calidad que se analice, es de suma Importancia la adecuada construcción de las varitas. Un diagrama de causa y efecto con muchas "ramas" principales y ninguna "varita", significa que el problema no está bien definido o no hay suficiente conocimiento del proceso.

 $\frac{1}{\sqrt{2}}$ 

Paso cinco:

Para analizar se debe verificar que todos los motivos que puedan causar la dispersión estén inclufdos en el diagrama. En caso de que así sea y de que las relaciones causa y efecto estén ilustradas en fonna adecuada, el diagrama estará completo.

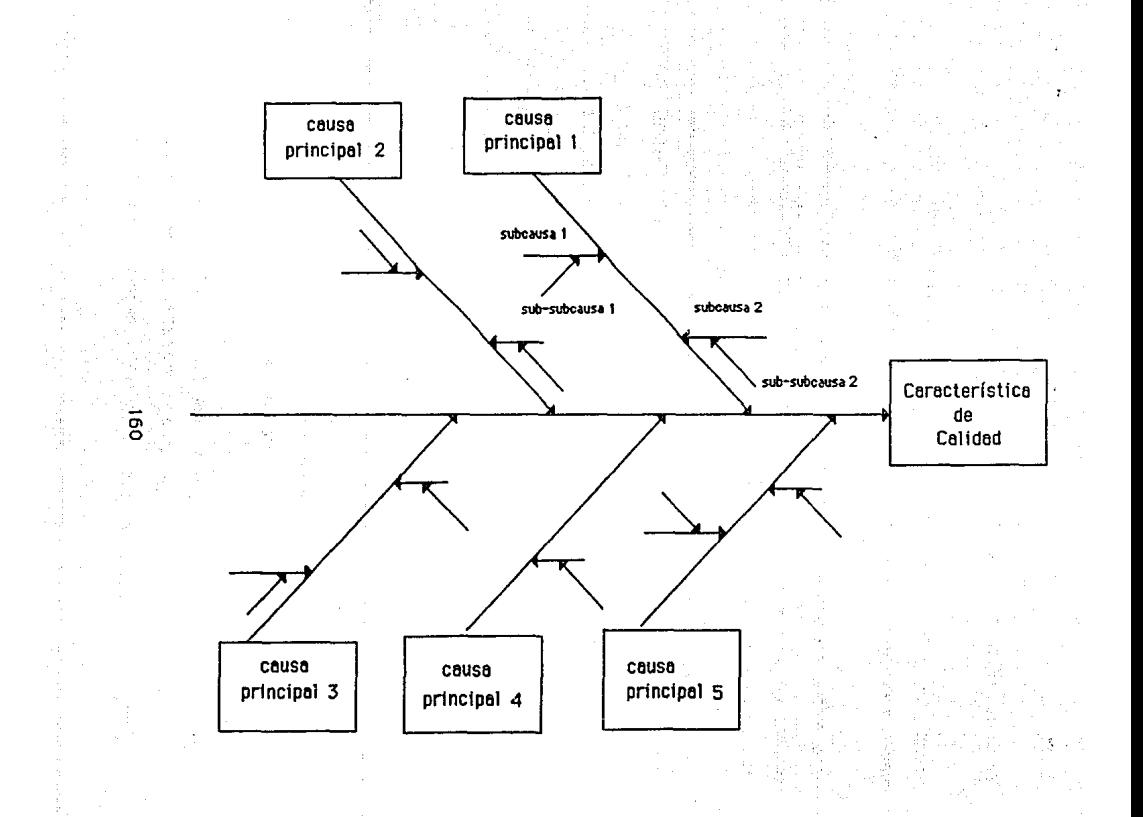

1lpos de diagrama de causa *y* efecto

Atendiendo a la técnica empleada en la elaboración del diagrama de causa *y* efecto se generan distintos tipos de diagramas.

Uno: Por el método seguido en el paso cuatro de la sección anterior, el diagrama resultante se conoce como Diagrama de causa *y* efecto del tipo: ANALISIS DE LA DISPERSION.

Dos: Es conveniente recurrir a la modalidad alternativa del diagrama de causa y efecto específicamente cuando existe dificultad en la clasificación o especificación de las causas principales posibles. Partiendo de la base de que cada uno de los miembros del grupo que lleva a cabo el análisis del problema esté familiarizado con el proceso de producción, se puede seguir el método de Identificar causas posibles para un problema, en cada etapa o fase del proceso. Con este método la flecha principal del diagrama sigue el proceso de producción.

En cada etapa del proceso, la pregunta a efectuar serla: ¿Qué problema de calidad podría ocurrir en ésta fase del proceso?; *y*  todas las causas, aspectos o factores que pueden afectar la calidad son agrupados en ramas *y* varitas a la etapa del proceso correspondiente.

Este tipo de diagrama, que por su método de elaboración es llamado dagrama de causa *y* efecto por CLASIFICACION DEL PROCESO EN FASES, puede también ser diseñado como el diagrama de una linea

de ensamblaje con las causas añadidas, con este tipo de diseño pueden también ser identificadas causas potenciales generadas por el flujo de los materiales entre las operaciones de las distintas fases.

Este diagrama es fácil de elaborar *y* entender, facilita la comunicación entre las operaciones *y* puede ser usado para prevenir problemas en el proceso. Como desventajas se tiene que por la misma familiaridad en el proceso, requerida para el diseño del diagrama, algunas causas potenciales pueden ser omitidas y además es dlflcll de usar en procesos largos *y* complicados.

Tres: un tercer tipo de diagrama de causa *y* efecto es el llamado: de ENUMERACION DE CAUSAS. Como su nombre lo Indica, se elabora un listado de todas las causas requiriendo para ello las ideas de todos los miembros que analiza el problema. Se organizan las causas mostrando Ja relación entre las causas *y* el efecto *y* luego se elabora el diagrama. El diagrama obtenido debe asemejarse al resultante bajo el tipo de análisis de la dispersión. La principal inconveniencia de este método radica en la dificultad de relacionar las subcausas con el efecto, con lo que puede complicarse su diseño

Beneficios del uso del diagrama de causa-efecto

Una gran variedad de ventajas se deriva del uso de este tipo de diagramas. A continuación se mencionan las más relevantes:

- Uno. Ayuda a detectar las causas de la dispersión en las características de calidad. Los diagramas de causa y efecto se trazan para Ilustrar con claridad los diversos factores que afectan un resultado, clasificándolos y relacionándolos entre si; lo cual facilita la tarea de selección de causas que se deberían Investigar primero, con el propósito de mejorarar el proceso.
- Dos. Su análisis ayuda a determinar el tipo de datos que deben de obtenerse, para confirmar el efecto de los factores que fueron seleccionados como causa del problema.
- Tres. Ayuda a prevenir problemas. Si no se está experimentando con un problema de calidad, puede elaborarse un diagrama de causa y efecto del tipo 'clasificación del proceso por fases', y preguntándose: ¿Qué problema de calidad se podría provocar en osta etapa? detectando asl, causas potenciales de un problema de calidad que puede prevenirse, si se adoptan controles apropiados.
- Cuatro. Es un Instrumento que favorece el trabajo en grupo.

Ayuda a un grupo de personas a trabajar hacia un fin común. Sirve de gula para la discusión; evitándose así desviaciones del tema, con la consecuente ventaja de llegar más rápido a la conclusión sobre las acciones a tomar.

Cinco. Se adquieren nuevos conocimientos al conocer las interrelaciones de los factores causales dentro del proceso. Los miembros del grupo que partlclpan en el análisis del problema adquieren mayor conocimiento del funcionamiento del proceso.

- Seis. Muestra el nivel del conocimiento tecnológico. Si un diagrama puede trazarse en su totalidad, significa que las personas conocen bastante del proceso y, por tanto, con mayor facilidad se lleva a cabo el análisis del problema.
- Siete. Se usa para analizar cualquier problema de calidad, productividad, seguridad, etc.

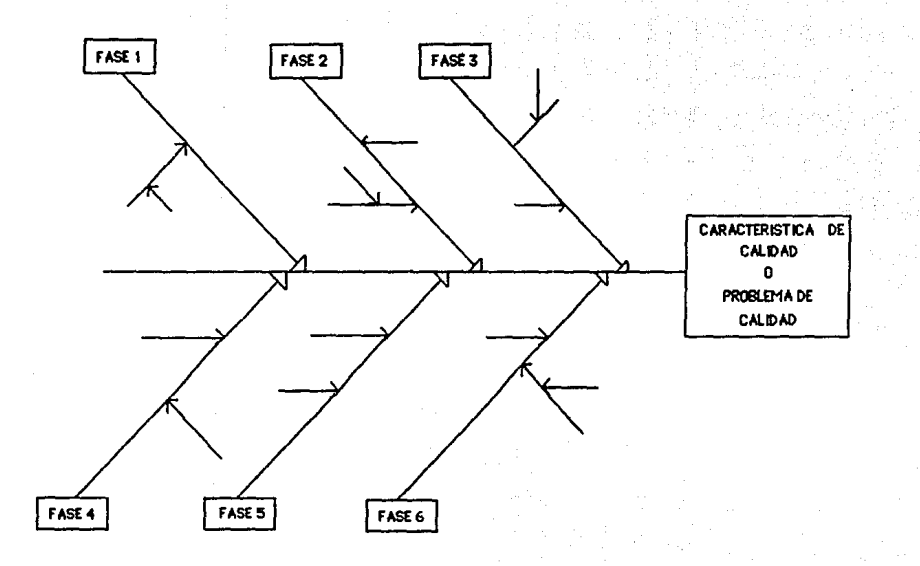

 $\overline{5}$ 

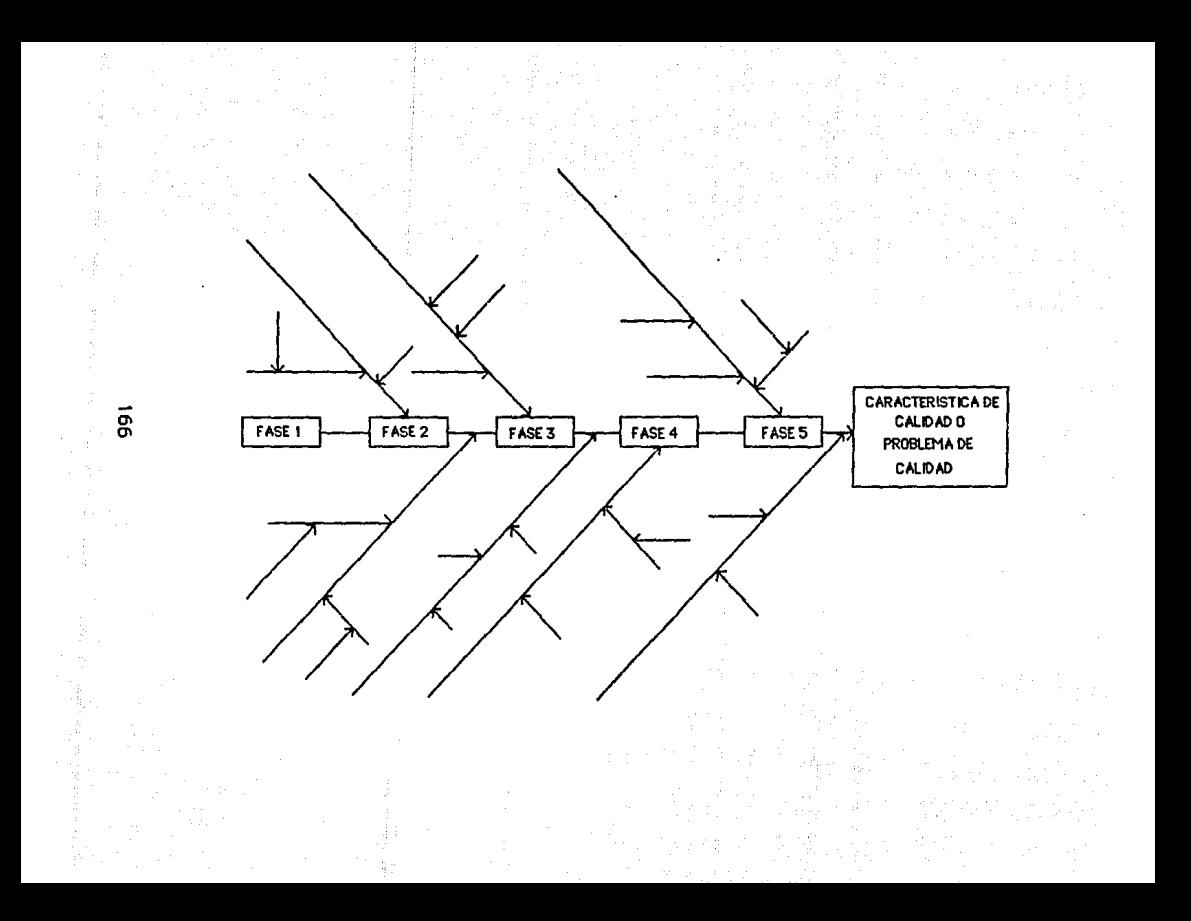

# CAPITULO IV

## HABILIDAD DEL PROCESO

En el capítulo anterior se comentó la construcción de un gráfico de control, así como sus usos potenciales para llevar un proceso dentro del control estadístico. En este capítulo se analiza la relación que existe entre un gráfico de control con los parámetros de la población y su posterior relación con los límites de especificación. En la discusión que sigue, se considerará únicamente el caso de gráficos X-R para variables. Posteriormente estos conceptos se extenderán para otros tipos de gráficos, tanto para variables como para atributos.

## **4.1.- Gráficos de control y parámetros de la poblaclón.<sup>4</sup>**

Cuando un proceso está en control estadístico, el gráfico de control muestra un patrón de variaciones al azar o normal. Las lecturas, media de cada muestra o su rango, están dentro de los límites de control.

Los valores medios que se grafican son los promedios de "muestras", que se obtienen de la población total de productos. Esto es, la población es el total de piezas o productos que está entregando el proceso, y de esta población se toma una muestra de cierto tamaño, cada cierto tiempo.

Además cuando un proceso está en control estadístico, se puede inferir lo siguiente:

1.- La población se comporta según una distribución normal, es decir, si se graficara la característica de calidad de todas las piezas del proceso, se obtendría una curva normal.

Esta distribución queda perfectamente definida por una media (µ), y una cierta desviación estándar (a).

- 2.- La media de la población se puede estimar a partir de la media del gráfico de promedios, o sea a partir de su línea central, es decir:  $\mu - LC_{\sigma}$ .
- 3.- Los límites de control aumentan en intervalos, conforme el tamaño de la muestra varía. Es decir, la amplitud o rango entre los límites depende del tamaño de la muestra para un mismo proceso, aún cuando el proceso sea estable.

Obsérvese el siguiente ejemplo para poder comprender el punto anterior, en el que se toman muestras de tamaños diferentes para la misma población:

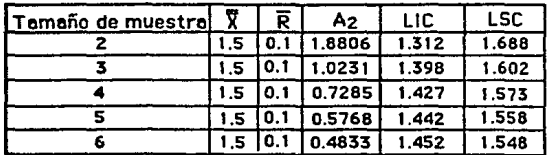

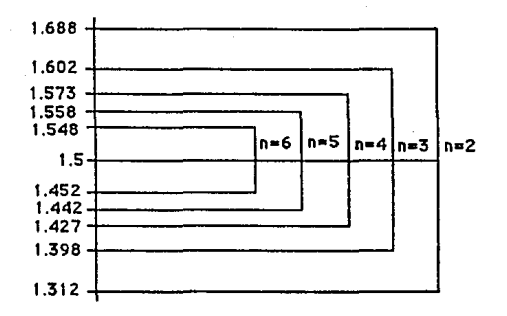

De la gráfica anterior, se puede decir lo siguiente:

Se debe considerar un ajuste por el tamaño de la muestra para que este parámetro sea independiente sobre el gráfico de control. Este ajuste existe en forma del factor d<sub>o</sub> para un gráfico de rangos, el cual se muestra en el Apéndice y que depende únicamente del tamaño de la muestra. Usando este factor, la desviación estándar de un proceso a<sup>t</sup>, se puede estimar a partir del gráfico de rangos usando la línea central de dicho gráfico  $LC<sub>R</sub> = \overline{R}$ . Esta estimación de la desviación estándar es:

 $\partial'$  = LC<sub>B</sub> / d<sub>2</sub> =  $\overline{R}$  / d<sub>2</sub>

donde d<sub>2</sub> depende del tamaño de la muestra n

Se acostumbra usar el superíndice, para denotar la desviación estándar del proceso a fin de distinguirla de las desviaciones estándar muestrales.

Existen algunas relaciones entre los factores  $A_2$  que se utilizan para construir los límites de control relaciones son como sigue: de un gráfico  $\overline{X}$ . Las

Se sabe que los límites de control se fijan para 3 sigma (3∂), de manera que el 99.74% de los datos estén dentro de los límites. En un gráfico de control, se grafica el promedio de cada muestra  $\overline{X}$ y por lo tanto lo de 3 sigma se refiere a la sigma de los promedios que se denota como a<sub>v</sub>. Observése que no se usa a', la desviación estándar de la población. Sin embargo, para un tamaño de muestra n, existe la relación siguiente:

$$
\partial_{\overline{x}} = \partial' / n^{1/2} \qquad \text{d} \qquad \partial' = n^{1/2} \partial_{\overline{x}}
$$

El valor de  $\partial^r$  pertenece al proceso y sólo cambia al variar el proceso. En tanto que  $\partial_{\sigma}$  depende del tamaño de la muestra. Por otra parte, si los límites de control se encuentran a 3∂ de la línea central entonces:

$$
A_2\overline{B} = 3\partial_{\overline{x}}
$$
 por lo que  $\partial_{\overline{x}} = A_2\overline{B}$  /3

combinando los resultados anteriores se obtiene:

$$
\partial = A_2 \overline{B} \quad n^{1/2} / 3
$$

Ejemplo:

Un proceso se encuentra en control estadístico y se sabe que el tamaño de la muestra que se ha estado usando es de 4 unidades. La línea central y límites de control para el gráfico X son:

$$
LC_{\tilde{x}} = 58.350
$$
  $LSC_{\tilde{x}} = 70.125$   $LIC_{\tilde{x}} = 46.575$ 

- a) ¿Cuál es la desviación estándar de los promedios de las muestras?
- b) ¿Cuál es la media y la desviación estándar del proceso?
- c) SI el tamaño de la muestra cambia a 6, ¿cuál es la nueva estimación de  $\partial_z?$
- d) ¿Bajo que condiciones son ciertos los resultados anteriores?
- a).- Se sabe que LSC<sub>;</sub>- LC<sub>;</sub>=  $3\partial_z$

70.125 - 58.350 =  $3\partial_{\vec{x}}$  por lo tanto:

 $a_{\sigma}$ = ( 70.125 · 58.350 ) / 3 = 3.9250

b).- µ • LC¡- 58.350 *y* n-4  $\partial' = \partial_z \ln^{1/2} = 3.925 (4)^{1/2} = 7.8500$ también se puede hacer lo siguiente:  $n = 4$   $A_p = 0.7285$   $d_p = 2.059$  de la tabla 1  $a_{\overline{r}} = A_2 \overline{R} / 3$   $y = \overline{R} = 3$   $a_{\overline{y}} / A_2 = 3(3.925)/0.7285 = 16.1633$ por lo tanto:  $\partial'$  =  $\overline{R}$  /  $d_2$  = 16.1633/2.059 = 7.85

c). 
$$
\partial_{\overline{x}} = \partial' / (n)^{1/2}
$$
 = 7.85/(6)<sup>1/2</sup> = 3.2047

observése como  $\partial_{\vec{x}}$  disminuye cuando el tamaño de muestra cambia de un valor de 4 a 6.

d).- Cuando el proceso está en control estadístico.

#### **4.1.1.·** Limites de variabilidad natural del proceso.

La gráfica normal juega un papel importante para poder obtener conclusiones acerca de como esta trabajando un proceso. Idealmente la gráfica normal varia desde menos infinito hasta más infinito. Esto quiere decir, que teóricamente la característica de calidad de un proceso en control estadístico puede tomar
valores dentro de un rango infinito. Esto obviamente, desde un punto de vista práctico no es posible. Por lo tanto, es sumamente útil fijar ciertos límites reales de variación para cualquier proceso *y*  suponer que prácticamente toda la población se encuentra dentro de estos límites.

Estos límites sin embargo deben de ser generales para cualquier proceso, independientemente de la magnitud de las unidades que se manejen.

Por convención se considera que unos limites adecuados son llamados límites de variabilidad natural ó límites de tolerancia natural y están dados por:

Límite superior de variabilidad natural = LSN =  $\mu$  + 3  $\partial$ <sup>\*</sup> Límite inferior de variabilidad natural = LIN =  $\mu$  - 3  $\partial$ <sup>\*</sup>

So considera que practicamonte toda la población varía "naturalmente" dentro de los límites dados por  $\mu \pm 3\partial$ ", tres desviaciones estándar alrededor de su media.

Estos límites en realidad, comprenden el 99.74% de la población total. O sea, solamente el 0.26% de la población está fuera de estos límites.

### 4.1.2.- Gráficos de control y limites de especificación.

Se dice que un producto es de calidad cuando es adecuado al uso: esta adecuación en la mayoría de las ocasiones se juzga dependiendo de que valor tomen ciertas características de calidad del producto. A estos valores se les llama lfmites de especificación y son impuestos por la necesidad del mercado o clientes como algo externo al proceso.

As!, en varias ocasiones se tiene la necesidad de que la característica del producto se mantenga dentro de dos límites; uno, el Hmite inferior de especificación (LIE), y el otro es el limite superior de especificación (LSE), donde LIE < LSE.

En algunas ocasiones, es importante únicamente uno de los dos límites; por ejemplo: en el caso de la presencia de un contaminante no deseado lo que interesa es que el producto no presente más de una cierta concentración y en este caso se tiene un lfmite superior de especificación.

También se tienen ocasiones en que lo que interesa es que la característica del producto sea lo mayor posible, y que no sea menor que un cierto valor llamado límite inferior de especificación: por ejemplo: resistencia a la tensión, vida útil, etc. En cualquiera de los casos se debe de tener en cuenta que la necesidad de uno de los límites y su valor, son fijados en base a las necesidades del mercado o del consumidor.

Se analizará la relación entre los límites de control (LSC y LIC) y los límites de especificación a partir del siguiente ejemplo:

En un proceso bajo control estadístico se tiene:

$$
\overline{\overline{X}} = 12.3 \qquad \qquad \overline{R} = 3.2 \qquad n = 6
$$

Se calculan los límites de control para n  $= 6, 5, 4, 3, 2$ .

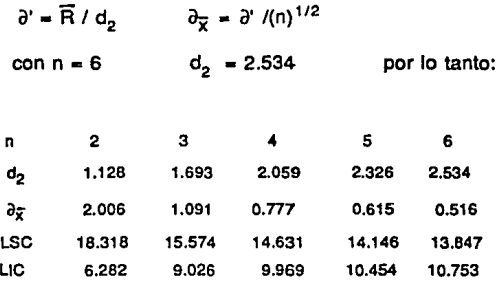

supóngase que los límites de especificación son:

 $LSE = 15.8$   $LIE = 8.8$ 

graficando los límites calculados *y* los de especificación tenemos:

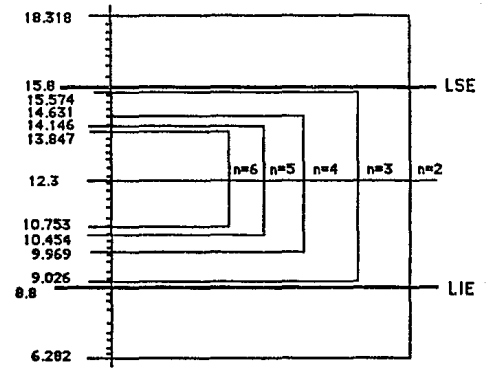

Escala: 0.28

Se puede observar que aparentemente con  $n \geq 3$  el producto está dentro de los límites de especificación, pero con n • 2 no se encuentra dentro de estos límites. Además se observa que los límites de especificación no varían con el tamaño de muestra, sin embargo, los límites de control si varían.

De lo anterior se puede concluir lo siguiente:

1.-EI hecho de que un proceso este en control estadístico, no implica que estemos produciendo un producto dentro de especificaciones. Al estar en control estadístico implica que el proceso de producción es consistente, pero nada se dice acerca

de las especificaciones. En efecto, se puede estar produciendo consistentemente producto fuera de especificaciones.

- 2.-Nunca comparar directamente, los límites de control con los límites de especificación.
- 3.-No existe ninguna relación algebraica o matemática entre límites de control y límites de especificación. Los límites de especificación se obtienen del mercado o consumidor, es lo que deseamos que dé el proceso. En cambio los límites de control provienen del proceso mismo, e indican lo que el proceso es en sí, no lo que se desea que sea.

Por lo tanto, a fin de poder obtener información acerca de producto dentro o fuera de especificaciones tendremos que seguir el proceso siguiente:

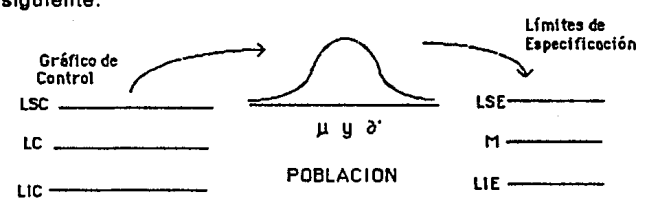

Esto es, a partir del la gráfico de control debemos de obtener los parámetros de la población, y entonces si, conociendo los parámetros de la población, podemos comparar la población directamente con los límites de especificación.

Sin embargo, sería erróneo comparar directamente los límites de control con los límites de especificación, nunca se debe comparar directamente la información de un gráfico de control con los límites de especificación.

# 4.1.3.- Cambios en el tamaño de la muestra para un gráfico de control.

Ahora que se conocen los parámetros de la población, los cuales son independientes del tamafio de la muestra, se puede explorar el efecto de un cambio en el tamafio de la muestra sobre un gráfico de control.

En algunas situaciones se presenta la necesidad o conveniencia de cambiar el tamafio de la muestra a usar en un gráfico de control. Específicamente si se esta usando por ejemplo un tamafio de  $m$ uestra  $n = 5$ , se puede desear:

- Dado que el proceso está bajo control y no presenta problemas de variación, se puede ahorrar algunos recursos cambiando a un  $tamaño$  de muestra más pequeño, por ejemplo  $n = 3$ .
- Un proceso se muestra un tanto inestable sin que se puedan identificar causas especiales y el gráfico muestra algunos patrones inestables. A fin de poder tener una mejor visión del proceso se puede aumentar temporalmente el tamaño de la muestra, por ejemplo  $n = 8$ .

En cualquiera de las situaciones anteriores, no se puede seguir utlllzando el mismo gráfico de control que para un tamaño de muestra n=5. Esto es debido en parte a que el rengo que cabría esperar es diferente, y así como se analizó anteriormente, los Umites de control también varlan con el tamaño de la muestra. A fin de solucionar ésto, se tienen dos opciones:

- 1.-Comenzar a tomar muestras con el nuevo tamaño de muestra, hasta tener un ntlmero suficiente de muestras para construir el nuevo gráfico. Esto desde luego es Ineficiente, ya que perderlamos la Información que ya se tiene del proceso, ademés de tener que esperar cierto tiempo antes de poder usar el nuevo gráfico.
- 2.-Adaptar el gréfico, aprovechando el hecho de que la población en si, no tiene por que variar al cambiar el tamaño de la muestra. Esta segunda opción es la que se analizará enseguida.

Esquemáticamente el procedimiento para pasar de un tamaño n a otra n' es:

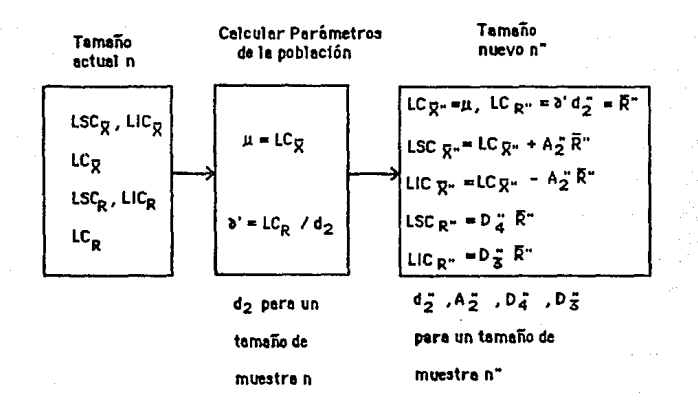

El procedimiento se muestra mediante el ejemplo siguiente:

Considere un proceso en el que actualmente se usa  $n = 6$ . El gráfico actual muestra un proceso en control estadístico cuyos valores son:

 $\overline{X}$  = 3.25  $\overline{R}$  = 0.50 LSC<sub>7</sub> = 3.491 LIC<sub>7</sub> = 3.008 LSC<sub>R</sub> = 1.001 LIC<sub>R</sub> = 0.00

*y* se desea cambiar a un tamaño de muestra n=4 y n=8; calcular todos los nuevos valores para estos tamaños de muestra.

para n-4

tenemos con  $n=6$  d<sub>2</sub>  $= 2.534$  por lo tanto:

 $\partial'$  =  $\widetilde{R}/ d_2$  = 0.50/2.534 = 0.197  $\mu$  = 3.25 con n=4 d<sub>2</sub> = 2.059 ; A<sub>2</sub> = 0.7285 ; D<sub>4</sub> = 2.2822 ; D<sub>3</sub> = 0.0  $\overline{\overline{X}} = 3.25$  $\overline{R} = 0.197(2.059) = 0.406$  $LSC_{\overline{Y}} = 3.25 + 0.7285(0.406) = 3.546$  $LIC<sub>z</sub> = 3.25 - 0.7285(0.406) = 2.954$  $LSC_p = 2.2822(0.406) - 0.927$  $LIC_{\alpha} = 0.0$ 

para n-8

 $A_2$ <sup>\*</sup> 0.3726 ; d<sub>2</sub> = 2.847 ; D<sub>4</sub> = 1.8641 ; D<sub>3</sub> = 0.1359  $\overline{\overline{X}}$  = 3.25  $\overline{R}$  =  $\partial$  d<sub>2</sub> = 0.197(2.847) = 0.562  $LSC<sub>x</sub> = 3.25 + 0.3726(0.562) = 3.459$  $LIC<sub>x</sub> = 3.25 - 0.3726(0.562) = 3.041$  $LSC<sub>p</sub> = 1.8641(0.562) = 1.047$  $LIC<sub>n</sub> = 0.1359(0.562) = 0.076$ 

### 4.1.4.- Continuidad en el uso de los gráficos de control.

Según lo que se mencionó anteriormente, los límites de control se deben volver a calcular cada que se tiene un cambio en el tamaño de la muestra.

En general cuando un proceso ha sido estable sin mostrar patrones especiales de comportamiento tenemos que:

- Los límites de control calculados se puden seguir usando durante mucho tiempo.
- Se sugiere que exista "mantenimiento" a estos límites de control recalculándolos cada cierto período de tiempo. Algunos autores recomiendan cada dos meses o cada cien puntos.
- Cuando se recalculan los límites, se deben excluir los datos que están fuera de los límites de control, a los cuales se les haya Identificado una causa especial de variación, ya que estos datos no pertenecen a fa población.
- Se deben recalcular los límites, después de una mejora en el proceso. Por ejemplo, supóngase que se ha detectado una corrida en el gráfico de rangos por debajo de la línea central; ésto es un indicio de que la variabilidad ha bajado *y* se trata de encontrar la causa de este cambio para mantenerlo en el proceso. En este momento se debe de volver a calcular tos límites de control, considerando por supuesto, únicamente los puntos que se tengan después de la mejora. Esto se debe a que se tienen nuevas condiciones del proceso y por lo tanto nuevos parámetros de ta población.

### 4.2.· Habilidad del proceso.

Se dice que un proceso es hábil, cuando produce un producto con características de calidad consistentemente dentro de especificaciones.

Un estudio de habilidad de un proceso, es un análisis sistemático de un proceso, a fin de determinar su capacidad para producir un producto dentro de especificaciones, bajo condiciones normales de operación.

Existen diferentes niveles de habilidad que se manejan en la práctica, estos niveles son en general:

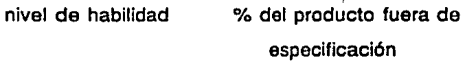

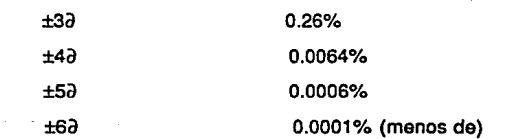

El nivel de habilidad que se requiera, dependerá de las necesidades y requerimientos del usuario, aunque por supuesto entre mayor sea la habilidad de un proceso es mucho mejor. El nivel de habilidad más utilizado es el de 3∂.

Cuando un proceso es hábil para ±3a, quiere decir, que todas la piezas incluidas dentro de ±3∂ con respecto a la media, caen dentro de las especificaciones, esto deia únicamente 1- 0.9974  $\approx$  0.0026, o sea 0.26% fuera de especificaciones.

Razonamientos similares, se aplican para los demás niveles.

Un análisis de habilidad de un proceso tiene un amplio rango de aplicaciones en diferentes áreas de la industria, algunas de éstas son:

1.- Prevenir Ja producción de piezas fuera de especificaciones.

- 2.-Monitorear mejora contínua. Cuando un proceso ya está en control estadístico, la mejora se manifiesta a través de un proceso de incrementar su habilidad con respecto a las especificaciones.
- 3.-Facilita comunicación. Al conocer el concepto, se puede comunicar objetivamente de lo que es capaz el proceso.
- 4.-Priorización de problemas. Después de los procesos que están fuera de control, los de mayor prioridad para mejorarlos son aquellos que tienen una habilidad insuficiente.
- 5.-Para ejecutar auditorías. A través de medir la habilidad de un proceso se puede auditar el proceso en si.
- 6.-Asistir a personas encargadas de diseñar productos o procesos, en seleccionar o modificar procesos.
- 7.-Especificar requerimientos para nuevo equipo.
- 8.-Seleccionar entre proveedores competidores.

Sin embargo, se debe aclarar que un estudio de habilidad del proceso, tiene sentido únicamente cuando un proceso está en control estadístico. Si el proceso no está en control, no tiene una identidad y por lo tanto ni siquiera podemos suponer un comportamiento normal.

**4.2.1.-** Estimación de la habilidad de un proceso.

En general existen dos fuentes de Información para hacer un estudio da habilidad; un gráfico de control o un histograma. Se analizará en seguida obtener *y* calcular la habilidad de un proceso a partir de un gráfico de control.

Existen a su vez diferentes maneras de obtener la habilidad de un proceso a partir de un gráfico de control; una clasificación de los métodos es:

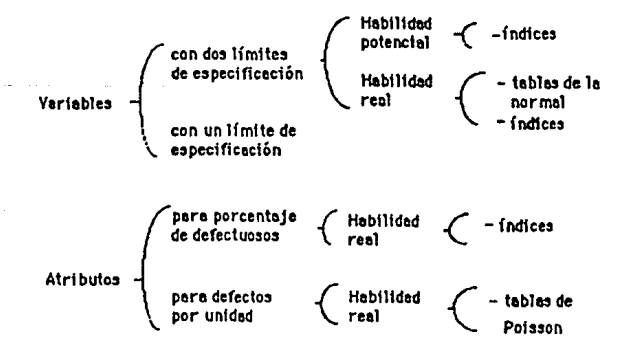

Los estudios de habilidad del proceso se clasifican en dos grandes grupos, estudios para variables y estudios para atributos.

Para el caso en que se tiene una característica de calidad por variables, si se tienen dos límites de especificación sobre la característica de calidad, se puede hablar de habilidad potencial y de habilidad real, términos que serán definidos más adelante. En el caso de un límite de especificación, únicamente se puede hablar de habllldad real.

En cualquiera de los casos, la habilidad se puede evaluar ya sea usando tablas de la normal o a través de calcular una serie de índices. Esto se puede hacer a partir de un gráfico  $\overline{X}$ -R ,  $\overline{X}$ -S, gráfico de medianas o de lecturas individuales.

Para el caso de atributos, se maneja únicamente el caso de habilidad real. Esto puede ser para porcentaje de defectuosos por unidad, a partir de gráficos p y np, ó para el caso de defectos por unidad, a partir de gráficos c y u. En este último caso se usan tablas de la función de probabilidad de Poisson.

Los estudios más intensos de habilidad de un proceso se concentran en el caso para variables con dos límites.

# **4.2.2.-** Estimación de la habilidad del proceso para variables. Caso de dos limites de especificación.

La variabilidad actual del proceso, cubre el rango dado por los límites de variabilidad natural LSN y LIN, (hay que recordar que se

asume que prácticamente toda la población está comprendida dentro de esos límites). La variabilidad permitida esta indicada por los límites de especificación LSE y LIE. La variabilidad del proceso debe de ser menor que la variabilidad permitida.

Una manera de expresar lo anterior, es a través del cociente de estas cantidades, creando un índice de habilidad potencial que se llama C<sub>p</sub>. Este índice es:

 $C_p$  = variabilidad especificada / variación total del proceso si la variación total del proceso fuese ±3a y ±4a tenemos que:

 $C_p$  = (LSE - LIE) / 6 $\partial$ <sup>\*</sup> C<sub>p</sub> = (LSE - LIE) / 8 $\partial$ <sup>\*</sup> respectivamente. Para que el proceso sea hábil para ±3d, es necesario que el valor de C<sub>p</sub> sea siempre mayor o igual que 1.

Una gran ventaja de este índice es que es adimenslonal, y de esta forma se fijan criterios estándar, independientemente de las dimensiones que se manejen para cuantificar la característica de calidad.

La habilidad potencial por lo tanto, se refiere a la posibilidad que tiene un proceso, de acuerdo con su variabilidad, a entregar producto dentro de especificaciones.

Se tienen diferentes niveles de habilidad:

De acuerdo con la habilidad potencial del proceso, se pueden tener tres casos generales denotados con las figuras a, b *y* c siguientes:

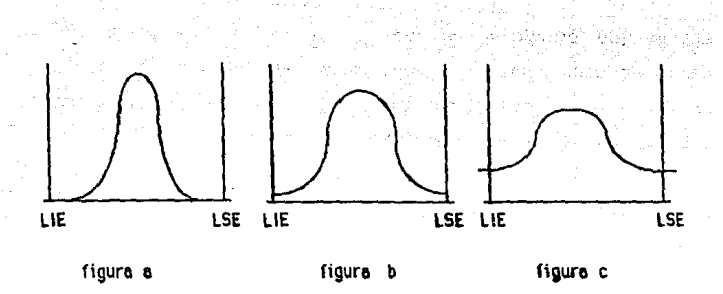

En el caso de la figura a, se tiene un prooeso con una habilidad potencial bastante grande, es el caso ideal. Se pueden tener algunas tendencias, si &e pueden controlar de alguna manera y se necesita solamente un control muy ligero del proceso.

En el caso de la figura b, se tiene un proceso apenas hábil, con un  $C_p$ muy cercano a 1. Es necesario un control estricto a fin de evitar cualquier tendencia, corrida o puntos fuera de control.

En el caso de la figura c, tenemos un proceso sin habilidad potencial, no es posible tener producto consistentemente dentro de especificaciones, a menos que se hagan esfuerzos por incrementar la habilidad potencial del mismo.

En algunas situaciones se acostumbra manejar otro índice que se conoce como el porciento de uso **c6e las** especificaciones, como una medida de habilidad del proceso.

Este porclanto de uso se define como:

% uso =  $6\partial'$  / (LSE -LIE) = 100 / C<sub>n</sub>

Este índice no es otra cosa que el inverso del índice  $C_p$ . Por lo tanto entre menor sea el porciento de uso de especificaciones, es mejor la habilidad del proceso.

A continuación se muestra el siguiente ejemplo:

Se tiene un proceso bajo control estadístico y se han estado tomando muestras de tamaño n-5 cada una. De las últimas 20 muestras se tiene la información siguiente:

 $\Sigma$  X<sub>i</sub>= 205.1260  $\Sigma$ R<sub>i</sub>= 0.3000 Los límites de especificación son 10.25 ± 0.03 a) ¿Es el proceso hábil para ± 3a? b) ¿Es el proceso hábil para ± 4a?

- c) ¿Cuánto se debe reducir la variabilidad del proceso para que este proceso sea hábil para ± 5a?
- a) A partir de los datos de 20 muestras,  $n = 5$ , se pueden estimar los parámetros de la población.

 $\mu$  = LC<sub> $\bar{v}$ </sub>= 205.126 /20 = 10.2563  $\hat{\vec{R}}$  = 0.3000 / 20 = 0.0150, por lo tanto con n = 5 se tiene a·- R *t* d2 - 0.0150 *t* 2.326 - 0.0064; el índice Cp es  $C_p = (LSE - LIE) / 6\partial' = (10.28 - 10.22) / 6 (0.0064) = 1.551$ dado que  $C_p = 1.551 > 1.00$ , el proceso es potencialmente hábil para $± 3<sub>d</sub>$ .

b) Usando el valor de  $\partial'$  del inciso anterior, se observa que:

C<sub>p</sub> = (LSE - LIE) / 8<sup>a</sup>' = (10.28 - 10.22) / 8(0.0064) = 1.163 *y* como  $C_p$  = 1.163 > 1, el proceso es potencialmente hábil para  $± 4∂.$ 

c)  $C_p$  = (LSE - LIE) / 10 a<sup>+</sup> = 0.9304 y como  $C_p$  < 1.0, el proceso no es potencialmente hábil para ± 5∂. Para que lo sea, se requiere lo siguiente:

 $C_p = 1.0 = (LSE - LIE) / 10 \frac{\partial}{\partial t} = 0.06 / 10 \frac{\partial}{\partial t}$ , *y* 

 $\partial' = 0.06 / (10) = 0.0060$ 

la desviación estándar del proceso se debe reducir a 0.0060, o sea: (0.006 / 0.0064) (100) = 93.04% de su valor actual.

Por consiguiente la línea central del gráfico de rangos deberá bajar a un valor de:

 $LC_B = \partial' d_2 = 0.006$  (2.326) = 0.0140

obsérvese como no ha intervenido para nada la información acerca de la media del proceso, únicamente fa Información relacionada con la variabilidad del proceso.

#### 4.2.3.- Habllfdad real de un proceso.

Se tiene la necesidad de evaluar la habilidad real de un proceso. Afortunadamente existe un índice llamado C<sub>ok</sub>, que es el índice de habilidad real del proceso.

Los criterios que se aplican a éste índice son similares que para  $C_{p}$ , ésto es, debe de ser mayor que 1 .O para una habilidad real. Lo que varía es la manera de calcularlo, ya que se debe incluir no solamente la variación o variabilidad del proceso, sino también la media o valor central del proceso.

Este índice está definido como:

donde:

 $C_{\text{pk}} = C_{\text{o}} (1 - k)$  $k = 2 |u - M| / (LSE - LIE)$  $M = (LSE + LIE)/2$ 

Tenemos que M representa el punto central o punto medio de las especificaciones.  $C_{pk}$  es siempre menor o cuando mucho igual a  $C_{p}$ . De tal manera que nunca se podrá tener un proceso realmente hábil, sin antes ser potencialmente hábil.

La fórmula de k se puede reescribir de la manera siguiente:

$$
k = \mu - M / ((LSE - LIE) / 2)
$$

k Indica de una manera codificada, que tan centrado está el proceso con respecto a las especificaciones. A mayor valor de k, mayor es el defasamiento o mayor es la cantidad que se aleja de la media del proceso, el punto medio de las especificaciones.

En efecto si  $\mu$  = M, entonces k = 0 y C<sub>pk</sub> = C<sub>p</sub>. De manera que un proceso centrado, alcanza el mayor valor posible para  $C_{nk}$ . Este es el valor máximo, que a su vez es igual a C<sub>p</sub>.

Por otra parte, supóngase que la media del proceso µ coincide con el límite superior de especificación, en este caso el valor de k será igual a 1. Por lo tanto el índice C<sub>pk</sub> es igual a cero. El mismo razonamiento se aplica cuando el centro del proceso coincide con el límite inferior de especificación, ya que la diferencia en el numerador de la fórmula para calcular k es en valor absoluto.

Si el centro del proceso se alejara aún más del centro de las especificaciones, k tomaría un valor mayor que 1 y el índice  $C_{nk}$ tomaría un valor negativo, lo cual no puede ocurrir con  $C_p$ . De manera que bajo estas condiciones se tendría un proceso completamente descentrado. La media del proceso estaría fuera de las especificaciones.

Por lo tanto, en general se pueden tener las siguientes cuatro situaciones:

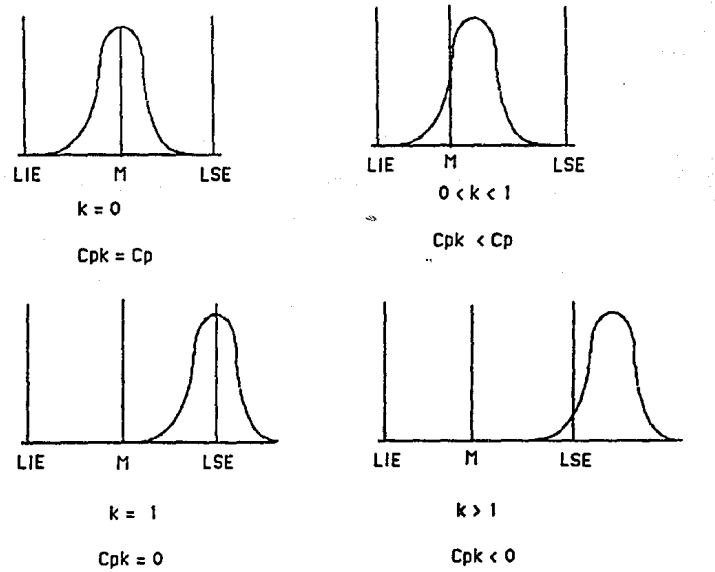

Se tiene a continuación el siguiente ejemplo:

Se tiene un proceso bajo control estadístico, teniéndose especificaciones de 350± 5. Se ha llevado un gráfico de control, tomando muestras de tamaño 4. El gráfico muestra lo siguiente:

$$
LC_{\rm g} = 349.808
$$
  $LC_{\rm g} = 2.512$ 

- a) ¿Es el proceso realmente hábil para  $\pm$  3 $\partial$ ?
- b) ¿Es el proceso realmente hábil para  $\pm$  4 $\partial$ ?
- c) ¿Cuál es la máxima desviación respecto al centro de las especificaciones, que puede tener el proceso para ser realmente hábil para  $\pm$  4 $\partial$ ?
- a) De los datos del gráfico se tiene:

$$
d_2 = 2.059
$$
 para  $n = 4$ 

$$
\mu = LC_{\tilde{x}} = 349.808 \quad ; \quad \partial' = LC_R / d_2 = 2.512 / 2.059 = 1.220
$$

 $C_p = (LSE - LIE) / 6\partial' = (355 - 345)/6(1.220) = 1.366$ 

dado que el proceso es potencialmente hábil para  $\pm$  3 $\partial$ . se espera que realmente sea hábil

 $k = (2 \mid 349.808 - 350 \mid ) / (355 - 345) = 0.0384$ 

 $C_{pk} = C_p (1 - k) = 1.366 (1 - 0.0384) = 1.314$ 

dado que  $C_{pk}$  >1.0, se puede decir que el proceso es realmente hábil para  $\pm$  3 $\partial$ .

b) Usando los resultados del inciso anterior, se tiene:

 $C_p = 1.025$   $C_{pk} = 0.985$ 

dado que  $C_p$  > 1.0 y  $C_{pk}$  < 1.0 se puede decir que el proceso es potencialmente hábil, pero realmente hábil no lo es para  $\pm$  4 $\partial$ . c) Dado que el proceso es potencialmente hábil para  $\pm$  4 $\partial$ , se puede tener un proceso realmente hábil si la media del proceso µ, está Jo suficientemente cerca del punto medio de las especificaciones M. Esta cercanía se puede obtener a partir de la fórmula para  $C_{nk}$ , como sigue:

 $C_{\text{pk}} = C_{\text{o}} (1 - k) = 1.0$ ; 1.025(1 -k) = 1.0  $k = 0.0240$ pero usando la fórmula para k se tiene:  $0.0240 = 2 \mid \mu - 350 \mid / (355 - 345)$ 1 µ - 350 1 • 10 (0.0240) */* 2 • 0.120 por lo tanto, la media del proceso µ debe de estar en el rango 350  $\pm$  0.120, para que el proceso sea realmente hábil para  $\pm$  40. es decir que  $349.880 \leq \mu \leq 350.120$ 

## 4.2.4.- Estimación de la habilidad real de un proceso usando la tabla de la normal estándar.

La habllldad real de un proceso, se puede evaluar también partiendo del hecho de que un proceso en control estadístico sigue una función normal con una cierta media y desviación esténdar. Estos dos parámetros se pueden calcular a partir del gráfico de control. Partiendo de esta información, se puede estimar que porcentaje de producto esté fuera de especificaciones.

Esta metodología se muestra mediante el siguiente ejemplo:

Del ejemplo anterior tenemos:

LC<sub> $7$ </sub> 349.808 LC<sub>n</sub> = 2.512 con n = 4 con especificaciones de 350 ± 4.

- a) ¿Qué porcentaje de piezas excede el LSE?
- b) ¿Qué porcentaje de piezas es inferior al LIE?
- c)  $\angle$  Es el proceso realmente hábil para  $\pm$  3d.
- a) Se tiene que dado que el proceso está en control estadístico, la población se comporta de acuerdo con una curva normal con  $\mu$  y  $\partial$ dados por:

 $\mu$  = LC<sub>7</sub> = 349.808  $\delta'$  = LC<sub>R</sub>/ d<sub>2</sub> = 2.512 / 2.059 = 1.220 se quiere saber que porcentaje de piezas excede el LSE de 354.00 Esto equivale a calcular el área a la derecha de este valor sobre la curva normal, esta es el área A<sub>2</sub> mostrada en la siguiente fig:

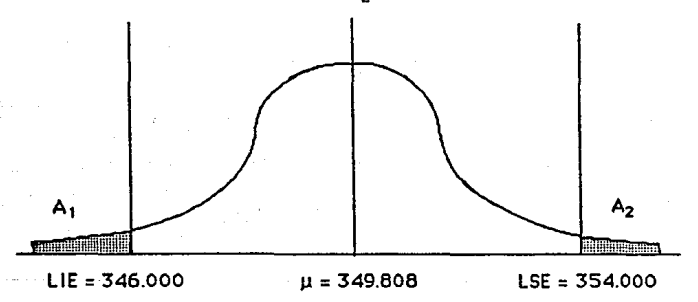

Esta área se puede obtener usando las tablas de la normal estándar como sigue:

Límite superior codificado =  $z_2$  = (LSE -  $\mu$ ) /  $\partial$ <sup>\*</sup>  $z_2 = (354 - 349.808) / 1.220 = 3.436$ 

La tabla de la normal estándar, como la que se anexa en el apéndice, proporciona el área a la izquierda de este valor, esta área es 0.99971. Corno el área total debajo de la curva es igual a 1, el área a la derecha de este valor será:

 $A<sub>0</sub> = 1 - 0.99971 = 0.00029$ 

o sea que el 0.029% de la población o piezas exceden el LSE.

b) Con un procedimiento similar, se puede estimar el porcentaje de producto que es menor al LIE de 345.

Se quiere saber ahora el área de la curva a la izquierda del LIE, A1 en la figura anterior, para esto, el límite codificado es:

 $z_1 = (LIE - \mu) / \partial' = (346 - 349.808) / 1.220 = -3.121$ 

el área a la izquierda de este valor, lo da directamente la tabla de la normal estándar: A<sub>1</sub>= 0.00090

o sea, que el 0.090% de la población tiene un valor menor al LIE.

c) El porcentaje total de piezas fuera de especificaciones, ya sea que exceden el LSE o que es menor al LIE, está dado por la suma de las dos áreas A<sub>2</sub> y A<sub>1</sub> esto es:

 $A_2 + A_1 = 0.00029 + 0.00090 = 0.00119$ 

Por lo que el porciento de piezas fuera de especificaciones es un 0.119% o 1190 partes en cada millón.

Dado que esta área es menor a 0.26%, el proceso es realmente hábil para ± 3a.

Al desarrollar el estudio de la habilidad real *y* potencial de un proceso, se obtienen diferentes combinaciones de resultados entre ellas. Las posibles combinaciones se muestran en Ja siguiente tabla:

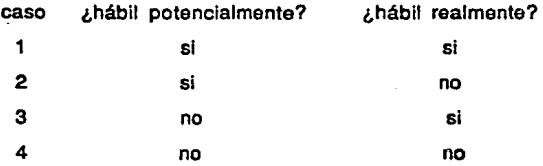

- Caso 1. Representa la situación ideal. El proceso tiene la habilidad potencial de producir producto dentro de especificaciones y Jo esta haciendo realmente.
- Caso 2. El proceso tiene la capacidad potencial de producir productos dentro da especificación, sin embargo, no lo esta haciendo. La acción a seguir consistirá en mover el punto central (media del proceso) al de la especificación, es decir, que consiste en ajustar el proceso de tal manara que la media del proceso sea igual a la especificada.
- Caso 3. Este caso es imposible, ya que el índice de habilidad real nunca puede ser mayor qua el índice de habilidad potencial.
- Caso 4. Este caso es cuando el proceso no tiene la habilidad potencial. La acción a seguir es primero disminuir la desviación de tal manera que el proceso se convierta en. un proceso potencialmente hábil. En el caso que el proceso no pueda ser potencialmente hábil, entonces sería conveniente quedar en un

acuerdo con el consumidor para modificar las especificaciones, es decir, se tiene que negociar las especificaciones del producto. Si realmente no se puede llegar a un acuerdo con respecto a sus especificaciones entonces es necesario adquirir nuevo equipo que produzca lo especificado (esta decisión es a nivel gerencial).

## 4.2.5.· Habilidad para un proceso con un limite de especificación.

Para el caso de un producto con un sólo lfmite de especificación, se maneja únicamente el concepto de habilidad real de un proceso, y el otro lfmite se puede suponer como infinito o menos infinito según el caso.

Cuando se habla del caso de un lfmite, el porcentaje de producto fuera de especificaciones es la mitad que en el caso de dos límites, para el mismo nivel de habilidad, es decir:

habilidad porcentaje máximo fuera de especificaciones

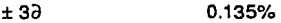

±4a 0.0032%

 $+5\lambda$ 0.0003%

 $±6a$ 0.00005%

Dependiendo de si se trata de un solo límite (LSE ó LIE), el índice  $C_{n,k}$  se puede calcular mediante las fórmulas siguientes, (para  $\pm 3\partial$ ):

 $C_{\text{pk}} = (LSE - \mu) / 3\partial'$  para un límite superior  $C_{\text{pk}} = (\mu - \text{LIE}) / 3\partial'$  para un límite inferior

Los valores que se requieren de  $C_{nk}$ , son los mismos que para el caso de dos límites, esto es C<sub>ok</sub>  $\geq 1.00$ 

En concreto, si se tiene un límite superior de especificación, la media del proceso puede tener un valor máximo de LSE - 3a', para que el proceso siga siendo hábil para ± 3a. Cuando la media toma este valor  $\mu$  = LSE - 3a', el índice C<sub>nk</sub> toma exactamente el valor de

 $C_{nk} = 1$ .

Igualmente, si se trata de un límite inferior de especificación, la media del proceso debe tener un valor de cuando menos  $LIE + 3\partial$ ', para que el proceso siga siendo hábil para ±3a.

Al igual que para el caso de dos límites de especificación, en el caso de un limite se puede hacer uso de la tabla de la normal estándar.

El uso de la tabla normal estándar para evaluar la habilidad real de un proceso, en el caso de un límite de especificación, es equivalente a usar un índice:

$$
z = (LE - \mu) / 3\partial
$$

*y* el criterio para que el proceso sea hábil es:

#### valor de z requerido

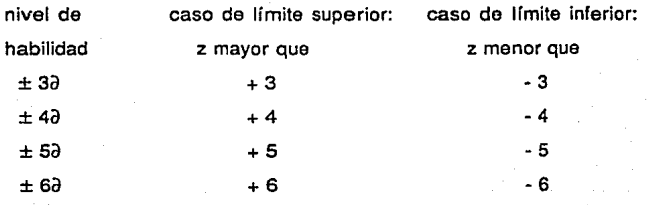

### 4.3.- Cálculo de la habilidad de un proceso a partir otros gráficos de control para variables.

Los conceptos de habilidad de un proceso, ya sea real o potencial, para uno o para dos límites, no cambian y son los mismos como ya se mostró anteriormente, cuando se parte de cualquier otro gráfico de control para variables.

Lo único que varía de un gráfico a otro, es la manera de extraer la información acerca de la media µ y de la desviación estándar ∂' del proceso.

### 4.3.1.- Habilidad del proceso a partir de un gráfico  $\overline{X}$ -S.

Para estimar la habilidad del proceso a partir de un gráfico  $\bar{X}$ -S, se siguen los mismos procedimientos y criterios que ya se mostraron anteriormente. Lo único que varía, es la manera de estimar la desviación estándar del proceso a·.

Partiendo de un gráfico  $\overline{X}$ -S se pueden estimar los parámetros de la población como sigue:

 $\mu$  = LC<sub>c</sub> línea central del gráfico de medias  $\partial'$  = LC, / c<sub>4</sub> línea central del gráfico s, dividido entre una constante que depende del tamaño de la muestra

A continuación se muestra un ejemplo:

Una característica de calidad es la resistencia a la corrosión de ciertas piezas. Se han estado tomando muestras de tamaño  $n = 10$  y el proceso se encuentra en control estadístico usando un gráfico X-S. Los datos del gráfico son:

 $LC_{\tau} = 29.19$  mg/ dm<sup>2</sup>/dia, LC<sub>s</sub>= 1.701

si la corrosión máxima debe ser de 35.

a) ¿Es este proceso hábil para  $\pm$  3 $\partial$  y para  $\pm$  4 $\partial$ ?

- b) ¿Qué especificación se propone para que el proceso sea hábil para $± 4<sub>0</sub>$ ?
- c) ¿En cuánto se debe reducir la variabilidad para que el proceso sea hábil para ± 40?
	- a) A partir del gráfico X-S, se pueden estimar los parámetros de la población:

 $c_4$  = 0.9727 de la tabla i

 $\mu = LC_{\overline{X}} = 29.19$  a' = LC<sub>S</sub> / c<sub>4</sub> = 1.701/0.9727 = 1.7487

dado que se trata de un caso con un solo lfmite de especificación LSE , se estima la habilidad real como sigue:

 $C_{\text{pk}}$  = (LSE -  $\mu$ ) / 3 $\delta$ ' = (35.00 - 29.19) / 3( 1.7487) = 1.1075 dado que  $C_{nk}$  > 1 el proceso es hábil para ±3a.

Para  $\pm 4\partial$  C<sub>pk</sub> = (35.00 - 29.19) / 4 (1.7487) = 0.8306

dado que  $C_{\text{ok}}$  < 1 el proceso no es hábil para ±4a.

b) Para proponer un nuevo limite superior se tiene:

 $C_{nk}$  =(LSE - 29.19) / 4 (1.7487) = 1.00

LSE =  $29.19 + 4(1.7487) = 36.18$ 

el limite superior por lo tanto, debe de ser al menos de 36.18

c) 
$$
C_{nk} = (36.18 - 29.19) / 40 = 1.00
$$

 $\partial' = (36.18 - 29.19) / 4 = 1.7475$ % de reducir =  $[1.7475 / 1.7487]$  (100) = 99.93% o sea, se debe de reducir a un valor do 99.93% de su valor original.

# 4.3.2.- Habilidad del proceso a partir de un gráfico de medianas  $\widetilde{X}$  - R.

Esta gráfica tiene la limitante de ser adecuada únicamente después de que el proceso ya se encuentre en control estadístico. Cuando el proceso está bajo esta situación. la mediana es útil para estimar la media del proceso.

La manera de estimar los parámetros de la población a partir del gráfico de medianas es:

 $\mu = LC_{\sigma}$ línea central del gráfico de medianas.

 $\partial'$  = LC<sub>p</sub>/ d<sub>2</sub> donde LC<sub>R</sub> es la línea central del gráfico de

rangos y d<sub>2</sub> depende del tamaño de la muestra.

Se tiene el siguiente ejemplo:

El contenido de manganeso en una solución, en un reactor, debe tener un valor entre 0.117 *y* 0.133 gllt. El proceso ha estado en control estadístico y se utiliza un gráfico de medianas con un tamaño de muestra de n=5

Las últimas 15 muestras dan los resultados siguientes:

$$
\sum \widetilde{X}_i = 1.83 \qquad \qquad \sum R_i = 0.225
$$

- a) ¿Es el proceso real y potencialmente hábil para  $\pm$  3 $\partial$ .
- b) ¿Qué medidas sugiere para que el proceso sea hábil realmente para  $\pm$  3 $\partial$ ?
- c) ¿Qué especificaciones propone para que el proceso sea realmente hábil para  $\pm$  5 $\partial$ ?
- a) Para n=5 tenemos que  $d_2$ = 2.326, de manera que los parámetros de la población son:

 $\mu = 1.83/15 = 0.122$  R = 0.225 / 15 = 0.015  $\partial^2$  = 0.015 / 2.326 = 0.00645,

como se trata de un caso para dos límites de especificación se tiene:

 $C_p$ = (LSE - LIE) / 6 $\partial$ ' = (0.133 - 0.117) / 6(0.00645) = 0.4135 dado que C<sub>p</sub>< 1, el proceso no es potencialmente hábil para - $±3\partial.$ 

b) Para que el proceso sea realmente hábil, primero debe ser potencialmente hábil *y* para ésto último, o se reduce la variabilidad o se incrementan las especificaciones. Supóngase que se desea reducir la variabilidad:

Primero se centra el proceso con respecto a las ·especificaciones, ésto es, hacer que:

 $\mu$  = (0.133 + 0.117)/2 = 0.125, con ésto k = 0 y C<sub>p</sub> = C<sub>pk</sub>. Entonces:

 $C_p$  = (LSE - LIE) / 6 $\partial'$  = 1, o sea

 $\partial' = (0.133 - 0.117) / 6(1) = 0.00267$ 

la variabilidad se debe de reducir, por lo menos, hasta:

 $0.00267$  /  $0.00645 = 0.4135$  ó 41.35% de su valor actual.

c) Las especificaciones que se pueden sugerir para que el proceso sea realmente hábil para  $\pm$  5 $\partial$ , son:  $\mu \pm 5\delta$ ' = 0.122  $\pm$  5(0.00645) = 0.122  $\pm$  0.03224 6 sea

化加工装置

 $LSE = 0.1542$  y LIE = 0.0898

# 4.3.3.- Habilidad de un proceso a partir de un gréfico de control para lecturas individuales X - R.

Un gráfico para lecturas individuales es similar a un gráfico de control X-R, su característica es que el tamaño de muestra es de na1

La estimación de los parámetros de la población, a partir de un gráfico para lecturas individuales es similar a como se obtiene de un gráfico X-R, suponiendo un tamaño de muestra n según el número de lecturas que se hayan· considerado al momento de calcular el rango. En la mayoría de las veces, como el rango se toma entre dos lecturas consecutivas,  $n = 2$ . Se tiene:

 $\mu$  = LC, línea central del gráfico de lecturas individuales

 $a = LC_{\alpha}/ d_{\alpha}$ 

Después de estimar los parámetros de la población, el estudio de habílidad del proceso procede normalmente, ejemplo:

La viscosidad de un producto químico se ha mantenido en control estadístico usando lecturas individuales. Las últimas 15 lecturas son: 33.75, 33.05, 34.00, 33.61, 33.46, 34.02, 33.66. 33.27, 33.49, 33.20, 33.62, 33.00, 33.54, 33.12 y 33.64

Las especificaciones son:  $33.50 \pm 1.3$ 

- a) ¿Es este proceso hábil para ± 3a?
- b) ¿Para que límites de especificación es este proceso realmente hábil para ± 4a?
- c) ¿Qué porcentaje de esta producción excede el LSE?

Primero se encuentra el rango movil, usando  $n = 2$ , cuyos resultados son:

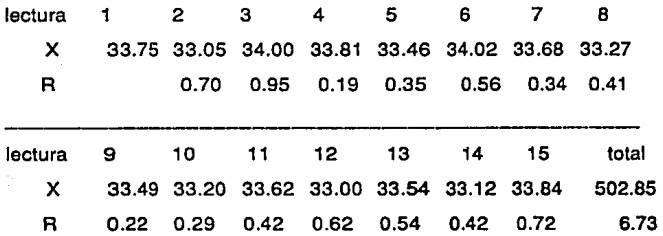

- a) A partir de las lecturas se tiene:  $\mu = \overline{X} = 502.85 / 15 = 33.5233$   $\overline{R} = 6.73 / 14 = 0.4807$  $\overline{d} = \overline{R} / d_2 = 0.4807 / 1.128 = 0.4262$  ; (para n = 2,  $d_2 = 1.128$ ) como se trata para un caso de dos límites, con  $LSE = 34.800$  y  $LIE = 32.200$ , se tiene:  $C_p$  = (LSE -LIE) / 6 $\partial$ ' = (34.800 - 32.200) / 6(0.4262) = 1.0168 el proceso es potencialmente hábil para  $\pm$  3 $\partial$ .  $k = 2$  | 33.5233 - 33.50| / (34.80 - 32.20) = 0.0179  $C_{\text{pk}} = C_{\text{p}} (1 - k) = 1.0168(1 - 0.0179) = 0.9986$ el proceso no es realmente hábil para  $\pm$  3 $\partial$ .
- b) Para que el proceso sea realmente hábil para  $\pm$  4 $\partial$ , los límites de especificación deberán de ser:

 $\mu \pm 4\partial' = 33.5233 \pm 4(0.4262) = 33.5233 \pm 1.7047$ 

de manera que LSE = 35.2280 y LIE = 31.8187

c) La respuesta es el área de la curva normal, a la derecha del punto 34.8. Primero se estandariza este valor:

 $z_2$  = (LSE -  $\mu$ ) /  $\partial'$  = (34.800 - 33.5233) / 0.4262 = 2.996

el área a la Izquierda de este punto está indicada en la tabla de la normal estándar *y* es 0.99863. El área a la derecha será:  $A_{2} = 1 - 0.99863 = 0.00137$  ó sea un 0.137% de la producción.

### 4.4.- Habilidad del proceso para atributos.

En esta sección se analizará Ja habilidad del proceso para atributos. Se analizará como evaluarla para los gráficos p, np, c y u que ya se mencionaron anteriormente.

### 4.4.1.- Habilidad del proceso a partir del gráfico p ó np.

Mediante un gráfico por atributos, no se tiene información acerca de la variabilidad de la característica de calidad, tampoco se sabe donde está la media del proceso. Todo lo que se sabe , es que, porcentaje está fuera de los límites de especificación. Esto lleva a las siguientes consideraciones:

- 1.- La información acerca de si la población, a través de una muestra, está dentro o fuera de especificaciones ya está incorporada en el gráfico. El parámetro p, estima ya la proporción de producto fuera de especificaciones.
- 2.- Las fórmulas para calcular la habilidad del proceso, considerando variabilidad no son aplicables, ya que, no se tiene
información en cuanto a la variabilidad de la característica de calidad.

3.- La media de la cantidad graficada, p en este caso, y su variabilidad dependen una de otra.

Por lo tanto, de acuerdo con lo anterior, se puede aplicar de la definición de que para que un proceso sea hábil para  $\pm$  30, debe de tener dentro de especificaciones el 99.73% del producto.

La línea central del gráfico p, indica que porcentaje está fuera de especificaciones. La cantidad (1 - p) representa que proporción está dentro de especificaciones.

Lo que se tiene que hacer es por lo tanto:

- 1.- Asegurar que el proceso este en control estadístico y evaluar la línea central p.
- 2.- Evaluar  $C_h = 100$  (1 -p), porciento de unidades no defectuosas, y aplicar el criterio:

 $Si C_h \ge 99.73\%$  $Si C_h \ge 99.99366\%$ el proceso es hábil para ± 3∂ el proceso es hábil para $± 4\partial$ 

Para el caso del gráfico np, se realiza algo equivalente. Para este tipo de gráfico, lo que se tiene es el número de defectos X en una muestra de tamaño n; entonces usando la línea central del gráfico de control (llamada hp), se puede evaluar:

$$
C_h = 100 [1 - (\overline{np} / n)]
$$

y aplicar el mismo criterio que para el gráfico p. Para que sea válido el razonamiento, el proceso debe estar en control estadístico. Se tienen los siguientes ejemplos:

Los datos siguientes, son el número de unidades defectuosas que fueron encontrados en la últimas 15 muestras, de un proceso que se encuentra en control estadístico mediante un gráfico np. El tamaño de la muestra es constante y de tamaño 250.

MUESTRA 2 3 4 5 6 7 B 9 10 11 12 13 14 15 TOTAL UNIDADES 4 1 3 2 5 1 4 3 5 3 1 2 4 3 DEFECTUOSAS

a)  $\angle$ Es un proceso hábil para  $\pm 3\partial$ ?

- b) ¿Cuánto debe valer la línea central del gráfico np, para que el proceso sea hábil para ± 3a?
- a) La estimación del número promedio de unidades defectuosas, en cada muestra de tamaño 250, la línea central del gráfico np, es:  $\overline{np}$  = 43 / 15 = 2.86667 por lo tanto, el valor de  $C_h$  es:

 $C_h$  = 100 [1 - (np / n)] = 100 [1 - (2.86667 / 250)] = 98.85%

dado que C<sub>h</sub> < 99.73%, el proceso no es hábil para ± 3a.

b) Para que el proceso sea hábil para  $\pm$  3a, el valor de C<sub>h</sub> por lo menos debe ser:

 $C_h$  = 99.73 = 100 [1 - ( $\overline{np}$  / 250)]

despejando el valor de np, se tiene:

 $n\bar{p}$  = 250 (1 - 0.9973) = 0.675

esto es, en promedio menos de una unidad defectuosa en cada muestra de tamaño de 250.

Los datos que siguen, muestran el número de unidades defectuosas en varias muestras de un componente plástico. El tamaño de las muestras varía, y el proceso ha estado en control estadístico usando un gráfico p. Los datos de las últimas muestras son:

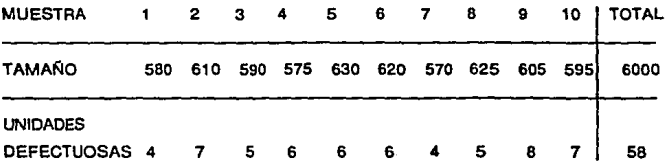

a)  $\lambda$ Es hábil el proceso para  $\pm$  32?

La línea central del gráfico p, se puede estimar como:

 $\bar{p}$  = 58 / 6000 = 0.0096667

y el valor de C<sub>h</sub> es:

 $C_h$  = 100 (1 -  $\bar{p}$ ) = 100 (1 - 0.0096667) = 99.0333%

dado que C<sub>h</sub> es menor que 99.73%, el proceso no es hábil para  $± 3a$ . Esto es, no es capaz de entregar por lo menos el 99.73% del producto dentro de especificaciones, es decir, está entregando únicamente el 99.033% de producto dentro de especificaciones o como no defectuoso.

**4.4.2.·** Habilidad del proceso **a** partir de gráficos c y u.

Existen dos maneras de evaluar la habilidad de un proceso para este caso.

- 1.-Después de que el proceso está en control estadístico, se puede estimar el valor de la línea central del gráfico, c ó u según sea el caso, y esa cantidad mide la habilidad del proceso; esto es, dice lo que el proceso es capaz de hacer y cuántos defectos en promedio tendrá cada unidad de producto que se extrae de ese proceso.
- 2.-Usando la definición de habilidad del proceso, se puede fijar un !Imite superior de especificación (LSE) y representa el número máximo de defectos que se puede tolerar en una unidad de producto. Se puede entonces estimar, que fracción o porcentaje de unidades no excede ese límite.

Sin embargo se tienen dos observaciones:

- a) Para calcular el porcentaje de producto fuera de especificaciones, no se puede usar la curva normal, esta característica más bien se describe mediante la curva de Poisson, (que se anexa en el apéndice).
- b) Dado que se tiene un sólo límite, se aplicará el criterio de un solo límite para evaluar la habilidad de un proceso. Esto es, un proceso es hábil para ± 3a, si existen menos del 0.135% de producto fuera de especificación. Es hábil para ± 4a, si se produce menos del 0.00317% de producto fuera de especificación.

Se tienen los siguientes ejemplos:

Un proceso está en control estadístico mediante el gráfico c. Se registra el número de defectos que muestran unas hojas de lámina. El número de defectos para las últimas 15 hojas inspeccionadas ha sido: 1, 2, O, O, 3, 1, O, 2, 1, O, O, 1, 2, 2 y O.

se considera que no se puede usar una hoja que tenga 3 ó más defectos.

a) ¿Es el proceso hábil para ± 3a?

b) ¿Para que LSE, es el proceso hábil para  $\pm$  3 $\frac{3}{2}$ ?

a) En primer lugar se obtiene el número de defectos promedio para una lámina.  $\bar{c} = 15/15 = 1.00$ 

Dado que el proceso está en control estadístico, se tiene que el número de defectos en una lamina, sigue la función de Poisson con una media de  $\overline{c}$  = 1.00

Se observa ahora la tabla de Poisson, se debe usar la tabla correspondiente a una media representada por el valor de c. Parte de la tabla se reproduce para mayor claridad:

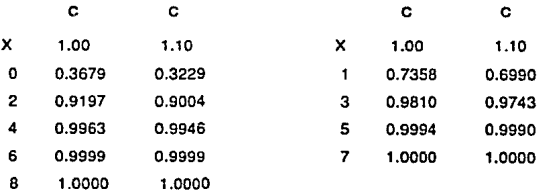

La columna correspondiente a  $c = 1$  se tienen valores de "X" que varían de o a 8, este valor corresponde al lfmite superior y representa el porcentaje de producto aceptable dentro de especificaciones. Si en la columna correspondiente a  $c = 1$ , se busca la "X" correspondiente al LSE = 3, se obtiene una lectura en la tabla de 0.9810. Esto quiere decir, que se tiene :

1 - 0.9810 • 0.019, o sea un 1.9% de producto fuera de especificación.

Por lo tanto, se tiene más del 0.135% fuera de especificaciones y el proceso no es hábil para  $\pm$  3 $\partial$ .

b) Para que el proceso sea hábil para  $\pm$  3 $\partial$ , es necesario que el porcentaje de producto defectuoso, que exceda el LSE, sea menor a 0.135%, es decir, que el porcentaje de producto aceptable sea mayor a 0.99865.

De manera que, manteniendo la misma media del proceso  $c = 1$ , el menor valor de ·x·. que da un valor mayor a 0.99865 en la tabla es,  $X = 5$ ; por lo que, para que el proceso sea hábil para  $\pm 3\partial$ , se necesita que LSE - 5, o sea 5 defectos por lámina.

Se tiene otro ejemplo:

Un proceso donde se producen rollos de papel, se ha mantenido en control estadístico mediante un gráfico u. Lo que se monitorea es el número de defectos visibles totales en toda la producción. Los últimos 10 días, se han registrado los siguientes datos:

DIA 2 34 5 6 7 9 10 TOTAL ROLLOS PRODUCIDOS 18 18 24 22 22 22 20 20 21 18 205 DEFECTOS TOTALES 12 14 20 16 15 12 11 15 17 14 146

- a) ¿Si el número máximo de defectos aceptable en un rollo es de 2, es el proceso hábil para  $\pm$  3 $\frac{3}{2}$ ?
- b) ¿A cuánto habría que bajar la línea central del gráfico u, para que el proceso sea hábil para  $\pm$  3a?
- a) Primero se calcula el número promedio de defectos por rollo, esto es:  $\bar{u} = 146 / 205 = 0.7122$ se busca una media de 0.71 en la tabla y se busca el valor de  $X =$ LSE = 2, se tiene que el valor en la tabla es de 0.9657. La fracción de producto defectuoso es por lo tanto de 1 - 0.9657 = 0.0343 ó 3.43%, por lo tanto el proceso no es hábil para  $\pm$  3 $\partial$ .
- b) Para que el proceso sea hábil para  $\pm$  3 $\partial$ , se necesita que la fracción defectuosa sea menor a 0.00135, o sea, que la fracción aceptable sea mayor a 1 - 0.00135 = 0.99865.

Para que el valor en la tabla sea mayor que 0.99865 será el de 0.9989 correspondiente a una media de 0.20. Por lo tanto, se puede decir, que para que el proceso sea hábil para  $\pm$  3 $\partial$ , sin variar el LSE, se debe de bajar el promedio de defectos por rollo a un valor de 0.20, ésta a su vez deberla de ser la línea central del gráfico u.

## 4.5.- Gráficos de control para procesos con tendencia.

En esta sección se analizará una variante al gráfico de control, que considera implícitamente la habilidad del proceso. Este es el caso de gráficos de control para procesos con tendencia.

Existen algunas situaciones, en las cuales la media de un proceso muestra una tendencia, como consecuencia de causas de variación. Esta tendencia es imposible o muy costosa de ser removida del proceso. Al mismo tiempo, la variación o variabilidad se mantiene estable, lo único que varía es la media del proceso.

En esta situación, se tienen casos como: variación debido al desgaste de herramienta, contaminación de catalizadores, acumulación de un contaminante, desgaste de una piedra pulidora, etc.

Para estas situaciones, la media del proceso varía de una manera persistente y con una cierta pendiente. Gráficamente esta situación es:

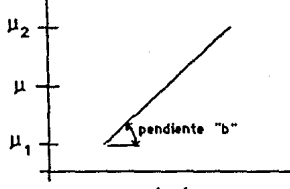

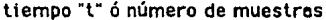

La media del proceso se ajusta a cierto nivel o valor inicial  $(\mu_1)$ , y la media del proceso varía a lo largo del tiempo hasta llegar a un valor final (u<sub>2</sub>). Al llegar a este segundo valor, se necesita ajustar la media a su valor inicial y comenzar un nuevo ciclo.

Se puede tener que  $\mu_1 < \mu_2$  o sea, que la media aumenta a lo largo del tiempo. O bien puede ocurrir que  $\mu_1$  >  $\mu_2$  es decir, la mecia del proceso disminuye a lo largo del tiempo.

La determinación de los valores dentro de los cuales se deja variar la media del proceso,  $\mu_1 y \mu_2$  es importante. Si el intervalo dentro del cual se deja variar es demasiado estrecho, se incurre en una cantidad excesiva de ajustes, con el correspondiente incremento en los costos debido a interrupciones en el proceso y a no aprovechar completamente la vida útil de las herramientas o insumos.

Por otra parte, si el intervalo es demasiado grande, se incurrirá en producción de producto defectuoso o fuera de especificaciones. La media del proceso varía a lo largo del tiempo de una manera lineal, de acuerdo con la siguiente expresión:

$$
\mu(t) = a + bt
$$

Si el valor de b es positivo, la media aumenta a través del tiempo. Si b es negativo, la media del proceso disminuye a lo largo del tiempo, y si b es cero indica que la media no varía con el tiempo.

Una vez que se tiene el valor de la pendiente b, se deben de saber los valores de  $\mu$ , y  $\mu$ <sub>2</sub>. Esto se puede hacer fácilmente recordando los conceptos de habilidad de un proceso para un límite de especificación.

Suponga que se desea que el proceso varíe libremente, sin que deje de ser realmente hábil para ± 3a. Tal como se comentó en el caso de habilidad para un limite de especificación, la media del proceso debe estar cuando menos a una distancia de 3<sup>3</sup>' arriba del límite inferior de especificación y cuando mucho a 3<sup>3</sup> antes del límite superior de especificación.

Por lo tanto, los valores que se pueden sugerir son:

 $\mu_1$ = LIE + 3a<sup>°</sup> y  $\mu_2$  = LSE - 3a<sup>°</sup> si la media crece,  $\mu_{1} =$  LSE - 3 $\partial$ <sup>\*</sup> y μ<sub>2</sub> = LIE + 3∂' si la media decrece

Lo anterior indica que la gráfica de rangos está en control estadístico, de manera que se puede obtener una estimación de a usando la relación  $\partial' = \overline{R} / d_2$ .

Se sabe que la línea central del gráfico de medias, deberá de iniciar en el valor  $\mu$ , y llegar cuando mucho hasta el valor  $\mu$ <sub>2</sub>, con una pendiente b.

Este recorrido le tomará un total de:

$$
m^* = (\mu_2 - \mu_1) / b \quad \text{muestras}
$$

Esto es cierto, ya que de una muestra a otra, la media del proceso avanza b unidades. De esta manera, el ajuste de la media del proceso deberá de ocurrir cada m• muestras, que si son tomadas cada media hora por ejemplo, el ajuste se deberá de hacer cada m\*/ 2, horas de trabajo.

Los límites de control para el gráfico de medias, también tendrán una pendiente "b", a una distancia vertical de  $\pm$  A<sub>2</sub>R de la línea central. Se tiene el siguiente ejemplo:

En un proceso en control estadístico se han tomado 13 muestras de 5 unidades cada una, sin ajustar la máquina de producción. Las muestras se han tomado a intervalos de media hora. Los límites de especificación son: 1.1555 ± 0.0005. Los resultados son:

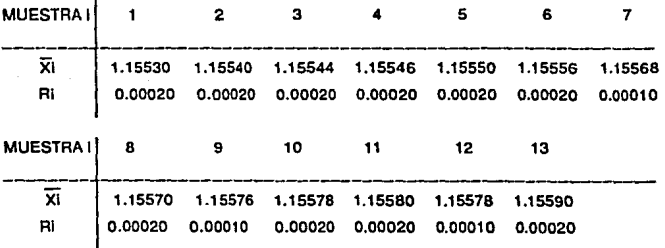

Según se observa la media de las muestras aumenta en forma paulatina, y el rango se mantiene estable sin mostrar alguna !andancia.

Los límites de control para el gráfico de rangos son:

 $\bar{R} = 0.0001769$  LC<sub>p</sub> = 0.0001769

LSC<sub>R</sub> = D<sub>4</sub>R = (2.1144) (0.0001769) = 0.000374

 $LIC_B = D_3\overline{R} = 0$  (0.0001769) = 0

los valores de las constantes se obtiene para n=5.

La estimación de la desviación estándar es:

 $\partial'$  =  $\overline{R}$  / d<sub>2</sub> = 0.0001769 / 2.326 = 0.000076053

se procede a estimar la pendiente por mínimos cuadrados:

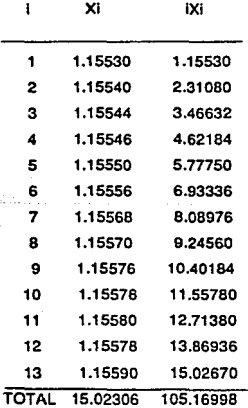

Dado que  $m = 13$ 

 $b = [12 \Sigma \text{ i Xi } / \text{ m}(\text{m}^2 - 1)] - [6 \Sigma \text{ Xi } / \text{ m}(\text{m} - 1)]$ 

 $b = [12 (105.16998) / 13 (13<sup>2</sup> - 1)] - [6 (15.02306) / 13(13 - 1)]$  $= 0.00004703$ 

Los valores que se pueden proponer para  $\mu$ ,  $y \mu$ <sub>2</sub> son:

 $\mu$ , = LIE + 3 $\partial$ ' = 1.15500 + 3 (0.000076053) = 1.1552282  $\mu_2$  = LSE - 3 $\theta$ ' = 1.15600 - 3(0.000076053) = 1.1557718 el valor de m• es:

 $m^* = (\mu_1 - \mu_2) / b = (1.155718 - 1.1552282) / 0.00004703$ 

 $= 11.558$ 

De lo anterior, la herramienta se debe de ajustar o reemplazar cada 12 muestras, o sea cada 6 horas si las muestras se siguen tornando cada media hora.

Los limites de control estarán a una distancia vertical de la línea central, dada por:  $\pm A_2 \overline{R} = \pm 0.5768$  (0.0001769) =  $\pm 0.000102$ Se tienen dos aspectos importantes:

1 .- Para que este método se pueda usar es necesario que la diferencia entre LSE y LIE sea mayor a 6<sup>2</sup>', la variación natural del proceso. De otra manera no se pueden permitir tendencias dentro del gráfico.

- 2.- A fin de simplificar los cálculos, se pueden codificar las medias para estimar el valor de b: Esta codificación procede como:
	- Se puede restar o sumar cualquier cantidad a todas las medias y usar el valor de b que resulte.
	- Se puede multiplicar por cualquier cantidad a todas las medias y el valor resultante de b dividirlo por esa misma cantidad.

Los análisis mostrados, se pueden usar para cualquier otro gráfico de variables, excepto para el gráfico de lecturas individuales, ya que, en este caso se calcula un rango móvil para evaluar la variabilidad del proceso, porque incluye la variación debida al cambio de media en el proceso.

# 4.6.- Célculo de habllldad del proceso con limites de especificación y un valor deseado.

Se tiene algunas situaciones en las cuales no sólo es importante que el producto esté dentro de especificaciones, sino que además se tiene un valor ideal en la característica de calidad, que no necesariamente es el valor medio o centro de las especificaciones. Existen una serie de casos, donde no solamente es Importante que la característica de calidad se encuentre dentro de ciertos valores o límites de especificación, sino que se está interesado además, que la característica de calidad tenga un valor particular o deseado por el usuario, llámese a este valor como "T", y en general se tendrá el caso en que T es diferente de M, el punto medio de las especificaciones.

En las secciones anteriores se ha supuesto que  $T = M$ , lo cual resulta ser el punto más alejado de ambos límites y por lo tanto la posibilidad de encontrar el producto fuera de especificación es minimizado cuando la media del proceso coincide con este valor M. Supóngase que el valor de T está más cercano al LSE, en este caso se tiene que la variabilidad natural del proceso, sigue siendo :

#### $\mu \pm 3\partial'$  con una amplitud de 6 $\partial'$

Por otra parte, si la media del proceso coincide con el valor Ideal T, el rango de variación permitida hacia la derecha es de LSE - T, de manera que la variabilidad total permitida al proceso sin producir productos defectuosos, cuando la media coincide con T es de:

## 2 (LSE -T)

Por analogía, como se calculó el índice de habilidad potencial se tiene:

 $C_p$  = variación permitida / variación del proceso

 $C_p = 2(LSE - T) / 6\partial^2 = (LSE - T) / 3\partial^2$ 

En general al considerar ambos límites, se tiene:

$$
C_{\rm o}
$$
 = minimo [(T - LIE) / 3 $\partial$ ′, (LSE - T) / 3 $\partial$ ′]

Este índice mide la posibilidad o habilidad potencial que tiene el proceso, de que coincidiendo con la media ideal, su variabilidad sea tal que los límites de variabilidad natural no excedan los límites de especificación.

Para calcular el índice  $C_{\text{pk}}$  se tiene por lo tanto:

$$
C_{pk} = C_p (1-k)
$$

donde Cp y k se calculan mediante las fórmulas mostradas en este capítulo.

k - desviación actual del valor ideal / 1/2 variación permitida

 $k = (\mu - T) / (LSE - T)$ , en general se tiene:

 $k = (T - \mu) / min [T - LSE, LIE - T]$ 

Se tiene además:

Para un límite inferior de especificación:

 $C_{\text{pk}} = (T - LIE) [ 1 - (T - \mu) / (LIE - T) ] / 3\partial'$ 

Se tiene además:

Para un límite superior de especificación:  $C_{\text{pk}} = (LSE - T)$  [ 1- (T -  $\mu$ ) / (T -LSE) ] / 3 $\partial$ ' Capitulo V

# DISEÑO DE EXPERIMENTOS

El diseño de experimentos es una técnica estadística que ayuda a Identificar que factores o variables afectan el comportamiento de un proceso productivo y tomar una acción (toma de decisión), para mejorar, ya sea una característica de calidad o el proceso mismo. Cuando se identifican que factores y como influyen estos en un sistema productivo, se pueden tomar decisiones que mejoren las características de calidad del producto o servicio. Se pueden identificar también cuales son realmente las fuentes de variación *y*  poder reducir esta última, en la búsqueda de la mejora continua. El diseño de experimentos es útil tanto en la fase de diseño del

Para hacer un buen diseño de experimento, se tiene que basar con un buen diagrama de causa-efecto (Diagrama de lshikawa), ya que esta herramienta ayuda a detectar los posibles factores que afectan una característica de calidad.

producto o proceso como en la fase de control de procesos.

A continuación se daran algunas definiciones básicas sobre diseño de experimentos:

- Experimento: Conjunto de pruebas estructuradas *y* coherentes que son analizadas para mejorar y conocer el proceso.
- Diseño de Experimentos: es una técnica que píanea, ejecuta y analiza los resultados de un experimento, pero con validez estadística, es decir, que los resultados se puedan repetir consistentemente sobre todo en plena operación *y* a gran escala.

Eficiencia de un experimento: un experimento es eficiente cuando se obtiene la información requerida con el mínimo consumo de recursos.

Principios Básicos del Diseño de Experimentos:

Para que un experimento pueda tener validez estadística debe de tener las siguientes características:

- a) Repetitivldad. Significa que el experimento se pueda repetir bajo las mismas condiciones en més de una ocasión. Es Importante porque permite cuantificar el error aleatorio inherente al proceso, permitiendo una estimación de los parámetros y lo principal es que se pueda realizar en el proceso real.
- b) Aleatoriedad. Significa que tanto el material asignado a una prueba en particular, como el orden en que se efectúan las pruebas, se realizan de una manera aleatoria. Esto es importante porque confunde (enmascara) el efecto de factores no controlables y hace que los errores experimentales sean estadísticamente independientes.

Tipos de variables en el diseño de experimentos.

- a) Variable Dependiente. Es la característica de calidad que se quiere mejorar y cuyo comportamiento se desea conocer, por ejemplo: porcentaje de contaminación, tiempo de falla etc. La variable debe reunir las siguientes características:
	- \_Precisa.
	- Cuantitativa.
	- Tener un significado físico.
- b) Variable Independiente. Representa aquellas causas o factores cuyo efecto sobre la variable dependiente se quiere analizar. Cada uno de estos factores se deberá probar al menos a dos valores diferentes para evaluar su efecto, este aspecto es para separar el error aleatorio de los factores, a cada uno de estos valores o niveles diferentes se les llama **tratamientos.**

Los factores pueden ser clasificados como:

- -Fijo cualitativo. No medibles y fijos. Por ejemplo: proveedores, turno de trabajo, número de reactor, operarios, etc., que hacen variar el producto.
- -Fijo cuantitativo. Medibles y fijos. Por ejemplo: temperatura, presión, concentración de un componente, etc. Es recomendable que los diferentes tratamientos sean equiespaciados, es decir a un mismo intervalo.

-Aleatorio cualitativo. No medlbles y los tratamientos se seleccionan al azar, entre varios posibles. Por ejemplo: si se tienen varios lotes de un mismo proveedor, al azar se selecciona cual de ellos analizar. -Aleatorio cuantitativo. Medibles y elegidos al azar. Por ejemplo: la selección de tres temperaturas cualesquiera dentro del intervalo de la temperatura de operación.

Metodología General para Realizar un Experimento.

- a) Identificar el problema a estudiar.
- b) Identificar la(s) variable(s) que afecta(n) dicho problema.
- e) Definir el diseño de experimento en base a lo deseado y que el experimento se pueda analizar con alguna técnica estadística.

- d) Desarrollo del experimento.
- e) Análisis de los datos obtenidos.
- f) Conclusiones y toma de decisiones.

#### 5.1.· Experimentos de un solo factor.

La característica de calidad de un producto. en la mayoría de la industrias químicas, se ven afectadas por uno o varios factores. En ciertos casos dicha característica de calidad es mejorada por medio de un solo factor, encontrando su condicion •óptima" de trabajo. Por lo que el experimento a realizar es: variar a diferentes niveles ese factor, manteniendo fijas las demás variables que afectan dicha característica.

Uno de los objetivos del experimento es comprobar, con bases estadísticas, si el factor efecta o no la característica de calidad. Para llegar a esta conclusión se verificará por medio de la variabilidad, es decir, si la variabilidad debido al factor es mayor que la variabilidad debido al error aleatorio, entonces el factor sí afecta a dicha característica de calidad *y* en caso contrario no la afecta. Por lo tanto el análisis de los datos obtenidos en las pruebas del experimento, se realizará por medio de las varianzas, es decir, se realizará un análisis de varianza denominada Prueba **de ANOVA** (ANalisis Of VAriance).

# Prueba de ANOVA

Para poder realizar esta prueba es necesario que el proceso cumpla las siguientes características o suposiciones:

- 1.- El proceso esté bajo control estadístico. Esto indica que no existen causas especiales, es decir, que la variabilidad se debe en sí al proceso y no a otros factores que no se desean analizar, además, permite la repetitividad.
- 2.- Que la distribución poblacional sea normal. Estadísticamente se require esta distribución o una aproximación para poder realizar una prueba de hipótesis con la distribución F (razón de variabilidad).
- 3.- La varianza de los errores sea la misma en cada tratamiento, es decir, que el gráfico R (rangos) esté bajo control.

Procedimiento:

1.-Determlnación del número de pruebas por tratamiento y muestreo.

Este paso debe de estar fundamentado estadísticamente por el error tipo 1 (rechazar algo cuando es verdadero) y el error tipo 11 (aceptar algo cuando es falso):

- A (error tipo 1) es la probabilidad de rechazar Ho cuando realmente es verdadero.
- B (error tipo 11) es la probabilidad de aceptar Ho cuando realmente es falso.

Se sabe que para una à dada, al aumentar el tamaño de las muestras B disminuye. Al hacer muchas pruebas, resulta muy costoso y tardado, por lo que es necesario obtener un número de pruebas óptimo para poder generalizar a una población por medio de esta muestra.

Para determinar el tamaño de muestra, se requiere el uso de curvas características de operación, que son gráficas del error tipo 11 para un cierto tamaño de muestras vs. un parámetro que refleja que tanto la realidad se aleja de la hipótesis nula.

Para el caso de análisis de varianza se utiliza las curvas características de operación : 0 vs. B para factor fijo y L vs. B para un factor aleatorio, donde:

k  

$$
Q^2 - n/a [\sum T^2j/\partial^2]
$$
  $L^2 - 1 + n [\partial^2j/\partial^2]$   
j-1

- $\varnothing$ , L = es el parámetro que refleja que tanto la realidad se aleja de la hipótesis nula.
- n número de pruebas en cada tratamiento.
- a número de tratamientos del factor que se estudia.
- $\Sigma$  T<sup>2</sup><sub>j</sub> / $\partial^2$  ;  $\partial^2$ <sub>r</sub> son las relaciones de la varianza del factor de estudio y la varianza del error aleatorio.

En ocasiones la relación .que existe entre las varianzas se desconoce por lo que es necesario especificarlas; algunos estadísticos recomiendan los siguientes criterios:

Estricto-1

Normal-2

Tolerante-3

El proceso para determinar el número de pruebas "n" consiste en probar diferentes valores de "n" hasta encontrar el mínimo valor de n que da un valor de B menor al especificado con un á dado.

2.- Definir la ecuación de los parámetros y los estimadores:

$$
y_{ij} = \mu + T_{ij} + E_{ij}
$$
  $\phi$   $y_{ij} = \mu + S_{ij} + E_{ij}$ 

donde:

 $\mu = y$ .. que representa la media general.

 $T_{ij}$ ,  $S_{ij} = Y_{i} - Y_{i}$ , que es la desviación debido a los tratamientos.

 $E_{ii}$  = es el error aleatorio (medida de la variabilidad natural dentro de cada tratamiento al hacer la observación ij). 3.- Trazar la tabla de observaciones, calculando los datos siguientes:

$$
y_{1} = \sum y_{ij} \quad ; \quad \overline{y}_{1} = y_{1} / n \qquad ; \quad y_{1} = \sum y_{1} \qquad ; \quad N = n(a)
$$
  
 
$$
j = 1
$$

TRATAMIENTOS OBSERVACIONES

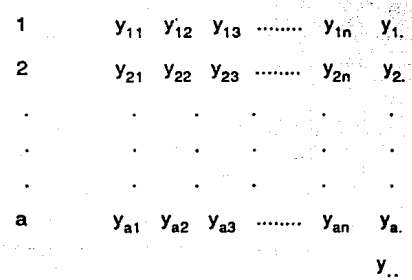

4.- Definir la prueba de hipótesis:

 $Ho: Ti = 0$  donde  $i = 1, 2, \ldots, a$ ; la desviación de todos los tratamientos es igual a cero.

 $H_1$ : Ti $\neq 0$  ; la desviación de al menos de uno de los tratamientos es diferente de cero.

La prueba de hipótesis consiste en probar que el factor que se está estudiando afecta a una característica de calidad del producto, por lo que la hipótesis nula (Ho) supone que el factor no afecta la característica de calidad vs. la hipótesis alterna (H1) que es que el factor si afecta la característica de calidad del producto.

5.- Calcular la suma de cuadrados:

$$
8ST = Σ Σ yij2 - y12 / N suma de cuadrados totales.\nI=1 J=1\na\n
$$
SSTR = Σ (yi 2 / n) - y12 / N suma de cuadrados de los\n1=1\ntratamientos
$$
$$

 $SS_F = SS_T - SS_{TR}$ suma de cuadrados del error aleatorio.

6.- Hacer la tabla de ANOVA:

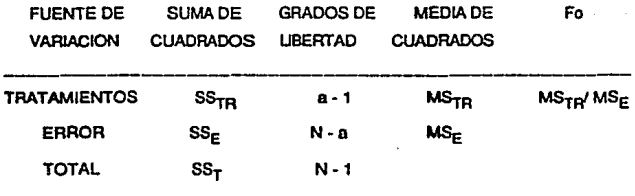

donde:  $MS_{TR} = SS_{TR} / (a - 1)$ 

$$
MS_F = SS_F / (N - a)
$$

7.- Determinar  $F_1$  en tablas y concluir si el factor afecta o no a la característica de calidad, con un nivel de significancia ( à ).

 $G_1 = a - 1$ : grados de libertad debido a los tratamientos.  $G_2 = N - a$ ; grados de libertad debido al error.

 $F_1 = F_4$ , G<sub>1</sub>, G<sub>2</sub> en tablas.

- Si Fo > F1 ; entonces rechazo Ho. Por lo que si hay diferencia entre los tratamienos.
- Si  $Fo < F1$  ; entonces acepto Ho. Por lo que no hay diferencia entre los tratamientos, es decir, este factor no afecta a la característica de calidad.

Se tiene el siguiente ejemplo:

Una empresa X produce un producto A y se cree que existe diferencia entre los 5 reactores que lo producen. Se desea verificar si estos reactores tienen diferencia en la eficiencia de reacción en la producción del producto con  $a = 5%$  y  $B = 10%$ .

El experimento a desarrollar es de un solo factor (reactor), con 5 niveles (reactor 1, reactor 2, reactor 3, reactor 4, reactor 5). La variable independiente (reactor) es fija cualitativa, ya que se realizará el experimento a los 5 reactores.

Determinación del número de pruebas por tratamiento.

Supóngase un caso normal :  $\Sigma$  T<sub>1</sub> /  $\partial^2$  = 2

 $a = 5$   $A = 0.05$   $B = 0.10$  $G_1 = a - 1$ ;  $G_2 = a (n - 1)$ ;  $Q^2 = n/a [\sum T^2 / S^2]$  $G_1 = 5 - 1 = 4$  $G<sub>2</sub> = 5(n-1)$  $\emptyset = (2n/5)^{1/2}$ 

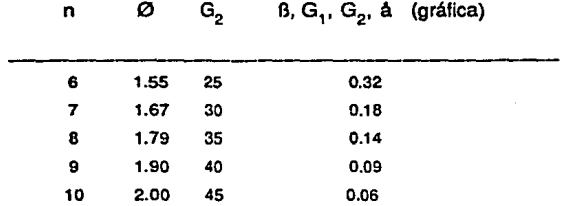

se tomarán 10 muestras a cada reactor con un intervalo de 15 minutos entre cada muestra; con materia prima de un lote y proveedor.

La eficiencia obtenida en las pruebas son las siguientes:

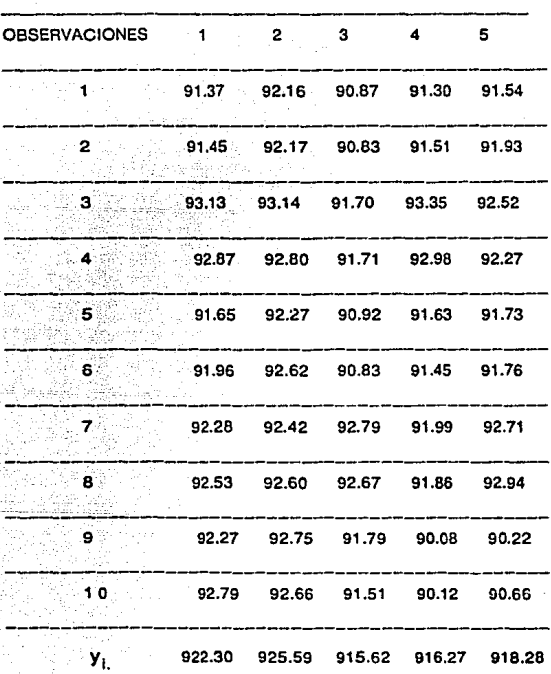

REACTOR

$$
y_1 = 91.37 + 91.45 + 93.13 + ... + 92.79 = 922.30
$$
  
\n
$$
\bar{y}_1 = 922.30/10 = 92.23 ; \ \bar{y}_2 = 92.559 ; \ \bar{y}_3 = 91.562 ; \ \bar{y}_4 = 91.627
$$
  
\n
$$
\bar{y}_5 = 91.828
$$
  
\n
$$
y = 922.30 + 925.59 + 915.62 + 916.27 + 918.28 = 4598.06
$$
  
\n
$$
SS_T = (91.37)^2 + (91.45)^2 + (93.13)^2 + ... + (90.22)^2 + (90.66)^2 - (4598.06)^2 / 50
$$
  
\n
$$
SS_T = 32.77152
$$
  
\n
$$
SS_{TR} = (922.30)^2 + (925.59)^2 + (915.62)^2 + (916.27)^2 + (918.28)^2 / 10
$$
  
\n
$$
-(4598.06)^2 / 50
$$
  
\n
$$
SS_{TR} = 7.1841
$$

 $SS_E = SS_T - SS_{TR} = 32.77152 - 7.1841 = 25.58742$ 

Definición del modelo

 $\mathbf{y}_{ij} = \mu + \mathbf{T}_{ij} + \mathbf{E}_{ij}$ 

Prueba de Hipótesis:

 $H_0: T_1 = T_2 = T_3 = T_4 = T_5 = 0$ ; Ti = 0  $H_1: T_1 \neq 0$  al menos un tratamiento

TABLA ANOVA

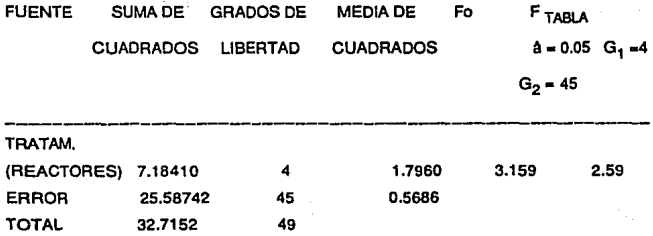

Como Fo  $>$  F  $_{total}$  entonces rechazamos Ho, por lo tanto si afectan los reactores en la eficiencia de la reacción.

#### 5.1.1.· Prueba de Cunean.

Cuando se ha encontrado que existe diferencia entre los tratamientos, la importancia que ahora resulta es cuál de estos tratamientos son diferentes y cuál es mejor, es decir, que no únicamente basta el saber que los diferentes niveles del factor de estudio afectan la característica de estudio, si no que, es necesario determinar cuales de ellos tienen el mismo efecto sobre la característica y cuáles diferente, para determinar que acciones tomar.

Uno de los procedimientos para resolver este dilema es la Prueba de Cunean, para comprobar los promedios Individuales. Esta prueba se aplica cuando los tratamientos del factor de estudio es cualitativo y fijo.

Procedimiento:

- 1.- Ordenar en forma ascendente los promedios de los tratamientos Vi.
- 2.- Calcular  $S_{\bar{v}} = (MS_E/n)^{1/2}$
- 3.- Calcular los rangos a partir de la tabla:

r = r<sub>å</sub> (p, G<sub>2</sub>) de tabla  $\mathsf{Rp} = \mathsf{r}_{\mathsf{A}} \; (\; \mathsf{p}, \; \mathsf{G}_2) \; (\mathsf{S}_{\vec{\mathsf{y}}} ) \; \; \; ; \; \; \mathsf{donde}\; \mathsf{p} = 2, \, 3, \, \ldots \, \ldots \, , \, \mathsf{a}$ 

4.- Calcular la diferencia de medias.

5.- Comparar la diferencia en parejas. Si R calculada es menor que R<sub>n</sub> de tablas, entonces no hay diferencia entre estos tratamientos, en caso contrario si hay diferencia.

Se tiene el siguiente ejemplo:

Este problema es continuación del problema anterior (reactores); se sabe que los reactores afectan la eficiencia de la reacción, ahora se determinará si hay diferencia entre ellos y determinar cuál de ellos tiene el mismo electo sobre la reacción.

Ordenamiento:

$$
\overline{y}_3 = 91.56
$$
  
\n
$$
\overline{y}_4 = 91.63
$$
  
\n
$$
\overline{y}_5 = 91.83
$$
  
\n
$$
\overline{y}_1 = 92.23
$$
  
\n
$$
\overline{y}_2 = 92.56
$$

Diferencia de las medias:

Reactores  $(R<sub>2</sub>)$ 

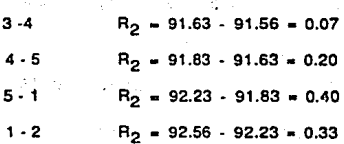

# Reactores  $(R_3)$

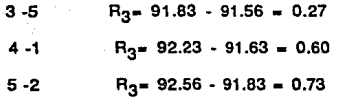

Reactores (R4)

3 -1 R<sub>4</sub> = 92.23 - 91.56 = 0.67 4 -2  $R_4 = 92.56 - 91.63 = 0.93$ 

Reactores (R<sub>5</sub>)

 $3 - 2$  R<sub>5</sub> = 92.30  $\cdot$  91.56 = 1.00

MSE • 0.5686 ; A • 0.05

 $S_{\overline{y}} = [0.5686 / 10]^{1/2} = 0.2385$ 

De la tabla:

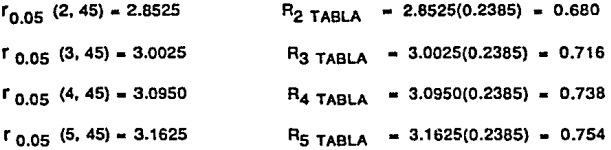

Comparando la  $R_i$ <sub>TABLA</sub> con las calculadas se observa que:

 $R_3$  CALCULADA >  $R_3$  TABLA para el reactor  $5 - 2$  $R<sub>A</sub>$  CALCULADA >  $R<sub>4</sub>$  TABLA para el reactor 4 - 2  $R_5$  CALCULADA >  $R_5$  TABLA para el reactor  $3 - 2$ 

por lo tanto, se concluye que existe diferencia entre los reactores 5-2, 4 - 2 *y* 3 - 2.

## **5.1.2.- Polinomios ortogonales.**

Cuando el factor que se analiza es **cuantitativo** y se encuentra que existe diferencia entre los tratamientos, se desea conocer el tipo de relación que existe entre el factor y la característica de interés y encontrar la ecuación que los relaciona.

Un procedimiento para encontrar la relación entre éstos, es el método de Polinomios Ortogonales, que únicamente es aplicable cuando los niveles del factor son **equlespaclados.** 

Procedimiento:

1.- Con "a" tratamientos obtener μ<sub>i</sub>, ΣP<sub>i</sub> y **L** de la tabla 9

2.- Calcular S<sub>j</sub> =  $\Sigma(y_{i.}|\mu_{i})$  para la parte lineal, cuadrática, etc.
3.- Calcular la suma de cuadrados para cada parte anterior:

$$
SS_i = S_i^2 / n \sum P_i
$$

4.- Hacer la tabla de ANOVA

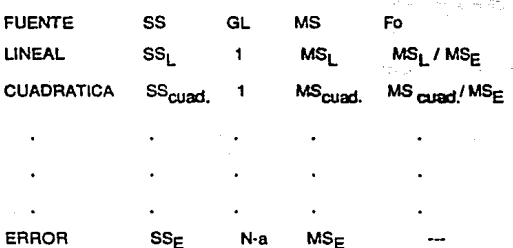

5.- Determinar que nivel interviene en la ecuación:

Si Fo <  $F_{\hat{a}, 1, N-a}$  (tabla), entonces este nivel no interviene.

6.- Calcular P con las siguientes ecuaciones:

$$
P_0 = 1
$$
  
\n
$$
P_1 = L_1 U
$$
  
\n
$$
P_2 = L_2 [U^2 - (a^2 - 1)/12]
$$
  
\n
$$
P_3 = L_3 [U^3 (3a^2 - 7)/20]
$$

 $P_4 = L_4 [ U^4 - U^2 (3a^2 - 13)/14 + 3(a^2 - 1)(a^2 - 9)/560]$  $P_5 = L_5[U^5 - 5U^3(a^2 - 7)/18 + U(15a^4 - 230a^2 + 407)/1008]$  ... etc.

donde:

 $U = (X_i - \overline{X}) / C$ 

 $C = es$  la diferencia de los niveles

 $\overline{X}$  - promedio de los niveles (tratamientos)

7.- Calcular A:

 $A_0 = \overline{y}$ .

 $A_i = S / n \sum P_i$ 

B.- Obtener la ecuación general:

 $y = A_0 P_0 + A_1 P_1 + A_2 P_2 + \ldots + A_{a-1} P_{a-1}$  donde: A<sub>n</sub>P<sub>n</sub> es la parte constante,  $A_1P_1$  es la parte lineal,  $A_2P_2$  es la parte cuadrática, ..., etc.

Se tiene el siguiente ejemplo:

Se desea analizar el efecto y la relación, si es que existe, entre el factor temperatura y la variable de respuesta, porcentaje de contaminantes en una reacción qufmlca. Para esto se toman 4 muestras en cada uno de los 5 tratamientos que se muestran en la siguiente tabla:

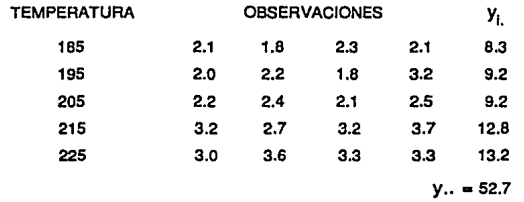

considerando  $\Delta = 0.05$ 

Tabla de ANOVA

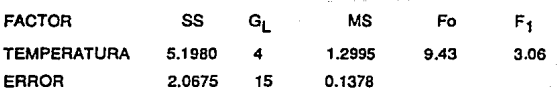

por lo tanto, si afecta la temperatura.

 $1<sup>er</sup>$  Paso con  $a = 5$  en la tabla 9 se tiene que:

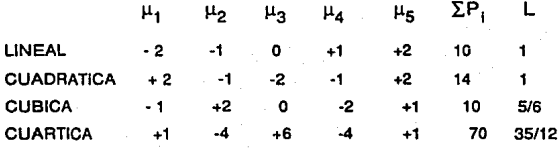

2° Paso:

 $S_{\text{linear}} = -2(8.3) -1(9.2) + 0(9.2) + 1(12.8) + 2(13.2) = 13.4$  $S_{\text{quad}} = +2(8.3) - 1(9.2) - 2(9.2) - 1(12.8) + 2(13.2) = 2.6$  $S_{\text{cúbica}} = -1(8.3) + 2(9.2) + 0(9.2) - 2(12.8) + 1(13.2) = -2.3$  $S_{\text{cust}} = +1(8.3) - 4(9.2) + 6(9.2) - 4(12.8) + 1(13.2) = -11.3$ 

3<sup>er</sup>Paso:

 $SS_{linear} = (13.4)^2/4(10) = 4.4890$  $SS_{\text{cual}} = (2.6)^2 / 4(14) = 0.1207$  $SS<sub>cúbica</sub> = (-2.3)<sup>2</sup>/4(10) = 0.1323$  $SS_{\text{cust}} = (-11.3)^2 / 4(70) = 0.4560$ 

# 4° Paso: Tabla de ANOVA

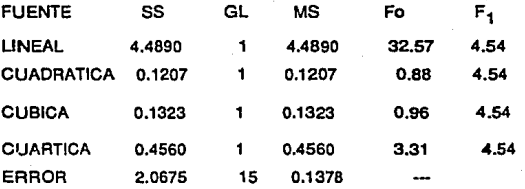

5° Paso: únicamente afecta el término lineal.

6° Paso: Calcular P: Po• 1  $u = x \cdot \overline{x}/c$  $C = 10^{\circ}$  $\overline{X}$  = 185 + 195 + 205 + 215 + 225/ 5 = 205  $P_1 = L_1U = [(X - 205)/10]$  (1)

7° Paso: Calcular A:

Ao - 52.7/ 20 - 2.635 -  $\overline{Y}$ ..  $A_1$  = 13.4/ 4(10) = 0.335 = S<sub>i</sub>/ n\pm P<sub>i</sub> 8<sup>o</sup> Paso:  $y = A_0P_0 + A_1P_1$ 

 $V = 2.635 + 0.335$   $(x - 205)/10$ 

 $= -4.2325 + 0.0335X$ 

#### 5.2.- Diseño de un solo factor por bloques.

Existen procesos en lo cuales se desea saber si un factor afecta a dicho proceso o no, y hay otros factores que no se pueden controlar o simplemente se desean eliminar en el análisis.

Por ejemplo se desea saber si diferentes reactores afectan al porciento de pureza en un producto, se sospecha que los analistas de los diferentes turnos de trabajo tienen dilerencias en la precisión del análisis de las muestras, por lo tanto, para determinar si el factor reactor afecta o no al porciento de pureza, se requiere eliminar el efecto que ocasiona la precisión en el análisis de los diferentes turnos.

El objetivo general de trabajar en el diseño de un solo factor por bloques es, eliminar las diferencias entre las condiciones experimentales y hacer más sensible el experimento.

Donde un bloque es una porción de material experimental que se espera sea más homogéneo que el total del material. En un diseño completo por bloques, se forza a que cada tratamiento se pruebe una vez en cada bloque, de manera que se tiene una restricción sobre la aleatoriedad.

# Procedimiento:

1 .- Determinación del modelo:

 $y_{ii} = \mu + T_i + B_i + E_{ii}$  $i = 1, 2, \ldots$  n bloques  $j = 1, 2, \ldots$ , a tratamientos

2.- Desarrollo de la tabla, obteniéndose los siguientes datos:

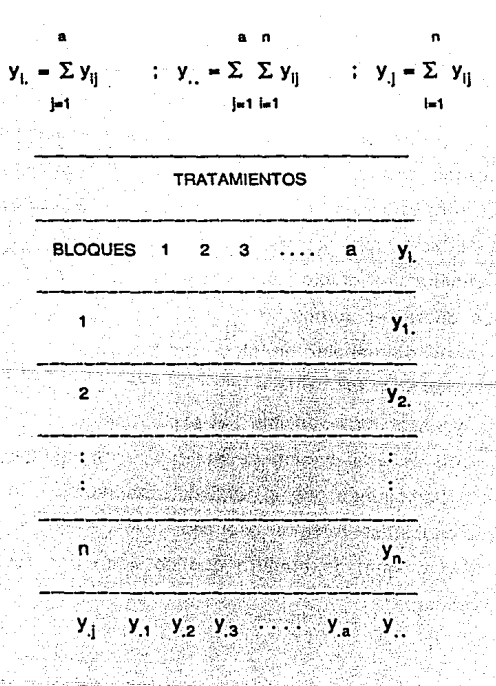

3.- Definir la prueba de Hipótesis:

 $H_0 : T_i = 0$  $H_1 : T_1 \neq 0$ dondej =  $1, 2, \ldots, a$ 

4.- Cálculo de la suma de cuadrados:

$$
SS_{T} = \sum \sum y^{2} i_{j} - (y..)^{2} / N
$$
 \ncon N - 1 grados de libertad  
\n
$$
SS_{TR} = \sum y^{2} \cdot j / n - (y..)^{2} / N
$$
 \ncon a - 1 grados de libertad  
\n
$$
= 1
$$
 \n
$$
SS_{B} = \sum y^{2} \cdot j / a - (y..)^{2} / N
$$
 \ncon n - 1 grados de libertad  
\n
$$
SS_{E} = SS_{T} - SS_{TR} - SS_{B}
$$
 \ncon (n - 1)(a - 1) grados de libertad

Donde: N = a(n) n = número de bloques a = número de tratamientos

 $SS<sub>T</sub>$  = suma de cuadrados totales  $SS_{TB}$  = suma de cuadrados de tratamientos  $SS_B$  = suma de cuadrados de bloques  $SS<sub>F</sub>$  = suma de cuadrados del error

$$
^{253}
$$

5.- Hacer tabla de ANOVA:

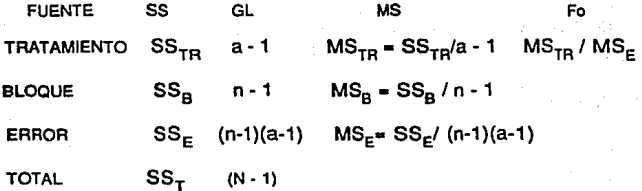

6.- Determinar F, de tablas y concluir si el factor afecta o no. Donde:  $r_1 = a - 1$ r <sup>2</sup>- (n-1)(a-1)  $F_1 = F_4, r_1, r_2$ de tablas

Si  $F_0$  >  $F_1$  entonces si afecta a los tratamientos  $F_0 < F_1$  entonces no afecta a los tratamientos

## 5.2.1.- Datos perdidos en un diseno por bloques

Dado que un diseño por bloques implica que cada tratamiento aparece una vez en cada bloque, si por alguna razón uno de los datos se extravía. se destruye o es mal tomado, se ocasionan serios problemas; cuando esto sucede, un dato se puede estimar a través de la fórmula siguiente:

$$
y'_{ij} = n y'_{i} + a y'_{j} - y'_{i}
$$
 (n-1)(a-1)

Donde:

y'<sub>ij</sub> = dato perdido, que pertenece al bloque i, tratamiento j y'1. • total del bloque i, sin incluir el dato estimado  $y'_{i,j}$  = total deltratamiento j, sin incluir el dato estimado y' = total del experimento sin incluir el dato estimado

Se tiene el siguiente ejemplo:

Se desea determinar si 5 proveedores de materia prima en una empresa X afectan o no a la pureza del producto. Se sabe que posiblemente los 5 reactores afectan a la pureza del producto. Se realiza un experimento de diseño de un solo factor por bloques, obteniéndose los siguientes datos (% de contaminantes):

#### PROVEEDOR

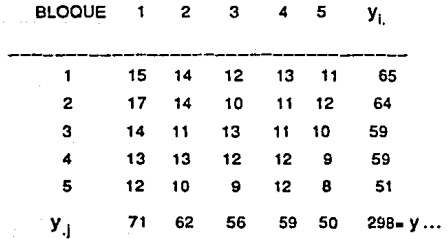

1.- Determinación del modelo:

$$
y_{ij} = \mu + T_j + B_i + E_{ij}
$$
  
i = 1, 2, ..., 5 bloques  
j = 1, 2, ..., 5 trataminatos

2.- Definir la prueba de hipótesis: Ho:  $T_i = 0$  $H_1: T_1 \neq 0$ 

3.- Cálculo de la suma de cuadrados:  $n = 5$  bloques  $a = 5$  tratamientos  $N = na = 5(5) = 25$ 

> $y_1 = 15 + 14 + 12 + 13 + 11 = 65$  $y_2 = 64$ ;  $y_3 = 59$ ;  $y_4 = 59$ ;  $y_5 = 51$  $y_1 = 15 + 17 + 14 + 13 + 12 = 71$  $y_{.2} = 62$ ;  $y_{.3} = 56$ ;  $y_{.4} = 59$ ;  $y_{.5} = 50$  $y = 65 + 64 + 59 + 59 + 51 = 298$

$$
SS_{T} = \sum \sum y^{2} \, y_{ij} - (y_{ij})^{2} / N
$$
\n
$$
j = 1
$$

 $\sum \sum y^2_{ij} = 15^2 + 14^2 + 12^2 + 13^2 + 11^2 + 17^2 + 14^2 + ... + 8^2$  $= 3652$  $SS_{\tau} = 3652 - (298)^2 / 25 = 99.84$  con  $(25-1) = 24$  g.l.  $SS_{TR} = \sum y^2 / (n - (y))^2 / N$  $1 - 1$ 5  $\sum y^2 = (71 + 62 + 56 + 59 + 50)^2 = 18002$  $\equiv 1$  $SS_{\text{TS}} = 18002/5 - (298)^2 / 25 = 48.24$  con (5-1) = 4 g.l.  $SS_B = \sum y^2_{i}/a - (y_{i.})^2/N$  $i = 1$ 5  $\sum y^2$ <sub>i</sub> = (65<sup>2</sup> + 64<sup>2</sup> + 59<sup>2</sup> + 59<sup>2</sup> + 51<sup>2</sup>) = 17884  $i = 1$  $SS_{\alpha}$  = 17884 / 5 - (298)<sup>2</sup> / 25 = 24.64 con (5-1) = 4 g.l.

$$
SS_{E} = SS_{T} - SS_{TR} - SS_{B}
$$
  
\n
$$
SS_{E} = 99.84 - 48.24 - 24.64 = 26.96
$$
  
\n
$$
con (n - 1)(a - 1) = (5-1)(5-1) = 16 \text{ g.l.}
$$

3.- Realización de la tabla de ANOVA:

$$
MS_{TR} = SS_{TR}/(a - 1) = 48.24 / 4 = 12.06
$$
  
\n
$$
MS_B = SS_B / (n - 1) = 24.64 / 4 = 6.16
$$
  
\n
$$
MS_E = SS_E / (n - 1)(a - 1) = 26.96 / 16 = 1.685
$$
  
\n
$$
Fo = MS_{TR} / MS_E = 12.06 / 1.69 = 7.16
$$

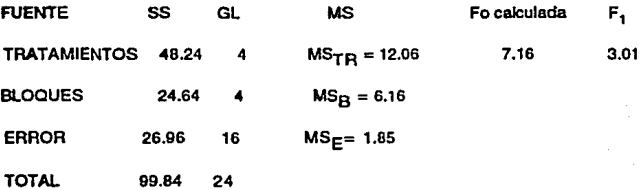

De tablas tenemos que: con un nivel de confianza  $A = 0.05$ ; g.l.<sub>1</sub> = 4 ; g.l.<sub>2</sub> = 16  $F_1 = 3.01$ , por lo tanto :

 $F_0$  calculada >  $F_1$  tablas ( 7.16> 3.01) los proveedores de materia prima afectan la pureza del producto de la empresa X.

#### 5.3.- Diseflo por bloques incompletos.

El diseño de bloques incompletos consiste cuando el número de tratamientos es mayor que el número de pruebas que puede ser asignado a un bloque. En este caso se pretende implementar un diseño de bloques incompleto balanceado, que es aquel en el cual cada pareja de tratamientos ocurre el mismo número de veces en el experimento.

Por ejemplo se desea saber si el factor método de trabajo afecta la velocidad de produccción medida en unidades por hora. Se tienen 5 métodos de trabajo diferentes; se considera que las condiciones cambian de un día a otro, por lo que se decide emplear un diseño de bloques usando un día como bloque. Un problema para hacer esto, es que por restricciones de tiempo se pueden probar cuando mucho 4 métodos en un día.

Se tiene la siguiente notación:

- $n =$  número de bloques
- 1 número de tratamientos por bloque
- $k = n$ úmero de tratamientos
- $r = n$ úmero de réplicas por tratamiento
- $N = n! = kr = n$ úmero total de observaciones
- $L n$ úmero de veces que cada par de tratamientos aparece en el experimento

 $L = r(l - 1)$  /( k - 1)

Procedimiento:

Calcular las sumas de cuadrados:

n k 1.- SS<sub>T</sub> =  $\Sigma \Sigma y^2_{ij}$  -  $(y_{ii})^2/N$ 1-1 j-1 n 2.-  $SS_B = \sum y^2$ ; / I - (y.. )<sup>2</sup>/N 1-1 k con (N-1) grados de libertad con (n-1) grados de libertad 3.-  $SS_{TR} = \sum Q_i^2 / I L$  k donde:  $Q_j = I y_{i,j} - \sum n_{ij} y_{i,j}$ jcl 1•1

con ( k-1) grados de libertad  $n_{ij}$  = 1 si el tratamiento j aparece en el bloque i  $n_{\text{ii}} = 0$  si el tratamiento j no aparece en el bloque i

 $SS_c = SS_T - SS_{T0} - SS_B$  con (N-n-k+1) grados de libertad  $4. -$ 

Se tiene el siguiente ejemplo:

Una empresa desea investigar si 4 métodos diferentes de producción de un artículo, afectan a la cantidad de contaminantes. Por lo que se toman 4 lotes diferentes de un proveedor obteniéndose los siguientes datos. ¿Existe diferencia entre los métodos?, considere un  $a = 0.05$ 

**METODO** BLOQUES 2 3 4 Y1. 1 3 5 5 13  $\overline{2}$  $2^{\circ}$  2 2 6 3 5 10 4  $1/$ 5 10 4 4  $y_1 = 6$  6 10 11 12 39 = y...

 $N = 12$ ;  $r = 3$ ;  $l = 3$ ,  $rk = 4$ ;  $n = 4$ L =  $r(1 - 1)$   $/(k - 1)$  = 3 (3-1)  $/(4 - 1) = 2$ 

\_Calcular las sumas de cuadrados:

$$
1.5 S_T = \sum \sum y^2_{ij} - (y \cdot \cdot)^2/N
$$
  
1.5 S\_T =  $\sum_{i=1}^{n} y^2_{ij} - (y \cdot \cdot)^2/N$ 

 $con (N-1)$  g.l.

4  
\n
$$
\sum \sum y^2 = 3^2 + 5^2 + 5^2 + 2^2 + \dots + 5^2 = 155
$$
\n
$$
= 15 - (39)^2 / 12 = 28.25 \qquad \text{con (12-1) = 11 g.}
$$
\n
$$
= 1
$$
\n
$$
\sum \sum y^2 = 155 - (39)^2 / 12 = 28.25 \qquad \text{con (12-1) = 11 g.}
$$
\n
$$
= 1
$$
\n
$$
\sum \sum y^2 = 13^2 + 6^2 + 10^2 + 10^2 = 405
$$
\n
$$
= 1
$$
\n
$$
\sum \sum y^2 = 13^2 + 6^2 + 10^2 + 10^2 = 405
$$
\n
$$
= 1
$$
\n
$$
\sum \sum y^2 = 13^2 + 6^2 + 10^2 + 10^2 = 405
$$
\n
$$
\sum \sum y^2 = 13^2 + 6^2 + 10^2 + 10^2 = 405
$$
\n
$$
\sum \sum y^2 = 13^2 + 6^2 + 10^2 + 10^2 = 8.25 \qquad \text{con (14-1) = 3 g.}
$$
\n
$$
= 8
$$
\n
$$
\sum \sum y^2 = 12
$$
\n
$$
\sum y^2 = 12
$$
\n
$$
\sum y^2 = 12
$$
\n
$$
\sum y^2 = 12
$$
\n
$$
\sum y^2 = 12
$$
\n
$$
\sum y^2 = 12
$$
\n
$$
\sum y^2 = 12
$$
\n
$$
\sum y^2 = 12
$$
\n
$$
\sum y^2 = 12
$$
\n
$$
\sum y^2 = 12
$$
\n
$$
\sum y^2 = 12
$$
\n
$$
\sum y^2 = 12
$$
\n
$$
\sum y^2 = 12
$$
\n
$$
\sum y^2 = 12
$$
\n
$$
\sum y^2 = 12
$$
\n
$$
\sum y^2 = 12
$$
\n
$$
\sum y^2 =
$$

 $SS_{TR} = 186 / 24 = 7.75$  con  $(k-1) = (4-1) = 3$  g.l.

4.-  $SS_F = SS_T - SS_{TR} - SS_B$  con (N-n-k+1) grados de libertad  $SS_E = 28.25 - 7.75 - 8.25 = 12.25$ 

con  $(N-n-k+1) = 12 - 4 - 4 + 1 = 5$  g.l.

Realizar la tabla de ANOVA

$$
MS_{TR} = SS_{TR}/k - 1 = 7.75 / 3 = 2.58
$$
  
\n
$$
MS_E = SS_E / (N - n - k + 1) = 12.25 / 5 = 2.45
$$
  
\n
$$
Fo = MS_{TR} / MS_E = 2.58 / 2.45 = 1.05
$$

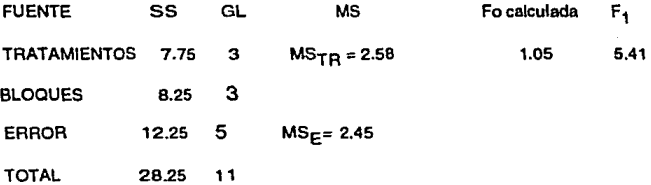

De tablas con  $A = 0.05$ ,  $G_1 = 3$ ,  $G_2 = 5$  tenemos que  $F_1 = 5.41$ como Fo <  $F_1$ , por lo tanto no afecta el factor método.

# 5.4.· Diseño con doble restricción en la aleatoriedad (cuadros latinos}.

En la sección anterior se analizaron diseños de un solo factor con una restricción en la aleatoriedad, en algunos casos sin embargo, se requiere un doble bloqueo.

Un diseño en el cual cada tratamiento aparece sólo una vez en cada columna y sólo una vez en cada renglón, se conoce como un diseño con doble bloqueo o cuadro latino. Este diseño es solo posible cuando el número de bloques en cada dirección es Igual al número de tratamientos.

Procedimiento:

1.- Calcular los totales (por bloques y tratamientos):

 $y_i = \sum y_{ii}$  renglón 1=1  $y_{i,j} = \sum y_{ij}$  columna  $i=1$ 

$$
y_{..k} = \sum_{k=1}^{k} y_k
$$

Y .. k *=L.* Y¡¡ tratamientos

$$
y_{ii} = \sum_{i=1}^{n} \sum_{j=1}^{n} y_{ij}
$$

1 1

2.· Calcular suma de cuadrados:

 $SS_T = \sum \sum y^2_{ij} - (y_{i.})^2 / l^2$  con  $(l^2 - 1)$  grados de libertad  $i=1$  1=1  $i=1,2,\ldots,2$ tale debut d

**i=1**   $SS_{B1} = \sum y^2 |I| = (y - \epsilon)^2 / l^2$  renglón con (l -1) g.l.

 $SS_{B2} = \sum y^2 + 1 - (y, y^2)^{12}$  columna con  $(1 - 1)$  g.l.  $1=1$ 

 $k=1$  $SS_{\text{TR}} = \sum y^2 \left( \frac{1}{k} + \frac{1}{k} \right) y^2 + \frac{1}{k^2}$  tratamientos con  $(l - 1)$  g.l.

con  $(l^2 - 3l + 2)$  g.l.  $SS_r = SS_r - SS_p$ ,  $SS_{p_2} - SS_{TB}$ 

Donde 1 = número de tratamientos

alles sette ad f

### Tabla de ANOVA

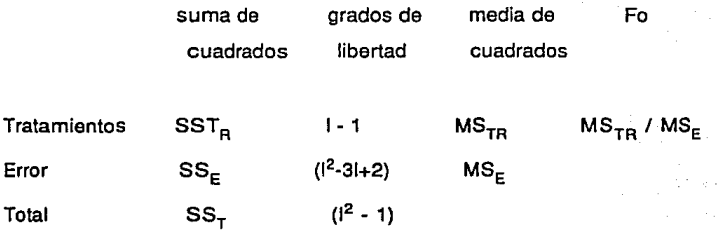

3.- Hacer la prueba de Hipótesis:

 $F_0$  = M S<sub>TR</sub>/M S<sub>E</sub>

Ejemplo:

Se desea estudiar el efecto de 5 diferentes catalizadores (A, B, C, D, E) sobre el tiempo de reacción (min) de un proceso químico. Cada lote de materia prima es suficiente sólo para 5 corridas. Además, cada corrida requiere aproximadamente 2 horas, por lo que, sólo es posible realizar 5 corridas en cada reactor.

# Consideraciones:

1.- La variabilidad entre los lotes puede afectar la característica de respuesta (tiempo de reacción).

2.- Los 5 reactores pueden afectar al tiempo de reacción.

 $3 - 4 = 0.01$ 

Los datos obtenidos son:

### **REACTOR**

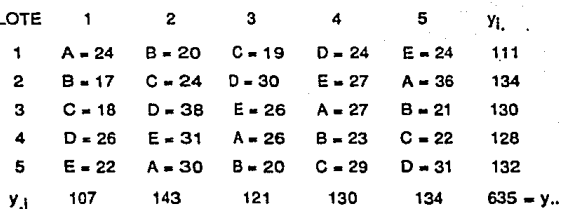

 $1 - 5$ 

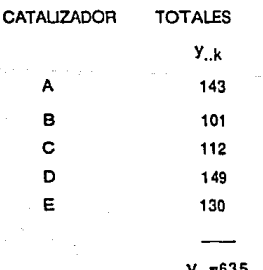

$$
SS_{T} = (24)^{2} + (20)^{2} + \dots + (31)^{2} - (635)^{2}/25 = 676
$$
\n
$$
SS_{TR} = [(143)^{2} + (101)^{2} + (112)^{2} + (149)^{2} + (130)^{2}]/5
$$
\n
$$
(635)^{2}/25 = 330
$$
\n
$$
SS_{B1} = [(111)^{2} + (134)^{2} + (130)^{2} + (128)^{2} + (132)^{2}]/5
$$
\n
$$
(635)^{2}/25 = 68
$$
\n
$$
SS_{B2} = [(107)^{2} + (143)^{2} + (121)^{2} + (130)^{2} + (134)^{2}]/5
$$
\n
$$
(635)^{2}/25 = 150
$$

- $SS_F = 676 330 68 150 = 128$  con g.l.  $[25 + 2 3(5)] = 12$ con g.l.  $(5^2 - 1) = 24$  $SS_{\tau} = 676$  $SS_{TR} = 330$ con g.l.  $(5 - 1) = 4$  $SS_{B1} = 68$ con g.l.  $(5 - 1) = 4$
- con g.l.  $(5 1) = 4$  $SS_{B2} = 150$
- Ho:  $T_i = 0$  $H_1$ : T<sub>j</sub>  $\neq$  0
- TABLA DE ANOVA

**FUENTE** SS G.L. **MS TRATAMIENTOS** 330 82.50 4 **RENGLON** 17.00 68 4 **COLUMNA** 150 37.50 4 **ERROR** 10.67 128  $12$ **TOTAL** 676 24

Fo  $F_1$  ( $\Delta = 0.01$ , r1 = 12)

7.73 5.41 Como  $F_0 > F_1$ , entonces si hay diferencia entre los diferentes catalizadores.

## 5.5.- Diseño de experimentos factoriales

En varias situaciones prácticas, interesa el efecto de más de un factor sobre la variable de respuesta o característica de calidad. Considérese el caso de 2 factores, por ejemplo Temperatura (ºC) y Presión (psi.) y una característica de respuesta como el rendimiento (en porcentaje). Se desea saber si alguno de los factores o ambos afectan el rendimiento, y de ser así cuales son los mejores niveles a los que habrá que fijar cada factor.

Por principio, para poder evaluar el efecto de estos factores ambos deben variar, esto es, probar diferentes niveles o tratamientos da cada uno. Supóngase que se tienen 2 niveles de temperatura de interés, 50 y 100 ºC y 3 diferentes niveles de presión, 30, 40 y 50 psi.

Llámese al factor temperatura, factor A con sus dos tratamientos A, y A<sub>2</sub>. Al factor presión llámese factor B con sus tres tratamientos  $B_1$ ,  $B_2$  y  $B_3$ . Llámese también al rendimiento como "y" . Una manera de efectuar este experimento es el variar el factor a la vez, o sea, variar uno manteniendo el otro fijo, esto en detalle sería :

- 1.- Mantener el factor B fijo y variar el factor A. Encontrar el nivel más adecuado del factor A.
- 2.· Mantener el factor A fijo a su nivel *y* variar el factor B. Encontrar el nivel más adecuado del factor B.

En general las ventajas de un experimento factorial son:

- Más eficiente. Se requieren menos pruebas para obtener la misma cantidad de información.
- Permite detectar interacciones.
- Permite tener conclusiones consistentes, esto es, el efecto del factor A se puede analizar considerando que el factor B varía también. Es difícil en ocasiones prácticas mantener el resto de los factores a un nivel fijo.

Esta última es quizá la característica más importante.

Los resultados y análisis estadístico en general de un experimento factorial de dos factores se muestra a continuación:

Supóngase que se tiene un factor A con "a" diferentes niveles (A;, donde  $i = 1, 2, ..., a$ ) y el factor B con "b" diferentes niveles ( $B_i$ , donde ju 1, 2, . . , b). Un experimento factorial requerirá axb combinaciones o condiciones experimentales llamadas celdas. En cada una de estas celdas se obtiene "n" observaciones, de manera que por ejemplo y<sub>lik</sub> es la k-ésima observación en la celda ij. Se debe aclarar que el orden en que se llenan las celdas es de una manera aleatoria, tomando una lectura a la vez.

Esto es, seleccionar una celda al azar, se toma una lectura en esa celda y se selecciona al azar otra celda. Se procede de esta manera hasta tener "n" observaciones en cada celda. El número tatal de observaciones será  $N = abn$ .

Se debe aclarar que es recomendable tomar el mismo número de lecturas en cada celda, de otra manera los análisis se complican substancialmente.

5.5.1.- Determinación del número de muestras por celda

1.- Dos factores filos:

Factor

 $O<sup>2</sup>$ 

A

Ω

 $b_n \Sigma T_{Al}^2$  / a  $S_{F}^2$  $1 - 1$ 

 $a_n \Sigma T_{Bi}^2$  / b  $S_{E}^2$ 

b

 $\vert$  = 1

 $\mathbf b$ 

AB

n {  $\Sigma \Sigma T^2_{ABii}$  / [(a-1)(b-1) + 1]  $S^2_{E}$  }  $i = 1$   $j = 1$ 

## 2.- Dos factores aleatorios:

Factor

 $L<sup>2</sup>$ 

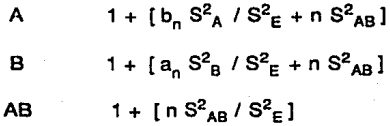

3.- Dos factores mixtos

Factor

Parámetro

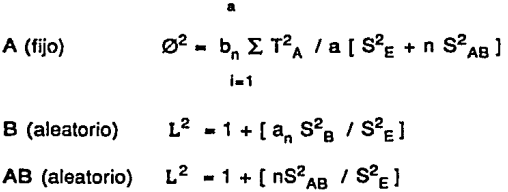

se toma la "n" máxima obtenida en las tres determinaciones.

Procedimiento:

Para este caso el modelo matemático es:

$$
y_{ijk} = \mu + A_i + B_j + AB_{ij} + E_{k(ij)}
$$

donde

$$
i = 1, 2, ..., a
$$
  
 $j = 1, 2, ..., b$   
 $k = 1, 2, ..., n$ 

por lo que se originan tres Hipótesis nulas *y* sus alternativas, que son:

1 .- Para el factor A

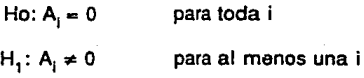

2.- Para el factor B

Ho:  $B_i = 0$  $H_1$ : B<sub>j</sub>  $\neq$  0. para todaj para al menos una j

3.- Para la interacción entre los factores

Ho:  $AB_{ij} = 0$  $H_1$ : AB<sub>ij</sub>  $\neq$  0 para toda ij para al menos una ij

La primera hipótesis, prueba si el factor A afecta la variable de respuesta.

La segunda, prueba si el factor B afecta la variable de respuesta, y la tercera prueba si existe o no interacción.

La tabla de resultados sería:

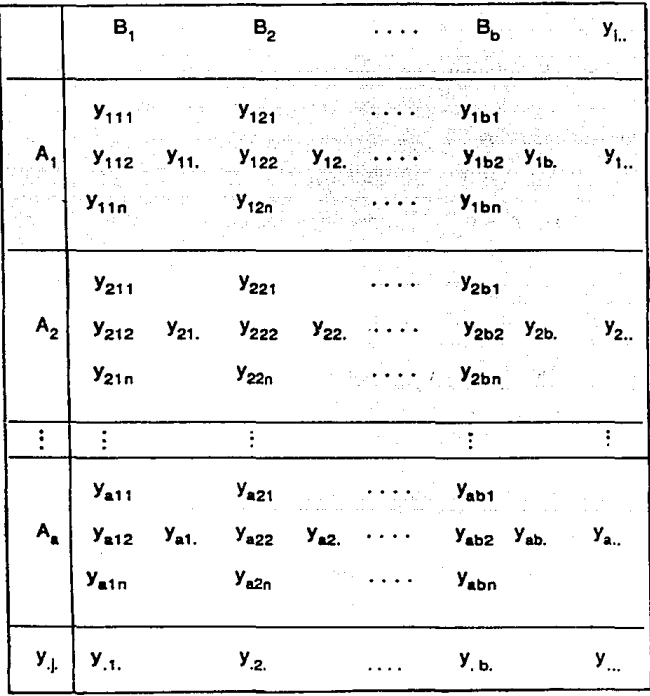

$$
\text{donde:} \qquad y_{j_{\text{c}}} = \Sigma - \Sigma y_{j_{\text{c}}}
$$
\n
$$
j_{\text{c}} + \sum_{j=1}^{n} x_{\text{c}} = \sum_{j=1}^{n} y_{j_{\text{c}}}
$$

total de las bn lecturas tomadas bajo el tratamiento A

 $y_{.i.} = \Sigma \Sigma y_{1ik}$ 1-1 k-1

 $y_{ii} = \sum y_{iik}$ k·1 a b n

n

a n

b n

total de las an lecturas tomadas bajo el tratamiento B

total de las n lecturas tomadas en la celda ij

 $y = \sum \sum \sum \gamma_{ijk}$ 1-1 J-1 k-1 total de todas las lecturas

N • abn • número de datos experimentados

Las sumas de cuadrados se calculan como sigue:

Para el factor A:

 $SS_A = \sum (y^2_{i..} /bn) - (y_{i..})^2 /N$  con (a-1) grados de libertad 1-1

Para el factor B:

$$
SS_B = \sum_{j=1}^{b} (y_{j}^2 /an) \cdot (y_{j}^2 /N \quad \text{con (b-1) grades de libertad})
$$

ka lag

An allegation with the

in 1

الواقعة المتحدة المتحدة المتحدة المتحدة المتحدة المتحدة المتحدة المتحدة المتحدة المتحدة المتحدة المتحدة المتحد<br>المتحدة المتحدة المتحدة المتحدة المتحدة المتحدة المتحدة المتحدة المتحدة المتحدة المتحدة المتحدة المتحدة المتحد

Para el total:

$$
SS_{T} = \sum \sum \sum y^{2} y_{ijk} - (y_{i,j})^{2} \quad \text{IN} \quad \text{con (N-1) grades de libertad}
$$
  
1 = 1 j=1 k=1

All Brown

La suma de cuadrados para la interacción AB se obtiene en dos pasos:

$$
S_{AB} = \sum \sum y^{2}_{ij} / n - (y_{...})^{2} / N
$$
  
\n
$$
S_{AB} = S_{AB} - SS_{A} - SS_{B} , \text{ con (a-1)(b-1) grades de libertad}
$$

Para el error aleatorio se tiene:

 $SS_F = SS_T - SS_{AB} - SS_A - SS_B$ , con ab(n-1) grados de libertad  $SS_E$  =  $SS_T - S_{AB}$ 

El valor de MS se calcula dividiendo la suma de cuadrados entre sus grados de libertad. Las pruebas F se realizan dividiendo el valor del MS de cada efecto entre el MS del error, o de la interacción tal como se muestra en la siguiente tabla:

Tabla de ANOVA:

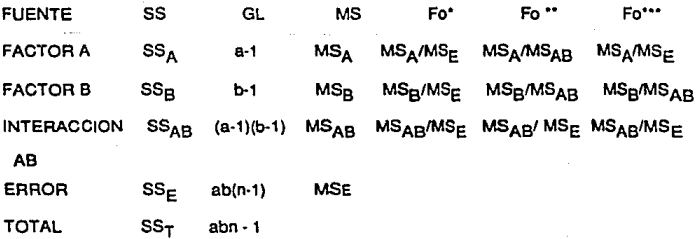

• Dos factores fijos

Dos factores aleatorios

\*\*\*Mixto ( B aleatorio, A fijo )

Ejemplo:

Un ingeniero se encuentra interesado en el rendimiento de una reacción en un proceso químico, bajo varias condiciones predeterminadas de operación (temperatura y presión) en el único reactor de la empresa.

Se desarrollan las pruebas *y* se obtienen los siguientes datos:

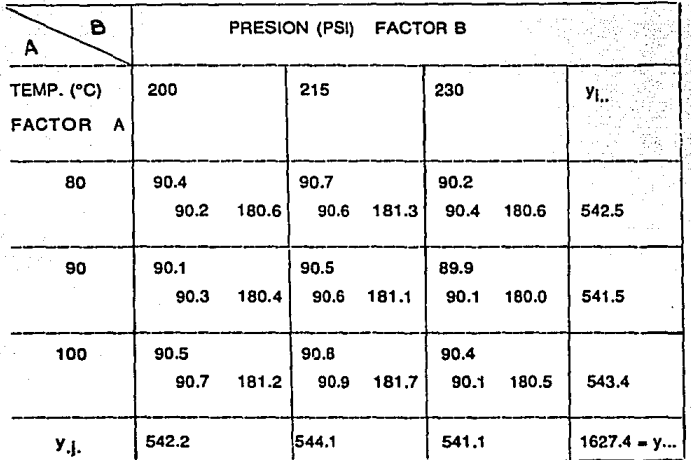

 $a = 3$ ;  $b = 3$ ;  $n = 2$  $N = (3)(3)(2) = 18$  $y_{11} = 90.4 + 90.2 = 180.6$  ;  $y_{12} = 90.7 + 90.6 = 181.3$ ;...  $y_{33}$  = 90.4 + 90.1 = 180.5  $y_1 = 180.6 + 181.3 + 180.6 = 542.5$ ;....;  $y_{3}$  = 181.2 +181.7 + 180.5 = 543.4  $y_1 = 180.6 + 180.4 + 181.2 = 542.2$ ;.....  $y_3$  = 180.6 +180.0 + 180.5 = 541.1  $y = 542.2 + 544.1 + 541.1 = 1627.4$ 

$$
SS_{T} = [(90.4)^{2} + (90.2)^{2} + (90.1)^{2} + (90.3)^{2} + \dots + (90.4)^{2} + (90.1)^{2}] - [(1627.4)^{2}/18] = 147136.34 - 147135.04
$$
  
= 1.29778  

$$
SS_{A} = [(542.5)^{2} + (541.5)^{2} + (543.4)^{2}] / 3(2) - [(1627.4)^{2}/18]
$$
  
= 0.30111  

$$
SS_{B} = [(542.2)^{2} + (544.1)^{2} + (541.1)^{2}] / 3(2) - [(1627.4)^{2}/18]
$$

 $= 0.76778$ 

$$
S_{AB} = [(180.6)^{2} + (180.4)^{2} + (181.2)^{2} + ... + (180.5)^{2}] / 2
$$

 $-$  [(1627.4)<sup>2</sup>/18]  $-$  1.13778

 $SS_{AB} = 1.13778 - 0.30111 - 0.776778 = 0.06889$ 

 $SS<sub>E</sub> = 1.29778 - 1.13778 = 0.16$ 

Estimación de las varianzas:

a Mixto:  $MS_A = nb \sum T_{A}^{2} / (a-1) + nS_{AB}^{2} + S_{E}^{2}$ 1.1

$$
MS_B = na S^2B + S^2E
$$
  

$$
MS_{AB} = nS^2_{AB} + S^2E
$$
  

$$
MS_E = S^2E
$$

# Dos Aleatorios:

$$
MS_A = nb S2A + nS2AB + S2E
$$
  
\n
$$
MS_B = na S2B + nS2AB + S2E
$$
  
\n
$$
MS_{AB} = nS2AB + S2E
$$
  
\n
$$
MS_E = S2E
$$

Dos fijos:

$$
MS_A = nb\Sigma T^2_{Ai} + S^2_E
$$
  
 
$$
I = 1
$$

b

$$
MS_B = na \sum T^2_{Bj} + S^2_E
$$
  
\n
$$
I = 1
$$
  
\n
$$
AB = \sum_{i=1}^{n} S_i S_i T^2
$$

$$
MS_{AB} = n \sum \sum T^2_{ABij} + S^2_{E}
$$
  
is-1

$$
MS_E = S^2_E
$$

Tabla de ANOVA

suponiendo  $\dot{a} = 0.10$  y dos factores fijos

FUENTE SS GL MS Fo  $F_1$   $A=0.10$ ,  $G_1=2$ ,  $G_2=9$ TEMP. (A) 0.30111 2 0.1505550 8.469 3.01 PRESION (B) 0.76778 2 0.3838900 21.594 3.01 INTERACCION 0.06889 4 0.0172225 0.969 2.69 (AB) ERROR 0.16000 9 0.017778 TOTAL 1.29778 17

Conclusión:

Factor temperatura (A): Fo > F<sub>1</sub> por lo tanto si afecta. Factor presión (B): Fo > F<sub>1</sub> por lo tanto si afecta. Factor interacción (AB): Fo < F<sub>1</sub> por lo tanto no afecta la interacción.

Determinación de qué factor afecta más:  $MS_F = S^2_E = 0.0177778$ 

 $\Sigma T^2_{Ai} = (MS_A - S^2_E) / nb = (0.1505550 - 0.0177778) / 2(3) =$ i= 1

0.022129537
$\Sigma T^2_{\text{Bi}} = (MS_B - S^2_E)$ / na =( 0.3838900 - 0.0177778) / 2(3) = J=1

#### $= 0.061018704$

• b

 $\Sigma \Sigma T^2_{ABii} = (MS_{AB} - S^2_E) / n = (0.0172225 - 0.0177778 / 2 =$  $i=1$ 

#### $= 0.000277639 = 0$

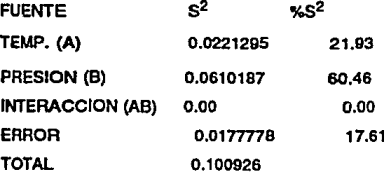

por lo tanto afecta más la presión que la temperatura.

## **5.6.· Experimentos factoriales anidados.**

Supóngase que se tienen tres proveeedores de materia prima, y se sabe que está bajo control el % de contaminación. Se cree que la causa de variabilidad del % de contaminación se debe al proveedor y **a** la falta de homogeneidad de cada lote.

Se diseña un experimento tomando tres muestras de un lote para cada proveedor para verificar esta hipótesis.

factorial se tiene como factores al proveedor En este experimento y a la muestra, pero cada muestra no esta relacionada con los tres proveedores, por lo que se dice, que el factor muestra esta anidado, como se observa en la figura siguiente, donde A, es el factor proveedor y B, el factor muestra, entonces:

$$
A_1
$$
\n
$$
B_2
$$
\n
$$
B_3
$$
\n
$$
B_1
$$
\n
$$
B_2
$$
\n
$$
B_3
$$
\n
$$
B_1
$$
\n
$$
B_2
$$
\n
$$
B_3
$$

como se observa el experimento aún es de dos factores, sin embargo estos no se "cruzan", si no que se "anidan". Por lo tanto el análisis de este experimento debe de ser en forma diferente al experimento factorial antes visto.

Procedimiento:

1.- Se tiene el modelo:

 $y_{ijk} = \mu + A_i + B_{i0i} + E_{k0i}$  $i = 1, 2, 3, \ldots, a$  $j = 1, 2, 3, \ldots, b$  $k = 1, 2, 3, \ldots, n$ 

### 2.- Tabla de ANOVA

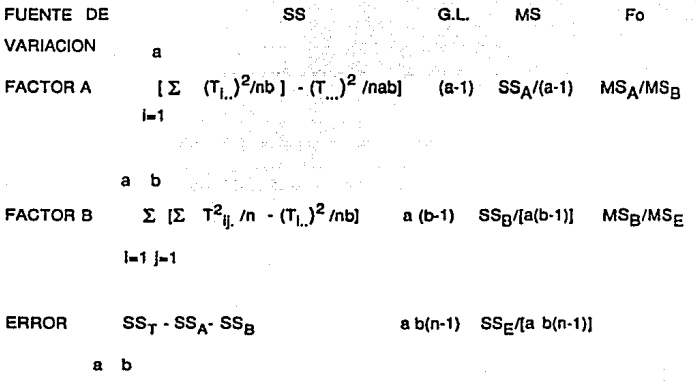

 $\Sigma$   $\Sigma$   $Y^2$ <sub>ijk</sub>  $\cdot$   $(T_{\ldots})^2$ /nab **TOTAL**  $(abn) - 1$  $i = 1$   $j = 1$ 

Valores esperados del MS:

**FUENTE MS**  $nbs^{2}$ <sub>A</sub> +  $nS^{2}$ <sub>B</sub> +  $S^{2}$ <sub>E</sub>  $\mathbf{A}_i$  $nS^2_{B} + S^2_{E}$  $B_{\text{Hil}}$  $s^2$ <sub>E</sub> ERROR

EJEMPLO:

Se cree que la variabilidad de la materia prima en el porciento de contaminación se debe a los tres proveedores de dicha materia prima y a la falta de homogeneidad de los lotes. Se toman cuatro muestras de un lote de cada proveedor y se obtiene la siguiente información, con  $\Delta = 0.05$ .

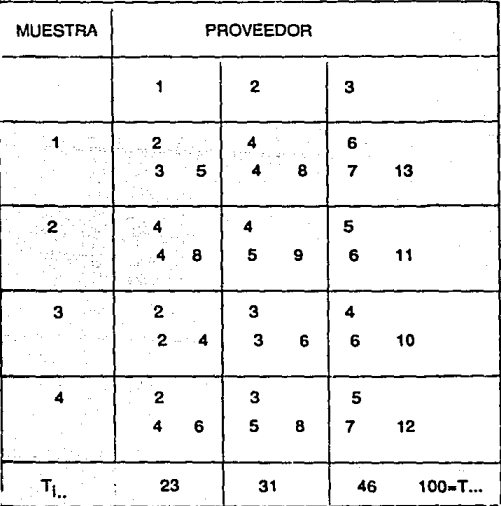

 $= 24$ 

 $SS_T = [2^2 + 3^2 + \ldots + 5^2 + 7^2] - [(100)^2/24] = 470 - 416.6667$  $SS_{\tau} = 53.3333$  con g.l.  $(24-1) = 23$  $SS_A = [((23)^2 + (31)^2 + (46)^2)/2(4)] - [(100)^2/24] = 450.75$ 416.6667  $SS_A = 34.0833$  con g.l. (3-1) = 2

Factor B:

Proveedor (1)  $SS_{B1} = \left[\frac{5^2 + 8^2 + 4^2 + 6^2}{2}\right] - \left[\frac{23}{2}/2(4)\right] = 4.375$ 

Proveedor (2)  $SS_{\text{B}} = \left[\frac{1}{8^2 + 9^2 + 6^2 + 8^2}{2^2 + 6^2 + 8^2}\right] - \left[\frac{1}{31}\right]^2/2(4) = 2.375$ 

Proveedor (3)  $SS_{82} = [(13^{2} + 11^{2} + 10^{2} + 12^{2})/2] - [(46)^{2}/2(4)] = 2.500$ 

 $SS<sub>B</sub> = 4.375 + 2.375 + 2.500 = 9.250$  con g.l. 3(4-1) = 9  $SS<sub>E</sub> = 53.3333 - 34.0833 - 9.250 = 10.00$  con g.l. 3(4)(2-1) = 12 TA81.ADEANOVA

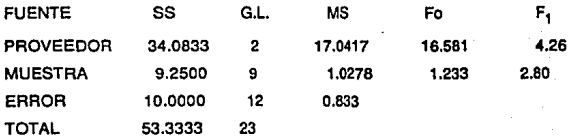

por lo tanto los proveedores si afectan

 $MS_A = nbs^2_A + nS^2_B + S^2_E = 8S^2_A + 2S^2_B + S^2_E$  $MS_B = nS^2_B + S^2_E = 2S^2_B + S^2_E$  $MS<sub>E</sub> = S<sup>2</sup><sub>E</sub>$ por lo tanto  $S^2$ <sub>E</sub> = 0.8333  $S^2_{\text{B}}$  = (1.0278 - 0.8333) / 2 = 0.097222  $S_{A}^{2}$  = (17.0417- 1.0278)/8 = 2.001736

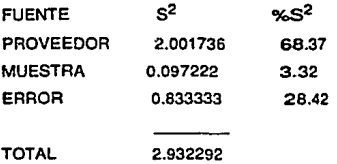

por lo tanto afecta más el factor proveedor

## 5.7.- Experlmetos factoriales 2f·

Conforme el número de factores crece en un experimento factorial, el número de celdas experimentales crece muy rápidamente *y* el análisis de los datos se hace tedioso, por la gran cantidad de posibles factores que pueden o no afectar la característica de respuesta.

En un experimento factorial  $2^{\mathfrak{f}}$ , todos los factores se consideran a dos niveles, que se llamaran arbitrariamente alto *y* bajo, es decir, que este tipo de experimento consiste en hacer pruebas en dos condiciones distintas, *y* mínimo dos observaciones por celda.

Ventajas:

- 1 .- Se reduce a un mínimo el número de condiciones experimentales diferentes.
- 2.- El análisis de varianza se simplifica por dos razones: a) La suma de cuadrados se puede hacer por contraste.
	- b) Los grados de libertad de cualquier factor es 'uno' *y*  facilita el calculo de MS que será igual a SS para cualquier factor 6 interacción.

Contraste: Es la suma de las casillas donde dicho factor es alto menos la suma de las casillas donde este factor es bajo.

Por conveniencia se denotará con la letra minúscula el factor cuando se encuentra en nivel alto dicho factor y 1 si esta en el nivel bajo.

Ejemplo:

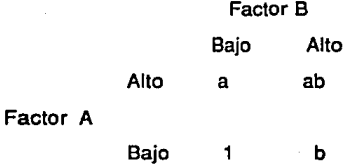

donde a, ab, b y 1 son los totales de esa casilla.

Alto bajo Contraste de A =  $(a+ab) - (1+b) = S_A$ Contraste de B =  $(b+ab) - (1+a) = S<sub>a</sub>$ Contraste de AB =  $(1+ab) - (a+b) = S_{AB}$ 

Procedimiento (por algoritmo de Yates):

1.- Calcular los totales de cada casilla.

2.- Escribir las casillas junto con sus totales en orden estándar, llamaremos a la columna de los totales como columna cero.

- 3.- Formar la siguiente columna (columna 1) a partir de la columna 0, escribiendo en orden la suma de las parelas de los totales y después la resta del segundo número del primero. Repetir este proceso hasta llegar a la columna f.
- 4.- El contraste será el número que se encuentra en la columna f, del factor correspondiente a la casilla. El número en la casilla 1 es el gran total.

Se tiene el siguiente ejemplo para explicar el algoritmo:

|      | casill <b>a</b> columna.0 | columna 1      | . | columna f                  |
|------|---------------------------|----------------|---|----------------------------|
| 1    | 7                         | $7 + 9 = 16$   |   | 426                        |
| a    | 9                         | $34+55 = 89$   |   | 108                        |
| ь    | 34                        | $6+10 = 16$    |   | 282                        |
| ab   | 55                        | $50 + 30 = 80$ |   | 88                         |
| c    | 6                         | $10+11 = 21$   |   | -8                         |
| ac   | 10                        | $30+61 = 91$   |   | -2                         |
| bc   | 30                        | $8 + 11 = 19$  |   | $\boldsymbol{\mathcal{A}}$ |
| abc  | 50                        | $34 + 60 = 94$ |   | -10                        |
| d    | 10                        | $9 - 7 - 2$    |   | 24                         |
| ad   | 11.                       | $55-34 = 21$   |   | 14                         |
| bđ   | 30                        | $10 - 6 = 4$   |   | 8                          |
| abd  | 61                        | $50-30 = 20$   |   | 18                         |
| cd   | 8                         | $11 - 10 = 1$  |   | 10                         |
| acd  | 11                        | $61-30 = 31$   |   | -4                         |
| bod  | 34                        | $11 - 8 = 3$   |   | 14                         |
| abcd | 60                        | $60-34 - 26$   |   | -4                         |

5.- Calcular la suma de cuadrados para cada factor :

$$
SS_{G} = (S_{G})^{2} / (n 2^{1})
$$

donde S<sub>G</sub> es el contraste del factor G

n es el número de observaciones en cada celda f número de factores

$$
SS_{T} = \sum \sum ... y^{2} u_{ik...} - (y^{2})^{2} / (n 2^{t})
$$
  
\n
$$
SS_{E} = SS_{T} - SS_{A} - SS_{B} - SS_{AB} - ...
$$

6.- Pruebas de hipótesis:

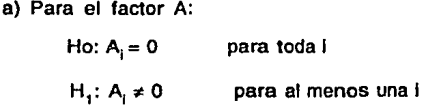

b) Para el factor B:

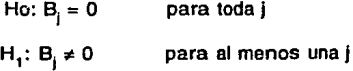

c) Para el factor AB (interacción):

Ho:  $AB_{ij} = 0$ para toda ij  $H_i$ : AB<sub>ii</sub>  $\neq 0$ para al menos una ij  $: etc.$ 

## 7- Obtener la tabla de ANOVA

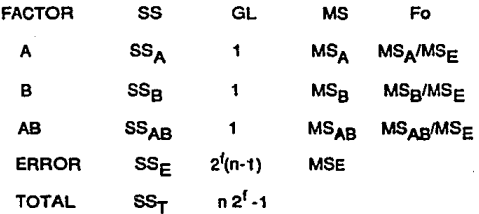

Ejemplo:

En una Industria se desea estudiar el efecto de una característica •y• debido a los factores A,B,C,D ( temperatura, preslón,ph y capacitación del operador, respectivamente).

293

Los niveles de cada tratamiento son;

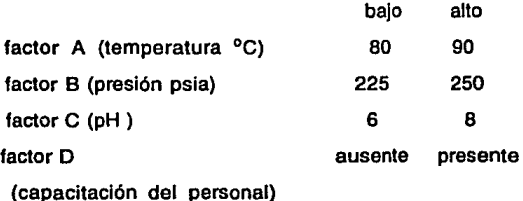

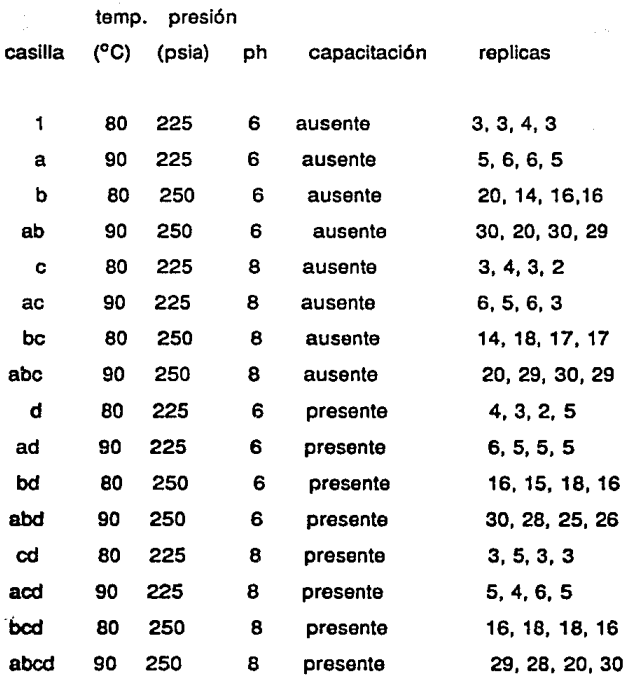

 $f = 4$ 

 $n=4$ 

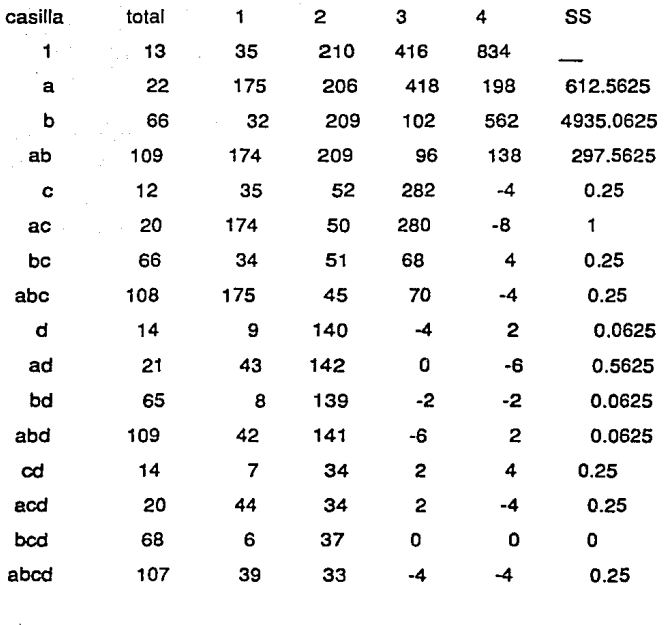

 $SS_T = (3)^2 + (3)^2 + (4)^{-2} + (3)^{-2} + (5)^{-2} + \dots + (30)^{-2} - (834)^{-2}$  /64  $=6119.9375$ 

 $SS_E = 6119.9375 - 612.5625 - 4395.1$  ........ - 0.25= 271.5

Tabla de ANOVA

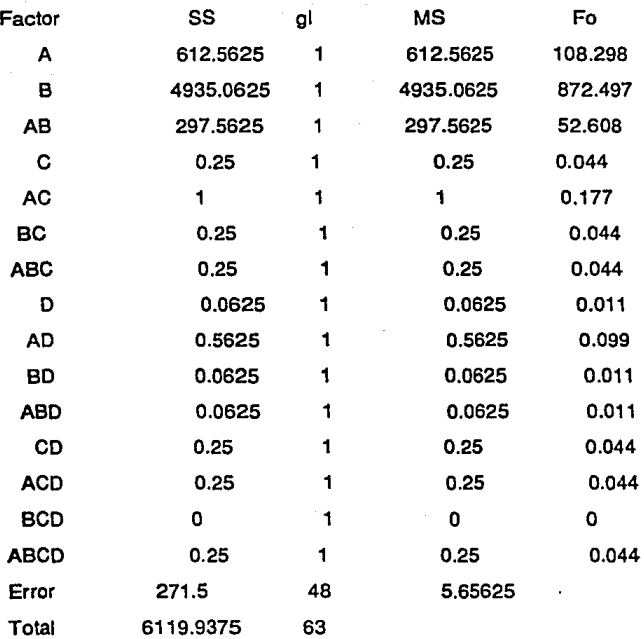

 $F_{1a^6} = 0.05, G1 = 1, G2 = 48 = 4.00$ 

 $F_{OA}$  >  $F_1$  entonces afecta el factor A

 $F_{OB}$  >  $F_1$  entonces afecta el factor B

 $F<sub>OAB</sub>$  >  $F<sub>1</sub>$  entonces afecta el factorAB(interacción de los factores AyB).

Fo < F1 de los demás factores, por lo tanto no afectan a la característica de estudio.

### 5.8.- Replicas fraccionadas

Anteriormente se mencionó que los experimentos deberían ser cuando menos con dos replicas para eliminar o mejor dicho, separar la varianza debido al error aleatorio, a la de los factores y de esta manera hacer la comparación de la varianza de cada factor con la del error, y ver si afectaba o no dicho factor a la característica de estudio.

Pero hay ocaciones que debido al costo de prueba, tiempo para desarrollarla o la gran cantidad de pruebas, no es posible hacer dos replicas para cada casilla. Todos estos aspectos son influenciados en muchas ocaciones ya que el número de factores a analizar es muy grande y el número de casillas se incrementan en una forma bastante alta.

Por lo que el experimento de replicas fraccionadas tiene como objetivo el de reducir el número de observaciones por condición a una observación y en otros casos hasta el de obtener datos en algunas condiciones o celdas experimentales.

El concepto de replicas fraccionadas parte de las siguientes hipótesis.

- 1) Las interacciones de 3 o más factores son sumamente raras en la práctica por lo que generalmente se pueden suponer como inexistentes.
- 2) En un experimento de varios factores lo más probable es que algunos de ellos sean relevantes para la variable de respuesta.
- 3) La mayor parte del efecto se debe a los factores principales y algunas interacciones de 2 factores.

Procedimiento (una observación por celda).

- 1) Aplicar el algoritmo de Yates normalmente hasta llegar a la columna f
- 2) Calcular SS para cualquier factor

$$
SS_G = (S_G)^2 / n2^f
$$

3) Calcular  $SS_E$ 

 $MS_E = SS_E / gl_E$ 

- $MS_E = \sum SS$  interacciones que no se consideran *I #* interacciones no consideradas
- 4) Calcular MS<sub>F</sub> y formar la tabla ANOVA

5) Concluir que factores afectan y cuales no.

.∞Ejemplo… ъ. Retomando el ejemplo anterior, se considerará la primera réplica como la única observación del experimento. 55

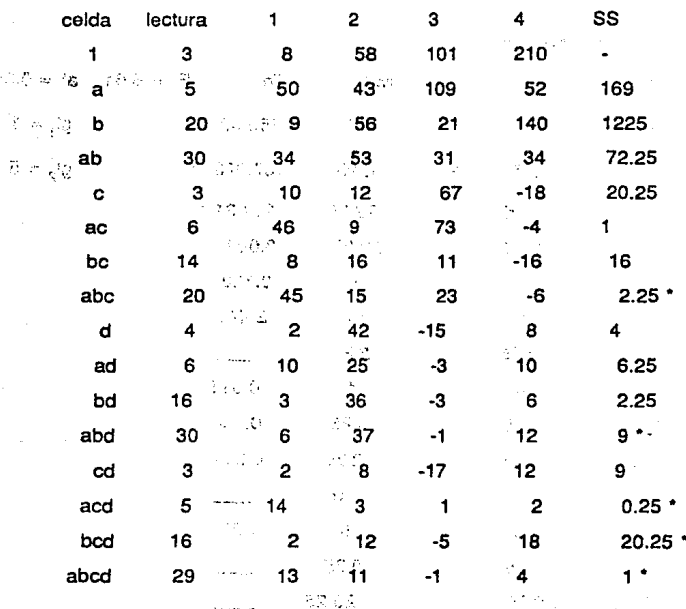

299

ಸಂಜ

¢

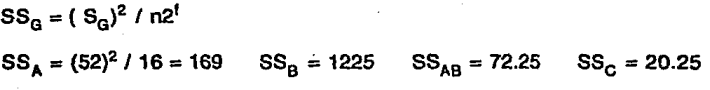

 $MS_F = (2.25 + 9 + 0.25 + 20.25 + 1)/5 = 6.55$ 

 $\label{eq:2.1} \mathcal{L}(\mathcal{L}) = \mathcal{L}(\mathcal{L}) = \frac{1}{2} \sum_{i=1}^n \mathcal{L}(\mathcal{L}) \mathcal{L}(\mathcal{L})$ 

**TABLA DE ANOVA** 

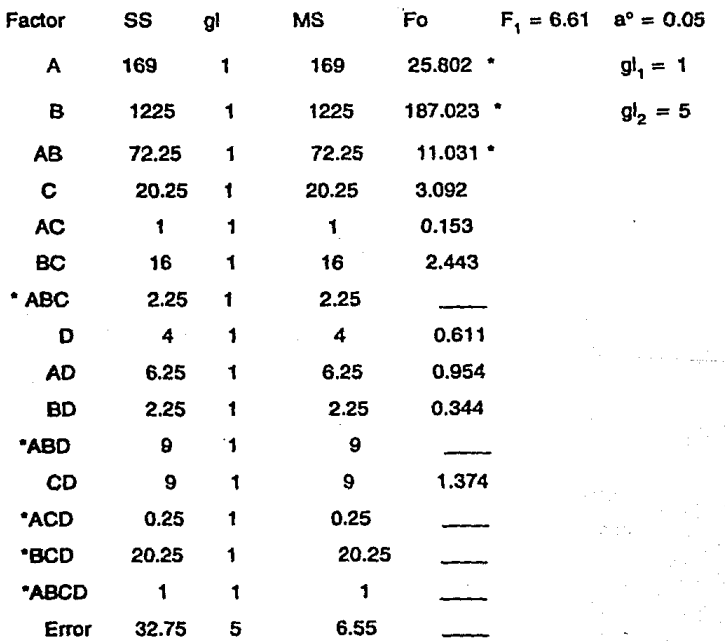

Por lo tanto afectan los factores A,B y la interacción AB

En ocaciones no es posible ejecutar las 16 pruebas, sino menos. En este caso se tendrá que desarrollar un experimento con la mitad de las observaciones; Al desarrollar únicamente 8 observaciones se tiene que sacrificar información *y* relacionar celdas. La información que se sacrificará, será la que sea menos probable que afecte a la característica de estudio, en el ejemplo anterior seria la interacción de los cuatro factores.

Este procedimiento implica que se tendrá que tomar la mitad de las celdas con una observación *y* en la otra mitad no se tomarán observaciones. El dilema que ahora aparece es en qué celdas se tomará dicha observacion, el procedimiento se presenta a continuación:

1 .- Escribir el total de las celdas con el signo negativo cuando un factor esta a un nivel alto, y positivo en la celda 1, el signo de las interacciones será obtenido por el producto de signos que tenga sus factores.

Ejemplo: en base al estudio de cuatro factores

1. a b ab e ac be abe d ad bd abd cd acd bcd abcd + - - + - + + + + + +

2.- Las celdas a probar son aquellas que tengan el mismo signo que la interacción de mayor grado (en este caso abcd).

En el ejemplo anterior las ocho observaciones serán las celdas:

1 ab ac be ad bd cd abcd

Utilizando el ejemplo anterior se considerará la información de estas celdas para desarrollar el análisis.

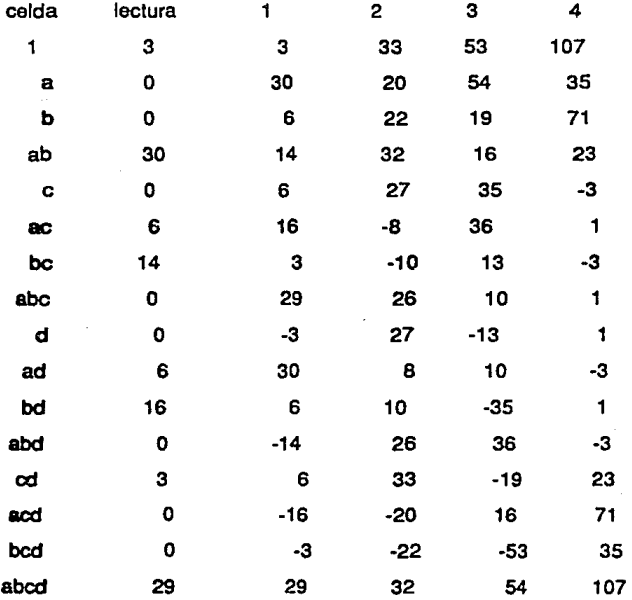

Se puede observar que la celda 1 y la abcd tienen el mismo contraste y es el total de las observaciones, por lo que se pierde información sobre esta celda. También podemos ver que la celda a y abe tienen el mismo contraste y asi sucesivamente, por lo que realmente se astan haciendo el análisis de efectos mezclados; que son:

- $A + BCD$
- B+ACD

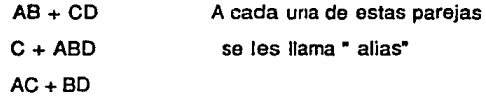

- BC+AD
- ABC+D

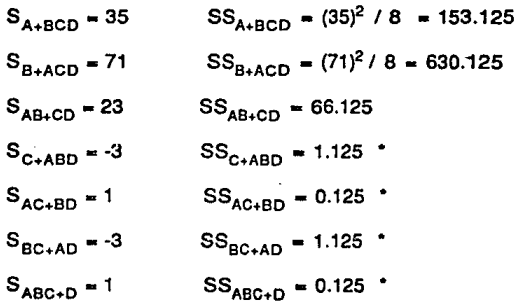

\* Factores que se considerarán que no afectan, por lo que serán considerados para evaluar el error.

 $SS<sub>E</sub> = 1.125 + 0.125 + 1.125 + 0.125 = 2.5$ ;  $4$  g.l.

Tabla de ANOVA

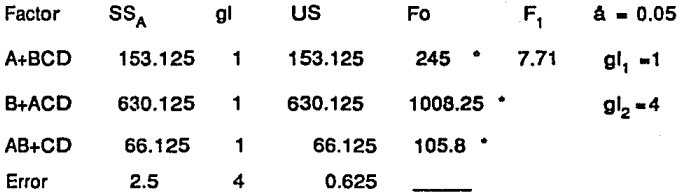

\* Afectan A,B y alguna interacción entre AB yCD

## CAPITULO VI

# CONCLUSIONES

Es fundamental para un país que se encuentra en vías de desarrollo como el nuestro, *y* con el próximo convenio del tratado de libre comercio, el crear su propia tecnología e ingeniería de diseño de equipos de proceso, es primordial. Además, las Industrias actuales deben de tomar nuevas acciones en la obtención de productos de mejor calidad para que puedan sobrevivir *y* competir Internacionalmente.

Por otra parte, el control de calidad de cualquier industria es fundamental para la mejora continua de su producto o servicio y no únicamente et de satisfacer estándares establecidos.

El presente trabajo tiene como objeto hacer una aportación que contribuya al desarrollo *y* mejora de productos por medio del Control Estadístico del Proceso (CEP), cuyas características y ventajas han sido ampliamente descritas en capítulos anteriores, desafortunadamente aún son desconocidos por muchos ingenieros químicos *y* de procesos; consideramos que ésta herramienta para el control de procesos debe de ser más conocida y difundida por cualquier Universidad. Además, se mencionan las bases requeridas para comenzar la Implementación del Control Estadístico del Proceso *y* algunos criterios para hacer toma de decisiones sobre la mejora continua de un producto o servicio como del proceso en si. Cabe señalar que para la implementación del Control Total de Calidad y del uso de CEP, debe primeramente estar convencida al 100%, la Alta Administración en la filosofía de ésta y transferirla en forma de cascada a todos los trabajadores haciéndolos sentir partícipes en este cambio y no escatimar recursos económicos.

Para efectuar la implementación del Control Total de Calidad, dependerá del medio ambiente y del personal de cada industria, es decir, que no existe un solo procedimiento para llevarlo a cabo sino que dependerá de las circunstancias existentes en cada industria. Los resultados de dicha Implementación no seran inmediatos sino a mediano ó a largo plazo, por lo que los Altos Directivos deben de estar concientes de este aspecto y que provoquen un seguimiento continuo.

Consideramos que los Directivos deben visualizar los objetivos y metas a futuro y no ir al dfa, es decir, que se debe de comenzar una nueva filosofía, definiendo lo que la industria debe de ser en el futuro y los procedimientos que serán llevados a cabo para lograrlo.

### **BIBLIOGRAFIA**

1.- American Society for Quality

Quality Assurance for the Chemical and Process Industries Milwaukee, Wisconsin.

2.- Barker Thomas

Quality by Experimental Design.

Ed. Marce! Dekker lnc., 1985.

- 3.- Box George, W. G. Hunter and J. s. Statistics for Experimental.
- 4.- Control Estadístico de Proceso

Modulo 111, IV y V

ITESM, Monterrey N. L.

- 5.- Demlng W. Edwards Calidad, Productividad y Competitividad Madrid: Díaz Santos, 1989.
- 6.- Demlng W. Edwards

Sample Design in Bussiness Research

New York: John Willey and Sons lnc.,1976.

7.- Duncan Acheson J

Control de Calidad y Estadística Industrial.

México: Alfa Omega, 1990.

8.- Eagle R. Alan

A Method for Handling Errors in Test and Measuring Industrial Quality Control, March 1954.

9.- Feigenbaum V. Armand

Por que la Calidad Importa más que la Cantidad lnternational Management, abril 1984.

1 O.- Garza Castillo Fernando

Círculo de Calidad

México: ITESM 1983.

11.- Grant Eugene L. and Richard S. Leavenworth Estatistical Quality Control.

New York, 5<sup>a</sup> Ed., Mc GraW-Hill.

12.- Grubbs E. Fran and Hehen J. Coon

On Setting Test Limits Relative to Specification Limits Industrial Quality Control, March 1954.

13.- Hícks R. Charles

Fundamental Concepts In the Desígn of Experiments

3<sup>a</sup> Ed., Ed. Holt, Rinchart and Winstons, 1982.

14.- Hines Wílliam W. and Montgomery Douglas C. Pobabilidad y Estadística para Ingeniería y Administración Ed. CECSA, 1987.

15.- Holman J. P.

Experimental Methods for engineers

New York, 3 <sup>a</sup> Ed., Mc Graw-Hill, 1978.

16.- Hunter J. S.

The exponentially weighted Moving Average

Journal of Ouality technology 18, 1986.

17.- lshikawa Kaoru

Estrategia Empresarial Frente al Desafío de la Calidad JUSE, 1968.

18.- lshikawa Kaoru

General Principies of the Q.C. Circle

POC Magazine, Ed. Board, 1970.

19.- lshikawa Kaoru

OC Circle Activites

JUSE, 1968.

20.- lshikawa Kaoru

¿Que es el Control Total de Calidad? Modalidad Japonesa Colombia: Ed. Norma, 1986.

21.- Juran Joseph M.

Juran y el Liderazgo para la Calidad: un manual para

**Directivos** 

Madrid, Ed. Díaz Santos, 1990.

22.- Juran Joseph M.

Juran y la Planificación para la Calidad

Madrid, Ed. Díaz Santos, 1990.

- 23.- Juran Joseph M. I Gryna Jr. Frank M. I Binghan Jr. Richards. Quality Control Handbook
	- 3<sup>a</sup> Ed., New York, Mc Graw-Hill.

24.- Jan J. A.

Experiments, Desing and Analysis

London, Ed. Griffin, 1977.

25.- Kirk-Othmer

Sampling, Vol. 20 of Encyclopedia of Chemical Technology 3<sup>a</sup> Ed., New York, Ed. John Wiley and Sons, 1982.

310

<u>a dia piasa ampia mpikambana</u>

26.- Kotz Samuel, Norma L. Johnson and Campbell B.

Hotelling's T., Vol. 3 of Encyclopedia of Statistical Sciencles NewYork.

27.- Lucas J. M.

The Deslng and Use of V-mask Control Sheme

Journal of Quality Technology, 8, 1976.

28.- Montgomery Oouglas C.

Design and Analysls of Experiments

Ed. Wiley, 2 <sup>8</sup> Ed., 1984.

29.- Shewart W. A.

Economic Control of the Ouality of Manufacturad Product

311

New York, O. Nostraund Company, 1931.

30.- Wagner Carlos

Calidad Total

Gerencia, Junio 1984.

**APENDICE** 

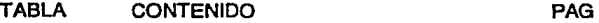

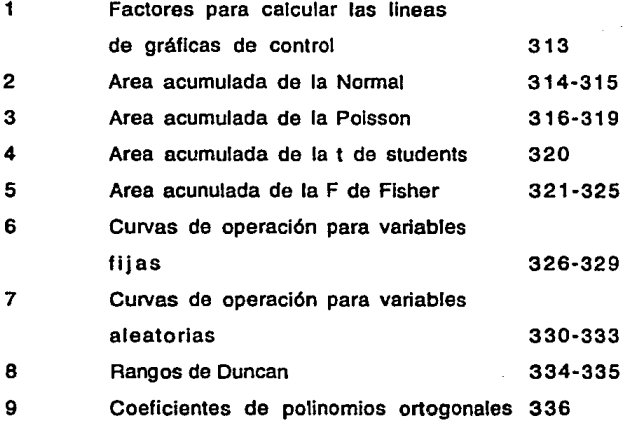

#### ċ. £  $0.5.5$  $0<sub>1</sub>$ *ROWTERREY* × **13. T**  $\mathbf{a}$  $\bullet$ I C  $\mathbf{a}$ ×  $\epsilon$  $\ddot{\phantom{0}}$ ś  $\ddot{\phantom{a}}$ .  $\cdot$ ۵  $\bullet$ ٠ . .

#### RETRRD cane  $\bullet$ ц f. Е

٠

#### FROIDRES PRES CHLOULER LRS LINERS DE GRAFICAS DE CONTAUR

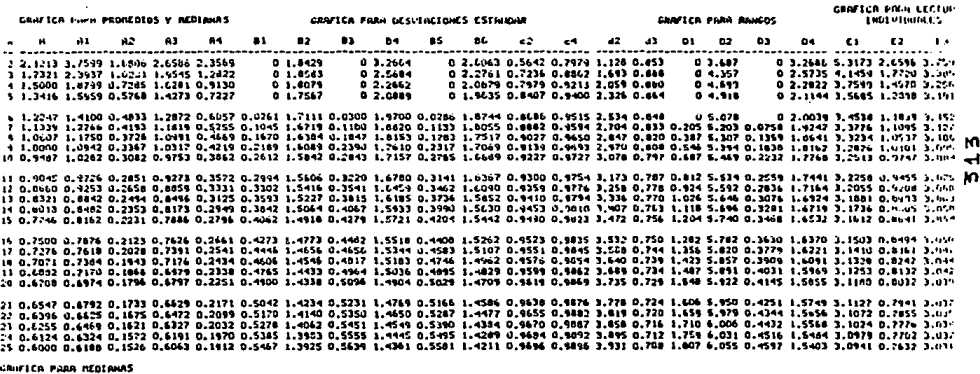

CENTRO DE CALIUNO

 $\bullet$ 64 -- -------. 1.0000<br>1.1900<br>1.0.0000<br>5.0.6900

 $\begin{array}{l} 5.615500 \\ 7.015100 \\ 4.614300 \\ 1.014101 \end{array}$ 

#### AREA ACUMULADA DE LA NORMAL ( Z NEGATIVA)

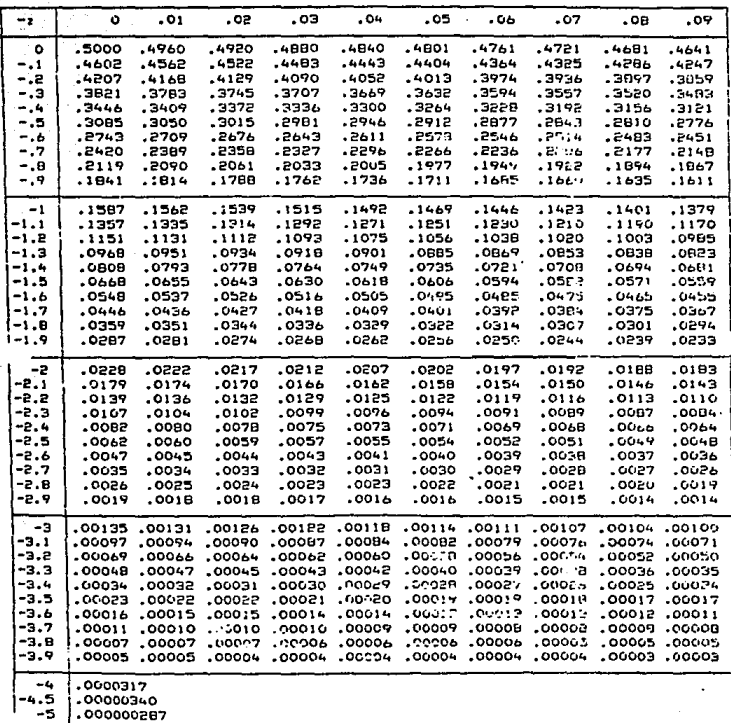

-000000000987 -6

#### AREA ACUMULADA DE LA NORMAL ( Z POSITIVA )

l,

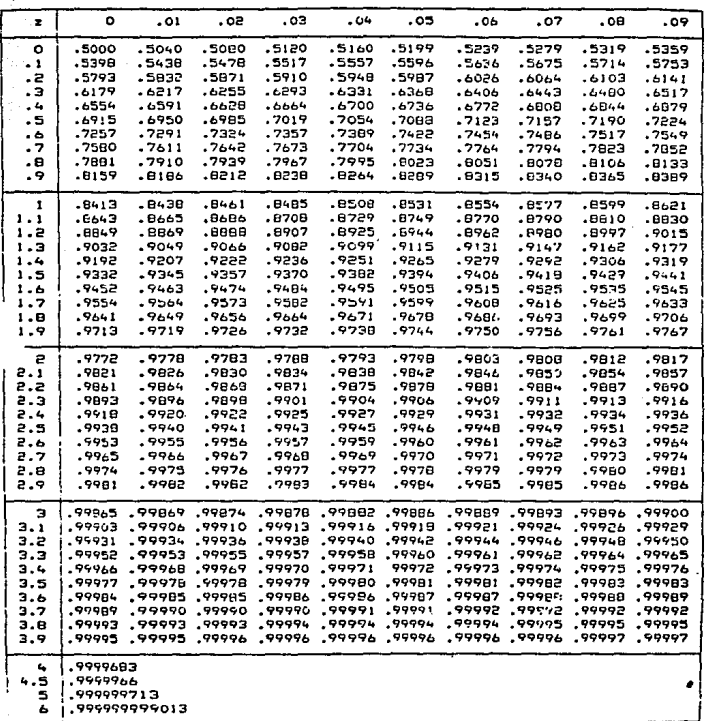

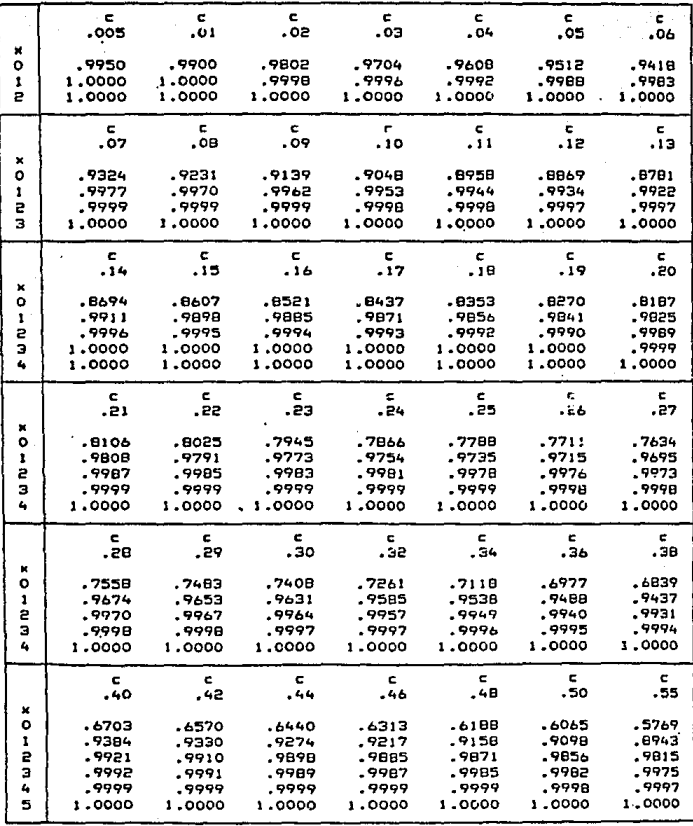

#### AREA ACUMULADA DE LA POISSON

#### 2 POSITIVA A **NORMAL**  $\epsilon$ ART. **UA** DE.  $\overline{\phantom{a}}$

| A.<br>2              | ۰                | - 01             | . 02   | .03    | .04              | .05              | .06              | .07              | . ов               | - 09             |
|----------------------|------------------|------------------|--------|--------|------------------|------------------|------------------|------------------|--------------------|------------------|
| ۰                    | .5000            | .5040            | .5080  | .5120  | -5160            | .5199            | . 5239           | .5279            | .5319              | .5359            |
| $\ddot{\phantom{1}}$ | .5398            | .5438            | .5478  | .5517  | . 5557           | . 5596           | .5636            | .5675            | .5714              | .5753            |
| $\ddot{z}$           | .5793            | .5832            | .5871  | .5910  | .5948            | .5987            | .6026            | .6064            | .6103              | .6141            |
| . з                  | -6179            | -6217            | .6255  | .6293  | .6331            | .6368            | .6406            | .6443            | .6480              | .6517            |
| -4                   | .6554            | .6591            | ,6628  | .6664  | -6700            | .6736            | .6772            | .6008            | .6844              | .6679            |
| . 5                  | .6915            | .6950            | .6985  | .7019  | .7054            | .7083            | .7123            | .7157            | .7190              | .7224            |
| $\cdot$              | .7257            | .7291            | .7324  | .7357  | .7389            | .7422            | .7454            | .7486            | .7517              | .7549            |
| $\cdot$ 7            | .7580            | .7611            | .7642  | .7673  | .7704            | .7734            | .7764            | , 7794           | ,7823              | .7852            |
| . в                  | .7881            | .7910            | .7939  | .7967  | .7995            | .8023            | .8051            | .8078            | .8106              | .8133            |
| . 9                  | -8159            | .8186            | .8212  | .6238  | $-9264$          | .8289            | -8315            | .8340            | .8365              | .8389            |
|                      |                  |                  |        |        |                  |                  |                  |                  |                    |                  |
| 1                    | .8413            | .8438            | .8461  | .8485  | .8508            | .8531            | .8554            | ABZ77            | .8599              | .8621            |
| $-1 - 1$             | .6643            | .8665            | ,8686  | .8709  | .0727            | .0749            | .8770            | .8790            | .8610              | .8830            |
| 1.2                  | -8849            | .8869            | .6888  | .8907  | .8925            | .6944            | -8962            | . 8980           | .8997              | .9015            |
| - 1.3                | -9032            | .9049            | -9066  | .7082  | -9099            | .9115            | .9131            | .9147            | .9162              | .9177            |
| 1.4                  | -9192            | .9207            | ,9222  | .9236  | .9251            | -9265            | .9279            | .9292            | .9306              | .9319            |
| 1.5                  | .9332            | .9345            | .9357  | .9370  | .9382            | .9394            | .9406            | . 7419           | .9427              | .9441            |
| 1.6                  | ,9452            | .9463            | .7474  | .948.  | .9495            | .9505            | .9515            | .9525            | .9535              | .9545            |
| 1.7                  | .9554            | . 9564           | ,9573  | .9582  | .9591            | .9599            | .9608            | .9616            | .9625              | .4633            |
| 1.0                  | .9641            | .9649            | .9656  | .9664  | $-9671$          | .9678            | .9686.           | .9693            | ,9699              | .9706            |
| 1.9                  | .9713            | -9719            | .9726  | .9732  | .9738            | .9744            | .9750            | .9756            | .9761              | . 7767           |
| s                    | .9772            | .9778            | ,9783  | .9789  | .9793            | .9798            | .9803            | .9808            | .9812              | .9017            |
| 2.1                  | .9821            | .9826            | .9830  | .9834  | .9838            | .9842            | .984c            | ,985)            | .9854              | .9857            |
| 2.2                  | -9861            | -9864            | .9868  | .9871  | .9875            | .9978            | .9881            | .9864            | .9887              | .9890            |
| 2.3                  | .9893            | -9896            | .9898  | .9901  | .9904            | .9906            | .9409            | .9911            | .9913              | .9916            |
| 2.4                  | .9918            | .9920.           | ,9922  | ,9925  | ,9927            | ,9929            | .9931            | ,9932            | .9934              | .9936            |
| 2.5                  | -9938            | .9940            | .9941  | .9943  | .9945            | .9946            | .9948            | .9949            | .9951              | ,9952            |
| 2.6                  | .9953            | .9955            | .9956  | ,9957  | .9959            | -9960            | .9961            | .9962            | .9963              | .9964            |
| 2.7                  | 3965ء            | .9966            | .9967  | .9968  | .9969            | .9970            | -9971            | .9972            | .9973              | -9974            |
| 2.8                  | .9974            | .9975            | .9976  | .9977  | .9977            | .9978            | .9979            | .9979            | .5960              | .9981            |
| 2.9                  | .9981            | .9982            | .9962  | .7993  | .9984            | .9984            | .9965            | .9985            | .9986              | .9986            |
|                      |                  |                  |        |        |                  |                  |                  |                  |                    |                  |
| э                    | .99965           | .99869           | .99874 | .99878 | .99882           | ,99886           | ,99889           |                  | 00999.09896.09900. |                  |
| 3.1                  | ,99903           | .99906           | .99910 | .99913 | .99916           | .99918           | .99921           | .99924           | .99926             | .79929           |
| 3.2                  | .94931           | .99934<br>-99953 | .99936 | .99938 | .99940           | .99942           | .99944           | 99946<br>.99962  | .9994B             | .99950           |
| 3.3                  | ,79952           |                  | .99955 | .99957 | .99958           | .99960           | .99961           |                  | .999b4             | .99965           |
| 3.4<br>3.5           | .94966           | .99968           | .99969 | .99970 | .99971           | 99972            | .99973           | .99974<br>.99982 | .79975             | .99976           |
|                      | .99977           | .99978           | .99978 | .99979 | .99980           | .99991           | .99981           |                  | .99983             | .99983           |
| 3.6                  | .99984           | .99985           | .99985 | -99986 | .99996           | .99987           | .99987           | .99985           | .99988             | .99989           |
| 3.7                  | .99989<br>.99993 | .99990           | .99990 | .59990 | .99991<br>.99974 | .99991<br>.99994 | .99992<br>.99994 | -99572<br>,99995 | .99992<br>.99995   | ,99992<br>.97995 |
| з.е                  |                  | .99993           | .99993 | .99994 |                  | .99996           | .99996           | .99996           | .99997             |                  |
| 3.9                  | ,99995           | .99995           | .77996 | .77996 | .99996           |                  |                  |                  |                    | .99997           |
| 4                    | <b>CB39953</b>   |                  |        |        |                  |                  |                  |                  |                    |                  |
| 4.5                  | .9959966         |                  |        |        |                  |                  |                  |                  |                    |                  |
| 5                    | .999999713       |                  |        |        |                  |                  |                  |                  |                    |                  |
| ь                    |                  | .99999999013     |        |        |                  |                  |                  |                  |                    |                  |
|                      |                  |                  |        |        |                  |                  |                  |                  |                    |                  |

<sup>315</sup>
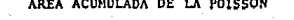

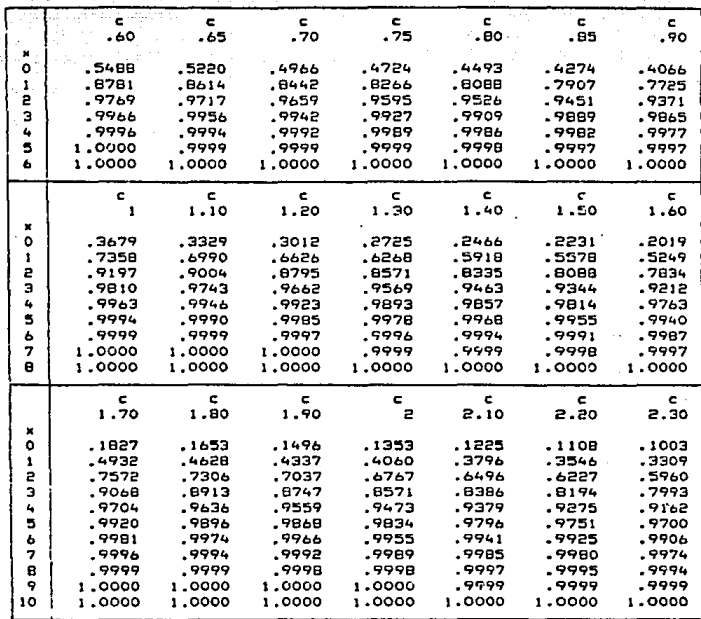

 $\epsilon_{\rm{eff}}$ 

 $\mathbf{q}^{\text{in}}$  ,  $\mathbf{q}^{\text{in}}$  ,

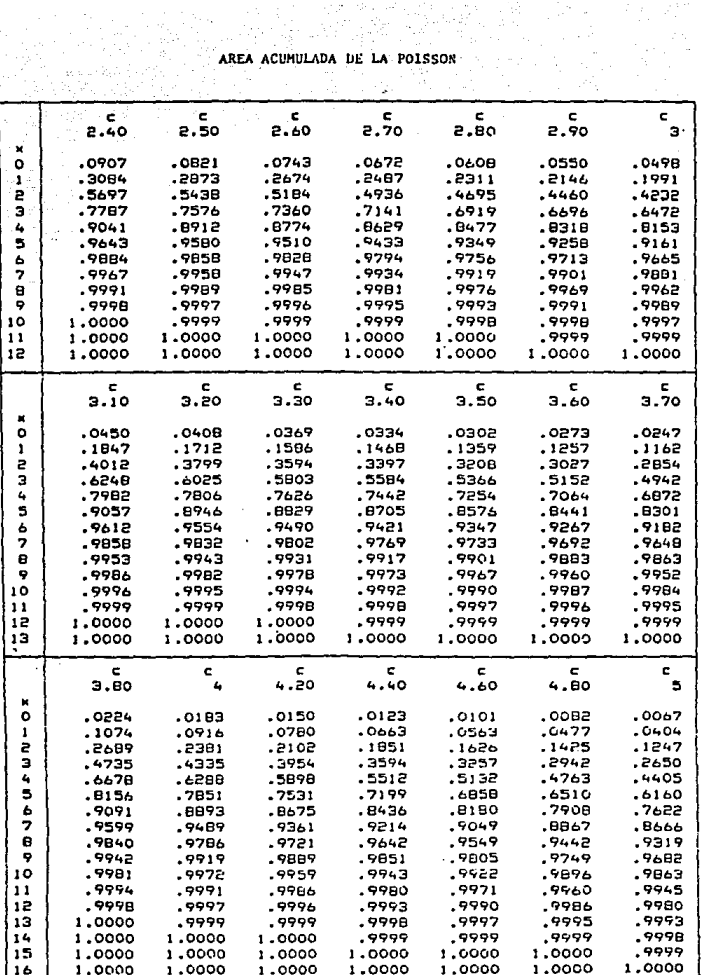

AREA ACUMULADA DE LA POISSON

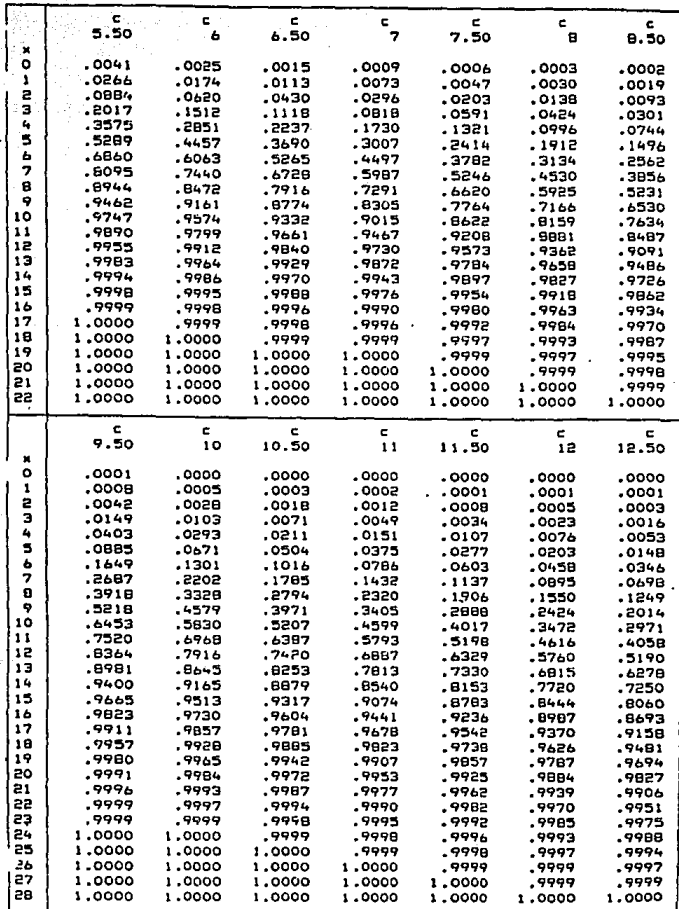

 $\hat{\boldsymbol{\beta}}$ للمستور

 $\overline{319}$ 

|           |                  |       |       |       |       | $\alpha$ |       |       |       |       |       |
|-----------|------------------|-------|-------|-------|-------|----------|-------|-------|-------|-------|-------|
| v.        | 45<br>.40<br>.35 |       |       | .30   | .25   | .125     | .05   | .025  | .0125 | .005  | .0025 |
| 1         | 0.158            | 0.325 | 0.510 | 0.727 | 1.000 | 2.414    | 6.314 | 12.71 | 25.45 | 63.66 | 127.3 |
| 2         | 0.142            | 0.289 | 0.445 | 0.617 | 0.817 | 1.604    | 2.920 | 4.303 | 6.205 | 9.925 | 14.09 |
| 3         | 0.137            | 0.277 | 0.424 | 0.584 | 0.765 | 1.423    | 2.353 | 3.183 | 4.177 | 5.841 | 7.453 |
| 4         | 0.134            | 0.271 | 0.414 | 0.569 | 0.741 | 1.344    | 2.132 | 2.776 | 3.495 | 4.604 | 5.598 |
| 5         | 0.132            | 0.267 | 0.408 | 0.559 | 0.727 | 1.301    | 2.015 | 2.571 | 3.163 | 4.032 | 4.773 |
| 6         | 0.131            | 0.265 | 0.404 | 0.553 | 0.718 | 1.273    | 1.943 | 2.447 | 2.969 | 3.707 | 4.317 |
| 7         | 0.130            | 0.263 | 0.402 | 0.549 | 0.711 | 1.254    | 1.895 | 2.365 | 2.841 | 3.500 | 4.029 |
| 8         | 0.130            | 0.262 | 0.399 | 0.546 | 0.706 | 1.240    | 1.860 | 2.306 | 2.752 | 3.355 | 3.833 |
| 9         | 0.129            | 0.261 | 0.398 | 0.543 | 0.703 | 1.230    | 1.833 | 2.262 | 2.685 | 3.250 | 3.690 |
| 10        | 0.129            | 0.260 | 0.397 | 0.542 | 0.700 | 1.221    | 1.813 | 2.228 | 2.634 | 3.169 | 3.581 |
| 11        | 0.129            | 0.260 | 0.396 | 0.540 | 0.697 | 1.215    | 1.796 | 2.201 | 2.593 | 3.106 | 3.500 |
| 12        | 0.128            | 0.259 | 0.395 | 0.539 | 0.695 | 1.209    | 1.782 | 2.179 | 2.560 | 3.055 | 3.428 |
| 13        | 0.128            | 0.259 | 0.394 | 0.538 | 0.694 | 1.204    | 1.771 | 2.160 | 2.533 | 3.012 | 3.373 |
| 14        | 0.128            | 0.258 | 0.393 | 0.537 | 0.692 | 1.200    | 1.761 | 2.145 | 2.510 | 2.977 | 3.326 |
| 15        | 0.128            | 0.258 | 0.392 | 0.536 | 0.691 | 1.197    | 1.753 | 2.132 | 2.490 | 2.947 | 3.286 |
| 20        | 0.127            | 0.257 | 0.391 | 0.533 | 0.687 | 1.185    | 1.725 | 2.086 | 2.423 | 2.845 | 3.153 |
| 25        | 0.127            | 0.256 | 0.390 | 0.531 | 0.684 | 1.178    | 1.708 | 2.060 | 2.385 | 2.787 | 3.078 |
| 30        | 0.127            | 0.256 | 0.389 | 0.530 | 0.683 | 1.173    | 1.697 | 2.042 | 2.360 | 2.750 | 3.030 |
| 40        | 0.126            | 0.255 | 0.388 | 0.529 | 0.681 | 1.167    | 1.684 | 2.021 | 2.329 | 2.705 | 2.971 |
| 60        | 0.126            | 0.254 | 0.387 | 0.527 | 0.679 | 1.162    | 1.671 | 2.000 | 2.299 | 2.660 | 2.915 |
| 120       | 0.126            | 0.254 | 0.386 | 0.526 | 0.677 | 1.156    | 1.658 | 1.980 | 2.270 | 2.617 | 2.860 |
| $\bullet$ | 0.126            | 0.253 | 0.385 | 0.524 | 0.674 | 1.150    | 1.645 | 1.960 | 2.241 | 2.576 | 2.807 |

**11. Percentage Points of thc** *t* **Distribution•** 

.- • **dcpccs oí frccdom.** 

\*Reproduced with permission from Probability and Statistics in Engineering and Management Science by W. W. Hines and D. C. Montgomery, The Ronald Press, New York, 1972.

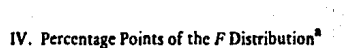

÷

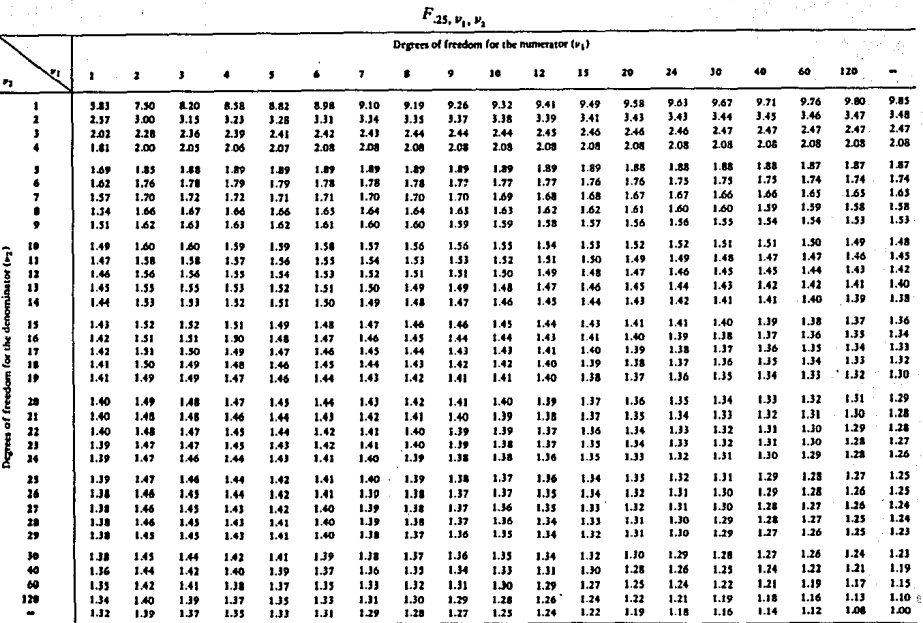

"Adegred with permission from Brometrike Tables For Statisticisms, Vol. 1, 3rd Edition, by E. S. Pearson and H. O. Hartley, Cambridge University Press, Cambridge, 1966.

 $\mathbf{A}$ 

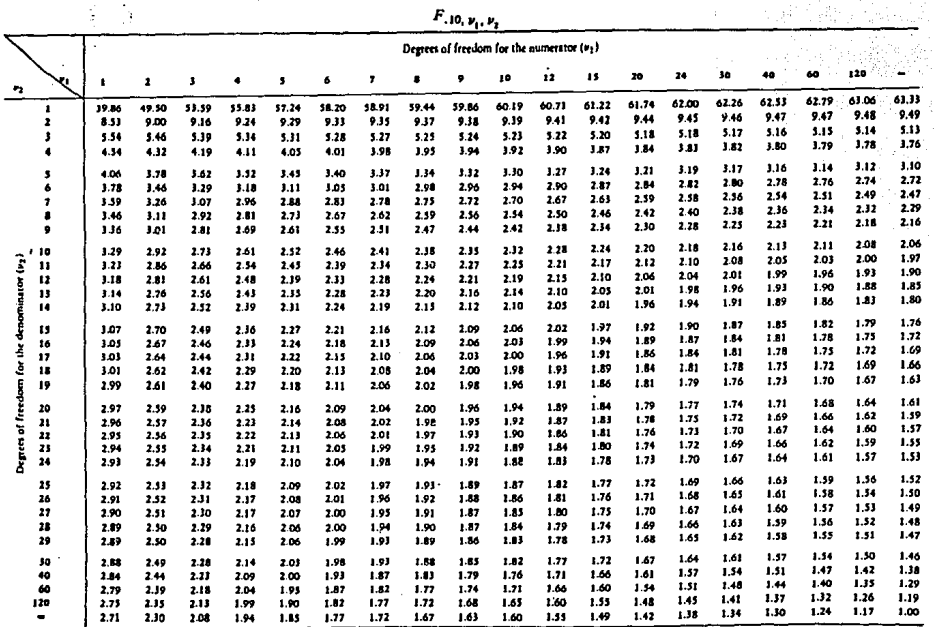

.

IV. Percentage Points of the F Distribution (continued)

жá

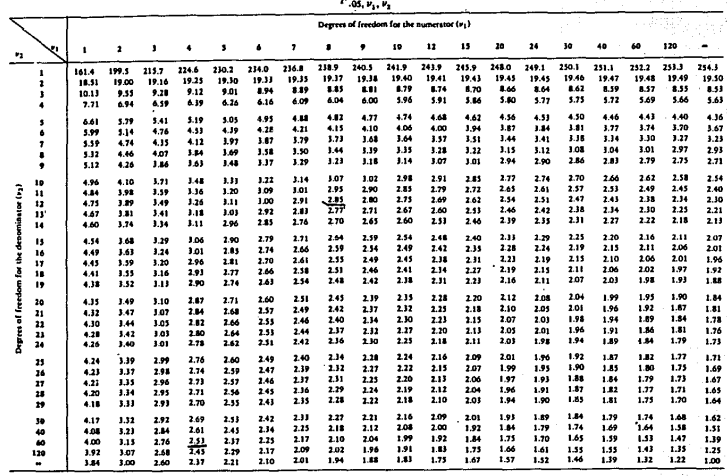

IV. Percentage Points of the F Distribution (continued) Ĭ.

## IV. Percentage Points of the F Distribution (continued)

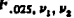

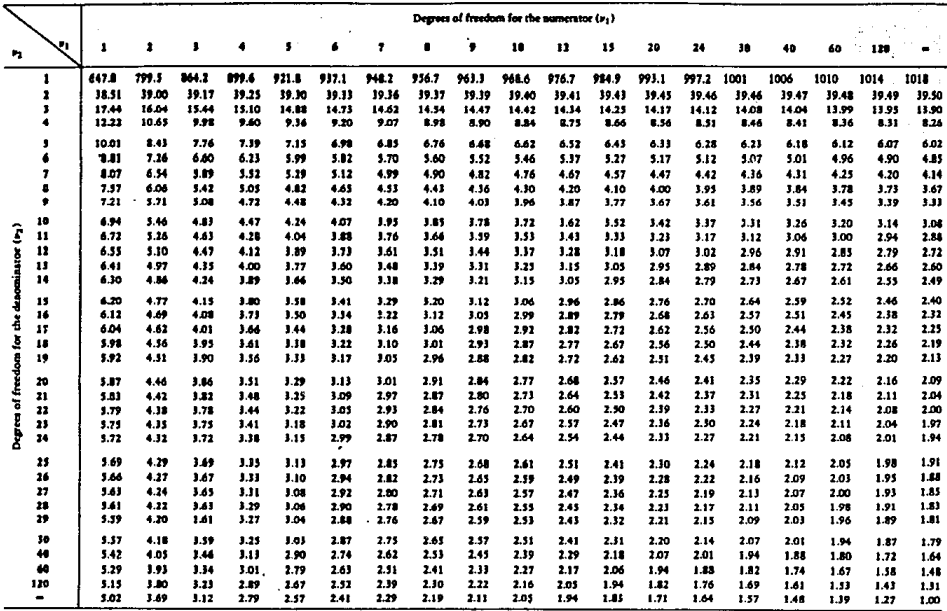

IV. Percentage Points of the F Distribution (continued)

|    |                       |                                           |        |       |       |       |       |       |         | $F_{.01, \nu_1, \nu_2}$ |       |       |       |       |       |       |       |       |       |         |
|----|-----------------------|-------------------------------------------|--------|-------|-------|-------|-------|-------|---------|-------------------------|-------|-------|-------|-------|-------|-------|-------|-------|-------|---------|
|    |                       | Degrees of freedom for the numerator (v1) |        |       |       |       |       |       |         |                         |       |       |       |       |       |       |       |       |       |         |
| ۰, | ×.                    | 1                                         | 2      | ,     |       | s     | 6     | 7     |         | ۰                       | 10    | 12    | 15    | 20    | 24    | 30    | 40    | 60    | 120   |         |
|    | ٠                     | 4012                                      | 4999.5 | 5403  | 5625  | \$764 | 5859  | 5928  | 5982    | 6022                    | 6056  | 6106  | 6157  | 6209  | 6235  | 6261  | 6257  | 6313  | 6339  | 6366    |
|    | $\mathbf{z}$          | 98.50                                     | 99.00  | 99.17 | 99.25 | 99.30 | 99.53 | 99.36 | 99.37   | 99.39                   | 99.40 | 99.42 | 99.43 | 99.45 | 99.46 | 99.47 | 99.47 | 99.48 | 99.49 | 99.50   |
|    |                       | 34.12                                     | 30.82  | 29.46 | 28.71 | 28.24 | 27.91 | 27.67 | 27.49   | 27.35                   | 27.23 | 27.03 | 26.87 | 26.69 | 26.00 | 26.50 | 26.41 | 26.12 | 26.22 | 26.13   |
|    |                       | 21.20                                     | 18.00  | 16.69 | 15.98 | 15.52 | 15.21 | 14.93 | 14.50   | 14.66                   | 14.55 | 14.37 | 14.20 | 14.02 | 13.93 | 13.84 | 13.75 | 13.65 | 13.56 | 11.46   |
|    |                       | 16.26                                     | 15.27  | 12.06 | 11.39 | 10.97 | 10.67 | 10.46 | 10.29   | 10.16                   | 10.05 | 9.89  | 9.72  | 9.55  | 9.47  | 9.38  | 9.29  | 9.20  | 9.11  | 9.02    |
|    |                       | 13.75                                     | 10.92  | 9.78  | 9.15  | 1.75  | 8.47  | 8.26  | 8.10    | 7.98                    | 7.87  | 7.72  | 7.56  | 7.40  | 7.31  | 7.23  | 7.14  | 7.06  | 6.97  | 6.68    |
|    |                       | 12.23                                     | 9.55   | 8.45  | 7.85  | 7.46  | 7.19  | 6.99  | 6.84    | 6.72                    | 6.62  | 6.47  | 6.31  | 6.16  | 6.07  | 5.99  | 5.91  | 5.82  | 5.74  | 5.65    |
|    |                       | 11.26                                     | 865    | 7.59  | 7.01  | 6.63  | 6.37  | 6.18  | 6.01    | 5.91                    | 5.81  | 5.67  | 5.52  | 5.36  | 5.28  | 5.20  | 5.12  | \$.03 | 4.95  | 4.86    |
|    |                       | 10.56                                     | 8.07   | 6.99  | 6.42  | 6.06  | 5.80  | 5.61  | 5.47    | 5.35                    | 5.26  | 5.11  | 4.96  | 4.81  | 4.73  | 4.65  | 4.57  | 4.48  | 4.40  | 4.31    |
|    | 10                    | 10.04                                     | 7.56   | 6.55  | 5.99  | 5.64  | 5.39  | 5.20  | 5.06    | 4.94                    | 4.85  | 4.71  | 4.56  | 4.41  | 4.33  | 4.25  | 4.17  | 4.08  | 4.00  | 3.91    |
| Ï  | 11                    | 9.65                                      | 7.21   | 6.22  | 5.67  | 5.32  | 1.07  | 4.89  | $-4.74$ | 4.63                    | 4.54  | 4.40  | 4.25  | 4.10  | 4.02  | 3.94  | 3.86  | 3.78  | 3.69  | 3.60    |
|    | 12                    | 9.33                                      | 6.93   | 5.93  | 3.41  | 5.06  | 4.82  | 4.64  | 4.50    | 4.39                    | 4.30  | 4.16  | 4.01  | 3.86  | 3.78  | 3.70  | 3.62  | 3.54  | 3.45  | 3.36    |
|    | 23                    | 9.07                                      | 6.70   | 5.74  | 5.21  | 4.86  | 4.62  | 4.44  | 4.30    | 4.19                    | 4.10  | 3.96  | 3.82  | 1.66  | 3.59  | 1.51  | 3.43  | 3.34  | 3.25  | 3.17    |
|    | 14                    | 8.86                                      | 6.51   | 1.56  | 5.04  | 4.69  | 4.46  | 4.28  | 414     | 4.03                    | 1.94  | 3.80  | 3.66  | 3.31  | 3.43  | 3.35  | 3.27  | 3.18  | 3.09  | 1.00    |
| J  | 11                    | 8.68                                      | 5.36   | 5.42  | 4.89  | 4.36  | 4.32  | 4.14  | 4.00    | 3.29                    | 3.80  | 1.67  | 3.57  | 3.37  | 3.29  | 3.21  | 3.1   | 3.05  | 2.96  | 2.87    |
|    | 16                    | 8.53                                      | 633    | 5.29  | 4.77  | 4.44  | 4.20  | 4.03  | 3.39    | 1.78                    | 1.69  | 3.55  | 3.41  | 3.26  | 3.18  | 3.10  | 3.02  | 2.93  | 2.84  | 2.75    |
| š  | 17                    | 840                                       | 6.11   | 5.18  | 4.67  | 4.34  | 4.10  | 3.93  | 1.79    | 3.63                    | 3.59  | 3.46  | 3.31  | 3.16  | 3.08  | 1.00  | 2.92  | 2.83  | 2.75  | 2.65    |
| 3  | 18                    | 8.29                                      | 6.01   | 5.09  | 4.58  | 4.25  | 4.01  | 3.84  | 3.71    | 1.60                    | 3.51  | 3.37  | 3.23  | 3.08  | 3.00  | 2.92  | 284   | 2.75  | 2.66  | 2.57    |
|    | 19                    | 8.18                                      | 5.93   | 5.01  | 4.50  | 4.17  | 3.94  | 1.17  | 3.63    | 9.52                    | 3.43  | 3.30  | 9.15  | 1.00  | 2.92  | 2.84  | 2.76  | 2.67  | 2.58  | 2.49    |
|    | 20                    | 8.10                                      | 1.85   | 4.94  | 4.41  | 4.10  | 1.87  | 3.70  | 1.56    | 1.46                    | 3.37  | 1.23  | 3.09  | 2.94  | 2.86  | 2.78  | 2.69  | 2.61  | 2.52  | 2.42    |
|    | 21                    | 8.02                                      | 5.73   | 4.87  | 4.17  | 4.94  | 3.81  | 3.64  | 3.51    | 3.40                    | 3.31  | 3.17  | 3.03  | 2.88  | 2.50  | 2.72  | 264   | 2.55  | 2.46  | 2.36    |
|    | 22                    | 7.95                                      | 5.72   | 4.12  | 4.31  | 3.99  | 3.76  | 3.59  | 3.45    | 3.35                    | 3.26  | 3.12  | 2.98  | 2.83  | 2.75  | 2.67  | 2.58  | 2.50  | 2.40  | 2.31    |
|    | 23                    | 7.88                                      | 5.66   | 4.76  | 4.26  | 3.94  | 3.71  | 3.54  | 1.41    | 1.30                    | 3.21  | 1.07  | 2.95  | 2.78  | 2.70  | 2.62  | 2.54  | 2.45  | 2.35  | 2.26    |
|    | 24                    | 7.82                                      | 541    | 4.72  | 4.22  | 3.90  | 3.67  | 3.50  | 3.36    | 3.26                    | 3.17  | 3.03  | 2.89  | 2.74  | 2.66  | 2.58  | 2.49  | 2.40  | 2.31  | 2.21    |
|    | 25                    | 7.77                                      | 5.57   | 4.68  | 4.18  | 3.85  | 1.63  | 3.46  | 3.32    | 1.22                    | 3.13  | 2.99  | 2.85  | 2.70  | 2.62  | 2.54  | 2.45  | 2.36  | 2.27  | 2.17    |
|    | 26                    | 7.72                                      | 5.53   | 4.64  | 4.14  | 3.82  | 3.59  | 3.42  | 1.27    | 1.18                    | 3.09  | 2.96  | 2.01  | 2.66  | 2.58  | 2.50  | 2.42  | 2.33  | 2.21  | 2.13    |
|    | 27                    | 7.68                                      | 5.49   | 4.60  | 4.11  | 3.78  | 3.56  | 3.59  | 3.26    | 3.15                    | 3.06  | 2.93  | 2.78  | 2.63  | 2.55  | 2.47  | 2.38  | 2.29  | 2.20  | 2.10    |
|    | 28                    | 7.66                                      | 5.45   | 4.57  | 4.07  | 3.75  | 3.33  | 3.36  | 1.21    | 3.12                    | 9.03  | 2.90  | 2.75  | 2.60  | 2.52  | 2.44  | 2.35  | 2.26  | 2.17  | 2.06    |
|    | 19                    | 7.60                                      | 5.42   | 4.54  | 4.04  | 3.75  | 3.50  | 1.11  | 3.20    | 3.09                    | 3.00  | 2.87  | 2.75  | 2.57  | 2.49  | 2.41  | 2.33  | 2.23  | 2.14  | 2.03    |
|    | 30                    | 7.56                                      | 5.39   | 4.51  | 4.02  | 3.70  | 1.47  | 3.30  | 3.37    | 1.07                    | 2.98  | 2.84  | 2.70  | 2.55  | 2.47  | 2.39  | 2.30  | 2.21  | 2.11  | 2.01    |
|    | 40                    | 7.31                                      | 5.11   | 4.11  | 3.83  | 3.51  | 3.29  | 1.12  | 2.99    | 2.29                    | 2.80  | 2.66  | 2.52  | 2.37  | 2.29  | 2.20  | 2.11  | 2.02  | 1.92  | 1.80    |
|    | 60                    | 7.09                                      | 4.98   | 4.13  | 3.65  | 3.34  | 1.12  | 2.95  | 2.82    | 2.72                    | 2.63  | 2.50  | 2.35  | 2.20  | 2.12  | 2.03  | 1.94  | 1.84  | 1.73  | $-1.60$ |
|    | 120<br>$\blacksquare$ | 6.85                                      | 4.79   | 3.95  | 3.48  | 3.17  | 2.96  | 2.79  | 2.66    | 2.56                    | 2.47  | 2.34  | 2.19  | 2.03  | 1.73  | 1.86  | 1.76  | 1.66  | 1.53  | 1.38    |
|    |                       | 6,63                                      | 4.61   | 3.78  | 3.32  | 102   | 2 M   | 2.64  | 2.51    | 2.41                    | 2.32  | 2.18  | 2.04  | 1.88  | 1.79  | 1.70  | 1.59  | 1.47  | 1.32  | 1.00    |

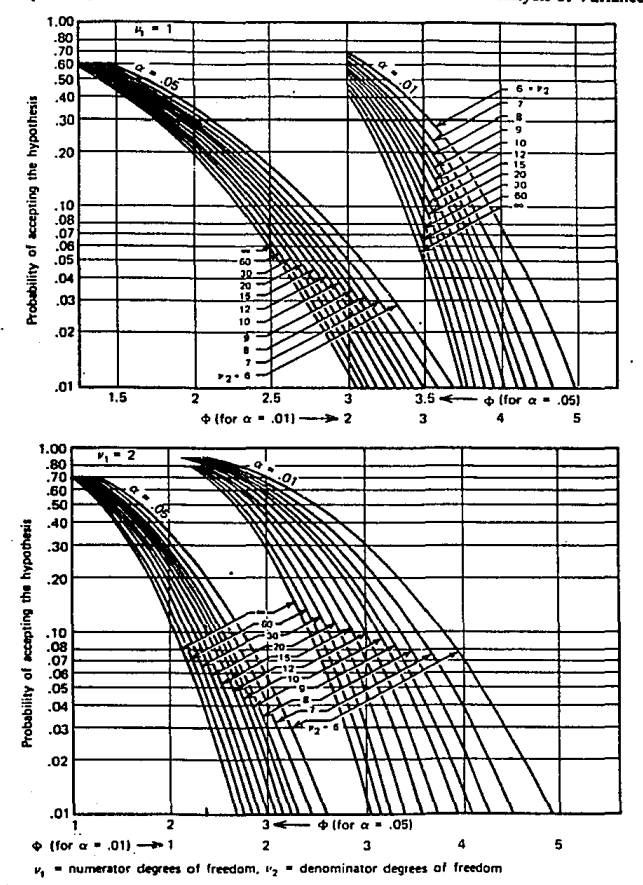

V. Operating Characteristic Curves for the Fixed Effects Model Analysis of Variance<sup>8</sup>

\*Adapted with permission from Biometrika Tables for Statisticians, Vol. 2, by E. S. Pearson and H. O. Hartley, Cambridge University Press, Cambridge, 1972.

## V. Operating Characteristic Curves for the Fixed Effects Model Analysis of Variance (continued)

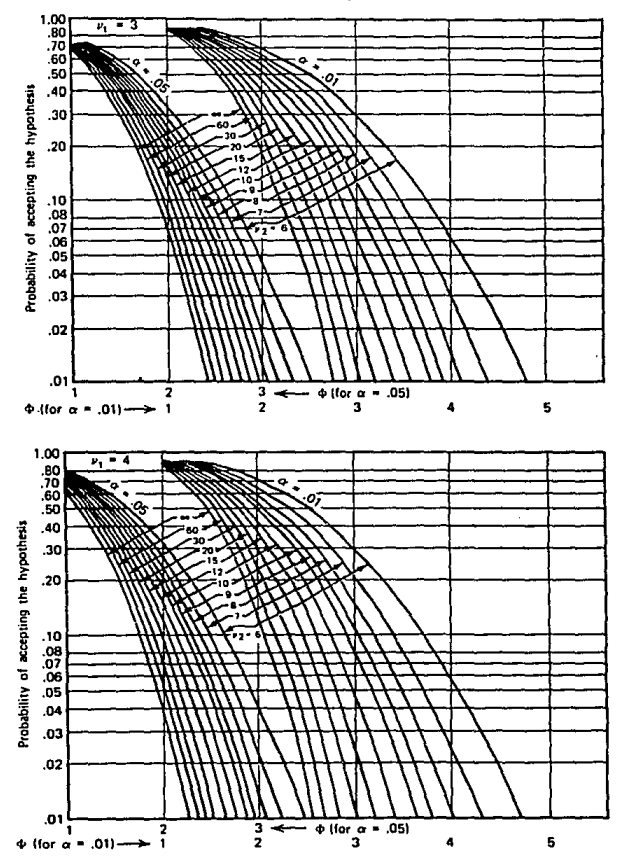

V. Operating Characteristic Curves for the Fixed Effects Model Analysis of Variance (continued)

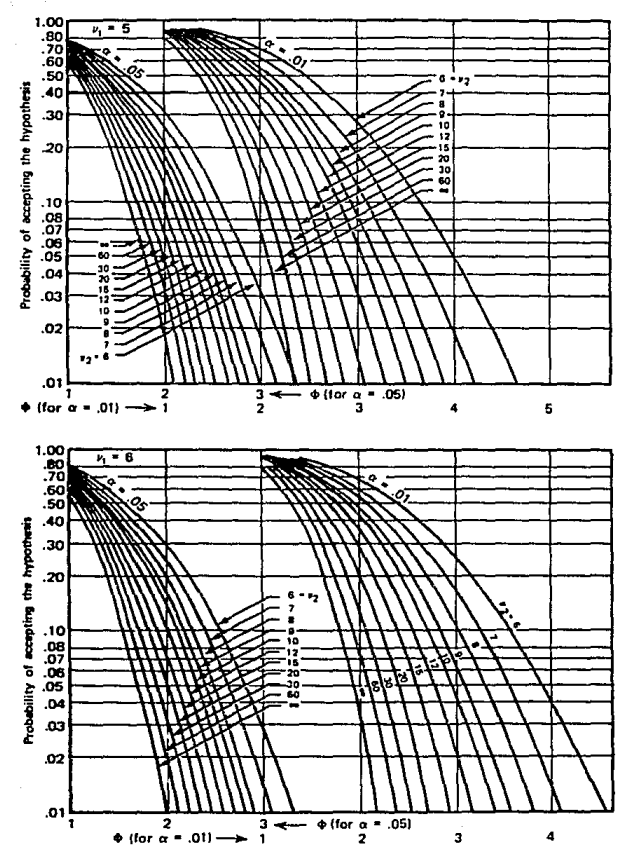

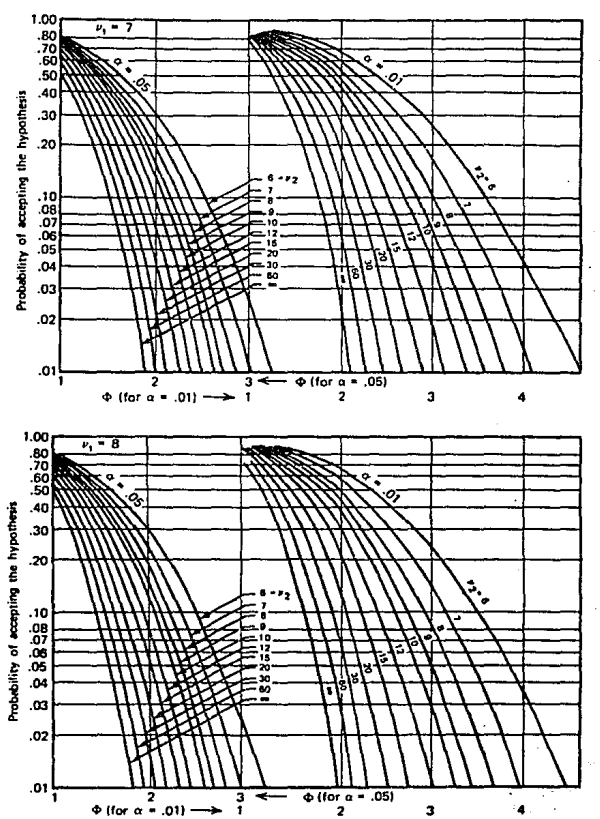

V. Operating Characteristic Curves for the Fixed Effects Model Analysis of Variance (continued)

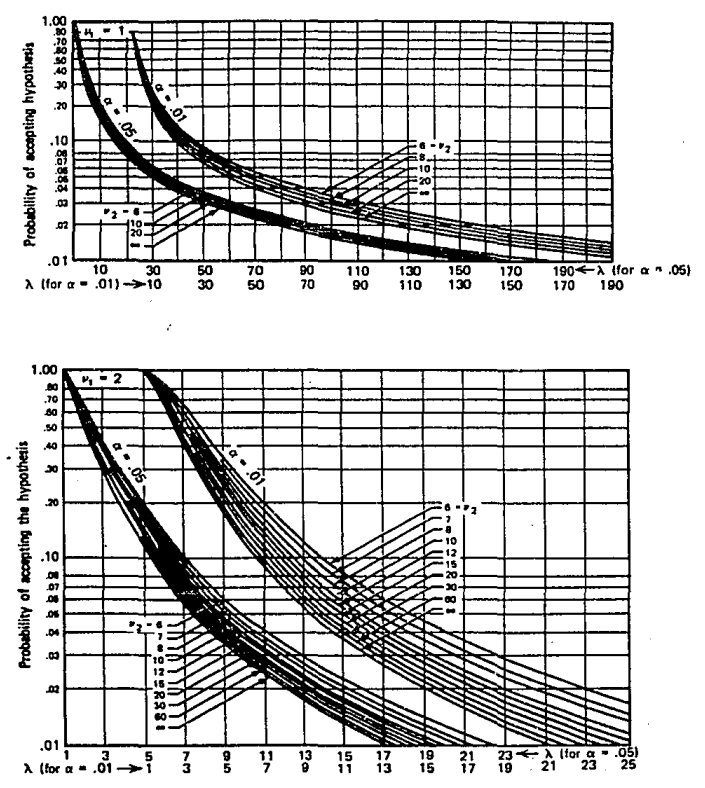

VI. Operating Characteristic Curves for the Random Effects Model Analysis of Variance<sup>8</sup>

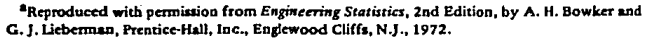

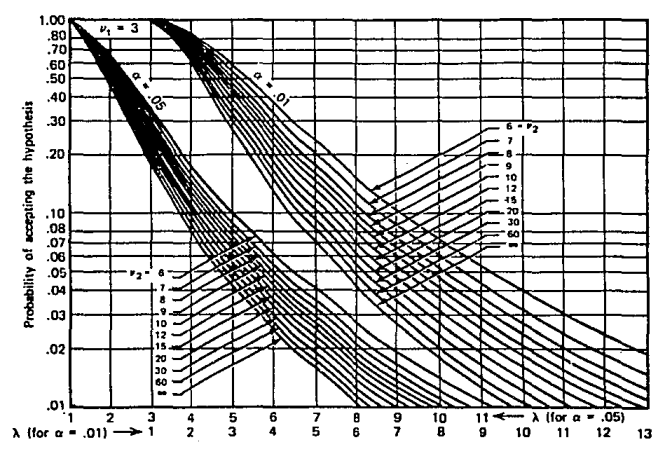

## VI. Operating Characteristic Curves for the Random Effects Model Analysis of Variance (continued)

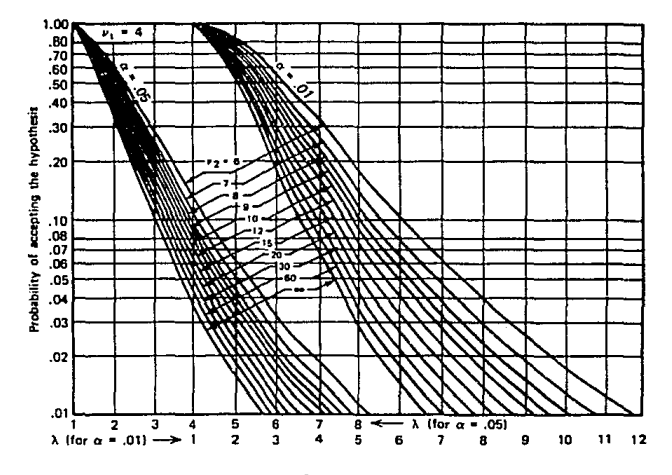

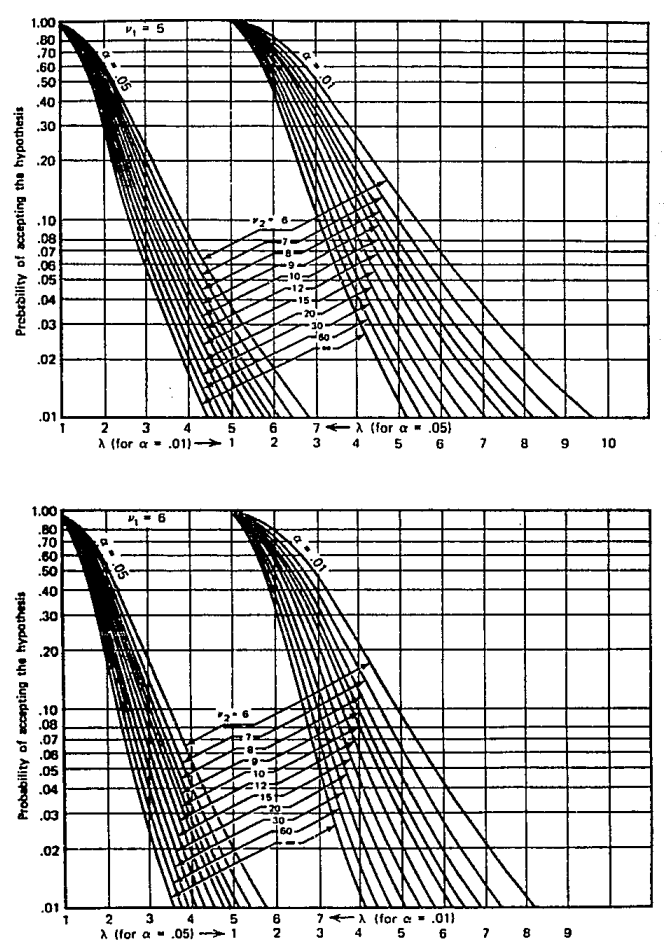

## VI. Opcrating Characccristic Curves for che Random Effeccs Model Analysis of Variancc (continued)

332.

 $\overline{ }$ 8 9

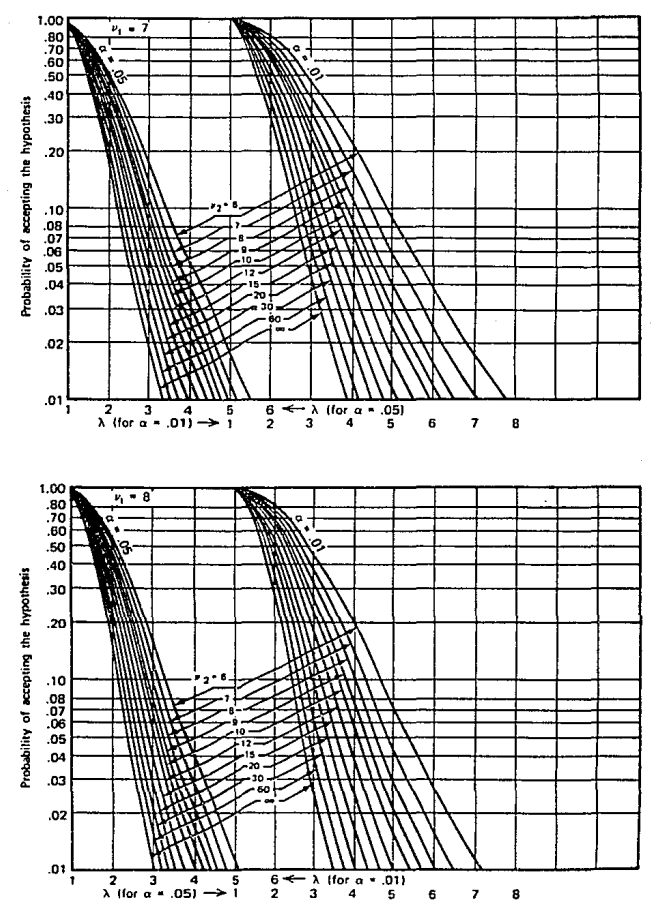

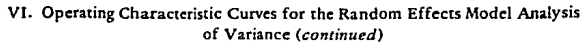

| f.,       | 2.1                    | 3                | - 4                | 5                | 6    | 7    | 8    | 9    | 10   | 20   | 50   | 100  |
|-----------|------------------------|------------------|--------------------|------------------|------|------|------|------|------|------|------|------|
| 1         | 90.0                   | 90.0             | 90.0               | 90.0             | 90.0 | 90.0 | 90.0 | 90.0 | 90.0 | 90.0 | 90.0 | 90.0 |
| 2         | 14.0                   | 14.0             | 14.0               | 14.0             | 14.0 | 14.0 | 14.0 | 14.0 | 14.0 | 14.0 | 14.0 | 14.0 |
| 3         | 8.26                   | 8.5              | 3.6                | 8.7              | 8.8  | 8.9  | 8.9  | 9.0  | 90   | 9.3  | 9.3  | 9.3  |
| - 4       | 6.51                   | 6.8              | 6.9                | 7.0              | 7.1  | 7.1  | 7.2  | 7.2  | 7.3  | 7.5  | 7.5  | 7.5  |
| 5         | 5.70                   | 5.96             | 6.11               | 6.18             | 6.26 | 6.33 | 6.40 | 6.44 | 6.5  | 6.8  | 6.8  | 6.8  |
| 6         | 5.24                   | 5.51             | 5.65               | 5.73             | 5.81 | 5.88 | 5.95 | 6.00 | 6.0  | 6.3  | 6.3  | 6.3  |
| 7         | 4.95                   | $\overline{522}$ | 5.37               | 5.45             | 5.53 | 5.61 | 5.69 | 5.73 | 5.8  | 6.0  | 6.0  | 6.0  |
| 8         | 4.74                   | 5.00             | 5.14               | 5.23             | 5.32 | 5.40 | 5.47 | 5.51 | 5.5  | 5.8  | 5.8  | 5.8  |
| ۰         | 4.60                   | 4.86             | 4.99               | 5.08             | 5.17 | 5.25 | 5.32 | 5.36 | 5.4  | 5.7  | 5.7  | 5.7  |
| 10        | 4,48                   | 4.73             | 4.88               | 4.96             | 5.06 | 5.13 | 5.20 | 5.24 | 5.28 | 5.55 | 5.55 | 5.55 |
| 11        | 4.39                   | 4.63             | 4.77               | 4.86             | 4.94 | 5.01 | 5.06 | 5.12 | 5.15 | 5.39 | 5.39 | 5.39 |
| 12        | 4.32                   | 4.55             | 4.68               | 4.76             | 4.84 | 4.92 | 4.96 | 5.02 | 5.07 | 5.26 | 5.26 | 5.26 |
| 13        | 4.26                   | 4.48             | 4.62               | 4.69             | 4.74 | 4.84 | 4.88 | 4.94 | 4.98 | 5.15 | 5.15 | 5.15 |
| 14        | 4.21                   | 4.42             | 4.35               | 4.63             | 4.70 | 4.78 | 4.83 | 4.87 | 4.91 | 5.07 | 5.07 | 5.07 |
| 15        | 4.17                   | 4.37             | 4.50               | 4.58             | 4.64 | 4.72 | 4.77 | 4.81 | 4.84 | 5.00 | 5.00 | 5.00 |
| 16        | 4.13                   | 4.34             | 4.45               | 4.54             | 4.60 | 4.67 | 4.72 | 4.76 | 4.79 | 4.94 | 4.94 | 4.94 |
| 17        | 4.10                   | 4.30             | 4.41               | 4.50             | 4.56 | 4.63 | 4.68 | 4.73 | 4.75 | 4.89 | 4.89 | 4.89 |
| 18        | 4.07                   | 4.27             | 4.38               | 4.46             | 4.53 | 4.59 | 4.64 | 4.68 | 4.71 | 4.85 | 4.85 | 4.85 |
| 19        | 4.05                   | 4.24             | 4.35               | 4.43             | 4.50 | 4.56 | 4.61 | 4.64 | 4.67 | 4.82 | 4.82 | 4.82 |
| 20<br>÷.  | 4.02<br>$\mathbf{z}$ , | 4.22<br>66 F.    | 4.33<br>z<br>سيدري | 4.40<br>$\cdots$ | 4.47 | 4.53 | 4.58 | 4.61 | 4.65 | 4.79 | 4.79 | 4.79 |
| 30        | 3.89                   | 4.06             | 4.16               | 4.22             | 4.32 | 4.36 | 4.41 | 4.45 | 4.48 | 4.65 | 4.71 | 4.71 |
| 40        | 3.82                   | 3.99             | 4.10               | 4.17             | 4.24 | 4.30 | 4.34 | 4.37 | 4.41 | 4.59 | 4.69 | 4.69 |
| 60        | 3.76                   | 3.92             | 4.03               | 4.12             | 4.17 | 4.23 | 4.27 | 4.31 | 4.34 | 4.53 | 4.66 | 4.66 |
| 100       | 3.71                   | 3.86             | 3.98               | 4.06             | 4.11 | 4.17 | 4.21 | 4.25 | 4.29 | 4.48 | 4.64 | 4.65 |
| $\bullet$ | 3.64                   | 3.80             | 3.90               | 3.98             | 4.04 | 4.09 | 4.14 | 4.17 | 4.20 | 4.41 | 4.60 | 4.68 |

**VII.** Significant Ranges for Duncan's Multiple Range Test<sup>a</sup> *r,,i(p,f)* 

 $f =$  degrees of freedom.

**ªRcproduccd with pcrmiuioa from "Multiple Range and Multiplc F Tests.'• by D. B. Duncan,**  *Biotn1tria.* **Vol. l. No. l. pp. 1-42.1955.** 

|           |      |      |      |      |      |      | P    |      |      |      |      |      |
|-----------|------|------|------|------|------|------|------|------|------|------|------|------|
|           | 2    | 3    | 4    | 5    | 6    | 7    | 8    | 9    | 10   | 20   | 50   | 100  |
| 1         | 18.0 | 18.0 | 18.0 | 18.0 | 18.0 | 18.0 | 18.0 | 18.0 | 18.0 | 18.0 | 18.0 | 18.0 |
| 2         | 6.09 | 6.09 | 6.09 | 6.09 | 6.09 | 6.09 | 6.09 | 6.09 | 6.09 | 6.09 | 6.09 | 6.09 |
| 3         | 4.50 | 4.50 | 4.50 | 4.50 | 4.50 | 4.50 | 4.50 | 4.50 | 4.50 | 4.50 | 4.50 | 4.50 |
| 4         | 3.93 | 4.01 | 4.02 | 4.02 | 4.02 | 4.02 | 4.02 | 4.02 | 4.02 | 4.02 | 4.02 | 4.02 |
| 5.        | 3.64 | 3.74 | 3.79 | 3.83 | 3.83 | 3.83 | 3.83 | 3.83 | 3.83 | 3.83 | 3,83 | 3.83 |
| 6         | 3.46 | 3.58 | 3.64 | 3.68 | 3.68 | 3.68 | 3.68 | 3.68 | 3.68 | 3.68 | 3.68 | 3.68 |
| 7         | 3.35 | 3.47 | 3.54 | 3.58 | 3.60 | 3.61 | 3.61 | 3.61 | 3.61 | 3.61 | 3.61 | 3.61 |
| 8         | 3.26 | 3.39 | 3.47 | 3.52 | 3.55 | 3.56 | 3.56 | 3.56 | 3.56 | 3.56 | 3.56 | 3.56 |
| 9         | 3.20 | 3.34 | 3.41 | 3.47 | 3.50 | 3.52 | 3.52 | 3.52 | 3.52 | 3.52 | 3.52 | 3.52 |
| 10        | 3.15 | 3.30 | 3.37 | 3.43 | 3.46 | 3.47 | 3.47 | 3.47 | 3,47 | 3.48 | 3.48 | 3.48 |
| 11        | 3.11 | 3.27 | 3.35 | 3.39 | 3.43 | 3.44 | 3.45 | 3.46 | 3.46 | 3.48 | 3.48 | 3.48 |
| 12        | 3.08 | 3.23 | 3.33 | 3.36 | 3.40 | 3.42 | 3.44 | 3.44 | 3.46 | 3.48 | 3.48 | 3.48 |
| 13        | 3.06 | 3.21 | 3.30 | 3.35 | 3.38 | 3.41 | 3.42 | 3.44 | 3.45 | 3.47 | 3.47 | 3.47 |
| 14        | 3.03 | 3.18 | 3.27 | 3.33 | 3.37 | 3.39 | 3.41 | 3.42 | 3.44 | 3.47 | 3.47 | 3.47 |
| 15        | 3.01 | 3.16 | 3,25 | 3.31 | 3.36 | 3.38 | 3.40 | 3.42 | 3.43 | 3.47 | 3.47 | 3.47 |
| 16        | 3.00 | 3.15 | 3.23 | 3.30 | 3.34 | 3.37 | 3.39 | 3.41 | 3.43 | 3.47 | 3.47 | 3.47 |
| 17        | 2.98 | 3.13 | 3.22 | 3.28 | 3.33 | 3.36 | 3.38 | 3.40 | 3.42 | 3.47 | 3.47 | 3.47 |
| 18        | 2.97 | 3.12 | 3.21 | 3.27 | 3.32 | 3.35 | 3.37 | 3.39 | 3.41 | 3.47 | 3.47 | 3.47 |
| 19        | 2.96 | 3.11 | 3.19 | 3.26 | 3.31 | 3.35 | 3.37 | 3.39 | 3.41 | 3.47 | 3.47 | 3.47 |
| 20        | 2.95 | 3.10 | 3.18 | 3.25 | 3.30 | 3.34 | 3.36 | 3.38 | 3.40 | 3.47 | 3.47 | 3.47 |
| 30        | 2.89 | 3.04 | 3.12 | 3.20 | 3.25 | 3.29 | 3.32 | 3.35 | 3.37 | 3.47 | 3.47 | 3.47 |
| 40        | 2.86 | 3.01 | 3.10 | 3.17 | 3.22 | 3.27 | 3.30 | 3.33 | 3.35 | 3.47 | 3.47 | 3.47 |
| 60        | 2.83 | 2.98 | 3.08 | 3.14 | 3.20 | 3.24 | 3.28 | 3.31 | 3.33 | 3.47 | 348  | 3.48 |
| 100       | 2.80 | 2.95 | 3.05 | 3.12 | 3.18 | 3,22 | 3.26 | 3.29 | 3.32 | 3.47 | 3.53 | 3.53 |
| $\bullet$ | 2.77 | 2.92 | 3.02 | 3.09 | 3.15 | 3.19 | 3.23 | 3 26 | 3.29 | 3.47 | 3.61 | 3.67 |

**Vil.· Significant Rangcs for Duncan•s Multiplc Rangc Test** (continu~d) *r,,.(p,f)* 

*r-* **degrccs of frccdom.** 

| $n-3$                             |                         |                                           |                         | $n - 4$                  |                           |                | $n - 5$                 |                                                                                 |                         |                |                 |      | n = 6                   |                              |             |              | $n - 7$                 |                      |       |                             |                                                |              |  |
|-----------------------------------|-------------------------|-------------------------------------------|-------------------------|--------------------------|---------------------------|----------------|-------------------------|---------------------------------------------------------------------------------|-------------------------|----------------|-----------------|------|-------------------------|------------------------------|-------------|--------------|-------------------------|----------------------|-------|-----------------------------|------------------------------------------------|--------------|--|
| $x_i$                             | $P_1$ $P_2$             |                                           |                         |                          | $P_1$ $P_2$ $P_3$         |                | $P_1$ $P_2$ $P_3$ $P_4$ |                                                                                 |                         |                |                 |      |                         | $P_1$ $P_2$ $P_3$ $P_4$      | $P_{\rm S}$ |              |                         | $P_1$ $P_2$ $P_3$    |       | $P_4$ $P_5$ $P_6$           |                                                |              |  |
| 1                                 | $-1$                    | 1                                         | -3                      | 1                        | $-1$                      | $-2$           | 2                       | $-1$                                                                            | 1                       |                | -5              | 5    | -5                      | 1                            | $-1$        |              | -3                      | 5                    | -1    | з.                          | $-1$                                           | $\mathbf{1}$ |  |
| 2                                 | 0                       | -2                                        | $-1$                    | $-1$                     | 3                         | $\mathbf{I}$   | $-1$                    | $\overline{\mathbf{c}}$                                                         | $\rightarrow$           |                | -3              | $-1$ | 7                       | $-3$                         | 5           |              | -2                      | $\mathbf{0}$         | 1     | -7                          | 4                                              | $-6$         |  |
|                                   |                         | $\mathbf{1}$                              |                         | $-1$<br>$\mathbf{1}$     | $-3$                      | $\mathbf{o}$   | $-2$                    | 0                                                                               | -6                      |                | -1              | $-4$ | 4                       | 2                            | $-10$       |              | -1                      | $-3$                 | 1     | 1                           | -5                                             | $-15$        |  |
|                                   |                         |                                           |                         | $\mathbf{1}$<br>3        | 1                         | $\mathbf 1$    | $-1$                    | $^{\rm -2}$                                                                     | $-4$                    |                |                 | $-4$ | -4                      | 2                            | 10          |              | 0                       | $\overline{4}$       | o     | 6                           | $\mathbf o$                                    | $-20$        |  |
|                                   |                         |                                           |                         |                          |                           | $\overline{z}$ | $\overline{\mathbf{z}}$ | $\mathbf{1}$                                                                    | 1                       |                | 3               | $-1$ | $-7$                    | $-3$                         | - 5         |              | $\mathbf{1}$            | $-3$                 | $-1$  | $\mathbf{1}$                | 5                                              | 15           |  |
|                                   |                         |                                           |                         |                          |                           |                |                         |                                                                                 |                         |                | 5               | 5    | Ś                       | 1                            | 1           |              | $\overline{z}$          | $\ddot{\mathbf{0}}$  | $-1$  | $\mathbf{-7}$               | -4                                             | $-6$         |  |
|                                   |                         |                                           |                         |                          |                           |                |                         |                                                                                 |                         |                |                 |      |                         |                              |             |              | 1                       | 5                    | 1     | 3                           | $\mathbf{1}$                                   | $\mathbf{1}$ |  |
| $\sum_{j=1}^{n} { {P_i}(X_j) }^2$ | $\overline{\mathbf{z}}$ |                                           | 20                      |                          | 20                        | 10             | 14                      | 10                                                                              | 70                      |                | 70              | 84   | 180                     | 28                           | 252         |              | 28                      | 84                   | 6     | 154                         | 84                                             | 924          |  |
| $\lambda$                         | 1 <sup>3</sup>          |                                           |                         | $2 \quad 1$              | ų                         |                | $1 \t1 \tfrac{5}{6}$    |                                                                                 | Ħ                       |                | $2 \frac{1}{2}$ |      | $\frac{5}{3}$           | $\frac{7}{12}$               | 끪           |              |                         | $1 \t1 \tfrac{1}{6}$ |       | $\frac{7}{12}$              | 줆                                              | 끎            |  |
|                                   |                         |                                           |                         |                          |                           |                |                         |                                                                                 |                         |                |                 |      |                         |                              |             |              |                         |                      |       |                             |                                                |              |  |
|                                   | $\pi$ = 8               |                                           |                         |                          |                           |                |                         | $x = 9$                                                                         |                         |                |                 |      |                         |                              |             | $n = 10$     |                         |                      |       |                             |                                                |              |  |
| $x_i$                             | P <sub>1</sub>          | P <sub>2</sub>                            | P <sub>3</sub>          | P4                       | Ρs                        | $P_6$          | $P_1$                   |                                                                                 | P <sub>2</sub>          | P <sub>3</sub> | Р.              |      | Ps.                     | $P_{\Delta}$                 |             |              | $P_1$ $P_2$             | P3                   |       | $P_{4}$                     | $P_5$                                          | $P_6$        |  |
| $\mathbf{1}$                      | $-7$                    | 7                                         | $-7$                    | 7                        | $-7$                      | 1              | $\rightarrow$           |                                                                                 | 28                      | $-14$          | 14              |      | - 4                     | $\ddot{\phantom{1}}$         |             | -9           | 6                       |                      | $-42$ | 18                          | $-6$                                           | 3            |  |
|                                   | $-5$                    | 1                                         | 5                       | $-13$                    | 23                        | -5             | $-3$                    |                                                                                 | 7                       | 7              | $-21$           |      | 11                      | $-17$                        |             | $-7$         | $\mathbf{z}$            |                      | 14    | $-22$                       | 14                                             | $-11$        |  |
|                                   | -3                      | -3                                        | $\pmb{7}$               | $-3$                     | $-17$                     | 9              | $-2$                    |                                                                                 | - 8                     | 13             | $-11$           |      | $-4$                    | 22                           |             | -5           | $\mathbf{-1}$           |                      | 35    | $-17$                       | $-1$                                           | 10           |  |
|                                   | $-1$                    | $-5$                                      | 3                       | 9                        | $-15$                     | $-5$           | $-1$                    |                                                                                 | $-17$                   | 9              |                 | 9    | $-9$                    | $\mathbf{1}$                 |             | -3           | -3                      |                      | 31    | . 3                         | $-11$                                          | 6            |  |
|                                   | $\mathbf{1}$            | $-5$                                      | $\mathbf{-3}$           | 9                        | 15                        | $-5$           |                         | $\mathbf 0$                                                                     | $-20$                   | $\mathbf{o}$   | 18              |      | $\bullet$               | $-20$                        |             | $-1$         | $-4$                    |                      | 12    | 18                          | $-6$                                           | $-8$         |  |
|                                   | $\mathbf{3}$            | $-3$                                      | $^{\rm -7}$             | $-3$                     | 17                        | $\overline{9}$ |                         | $\mathbf{1}$                                                                    | $-17$                   | $-9$           |                 | 9    | 9                       | $\mathbf{r}$                 |             | $\mathbf 1$  | $\rightarrow$           |                      | $-12$ | $^{\circ}18$                | 6                                              | $-8$         |  |
| 7                                 | 5                       | $\blacksquare$<br>$\overline{\mathbf{z}}$ | -5                      | $-13$                    | $-23$                     | $-5$           |                         | $\mathbf{2}% =\mathbf{1}_{B}\left( \mathbf{1}_{B}\right) ^{\ast}\mathbf{1}_{B}$ | - 8                     | $-13$          | $-11$           |      | $\overline{4}$          | 22                           |             | 3            | $-3$                    |                      | $-31$ | - 3                         | 11                                             | 6            |  |
| 8                                 | 7                       |                                           | $\overline{\mathbf{z}}$ | 7                        | 7                         | $\mathbf{1}$   |                         | 3                                                                               | $\overline{\mathbf{z}}$ | $-7$           |                 |      | $-21 - 11$              | $-17$                        |             | 5            | $-1$                    |                      | $-35$ | $-17$                       | 1                                              | 10           |  |
| 9                                 |                         |                                           |                         |                          |                           |                |                         | 4                                                                               | 28                      | 14             | 14              |      | $\overline{\mathbf{4}}$ | $\overline{4}$               |             | 7            | $\overline{\mathbf{2}}$ |                      | $-14$ | $-22$                       |                                                | $-14 -11$    |  |
| 10                                |                         |                                           |                         |                          |                           |                |                         |                                                                                 |                         |                |                 |      |                         |                              |             | 9            | 6                       |                      | 42    | 18                          | 6                                              | - 3          |  |
| $\sum_{j=1}^{n} {\{p_i(x_j)\}}^2$ |                         |                                           |                         |                          | 168 168 264 616 2,184 264 |                |                         |                                                                                 |                         |                |                 |      |                         | 60 2,772 990 2,002 468 1,980 |             |              |                         |                      |       | 330 132 8,580 2,860 780 660 |                                                |              |  |
| λ                                 |                         | $2 \quad 1$                               |                         | $rac{2}{3}$ $rac{7}{12}$ | $\frac{7}{10}$            | 뀲              |                         | $\mathbf I$                                                                     |                         | $3\frac{5}{6}$ |                 | 죠 놂  |                         | 뀲                            |             | $\mathbf{2}$ | ł                       |                      | 좋     |                             | $\frac{3}{12}$ $\frac{1}{10}$ $\frac{11}{240}$ |              |  |

VIII. Coefficients of Orthogonal Polynomials<sup>4</sup>

<sup>2</sup>Adapted with permission from Biometrika Tables For Statisticians, Vol. 1, 3rd Edition by E. S. Pearson and H. O. Hartley, Cambridge University Press, Cambridge, 1966.